#### **Adjustment and Sensitivity Analyses of a Beta Global Rangeland Model**

#### **Randall B. Boone<sup>1</sup>, Richard T. Conant<sup>1,2</sup>, and Jason Sircely<sup>2,1</sup>**

<sup>1</sup>Natural Resource Ecology Laboratory, 1499 Campus Delivery, Colorado State University, Fort Collins, Colorado, USA 80523-1499

<sup>2</sup>International Livestock Research Institute, P.O. Box 30709, Nairobi 00100, Kenya

Contact R.B. Boone at: Randall.Boone@ColoState.edu August 31, 2013

#### **Table of Contents**

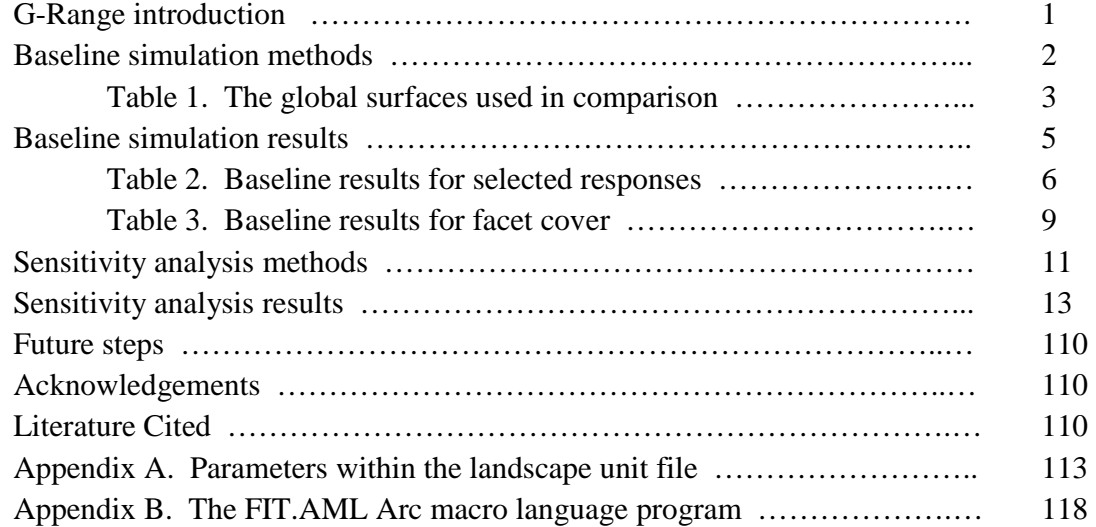

#### **G-Range**

G-Range is a global model that simulates generalized changes in rangelands through time, created with support from the International Livestock Research Institute. Spatial data and a set of parameters that control plant growth and other ecological attributes in landscape units combine with computer code to represent ecological process such as soil nutrient and water dynamics, vegetation growth, fire, and wild and domestic animal offtake. The model is spatial, with areas of the world divided into square cells. Those cells that are rangelands have ecosystem dynamics simulated. A graphical user interface allows users to explore model output.

The G-Range application captures main primary production and its dynamics. It is of moderate complexity, and of a nature that a user may learn its use in a week or less. A monthly time step is used to simulate herbaceous plants, shrubs, and trees, and those plant types can change in their covers within each landscape cell through simulated time. The model represents all rangelands within a single computer process, which simplifies the logistics involved in analyses. Simulations may span a few to thousands of years. Detailed information about G-Range and the reason for its creation are described in Boone et al. (2011).

In August 2011, a beta version of G-Range was provided to collaborators. The beta version of G-Range that was distributed in a limited way included a parameter set that created draft responses from the model at 1 degree x 1 degree spatial resolution. Those draft responses were useful for demonstrating the architecture of the model, but had not been rigorously compared to observations. As part of this second effort, the values within that parameter set were edited based on information from the literature, published spatial surfaces, and our experience. Extensive sensitivity analyses were then conducted.

#### **Baseline Simulation Methods**

To guide creation of a baseline simulation we required some data that would be deemed 'truth.' These data were used to compare to output from G-Range. The intent of these comparisons was not to yield a final parameter set that would represent well all areas within 15 biomes forever after. Instead, it was to allow adjustment of parameters to change G-Range output from essentially uncontrolled to something more in agreement with reality. In-so-far as that was the goal, only cursory effort was put into determining the validity of what is here deemed 'truth;' we proceeded knowing that comparing results to published or vetted data would be helpful. That included for simulated output from the Century model. That model has been vetted many times and gridded summaries of simulations are suitable for comparison with G-Range output. In other words, given the unlimited range that G-Range output could take, it would be reassuring if output emulated results from the Century model.

We adopted a spatially explicit means of comparing global responses from G-Range to various responses. Simulations started in 1957 and continued for 50 years, to 2006. Where year-specific data were available, data from 2006 were used. For some spatial data, specific years were not available, and so recent general responses were used. In this baseline simulation, fire was not incorporated and fertilization has not been included.

We began with a list of the 100+ responses from G-Range, and then selected from those the types of responses that would be most helpful in comparisons. We then compiled from existing Century simulations or materials from web sites spatial data at 0.5 degree x 0.5 degree resolution, the resolution used in this report. Cross-tabulating those lists yielded a set of surfaces used in assessment. The 11 surfaces that were selected are show in Table 1.

- **Table 1**. The global surface data used in comparisons with G-Range output during baseline model fitting and sensitivity analyses.
	- 1. **Potential evapotranspiration**: The values were compiled from Century output from simulations at 0.5 degree x 0.5 degree resolution (Conant et al., in prep.).
	- 2. **Soil surface temperature**: Soil temperature values were compiled from Century output from simulations at 0.5 degree x 0.5 degree resolution (Conant et al., in prep.).
	- 3. **Snow-water equivalent**: Gridded snow water equivalent estimates created from satellite imagery, with values from 2006 used (Armstrong et al. 2005). These data are at 25 km x 25 km resolution, with values averaged here to yield landscape cell values.
	- 4. **Annual evapotranspiration**: Summed from a collection of grids produced at 8 km x 8 km resolution showing continuous satellite-derived global monthly land surface evapotranspiration for 2006 (Zhang et al. 2010). The surfaces were generalized to 0.5 degree x 0.5 degree resolution by averaging pixel values. Values in mm/yr were converted to cm/yr prior to use.
	- 5. **Plant-available soil water**: Available water was summarized from 0.5 degree x 0.5 degree resolution simulations from the Century model (Conant et al., in prep.).
	- 6. **Decomposition coefficients**: Decomposition coefficients are corrections applied to rates of decomposition. Here, values were taken from set of modeling results from compiled 0.5 degree x 0.5 degree simulations from the Century model (Conant et al., in prep.).
	- 7. **Soil organic carbon**: Total soil organic carbon was taken from compiled simulations at 0.5 degree x 0.5 degree in the Century model (Conant et al., in prep.).
	- 8. **Carbon to nitrogen ratio**: From 0.5 degree x 0.5 degree estimates of carbon to nitrogen ratios within the ISRIC – World Soil Information database (Batjes 2002).
	- 9. **Live carbon density**: These data were calculate by summing above and below ground live carbon densities from the New IPCC Tier-1 Global Biomass Carbon Map of the Year 2000 (Ruesch et al. 2008). The original map was at approximately 1 km x 1 km resolution, and values were averaged to yield the estimates used. Those estimates were converted from tons carbon per ha to  $g/m^2$ .
	- 10. **Annual net primary production**: Summed across months for net primary productivity within a 0.5 degree x 0.5 degree suite of Century simulations compiled into global surfaces (Conant et al., in prep).
	- 11. **Leaf area index**: Data were summed from 1998 estimates of total leaf area index at 0.5 degree x 0.5 degree resolution from the ISLSCP II FASIR-Adjusted NDVI Biophysical Parameter Fields project (Sietse 2010).

A significant product from this work is a program called FIT.AML which works in ESRIs (Redlands, CA) Arc Workstation software (listed in Appendix B). The program was critical in supporting the hundreds of simulations that have been made, each creating goodness-of-fit reports. For a given analysis, first, parameter values were edited by hand. Then FIT.AML was run, and it in turn ran the G-Range model. Then the 11 parameters listed were processed in turn. For each, an extraction tool described in Boone et al. (2011) was run which drew from the binary files produced by G-Range the data needed, for years 2004 to 2006 – 2006 was used in comparison to spatial surfaces. The extraction program created a series of layers in ESRI ASCII grid format. These were then converted to grids, the native format ArcGIS uses to store raster data, and then processed to remove values representing null values. Next, any summary statistics were done, such as averaging or summing monthly values as appropriate. Analyses on a given parameter were completed by subtracting the observed (i.e., the surfaces in Table 1) values from simulated values, yielding a deviation from observed for each pixel. Those values were then averaged for each biome. The program then created a report summarizing three types of data, the deviation from observed values, the observed values themselves, and the counts of cells used to derive the values reported. The last two entries are the same for all reports, but having them included in each report provided context.

The FIT.AML program then calls a tool that exports the facet covers for herbs, shrubs, and trees, plus bare ground cover, for the entire history of the simulation, 1957 to 2006. These are summarized every five years, from 1960 to 2005. The system then combines the results for herbs, shrubs, trees, and bare ground in a single file for each fifth year summarized. The program ends by creating a report in CSV format that summarizes changes in facet cover every five years for each of the 15 biomes assessed.

We did not make use of what is termed a 'spin-up' period when creating the baseline simulation or in sensitivity analyses, which has implications for the degree to which agreement could be reached between G-Range output and the surfaces we used in comparison, especially in regard to soil carbon and carbon to nitrogen ratio. Spin-up periods are used to allow simulation states to reach equilibrium. For example, in Century simulations, users often run the model for 2000 years to allow soil carbon pools to reach equilibrium, and save the state of the model. When using the application in analyses, analysts use the files that were generated from the model spinup as starting points. Here, we did not want results dependent (partially) on the parameters used during a model spin-up period, and running the model for long time series in each simulation was not practical, and so a spin-up period was not used.

#### **Baseline Simulation Results**

More than 120 simulations were conducted while parameters were adjusted and the fit of the model output was improved. During that effort we began to learn about the ways in which

parameters of G-Range influence model output. Most often responses were in the direction expected based on the processes the parameter informs, but sometimes the results were surprising. A subset of those surprises led to modify the G-Range code (with comments in the code tracking changes made). Ultimately, modifications seemed to be no longer improving the fit of the model, and the parameter set was judged suitable for the sensitivity analyses reported below. We stress that that parameter set is *not* intended to be a final parameter set to be released with G-Range. Rather, it brought essentially uncontrolled responses into some agreement with vetted global surfaces, and provided a baseline for the sensitivity analyses.

Table 2 shows the average responses for the 15 biomes represented in the initial G-Range application. Three sets of values are given, the deviation in the simulated results from the observed values, the observed values themselves, and a count of the number of landscape cells included in each biome that was treated as rangelands and simulated. The deviations should be interpreted in comparison to the magnitudes of the observed values. Biome 6, "Boreal evergreen forest or woodland" had insufficient rangeland cells to yield reliable results, and will not be addressed further.

Table 3 provides the average facet covers every five years (plus the initial 1957 values) for the 15 biomes. Included is bare ground cover, which is 1 minus the sum of the remaining facets. The goal for parameterizing of information in Table 3 was to generate stable facet covers through time.

Range output from observations as recorded in spatial datasets for 2006, b) the observed values from the spatial datasets, and c) the numbers of 0.5 Range output from observations as recorded in spatial datasets for 2006, b) the observed values from the spatial datasets, and c) the numbers of 0.5 degree x 0.5 degree cells from which the statistics in 'a' and 'b' were calculated. Landscape unit identifiers include: 1 – Tropical evergreen forest degree x 0.5 degree cells from which the statistics in 'a' and 'b' were calculated. Landscape unit identifiers include:  $1 -$ Tropical evergreen forest evergreen forest or woodland; 5 – Temperate deciduous forest or woodland; 6 – Boreal evergreen forest or woodland (which has insufficient cells evergreen forest or woodland; 5 - Temperate deciduous forest or woodland; 6 - Boreal evergreen forest or woodland (which has insufficient cells available soil water; Decomp. coeff. – Decomposition coefficients; SOC – Soil organic carbon; C:N – Carbon to nitrogen ratio; Carbon dense. – available soil water; Decomp. coeff. - Decomposition coefficients; SOC - Soil organic carbon; C:N - Carbon to nitrogen ratio; Carbon dense. -Table 2. Baseline results for selected responses at the conclusion of a 50-year simulation. Three sets of values are provided, a) deviations in G-**Table 2**. Baseline results for selected responses at the conclusion of a 50-year simulation. Three sets of values are provided, a) deviations in Gin our analyses to yield reliable results); 7 – Boreal deciduous forest or woodland ; 8 – Evergreen and deciduous mixed forest or woodland; 9 – Variables used include: Soil temp. – Soil temperature; ET – Annual evapotranspiration; PET – Potential evapotranspiration; Plant H<sub>2</sub>0 – Plantn our analyses to yield reliable results); 7 - Boreal deciduous forest or woodland ; 8 - Evergreen and deciduous mixed forest or woodland; 9 -Variables used include: Soil temp. – Soil temperature; ET – Annual evapotranspiration; PET – Potential evapotranspiration; Plant H20 – Plantor woodland; 2 - Tropical deciduous forest or woodland; 3 - Temperate broadleaf evergreen forest or woodland; 4 - Temperate needleleaf or woodland; 2 – Tropical deciduous forest or woodland; 3 – Temperate broadleaf evergreen forest or woodland; 4 – Temperate needleleaf Savanna; 10 – Grassland or steppe; 11 – Dense shrubland; 12 – Open shrubland; 13 – Tundra; 14 – Desert; 15 – Polar desert, rock, or ice. Savanna; 10 – Grassland or steppe; 11 – Dense shrubland; 12 – Open shrubland; 13 – Tundra; 14 – Desert; 15 – Polar desert, rock, or ice. Live carbon density; ANPP – Annual net primary productivity; LAI – Leaf area index. Live carbon density; ANPP - Annual net primary productivity; LAI - Leaf area index.

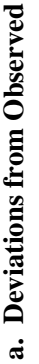

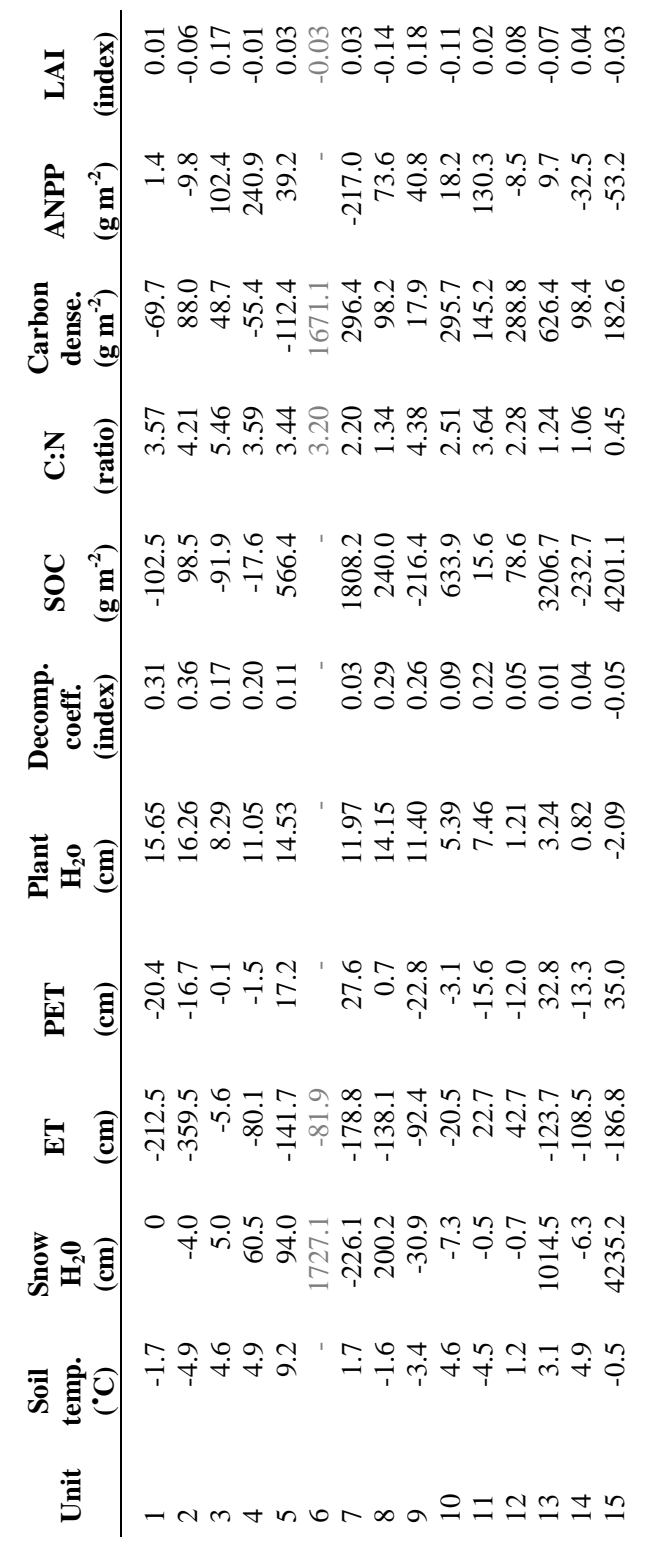

(Continued) (Continued)

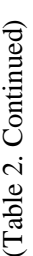

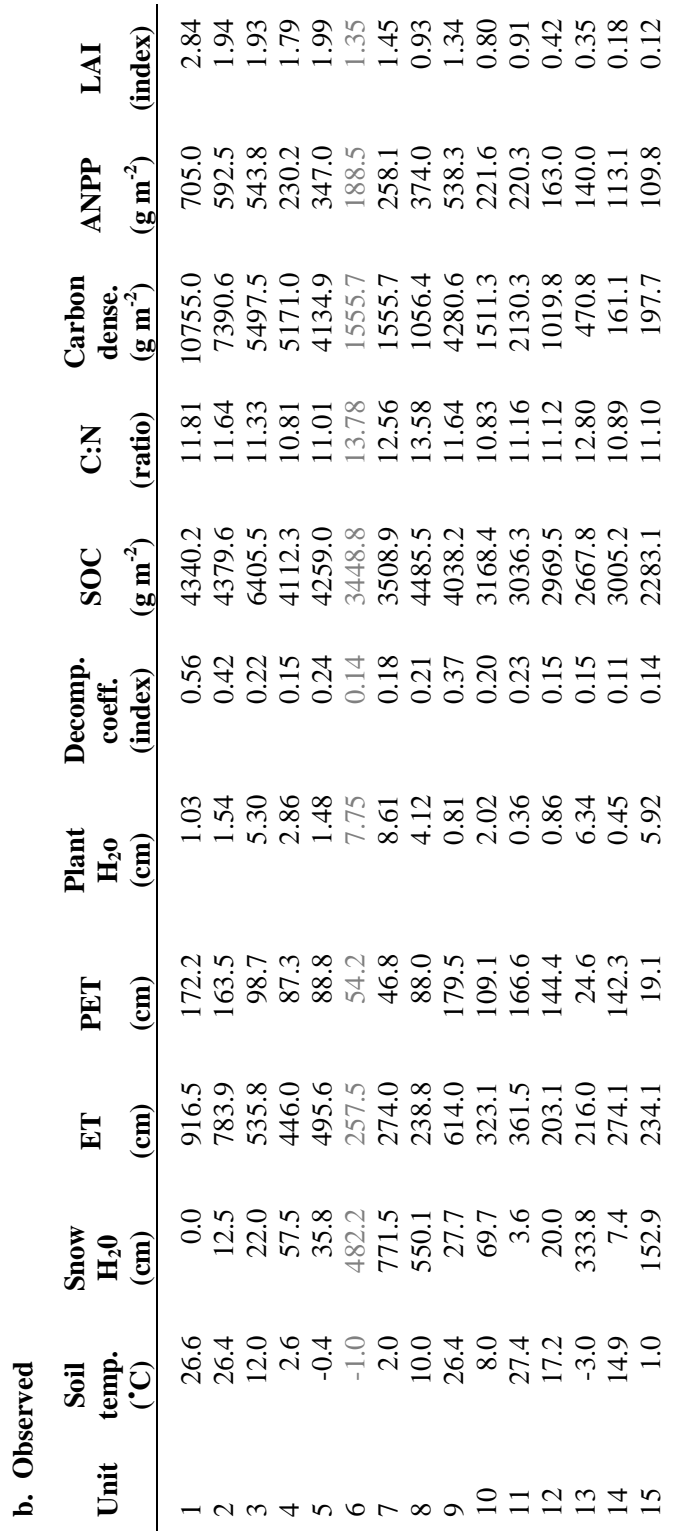

(Continued) (Continued)

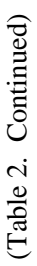

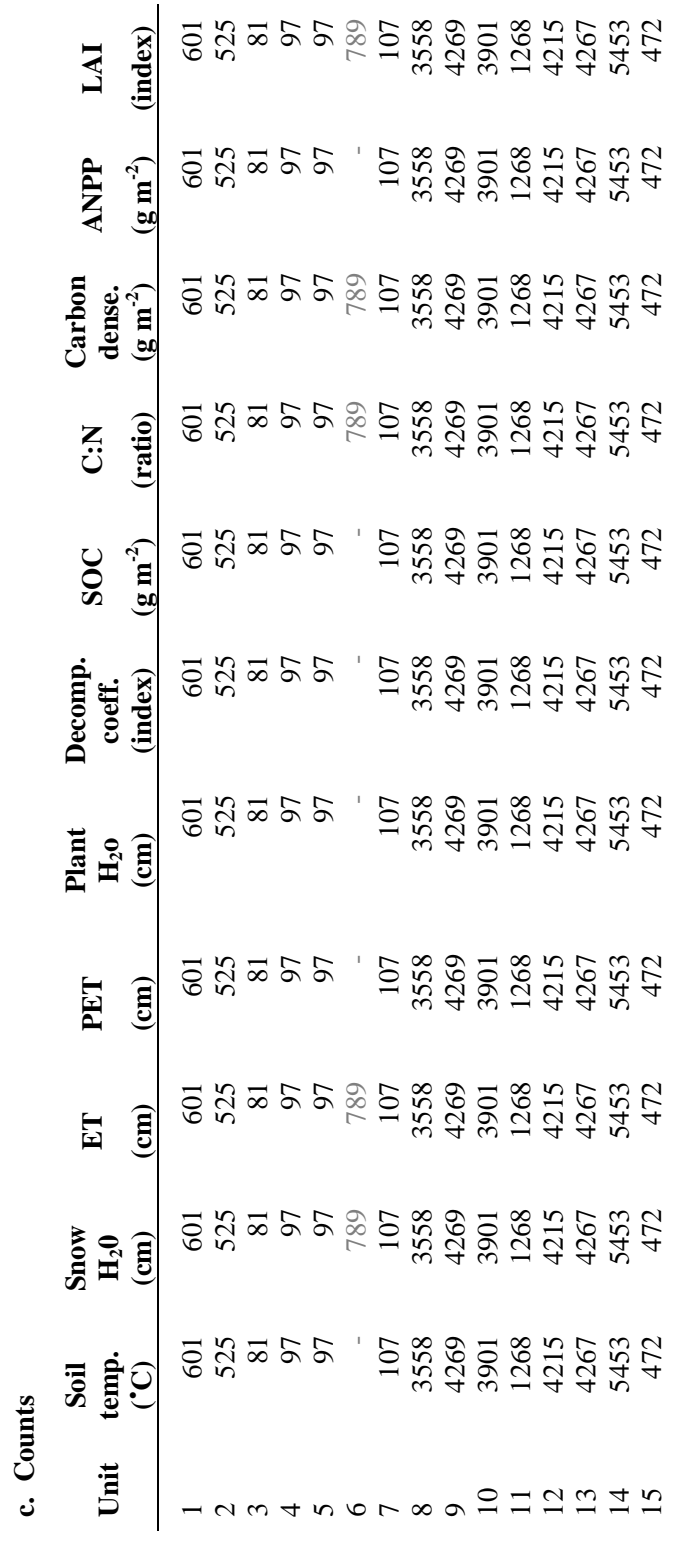

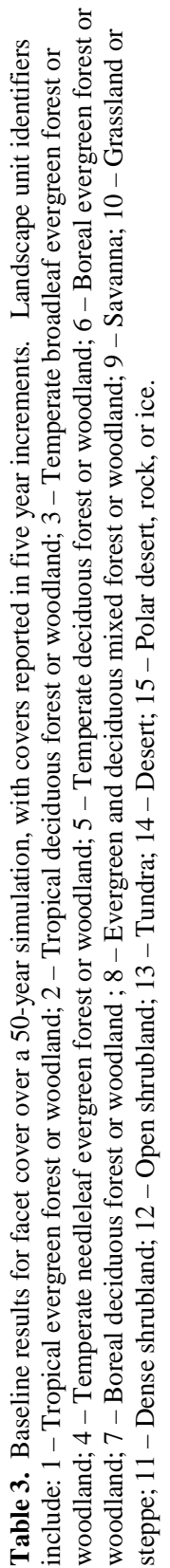

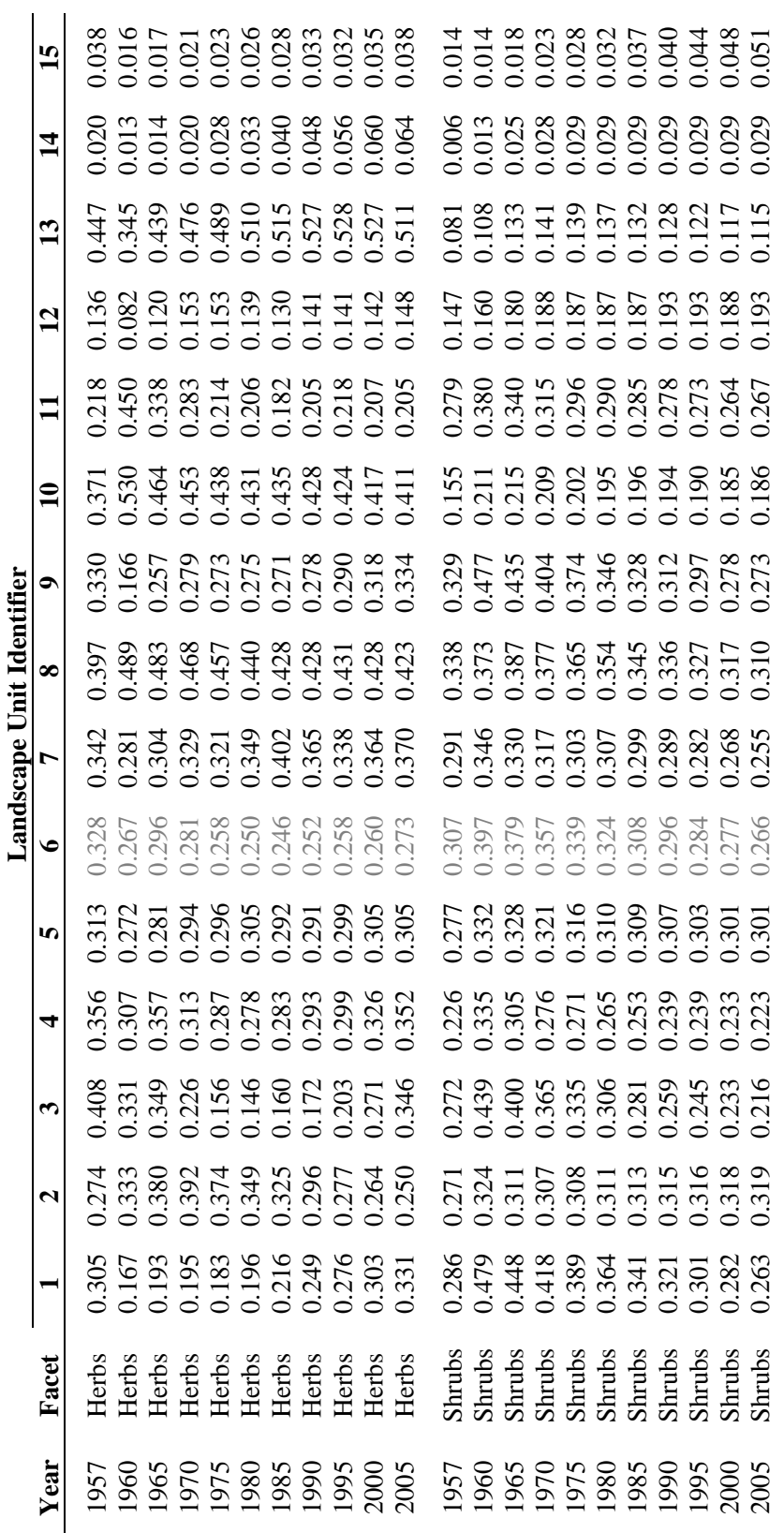

(Continued) (Continued)

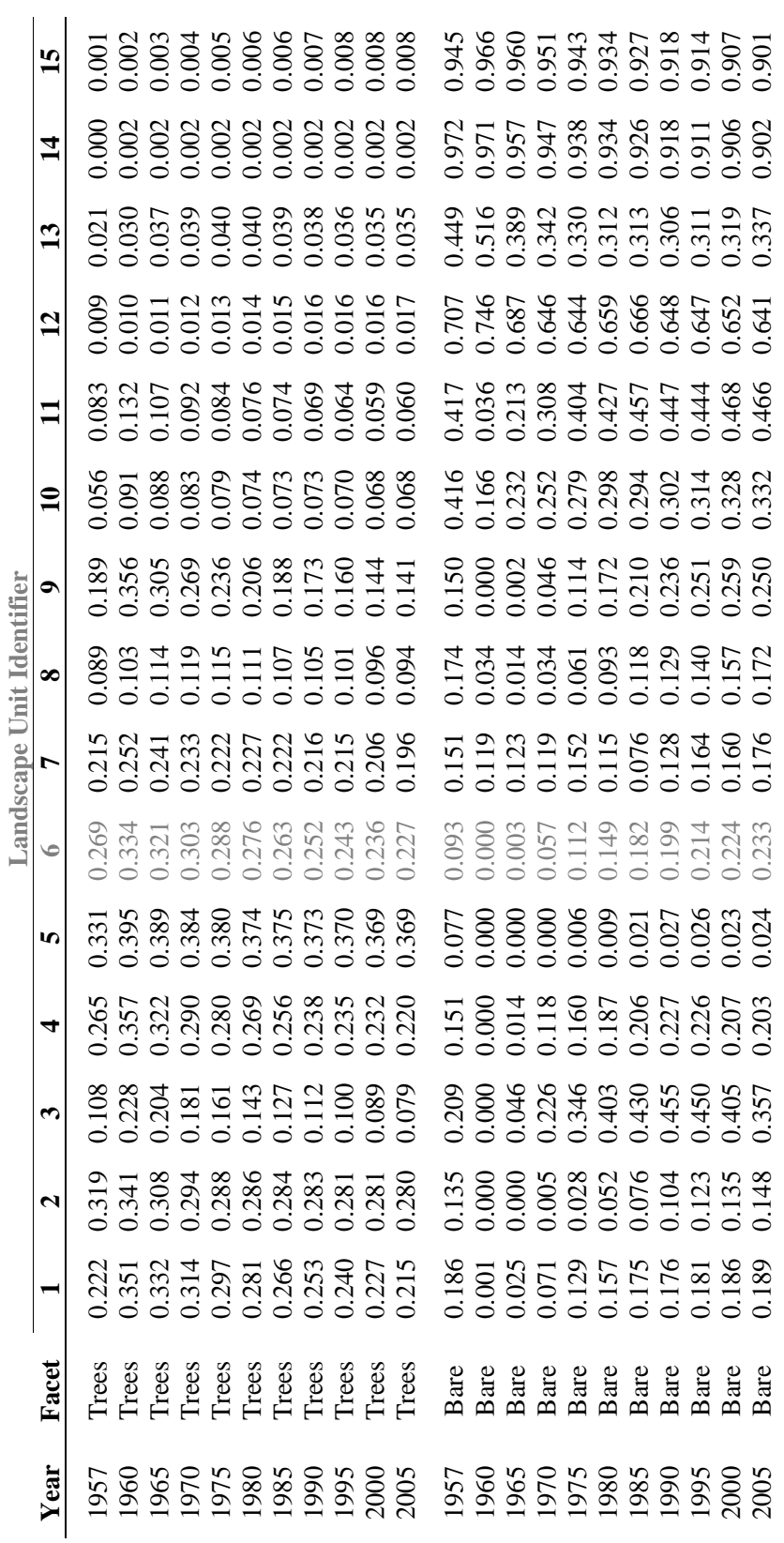

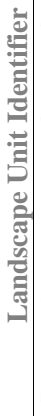

(Table 3. Continued) (Table 3. Continued) Deviations shown in Table 2a are instructive on several levels. Two of the metrics we compared to we had suspected were not influenced by G-Range parameters (confirmed during sensitivity analyses), snow water-equivalent and potential evapotranspiration. The deviations in those metrics seen in Table 2a could never be influenced by changes made to parameters. The differences seen in those metrics are due to some combination of errors in the observed surfaces, incomplete descriptions of the processes, coding errors, or generalizations and errors in the input surfaces. Coding these processes is straightforward and their mathematical descriptions are well established. We suspect that the majority of deviations from the observed values are due to the generalized nature of CRU data (CRU 2008). Potential evapotranspiration was generally underestimated by perhaps 10%, except in polar biomes, where potential evapotranspiration was overestimated. Snow water-equivalent estimates were variable. Again, polar biomes were poorly estimated, and (for several metrics) were poorly estimated for biome 7, boreal deciduous forest or woodland.

Other metrics were influenced by changes in G-Range parameters in-so-far as vegetation cover or litter altered their values, such as soil temperature, annual evapotranspiration, plant-available soil water, and decomposition coefficients. Annual evapotranspiration was underestimated, and plant-available water was greatly overestimated, sufficient to require a review of the coding of G-Range. Decomposition coefficients were overestimated.

More parameters were available to control the values of soil organic carbon, carbon to nitrogen ratio, live carbon density, net primary productivity, and leaf area index. Live carbon density, annual net primary productivity, and leaf area indices were represented reasonably, but with some biomes represented less well. Soil organic carbon was sometimes represented quite well, but in polar biomes and in boreal deciduous forest or woodland estimates were too high, sometimes greatly overestimated.

Facet covers (Table 3) were relatively stable, as desired. Controls on plant establishment and whole plant death were sufficient to allow facet covers to be adjusted well. The lack of a spin-up period is evident, in that some facet covers vary from their base values in initial years prior to reaching some equilibrium.

#### **Sensitivity Analysis Methods**

We conducted what is termed a local sensitivity analysis, where the influence of changing a single parameter was assessed, all else being unchanged. This contrasts with a global sensitivity analysis, where the sensitivity of a simulation to ambiguity in many inputs is assessed simultaneously. Such an analysis is helpful, but beyond the scope of this effort. Another simplification that was made was to not conduct sensitivity analyses on the 11 parameters that

influence fire (plus fire would have had to have been parameterized), or the five parameters that allow fertilization (plus its parameterization).

G-Range outputs may be reported directly in sensitivity analyses (i.e., the equivalent of Tables 2 and 3 for every simulation), but the deviations seen in outputs versus the observed surfaces would make that confusing. Instead, the baseline simulation (Tables 2, 3) was the datum to which sensitivity results from G-Range simulations were compared. Deviations from the values in those tables were of interest. Seven sensitivity values were tested for each parameter, with one of those values typically being that used in the baseline simulation. The range of values tested was suggested by variability in values between biomes, by practical limits, or by our knowledge of reasonable ranges for parameters.

A version of the FIT.AML was modified to support sensitivity analyses, and a brief program was prepared to run the seven simulations in sequence. A main change made was to reporting, in that G-Range output included the subtraction of results from the baseline simulation. A suite of seven parameter files was edited by hand to represent a single sensitivity analysis. Each set of seven simulations required about 8 hours to complete, and 94 such analyses were used to characterize the sensitivity of 56 variables. The difference in counts is due to their being families of values given for some parameters. For example, *leaf\_death\_rate* provides three values, one for herbs, one for shrubs, and one for trees. Each was assessed separately. Results from two variables are not available due to technical difficulties.

To constrain the length of this report, we limited the summary for each sensitivity analysis to one page. Three graphs are provided, often one of a selected facet cover and two chosen from the 11 candidate physical or biochemical responses assessed. No spatial responses are presented, as these assessments are at the biome scale; averages of rangeland cells within biomes were what was assessed. In each page, the purpose of the parameter was described. The means that were used to assign baseline values was cited. The values used in sensitivity analyses were reported. In that table and in the figures, for simplicity, the simulations are referred to by the numbers 1 through 7. Readers may refer to the table of sensitivity analyses to see the values referred to by the numbers. Results are interpreted, and then brief conclusions are drawn.

**Sensitivity Analysis Results** 

### 1. Precipitation threshold **1. Precipitation threshold**

**Purpose:** The variable prcp\_threshold describes the amount of Purpose: The variable prcp threshold describes the amount of Runoff is lost to the system and stored as an accumulate which Runoff is lost to the system and stored as an accumulate which precipitation, in cm, that is required for their to be runoff. precipitation, in cm, that is required for their to be runoff. is output.

**Basis for assignment:** The variable is PRECRO in Century 4.5, Basis for assignment: The variable is PRECRO in Century 4.5, and the value for landscape units was assigned based on the and the value for landscape units was assigned based on the example files released with that software. example files released with that software.

#### Baseline values: **Baseline values:**

8.00 cm (for all landscape units) 8.00 cm (for all landscape units)

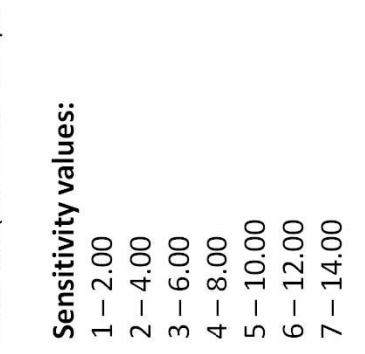

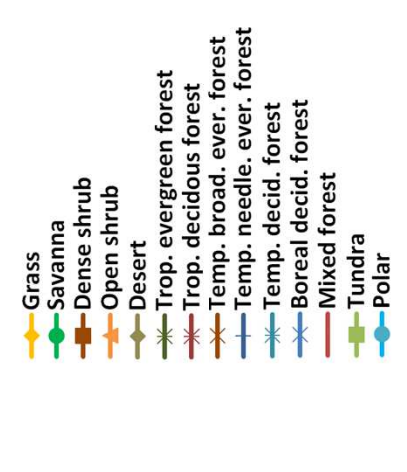

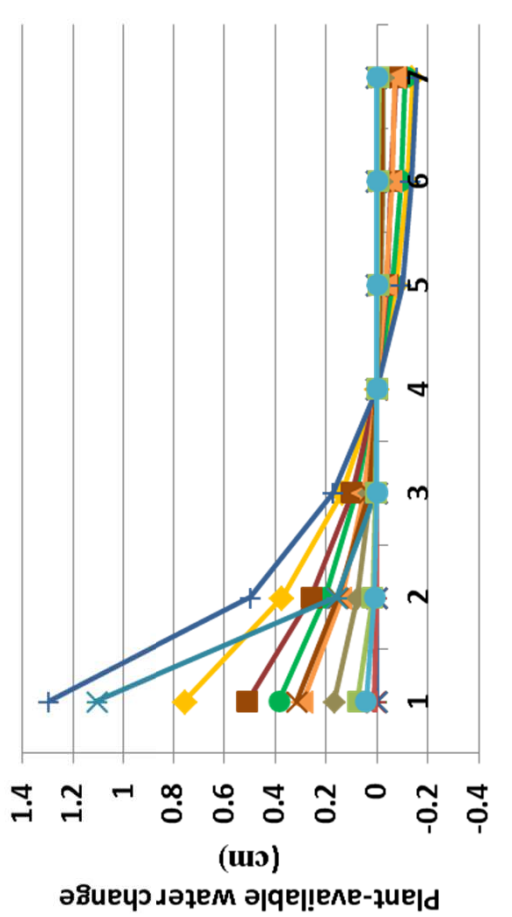

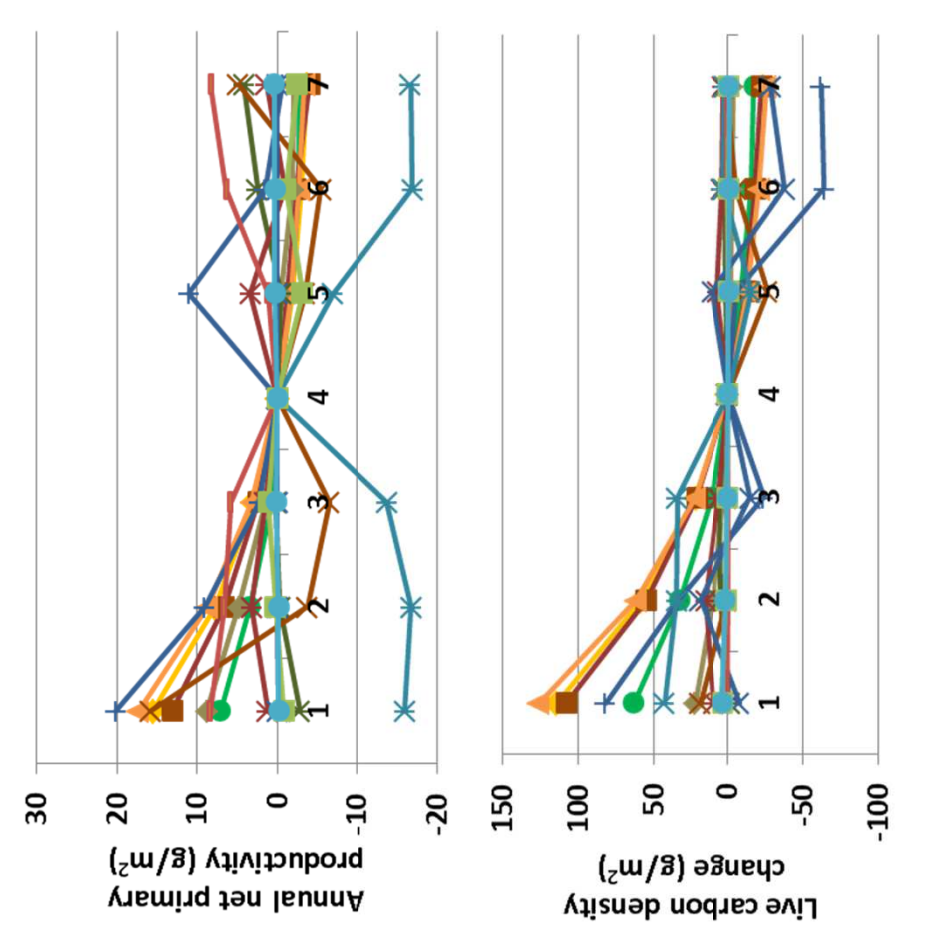

fraction of degree. Actual evaporation increased up to 15 cm in some fraction of degree. Actual evaporation increased up to 15 cm in some andscape units with precipitation threshold at 2.00c cm. Soil organic landscape units with precipitation threshold at 2.00c cm. Soil organic (above). Cover of herbs, shrubs, and trees changed 2% or less (left). carbon increased to up to 170 g m-2 in tropical deciduous forest, but changed up to 20 g m<sup>-2</sup> (top) and live carbon density up to 125 g m<sup>-2</sup> above). Cover of herbs, shrubs, and trees changed 2% or less (left). carbon increased to up to 170 g m<sup>-2</sup> in tropical deciduous forest, but changed up to 20 g m<sup>-2</sup> (top) and live carbon density up to 125 g m<sup>-2</sup> otherwise changed less than 100 g m<sup>-2</sup>. Net primary productivity otherwise changed less than 100 g m-2. Net primary productivity evapotranspiration did not change. Soil temperature changed a evapotranspiration did not change. Soil temperature changed a **Interpretation:** Snow water equivalent and potential nterpretation: Snow water equivalent and potential

mostly moderate influences on assessed outcomes. The parameter mostly moderate influences on assessed outcomes. The parameter Conclusion: The parameter captures an important process and has **Conclusion:** The parameter captures an important process and has should be retained. should be retained.

# 2. Precipitation threshold fraction **2. Precipitation threshold fraction**

 $10$ 

L

threshold, then multiplied by this fraction to determine runoff. threshold, then multiplied by this fraction to determine runoff. Purpose: The variable prcp threshold fraction describes the **Purpose:** The variable prcp\_threshold\_fraction describes the amount of precipitation in each month that is lost to runoff. amount of precipitation in each month that is lost to runoff. Precipitation on the soil is reduced by the precipitation Precipitation on the soil is reduced by the precipitation

<u>ທ</u>

d

roductivity (g/m<sup>2</sup>)<br>(<sup>S</sup>m\3) vivi*t*oup?)

Annual net primary

**Basis for assignment:** The variable is FRACRO in Century 4.5, Basis for assignment: The variable is FRACRO in Century 4.5, and the value for landscape units was assigned based on the and the value for landscape units was assigned based on the example files released with that software. Two entries were example files released with that software. Two entries were reduced in fitting. reduced in fitting.

#### **Baseline values: Baseline values:**

 $0.02$  (for units 1-2),  $0.15$  (for units 3-15) 0.02 (for units 1-2), 0.15 (for units 3-15)

### Sensitivity values: **Sensitivity values:**

- $1 0.00$
- $2 0.05$ 
	- 3 0.10
- $4 0.15$
- 5 0.20
	- 6 0.25

7 – 0.30

- 
- Temp. needle. ever. forest Temp. broad. ever. forest Trop. evergreen forest Trop. decidous forest Boreal decid. forest Temp. decid. forest **Mixed forest** -Dense shrub Open shrub **Savanna** Tundra Desert Grass  $Pola$

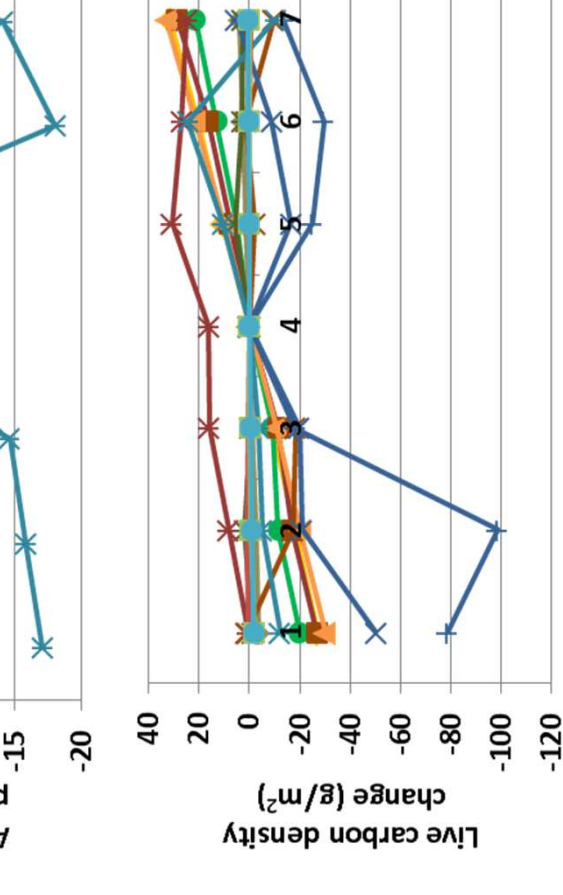

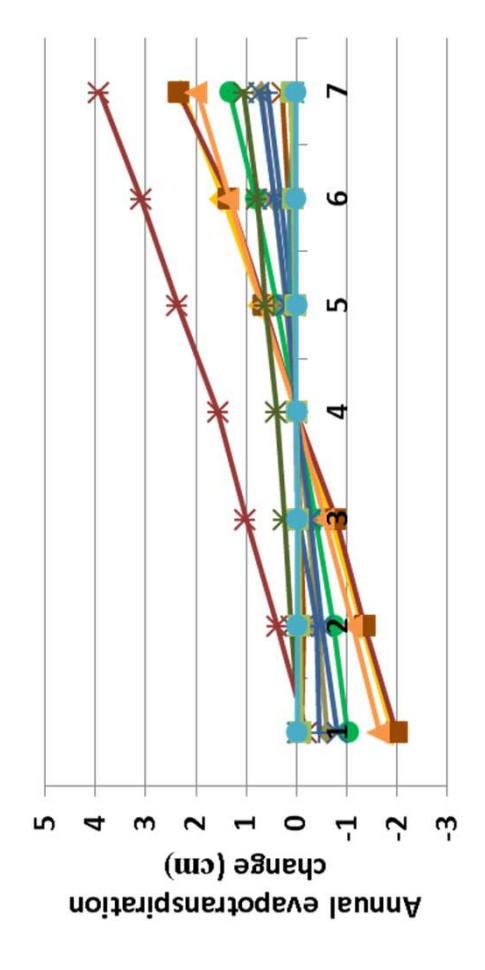

fraction of degree. Actual evaporation increased up to 4 cm in some Fraction of degree. Actual evaporation increased up to 4 cm in some density (above) and net primary production (top) changed modestly. density (above) and net primary production (top) changed modestly.  $g/m^2$  in, but some units increased less than 100  $g/m^2$ . Live carbon  $g/m<sup>2</sup>$  in, but some units increased less than 100  $g/m<sup>2</sup>$ . Live carbon landscape units (left). Soil organic carbon decreased to up to 140 andscape units (left). Soil organic carbon decreased to up to 140 evapotranspiration did not change. Soil temperature changed a evapotranspiration did not change. Soil temperature changed a simulations, except for a 6.5% decline in herbaceous cover and simulations, except for a 6.5% decline in herbaceous cover and ncrease in bare ground for tropical broadleaf evergreen forest. increase in bare ground for tropical broadleaf evergreen forest. Cover of herbs, shrubs, and trees changed by 2% or less in Cover of herbs, shrubs, and trees changed by 2% or less in **Interpretation:** Snow water equivalent and potential nterpretation: Snow water equivalent and potential

Conclusion: The parameter captures an important process and has **Conclusion:** The parameter captures an important process and has mostly moderate influences on assessed outcomes. mostly moderate influences on assessed outcomes.

### 3. Base flow fraction **3. Base flow fraction**

Purpose: The variable base flow captures the fraction of soil **Purpose:** The variable base\_flow captures the fraction of soil water in the last layer of soil that is lost to base flow. The water in the last layer of soil that is lost to base flow. The parameter influences mineral leaching from soils. parameter influences mineral leaching from soils.

**Basis for assignment:** The variable is BASEF in Century 4.5, and Basis for assignment: The variable is BASEF in Century 4.5, and example files released with that software. Examples released example files released with that software. Examples released the value for landscape units was assigned based on the the value for landscape units was assigned based on the with that model were matched with landscape units. with that model were matched with landscape units.

#### Baseline values: **Baseline values:**

 $0.20$  (for units 1-2, 10, 11) 0.20 (for units 1-2, 10, 11) 0.30 (for units 3-9, 12) 0.30 (for units 3-9, 12) 0.00 (for units 13-15) 0.00 (for units 13-15)

#### Sensitivity values: **Sensitivity values:**

- 1 0.000 2 – 0.075
	-
- 3 0.150

Temp. needle. ever. forest Temp. broad. ever. forest

Boreal decid. forest -Temp. decid. forest

**Mixed forest** 

Tundra

 $-Polar$ 

Trop. evergreen forest Trop. decidous forest

Desert

-Dense shrub Open shrub

-Savanna

Grass

- $4 0.225$
- 5 0.300

6 – 0.375 7 – 0.450

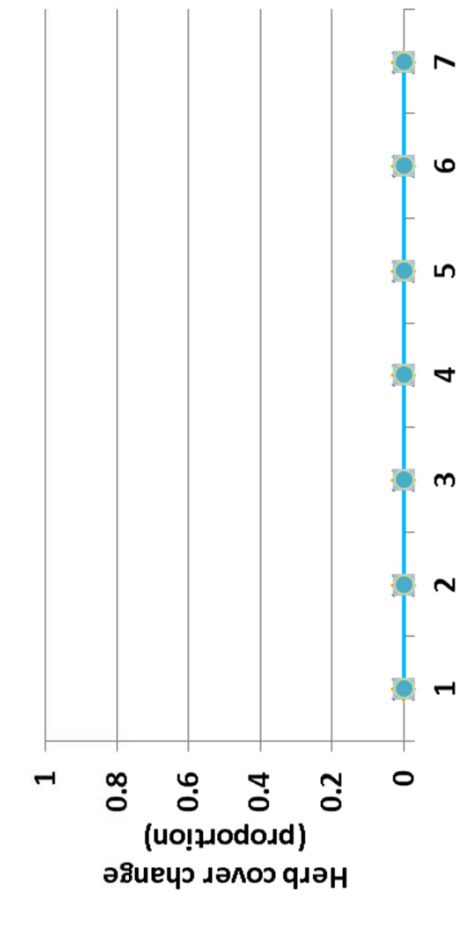

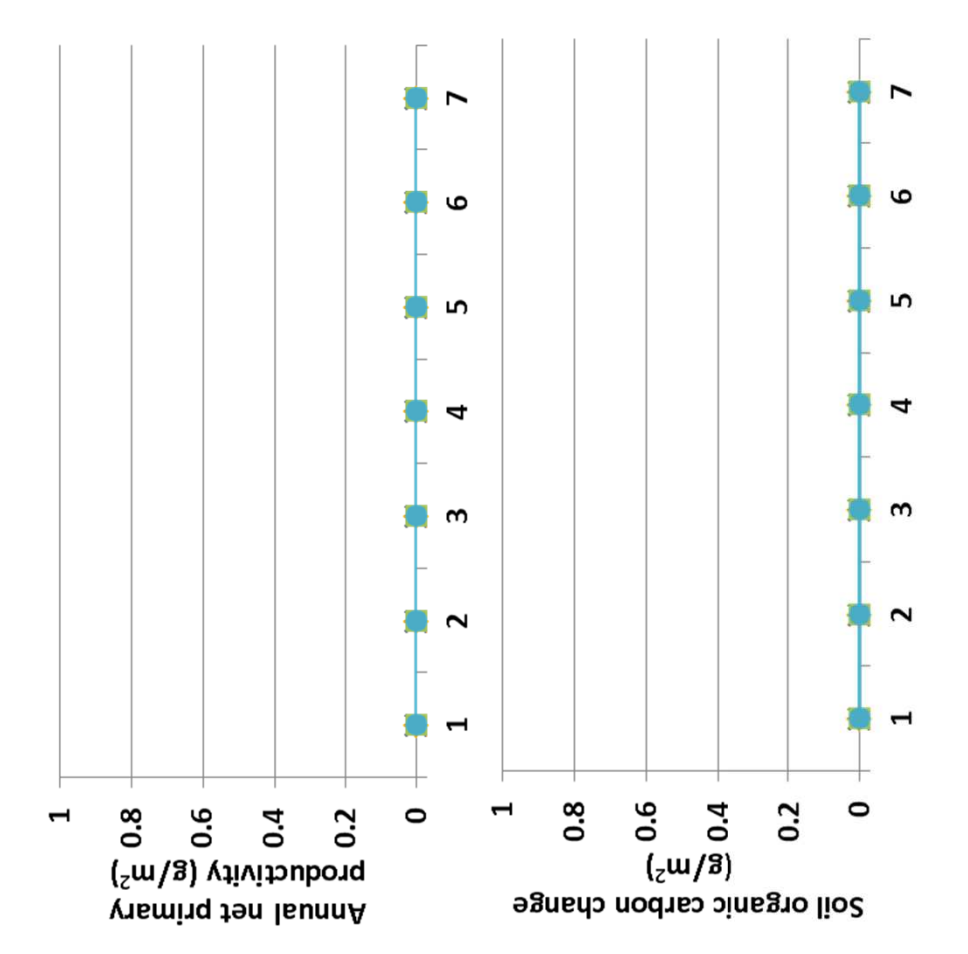

**Interpretation:** Over the range of values used in sensitivity analyses, nterpretation: Over the range of values used in sensitivity analyses, base flow fraction had no effect on any output metric summarized. base flow fraction had no effect on any output metric summarized. This is the case for biogeochemical and production responses, and This is the case for biogeochemical and production responses, and changes in facet covers as well. changes in facet covers as well.

 $\pm$ called for to ensure that the parameter is captured as appropriate. If called for to ensure that the parameter is captured as appropriate. shown to be correct, the parameter may be considered for removal. shown to be correct, the parameter may be considered for removal. Conclusion: A thorough review of the G-Range computer code is **Conclusion:** A thorough review of the G-Range computer code is

## 4. Soil transpiration fraction **4. Soil transpiration fraction**

maximum fraction of water that may be transpired from each of maximum fraction of water that may be transpired from each of Purpose: The variable soil transpiration fraction describes the **Purpose:** The variable soil\_transpiration\_fraction describes the the four soil layers. The value provides a cap on transpiration the four soil layers. The value provides a cap on transpiration from a given layer. from a given layer.

example files released with that software. Values were assigned example files released with that software. Values were assigned **Basis for assignment:** The variable is AWTL in Century 4.5, and Basis for assignment: The variable is AWTL in Century 4.5, and the same for all landscape units based on those examples. the same for all landscape units based on those examples. the value for landscape units was assigned based on the the value for landscape units was assigned based on the

**Baseline values: Baseline values:**  $0.8, 0.6, 0.4, 0.2$ 0.8, 0.6, 0.4, 0.2

### Sensitivity values: **Sensitivity values:**

 $6 - 0.99, 0.80, 0.60, 0.30$  $1 - 0.50, 0.30, 0.10, 0.05$  $2 - 0.60, 0.40, 0.20, 0.10$  $3 - 0.70, 0.50, 0.30, 0.15$  $4 - 0.80, 0.60, 0.40, 0.20$  $5 - 0.90, 0.70, 0.50, 0.25$ 2 – 0.60, 0.40, 0.20, 0.10 4 – 0.80, 0.60, 0.40, 0.20 6 – 0.99, 0.80, 0.60, 0.30 1 – 0.50, 0.30, 0.10, 0.05 3 – 0.70, 0.50, 0.30, 0.15 5 – 0.90, 0.70, 0.50, 0.25

7 – 0.99, 0.90, 0.70, 0.35

 $7 - 0.99, 0.90, 0.70, 0.35$ 

 $-0.1$ 

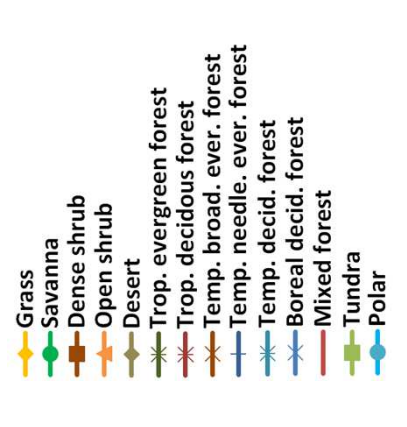

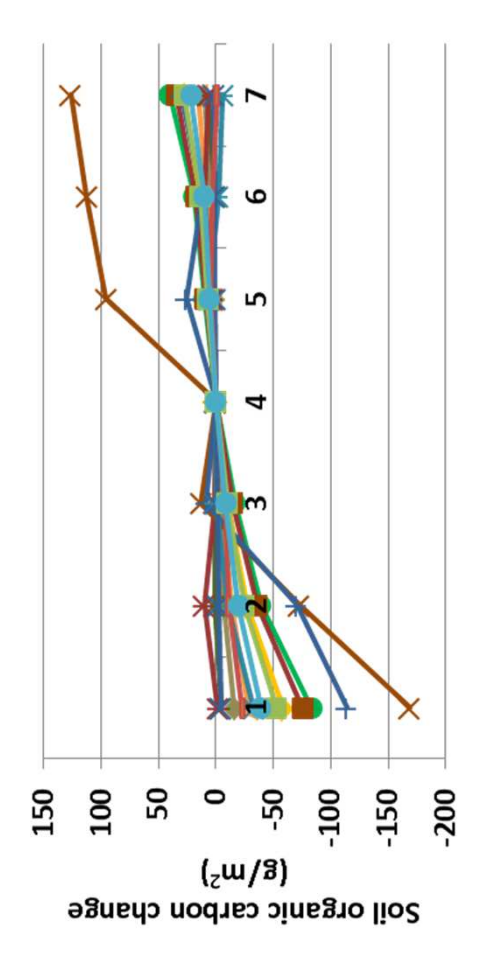

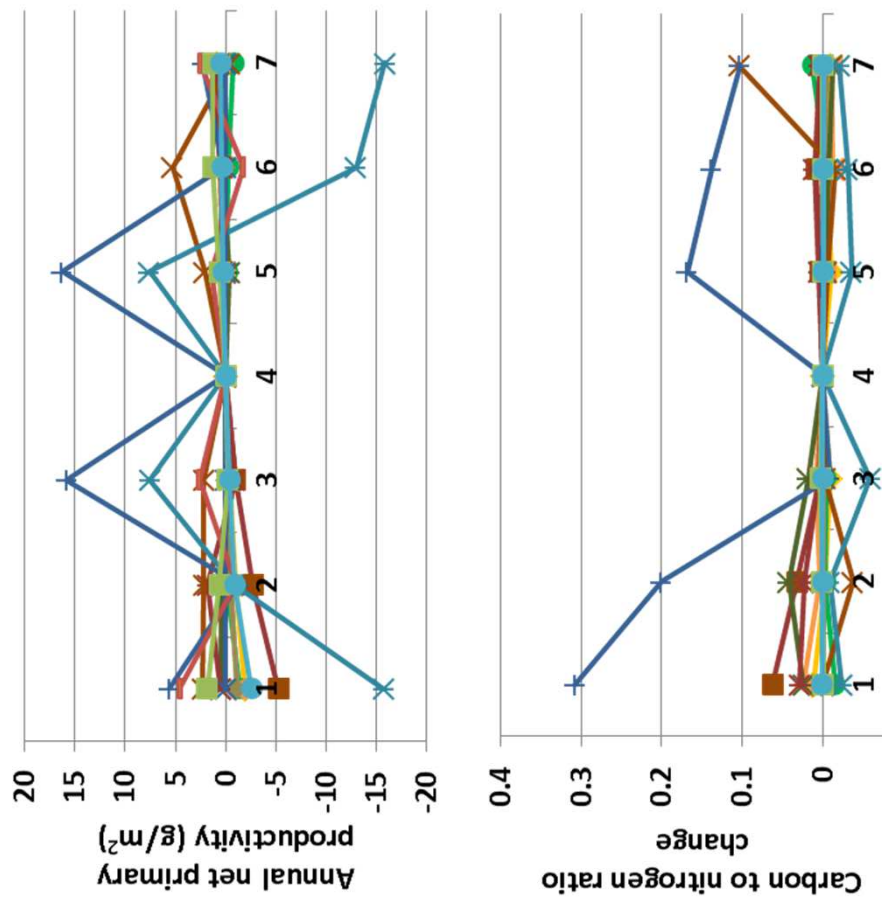

only tropical broadleaf evergreen forest showing a decline of 3%, and Trivial changes in facet cover occurred in the sensitivity analysis, with Trivial changes in facet cover occurred in the sensitivity analysis, with only tropical broadleaf evergreen forest showing a decline of 3%, and cm, and soil temperature varied < 0.02 degrees. Soil organic matter cm, and soil temperature varied < 0.02 degrees. Soil organic matter changed up to 170 g m-2 (left), and carbon to nitrogen ratio by 0.31. values were modest. Potential evapotranspiration and snow water changed up to 170 g m<sup>-2</sup> (left), and carbon to nitrogen ratio by 0.31. ralues were modest. Potential evapotranspiration and snow water nterpretation: Changes associated with soil transpiration fraction equivalent did not change. Actual evapotranspiration changed < 2 equivalent did not change. Actual evapotranspiration changed < 2 **Interpretation:** Changes associated with soil transpiration fraction the rest < 2% in herbaceous cover. the rest < 2% in herbaceous cover.

**Conclusion:** The limit on soil transpiration fraction appears helpful, Conclusion: The limit on soil transpiration fraction appears helpful, but does not alter outputs a great deal in the current application. but does not alter outputs a great deal in the current application. The parameter may be retained for flexibility. The parameter may be retained for flexibility.

# 5. Initial soil carbon to nitrogen ratio **5. Initial soil carbon to nitrogen ratio**

carbon to nitrogen ratio that is used in initializing the model. carbon to nitrogen ratio that is used in initializing the model. **Purpose:** The variable init\_soil\_c\_n\_ratio describes the soil Purpose: The variable init soil c n ratio describes the soil The value initializes both a surface and subsoil layer, and The value initializes both a surface and subsoil layer, and nitrogen in intermediate and passive pools. nitrogen in intermediate and passive pools.

**Basis for assignment:** The variables for landscape units were Basis for assignment: The variables for landscape units were initialized based on a published values in Potter et al. (Tellus initialized based on a published values in Potter et al. (Tellus 49B, 1-17; 1997). 49B, 1-17; 1997).

#### **Baseline values: Baseline values:**

Various values for the 15 landscape Various values for the 15 landscape units, from 10.9 to 13.8 units, from 10.9 to 13.8

#### Sensitivity values: **Sensitivity values:**

-Dense shrub

**Savanna** 

Grass

Open shrub

- $1 9.0$
- $2 10.0$
- 3 11.0
	-
- $4 12.0$
- 5 13.0
	-
	- $6 14.0$

 $7 - 15.0$ 

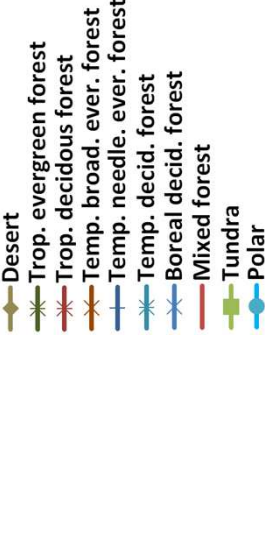

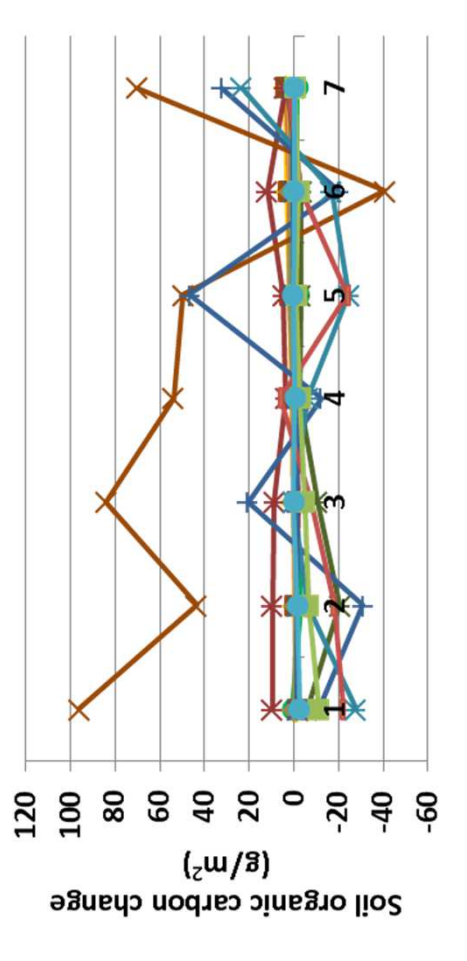

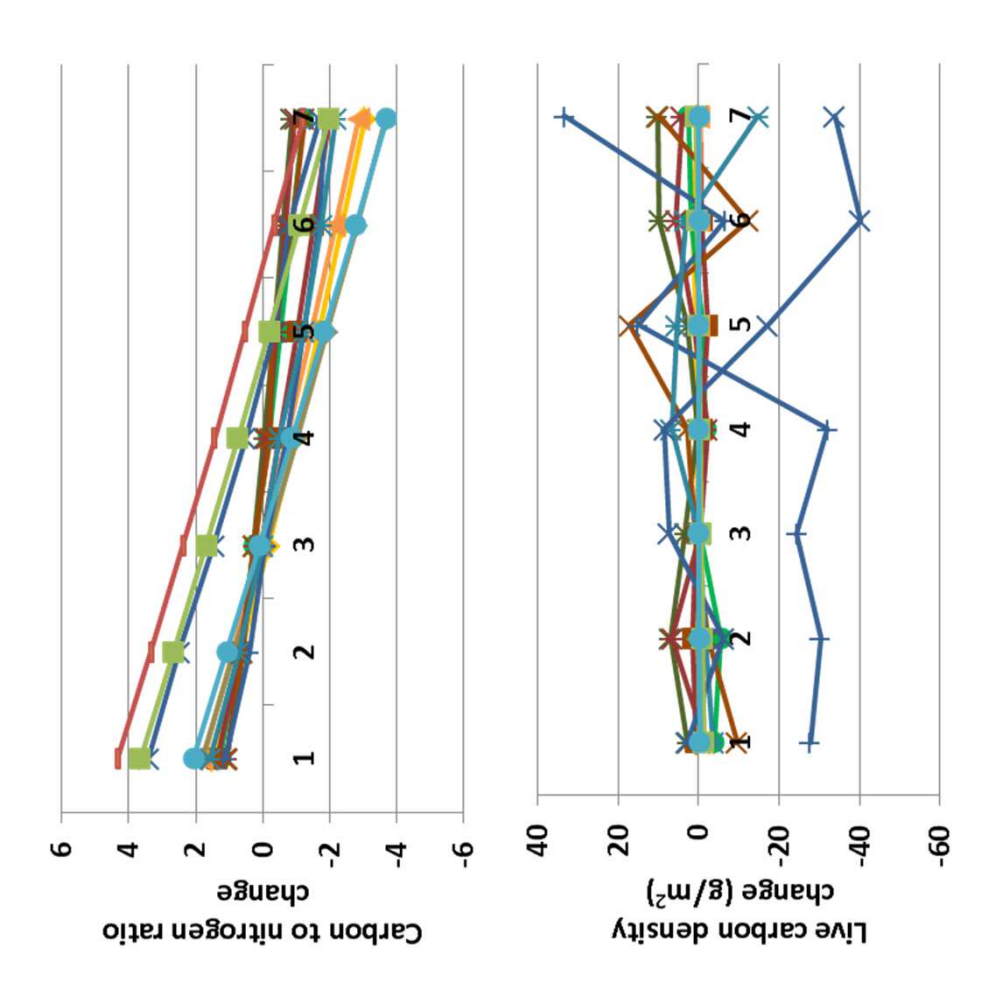

Initial soil carbon to nitrogen ratios appear to persist after 50 years of m-2. Live carbon density (above) changed up to 40 g m-2. Soil organic decreased < 2%, except for tropical broadleaf evergreen forest, which m<sup>-2</sup>. Live carbon density (above) changed up to 40 g m<sup>-2</sup>. Soil organic nitial soil carbon to nitrogen ratios appear to persist after 50 years of decreased < 2%, except for tropical broadleaf evergreen forest, which carbon changed up to 97 g m<sup>-2</sup> (left). Shrub and tree facets changes carbon changed up to 97 g m-2 (left). Shrub and tree facets changes water equivalent and potential evapotranspiration) did not change. simulation (above). Annual net primary production changed < 25 g simulation (above). Annual net primary production changed < 25 g vater equivalent and potential evapotranspiration) did not change. less than 1% in analyses. The herb facet increased up to 3.5%, and ess than 1% in analyses. The herb facet increased up to 3.5%, and **Interpretation:** Decomposition coefficients (in addition to snow nterpretation: Decomposition coefficients (in addition to snow declined 5% in high C to N ratios. declined 5% in high C to N ratios.

**Conclusion:** Estimates for the parameter are readily available and Conclusion: Estimates for the parameter are readily available and capture an important trait. The parameter should be retained. capture an important trait. The parameter should be retained.

## 6. Initial lignin nitrogen ratio **6. Initial lignin nitrogen ratio**

**Purpose:** The variable init\_lignin\_n\_ratio describes the lignin to **Purpose:** The variable init\_lignin\_n\_ratio describes the lignin to nitrogen ratio used to initialize the model. nitrogen ratio used to initialize the model.

**Basis for assignment:** The variables for landscape units were Basis for assignment: The variables for landscape units were initialized based on a published values in Potter et al. (Tellus initialized based on a published values in Potter et al. (Tellus 49B, 1-17; 1997). 49B, 1-17; 1997).

#### **Baseline values: Baseline values:**

145 to 1100, but excluding types 14 and 15 (tundra and polar), 145 to 1100, but excluding types 14 and 15 (tundra and polar), Various values for the 15 landscape units, from Various values for the 15 landscape units, from the values are below 300.

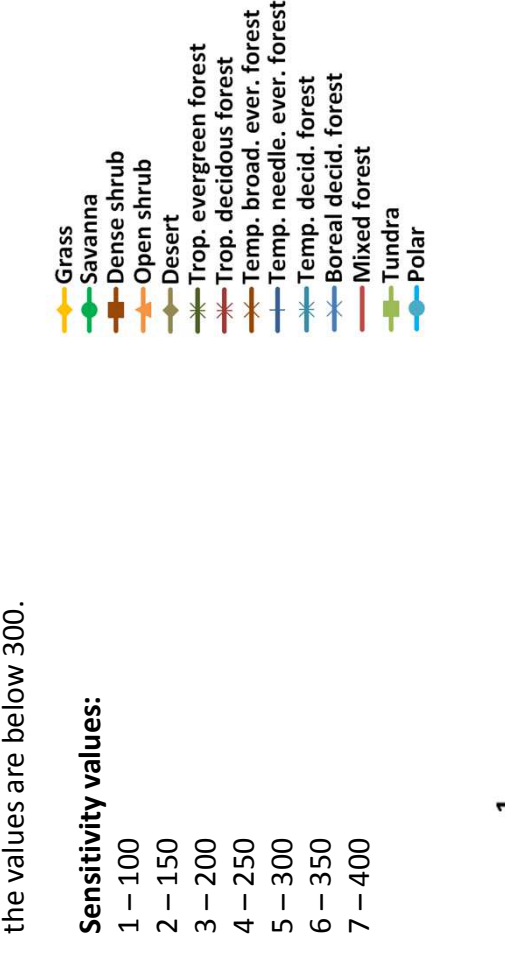

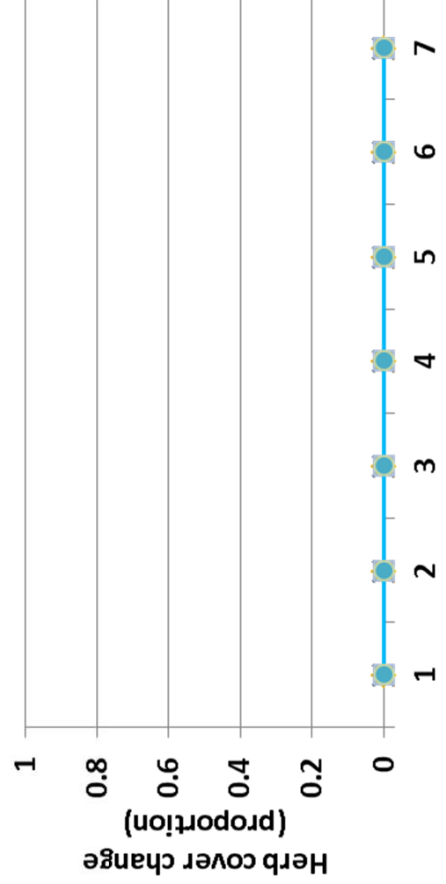

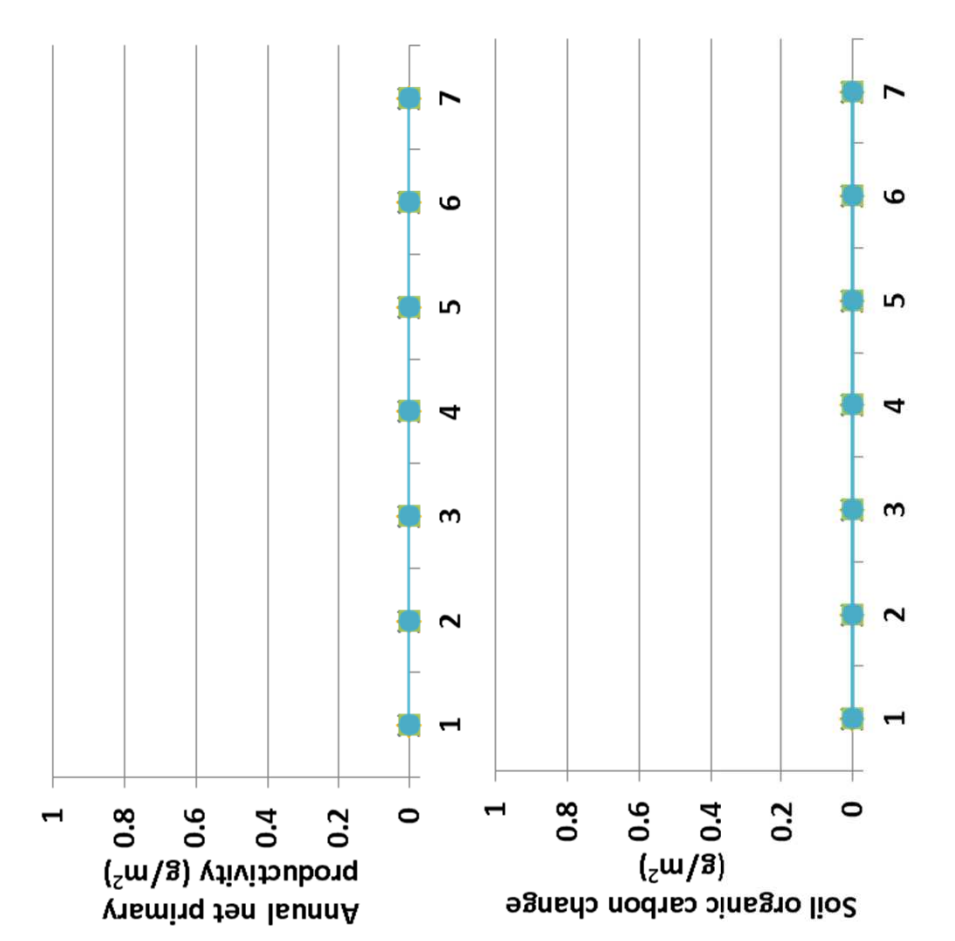

nterpretation: No changes in biogeochemistry, plant production, or **Interpretation:** No changes in biogeochemistry, plant production, or facet cover were observed in sensitivity analyses. Initial lignin facet cover were observed in sensitivity analyses. Initial lignin nitrogen ratio is used to calculate a fraction of metabolizable nitrogen ratio is used to calculate a fraction of metabolizable materials, but it not used in further calculations. materials, but it not used in further calculations.

parameter appears to be used to calculate a fraction of metabolizable parameter appears to be used to calculate a fraction of metabolizable Conclusion: A review of G-Range computer code is called for, but the **Conclusion:** A review of G-Range computer code is called for, but the material, but not used thereafter. The code requires correction or material, but not used thereafter. The code requires correction or the parameter may be removed. the parameter may be removed.

## 7a. Initial tree carbon, live parts **7a. Initial tree carbon, live parts**

0.03 0.02

 $0.01$ 

and coarse roots. The values initialize carbon densities (g m<sup>-2</sup>) in and coarse roots. The values initialize carbon densities (g m<sup>-2</sup>) in **Purpose:** The variable tree\_carbon includes a live and dead set Purpose: The variable tree carbon includes a live and dead set of values for leaves, fine roots, fine branches, coarse branches, of values for leaves, fine roots, fine branches, coarse branches, the live plant parts. the live plant parts.

RLWCIS, etc. in Century 4.5. These were similar across example RLWCIS, etc. in Century 4.5. These were similar across example land cover types, and set to a single suite of values in G-Range **Basis for assignment:** The parameters were based on RLVCIS, and cover types, and set to a single suite of values in G-Range Basis for assignment: The parameters were based on RLVCIS, andscape units. landscape units.

#### Baseline values: **Baseline values:**

1200, 500, 800, 3500, 1200 (for all units) 1200, 500, 800, 3500, 1200 (for all units)

### Sensitivity values: **Sensitivity values:**

600, 3300, 1000 700, 3400, 1100 800, 3500, 1200 900, 3600, 1300 6 - 1400, 700, 1000, 3700, 1400 6 – 1400, 700, 1000, 3700, 1400 500, 3200, 900 2 – 1000, 300, 600, 3300, 1000 3 – 1100, 400, 700, 3400, 1100 4 – 1200, 500, 800, 3500, 1200 5 – 1300, 600, 900, 3600, 1300 1 – 900, 200, 500, 3200, 900<br>1  $1 - 900, 200,$  $2 - 1000, 300$  $5 - 1300, 600,$  $3 - 1100, 400,$  $4 - 1200, 500,$ 

7 – 1500, 800, 1100, 3800, 1500

7 - 1500, 800, 1100, 3800, 1500

 $-600$ 

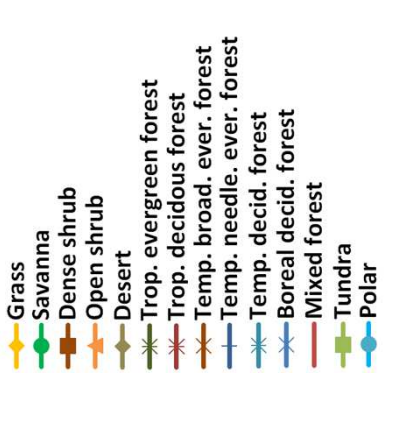

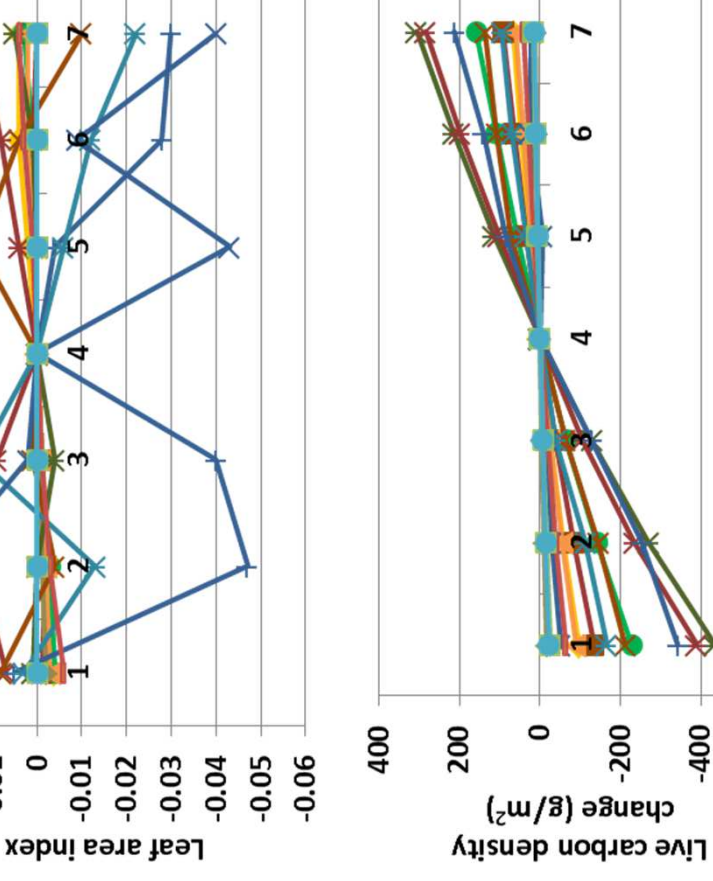

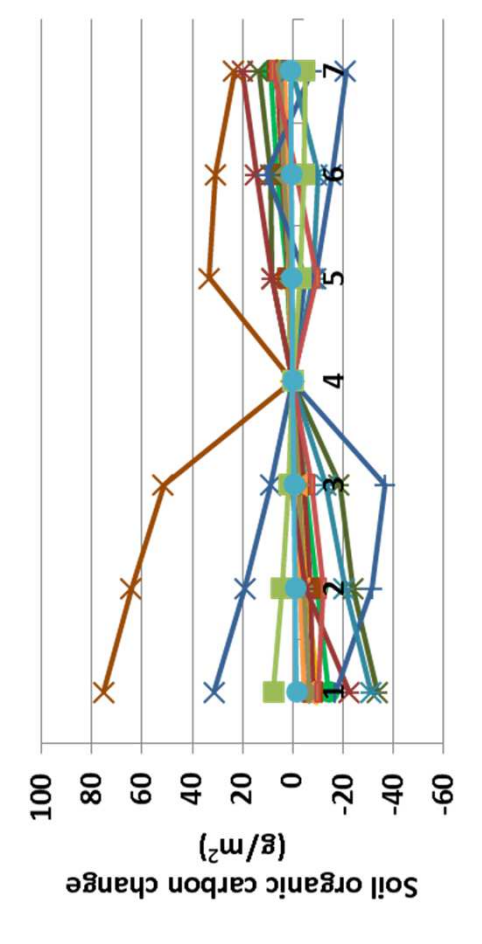

differences in carbon concentrations. Live carbon density changed up differences in carbon concentrations. Live carbon density changed up changed less than 0.5 for plant types, most less than 0.1. Leaf area changed less than 0.5 for plant types, most less than 0.1. Leaf area index changed up to 0.048 (top). Changes not shown tended to be ndex changed up to 0.048 (top). Changes not shown tended to be cover changed 3% or less under different carbon concentrations in cover changed 3% or less under different carbon concentrations in minor (e.g., < 0.1 degree change in soil temperature). Herb facet minor (e.g., < 0.1 degree change in soil temperature). Herb facet to 500 g m-2 in each direction (above). Carbon to nitrogen ratio to 500 g m<sup>-2</sup> in each direction (above). Carbon to nitrogen ratio nterpretation: Initial carbon densities in live tree parts led to **Interpretation:** Initial carbon densities in live tree parts led to rees, with the values highest at lower C values. trees, with the values highest at lower C values.

Conclusion: An ability to initialize carbon density in tree parts is **Conclusion:** An ability to initialize carbon density in tree parts is helpful, and has modest effects on simulation outcomes. The helpful, and has modest effects on simulation outcomes. The parameter group should be retained. parameter group should be retained.

# 7b. Initial tree carbon, dead parts **7b. Initial tree carbon, dead parts**

and coarse roots. The values initialize carbon densities (g m<sup>-2</sup>) in and coarse roots. The values initialize carbon densities (g m<sup>-2</sup>) in **Purpose:** The variable tree\_carbon includes a live and dead set Purpose: The variable tree carbon includes a live and dead set of values for leaves, fine roots, fine branches, coarse branches, of values for leaves, fine roots, fine branches, coarse branches, the dead plant parts. the dead plant parts.

RLWCIS, etc. in Century 4.5. These were similar across example RLWCIS, etc. in Century 4.5. These were similar across example land cover types, and set to a single suite of values in G-Range **Basis for assignment:** The parameters were based on RLVCIS, and cover types, and set to a single suite of values in G-Range Basis for assignment: The parameters were based on RLVCIS, andscape units. landscape units.

#### Baseline values: **Baseline values:**

100, 100, 300, 200, 300 (for all units) 100, 100, 300, 200, 300 (for all units)

#### Sensitivity values: **Sensitivity values:**

5 - 115, 115, 315, 215, 315  $6 - 130, 130, 330, 230, 330$ 4 – 100, 100, 300, 200, 300  $1 - 55, 55, 255, 155, 255$ 70, 270, 170, 270  $3 - 85, 85, 285, 185, 285$ 4 – 100, 100, 300, 200, 300 5 – 115, 115, 315, 215, 315 6 – 130, 130, 330, 230, 330 1 – 55, 55, 255, 155, 255 2 – 70, 70, 270, 170, 270 3 – 85, 85, 285, 185, 285  $2 - 70$ 

7 – 145, 145, 345, 245, 345

 $7 - 145, 145, 345, 245, 345$ 

က္

بہ

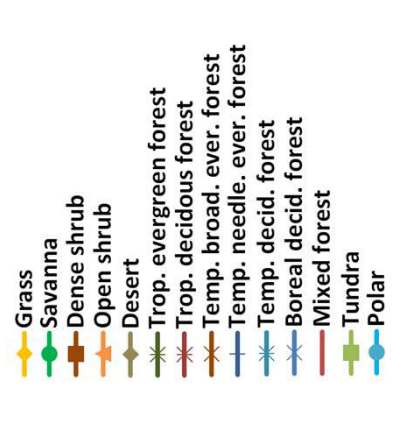

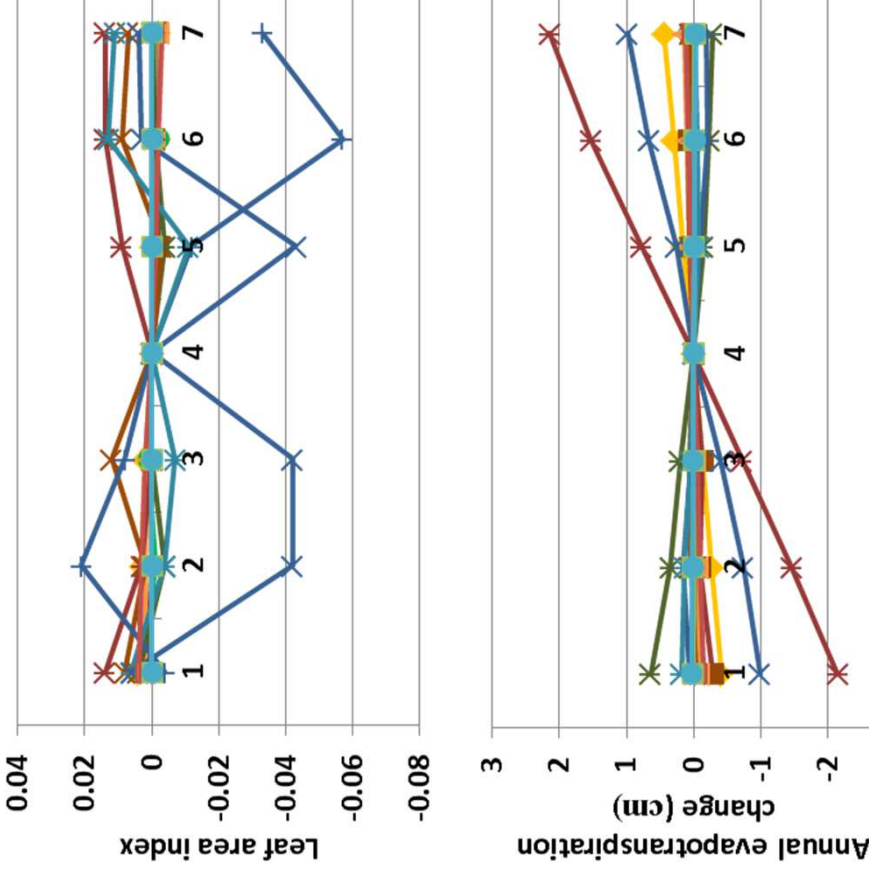

carbon concentrations after 50 years of simulation. Leaf area index carbon concentrations after 50 years of simulation. Leaf area index carbon concentrations, with the values highest at lower C values. temperature, and C to N ratio changed little. Live carbon density emperature, and C to N ratio changed little. Live carbon density carbon concentrations, with the values highest at lower C values. **Interpretation:** Initial carbon densities in dead tree parts affect nterpretation: Initial carbon densities in dead tree parts affect densities. Herb facet cover changed 3% or less under different densities. Herb facet cover changed 3% or less under different showed small changes (top). Decomposition coefficients, soil showed small changes (top). Decomposition coefficients, soil increased by 250 g m-2 at the lowest dead plant parts carbon densities, to -200 g m-2 at the highest dead plant part carbon ncreased by 250 g m<sup>-2</sup> at the lowest dead plant parts carbon densities, to -200 g m<sup>-2</sup> at the highest dead plant part carbon

Conclusion: An ability to initialize carbon density in tree parts is **Conclusion:** An ability to initialize carbon density in tree parts is helpful, and has modest effects on simulation outcomes. The helpful, and has modest effects on simulation outcomes. The parameter group should be retained. parameter group should be retained.

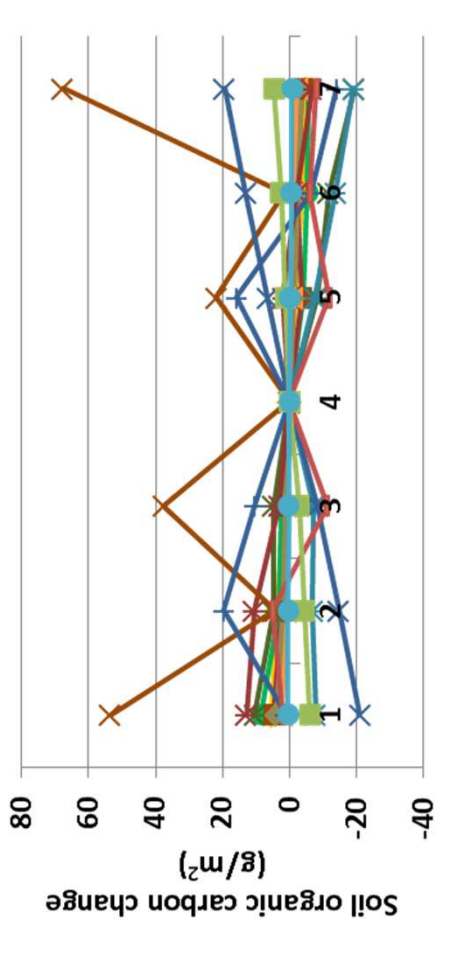

# 8a. Initial shrub carbon, live parts **8a. Initial shrub carbon, live parts**

Purpose: The variable shrub carbon includes a live and dead **Purpose:** The variable shrub\_carbon includes a live and dead set of values for leaves, fine roots, fine branches, coarse set of values for leaves, fine roots, fine branches, coarse branches, and coarse roots. The values initialize carbon branches, and coarse roots. The values initialize carbon densities (g m-2) in the live plant parts. densities (g m<sup>-2</sup>) in the live plant parts.

RLWCIS, etc. in Century 4.5. These were similar across example RLWCIS, etc. in Century 4.5. These were similar across example land cover types, and set to a single suite of values in G-Range **Basis for assignment:** The parameters were based on RLVCIS, and cover types, and set to a single suite of values in G-Range Basis for assignment: The parameters were based on RLVCIS, andscape units. landscape units.

#### Baseline values: **Baseline values:**

300, 150, 200, 800, 300 (for all units) 300, 150, 200, 800, 300 (for all units)

#### Sensitivity values: **Sensitivity values:**

5 - 340, 190, 240, 840, 340 6 - 380, 230, 280, 880, 380 70, 120, 720, 220  $3 - 260, 110, 160, 760, 260$ 4 - 300, 150, 200, 800, 300 7 – 420, 270, 320, 920, 420 1-180, 30, 80, 680, 180 2 – 220, 70, 120, 720, 220 3 – 260, 110, 160, 760, 260 4 – 300, 150, 200, 800, 300 5 – 340, 190, 240, 840, 340 6 – 380, 230, 280, 880, 380 1 – 180, 30, 80, 680, 180  $2 - 220$ 

7 – 420, 270, 320, 920, 420

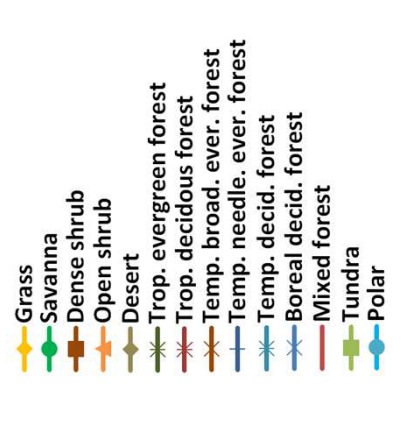

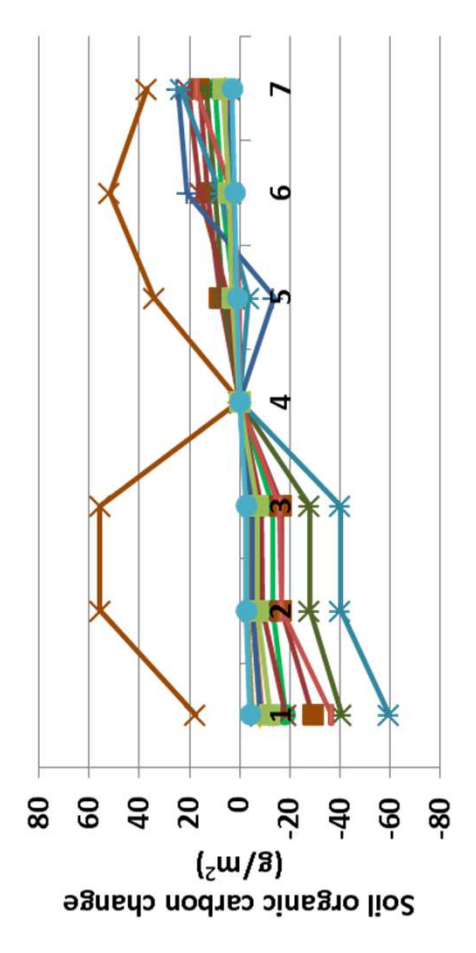

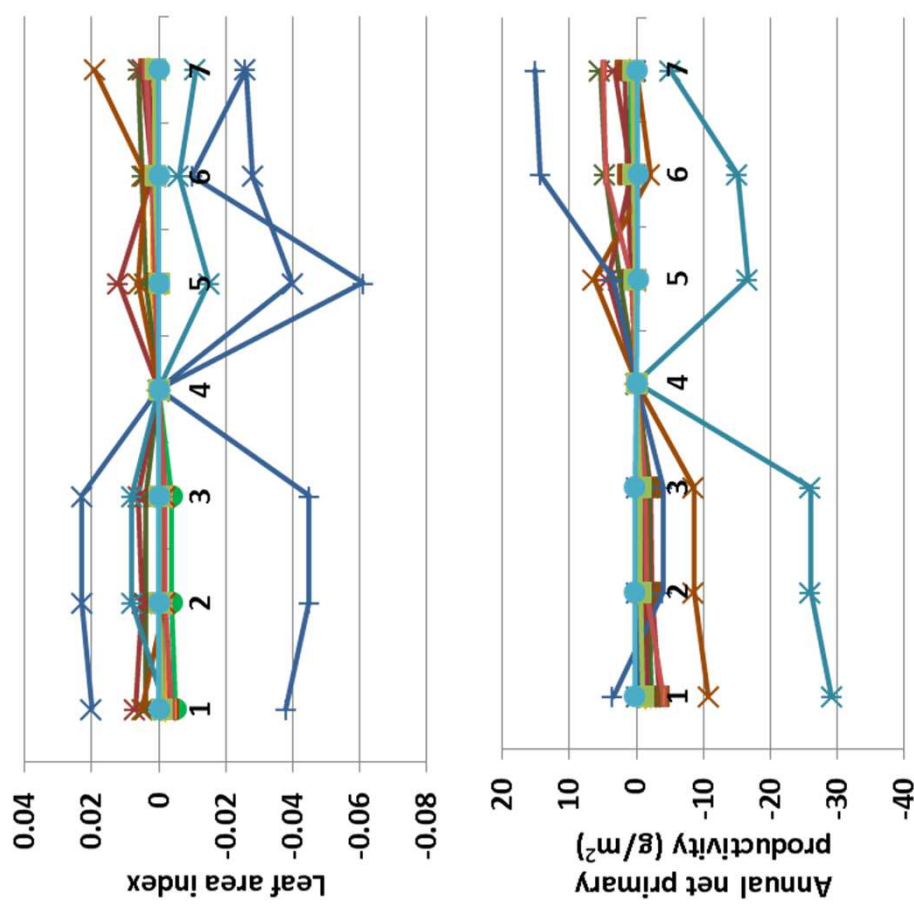

400 g m<sup>-2</sup> in savanna, when carbon densities were low. When carbon 400 g m-2 in savanna, when carbon densities were low. When carbon densities were high, live carbon density increased up to 500 g m-2. (left). Live carbon density declined up to 800 g m-2 in forest units, differences in carbon concentrations after 50 years of simulation. left). Live carbon density declined up to 800 g m<sup>-2</sup> in forest units, densities were high, live carbon density increased up to 500 g m<sup>-2</sup>. changes 3.5% or less, with non-forest types changing 1.5% or less. changes 3.5% or less, with non-forest types changing 1.5% or less. Shrub and tree facets changed less than 0.5%, and the herb facet differences in carbon concentrations after 50 years of simulation. shrub and tree facets changed less than 0.5%, and the herb facet Leaf area index changed a small amount (top), as did soil carbon eaf area index changed a small amount (top), as did soil carbon nterpretation: Initial carbon densities in live shrub parts led to **Interpretation:** Initial carbon densities in live shrub parts led to

**Conclusion:** An ability to initialize carbon density in shrub parts is Conclusion: An ability to initialize carbon density in shrub parts is helpful, and has modest effects on simulation outcomes. The nelpful, and has modest effects on simulation outcomes. The parameter group should be retained. parameter group should be retained.

# 8b. Initial shrub carbon, dead parts **8b. Initial shrub carbon, dead parts**

Purpose: The variable shrub carbon includes a live and dead **Purpose:** The variable shrub\_carbon includes a live and dead set of values for leaves, fine roots, fine branches, coarse set of values for leaves, fine roots, fine branches, coarse branches, and coarse roots. The values initialize carbon branches, and coarse roots. The values initialize carbon densities (g m-2) in the dead plant parts. densities (g m<sup>-2</sup>) in the dead plant parts.

RLWCIS, etc. in Century 4.5. These were similar across example RLWCIS, etc. in Century 4.5. These were similar across example and cover types, and set to a single suite of values in G-Range land cover types, and set to a single suite of values in G-Range **Basis for assignment:** The parameters were based on RLVCIS, Basis for assignment: The parameters were based on RLVCIS, andscape units. landscape units.

#### Baseline values: **Baseline values:**

40, 40, 80, 60, 80 (for all units) (shiun lle uot) 08 (09 (o8 '07 (07 )

#### Sensitivity values: **Sensitivity values:**

60 **PO**<br>80 90 50  $6 - 60, 60, 100, 80, 100$ 6 – 60, 60, 100, 80, 100 1 – 10, 10, 50, 30, 50 2 – 20, 20, 60, 40, 60 3 – 30, 30, 70, 50, 70 4 – 40, 40, 80, 60, 80 5 – 50, 50, 90, 70, 90 70, 50, 60, 40, 80, 60, 90, 70, 50, 30,  $1 - 10, 10,$  $2 - 20, 20,$  $3 - 30, 30,$  $4 - 40, 40,$  $5 - 50, 50,$ 

7 – 70, 70, 110, 90, 110

 $7 - 70, 70, 110, 90, 110$ 

Temp. needle. ever. forest Temp. broad. ever. forest Trop. evergreen forest Trop. decidous forest Boreal decid. forest Temp. decid. forest **Mixed forest** -Dense shrub Open shrub **Savanna** Tundra Desert Grass -Polar

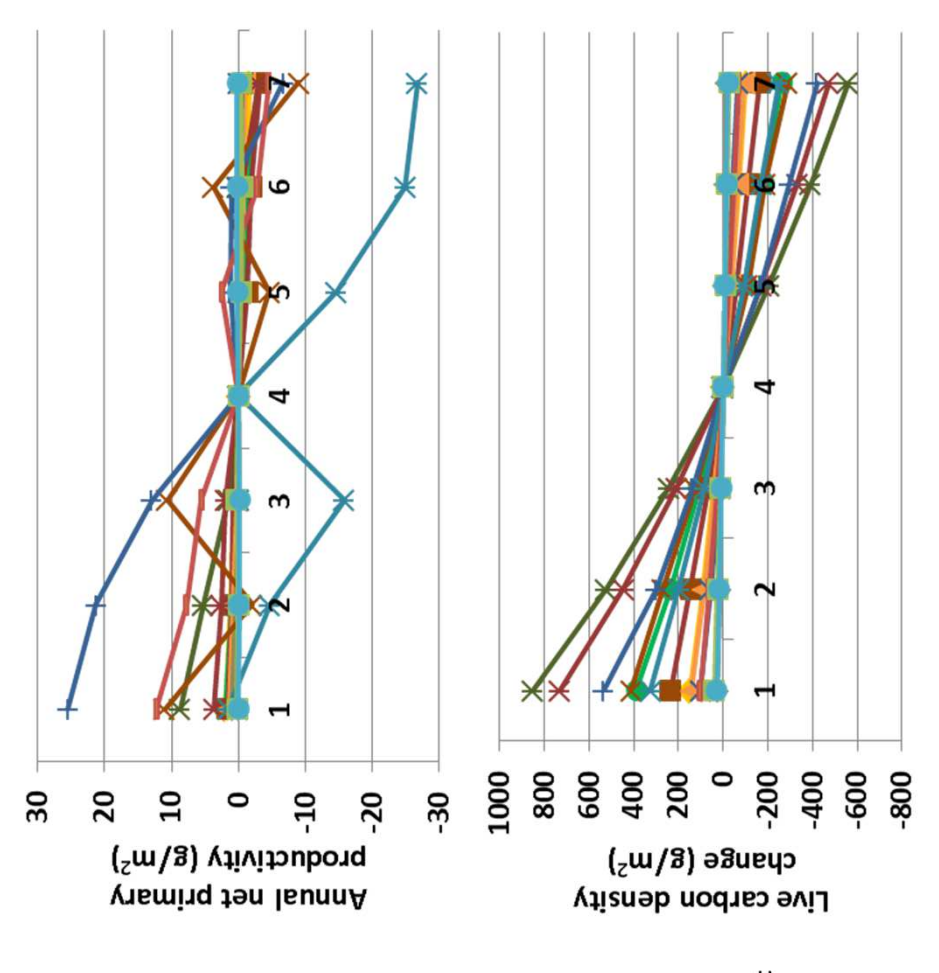

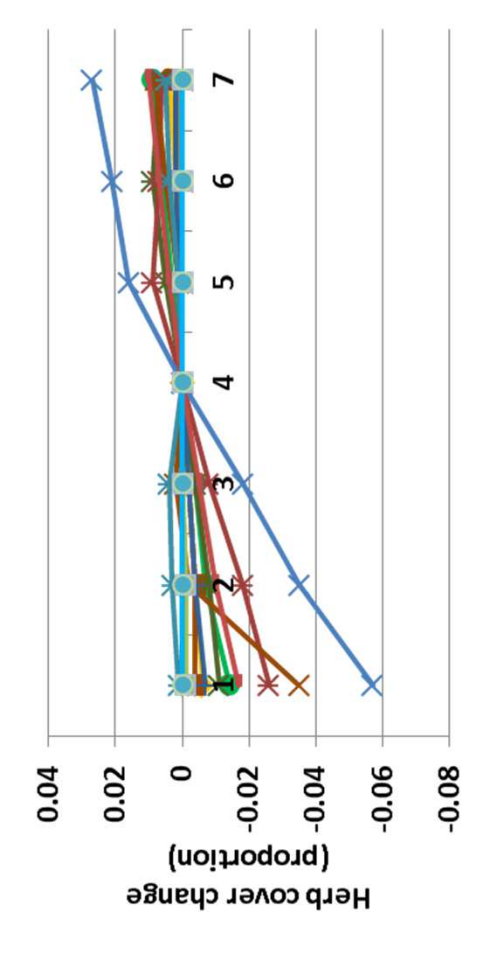

m-2, except for boreal deciduous forest. Shrub and tree facet covers m-2, except for boreal deciduous forest. Shrub and tree facet covers landscape units. Soil temperature changed by up to 0.04 degrees C. andscape units. Soil temperature changed by up to 0.04 degrees C. showing the largest change. Soil organic carbon changed up to 40 g showing the largest change. Soil organic carbon changed up to 40 g Plant-available water changed < 0.04 cm, with the grassland type Plant-available water changed < 0.04 cm, with the grassland type evapotranspiration changed by up to 1.3 cm for deciduous forest evapotranspiration changed by up to 1.3 cm for deciduous forest essentially did not change. Herb cover changed up to 6% (left). influence carbon densities later in simulations (above). Annual nfluence carbon densities later in simulations (above). Annual essentially did not change. Herb cover changed up to 6% (left) nterpretation: Initial carbon densities in dead shrub parts do **Interpretation:** Initial carbon densities in dead shrub parts do

**Conclusion:** An ability to initialize carbon density in shrub parts is Conclusion: An ability to initialize carbon density in shrub parts is helpful, and has modest effects on simulation outcomes. The helpful, and has modest effects on simulation outcomes. The parameter group should be retained. parameter group should be retained.

### 9. Plant dimension **9. Plant dimension**

dimension of the area occupied by a plant root base. Three dimension of the area occupied by a plant root base. Three values are provided, one each for herbs, shrubs, and trees. values are provided, one each for herbs, shrubs, and trees. Purpose: The variable plant dimension describes a single **Purpose:** The variable plant\_dimension describes a single Values are in meters. Values are in meters.

Basis for assignment: These values were inferred. **Basis for assignment:** These values were inferred.

#### Baseline values: **Baseline values:**

 $0.5, 2.0, 8.0$  (for all units) 0.5, 2.0, 8.0 (for all units)

### Sensitivity values: **Sensitivity values:**

 $6 - 0.7, 2.4, 10.0$  $5 - 0.6, 2.2, 9.0$  $3 - 0.4, 1.8, 7.0$  $4 - 0.5, 2.0, 8.0$  $1 - 0.2, 1.4, 5.0$  $2 - 0.3, 1.6, 6.0$  $1 - 0.2, 1.4, 5.0$  $2 - 0.3, 1.6, 6.0$  $3 - 0.4, 1.8, 7.0$  $4 - 0.5, 2.0, 8.0$ 5 – 0.6, 2.2, 9.0

Temp. needle. ever. forest Temp. broad. ever. forest Trop. evergreen forest Trop. decidous forest Boreal decid. forest -Temp. decid. forest Mixed forest -Dense shrub Open shrub -Savanna Tundra Desert Grass  $Polar$ 

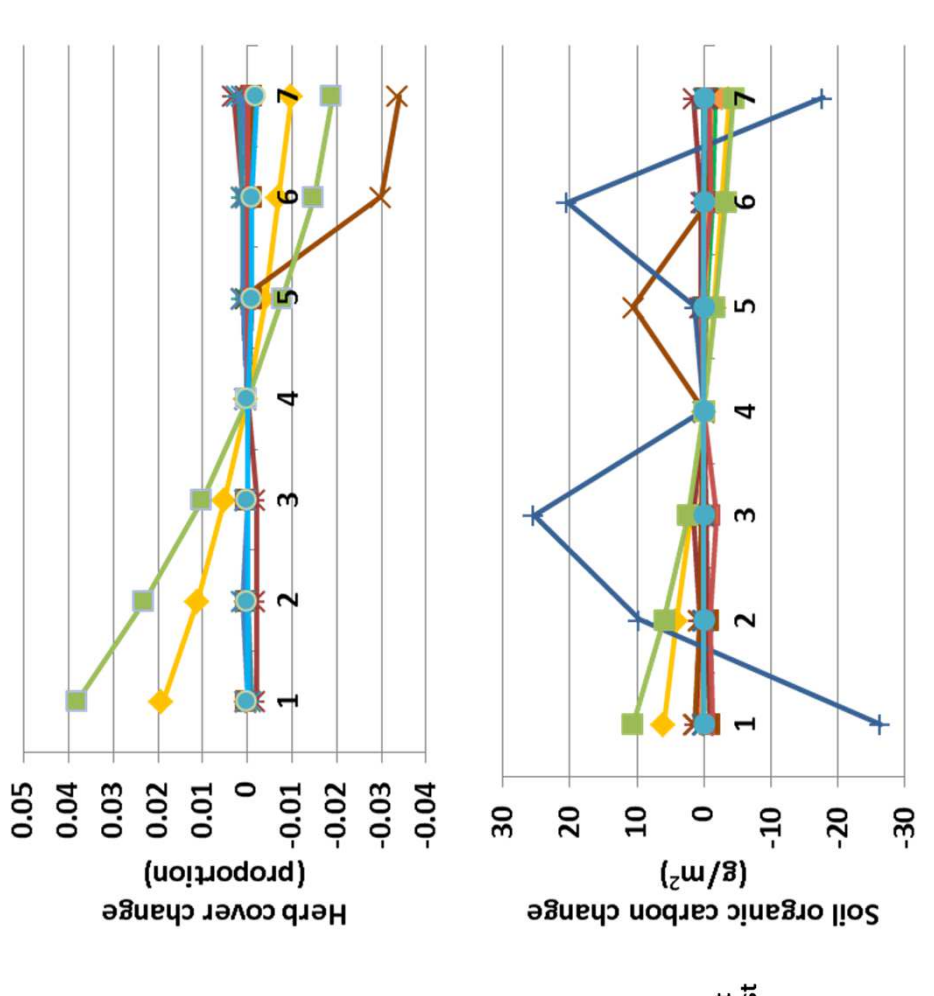

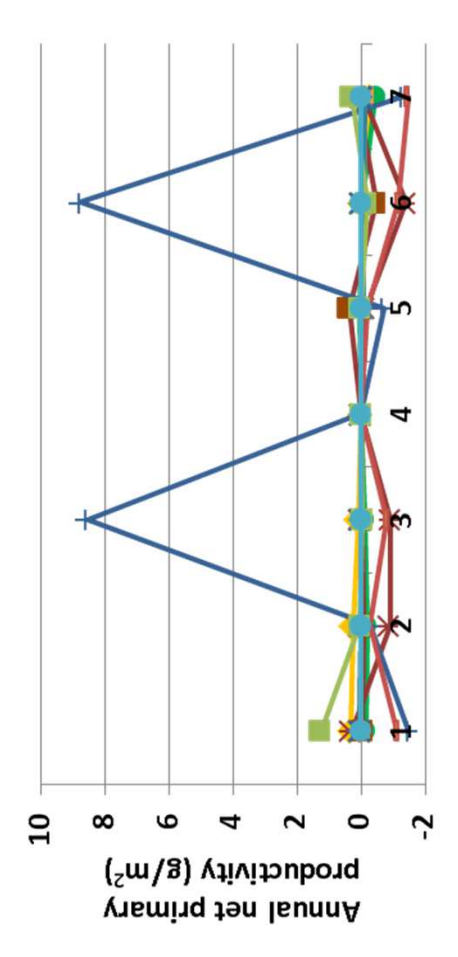

nterpretation: Herbaceous facet cover changed up to 4%. The logic either no changes, or small responses associated with the changes in either no changes, or small responses associated with the changes in **Interpretation:** Herbaceous facet cover changed up to 4%. The logic of G-Range suggests that this is due to rounding error, in the sense of G-Range suggests that this is due to rounding error, in the sense change. All biogeochemical and plant production responses were change. All biogeochemical and plant production responses were herbaceous facet cover. For example, soil organic carbon (above) complete when plants were small. Shrub and tree covers did not nerbaceous facet cover. For example, soil organic carbon (above) complete when plants were small. Shrub and tree covers did not that plant packing within the simulated 1 km2 area was more that plant packing within the simulated 1 km<sup>2</sup> area was more changed less than 30 g m-2. changed less than 30 g m-2.

**Conclusion:** These values may be entered into G-Range directly (i.e., Conclusion: These values may be entered into G-Range directly (i.e., hard wired) and removed from the parameter set. hard wired) and removed from the parameter set.

 $6 - 0.7, 2.4, 10.0$ 7 – 0.8, 2.6, 11.0

 $7 - 0.8, 2.6, 11.0$ 

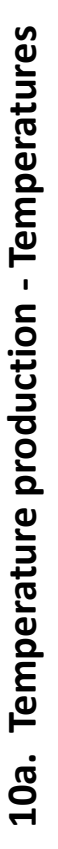

temperatures, and two parameters describing the shape of the temperatures, and two parameters describing the shape of the **Purpose:** The variable temperature\_production describes the Purpose: The variable temperature production describes the response curve. Here only temperature values are adjusted. response curve. Here only temperature values are adjusted. pieces, two parameters providing optimum and maximum effect of temperature on plant production. There are two pieces, two parameters providing optimum and maximum effect of temperature on plant production. There are two

Century. Values distributed with that model for example biomes Century. Values distributed with that model for example biomes **Basis for assignment:** These values are variable PPDF in Basis for assignment: These values are variable PPDF in were used to initialize G-Range biomes. were used to initialize G-Range biomes.

#### **Baseline values: Baseline values:**

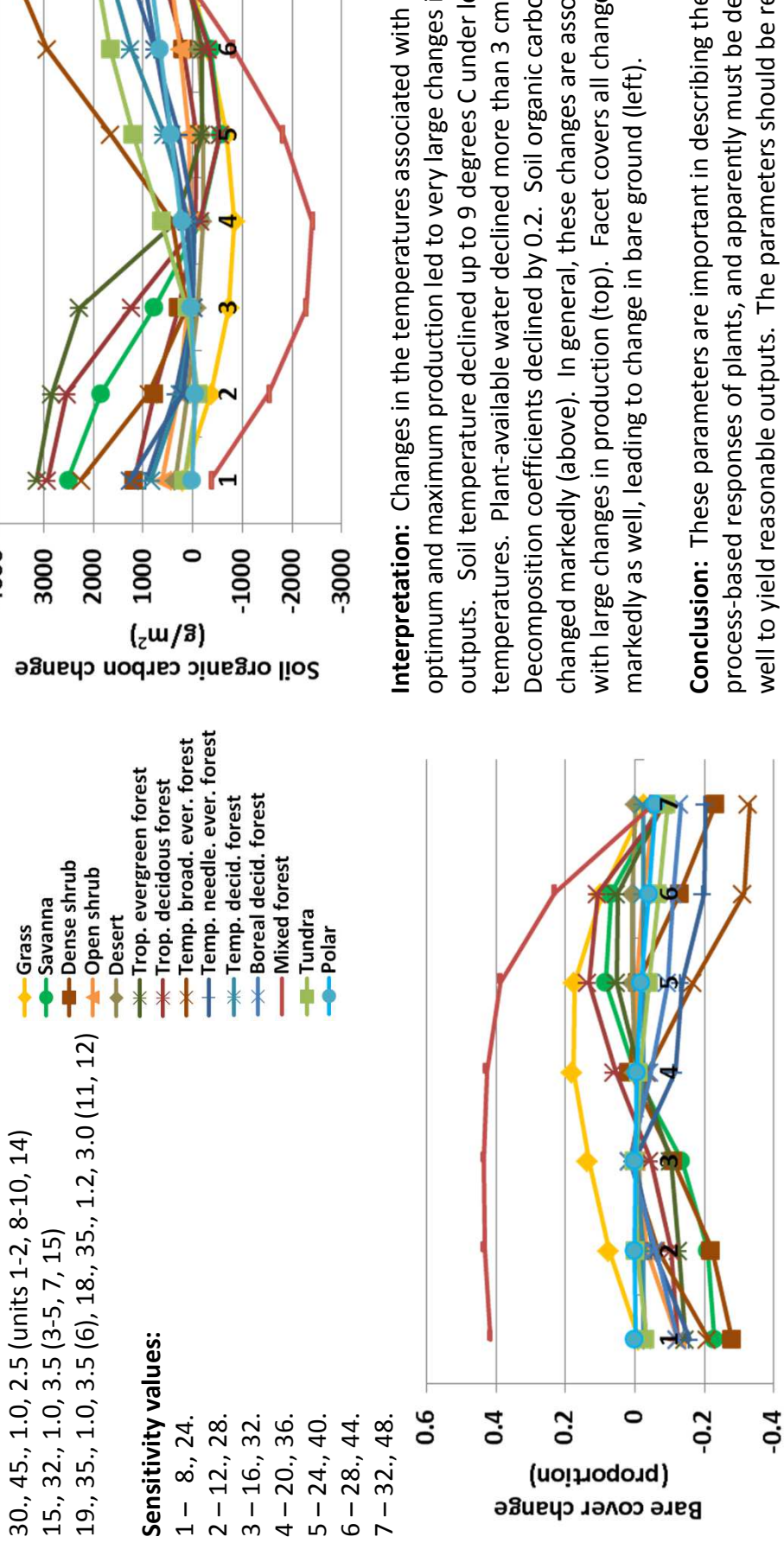

 $-2000$ 

 $-3000$ 

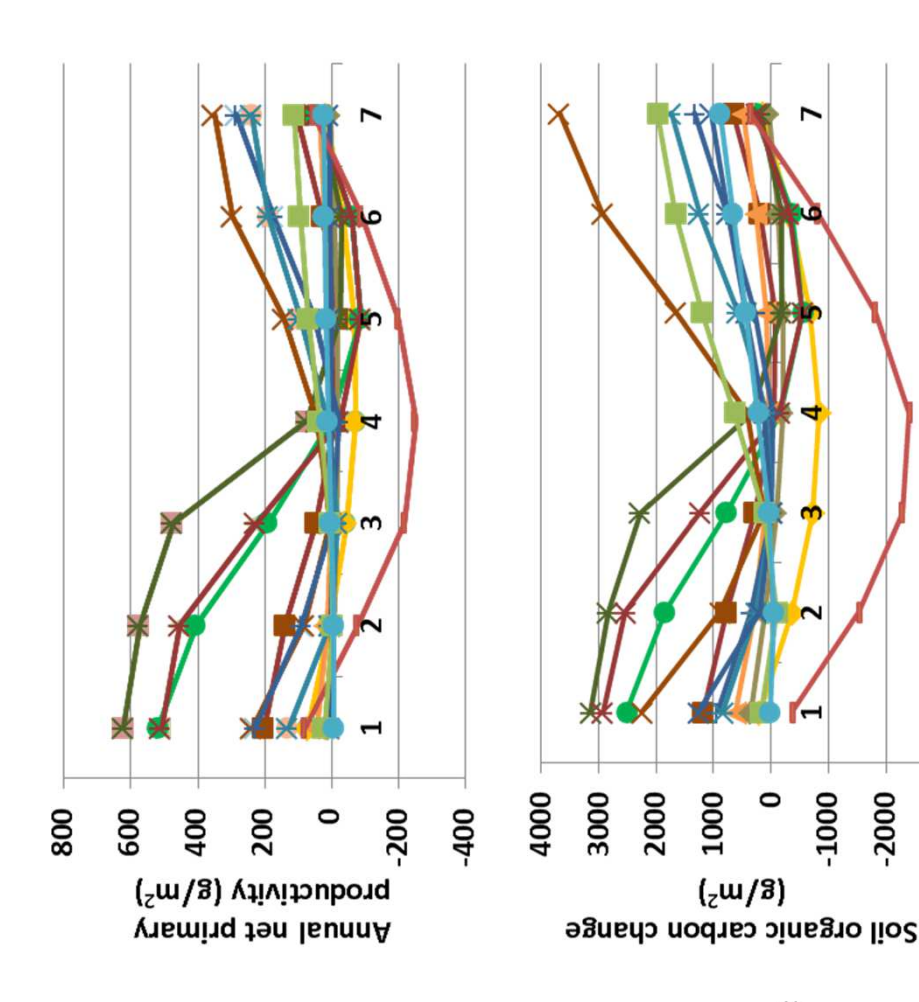

changed markedly (above). In general, these changes are associated changed markedly (above). In general, these changes are associated outputs. Soil temperature declined up to 9 degrees C under low outputs. Soil temperature declined up to 9 degrees C under low with large changes in production (top). Facet covers all changed Decomposition coefficients declined by 0.2. Soil organic carbon with large changes in production (top). Facet covers all changed optimum and maximum production led to very large changes in optimum and maximum production led to very large changes in Decomposition coefficients declined by 0.2. Soil organic carbon temperatures. Plant-available water declined more than 3 cm. cemperatures. Plant-available water declined more than 3 cm. nterpretation: Changes in the temperatures associated with markedly as well, leading to change in bare ground (left). markedly as well, leading to change in bare ground (left).

well to yield reasonable outputs. The parameters should be retained. well to yield reasonable outputs. The parameters should be retained. process-based responses of plants, and apparently must be defined process-based responses of plants, and apparently must be defined Conclusion: These parameters are important in describing the **Conclusion:** These parameters are important in describing the

# 10b. Temperature production - Curve shapes **10b. Temperature production – Curve shapes**

temperatures, and two parameters describing the shape of the temperatures, and two parameters describing the shape of the **Purpose:** The variable temperature\_production describes the Purpose: The variable temperature production describes the pieces, two parameters providing optimum and maximum effect of temperature on plant production. There are two pieces, two parameters providing optimum and maximum effect of temperature on plant production. There are two response curve. Here only curve shapes are adjusted. response curve. Here only curve shapes are adjusted.

Century. Values distributed with that model for example biomes Century. Values distributed with that model for example biomes **Basis for assignment:** These values are variable PPDF in Basis for assignment: These values are variable PPDF in were used to initialize G-Range biomes. were used to initialize G-Range biomes.

#### **Baseline values: Baseline values:**

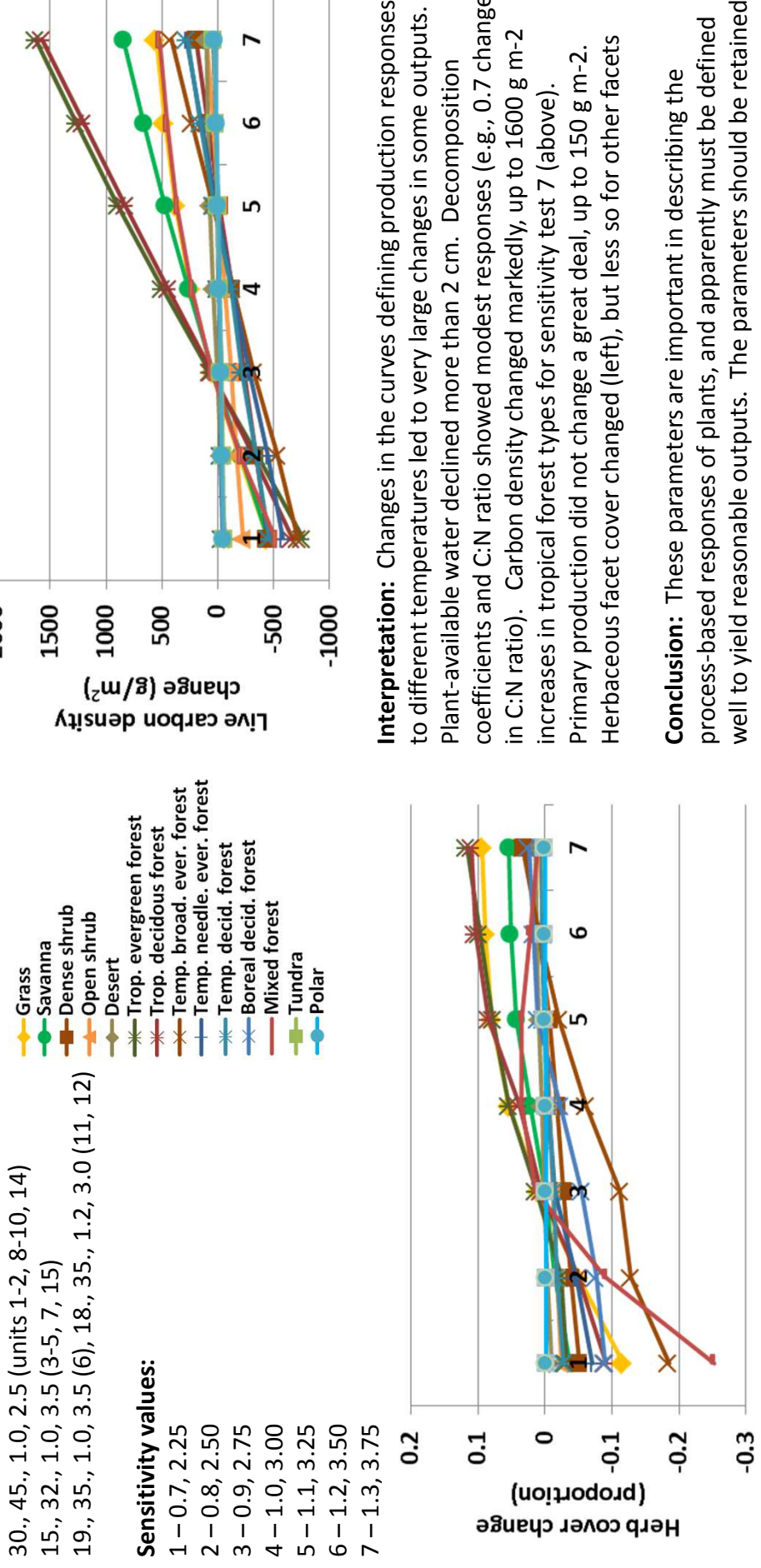

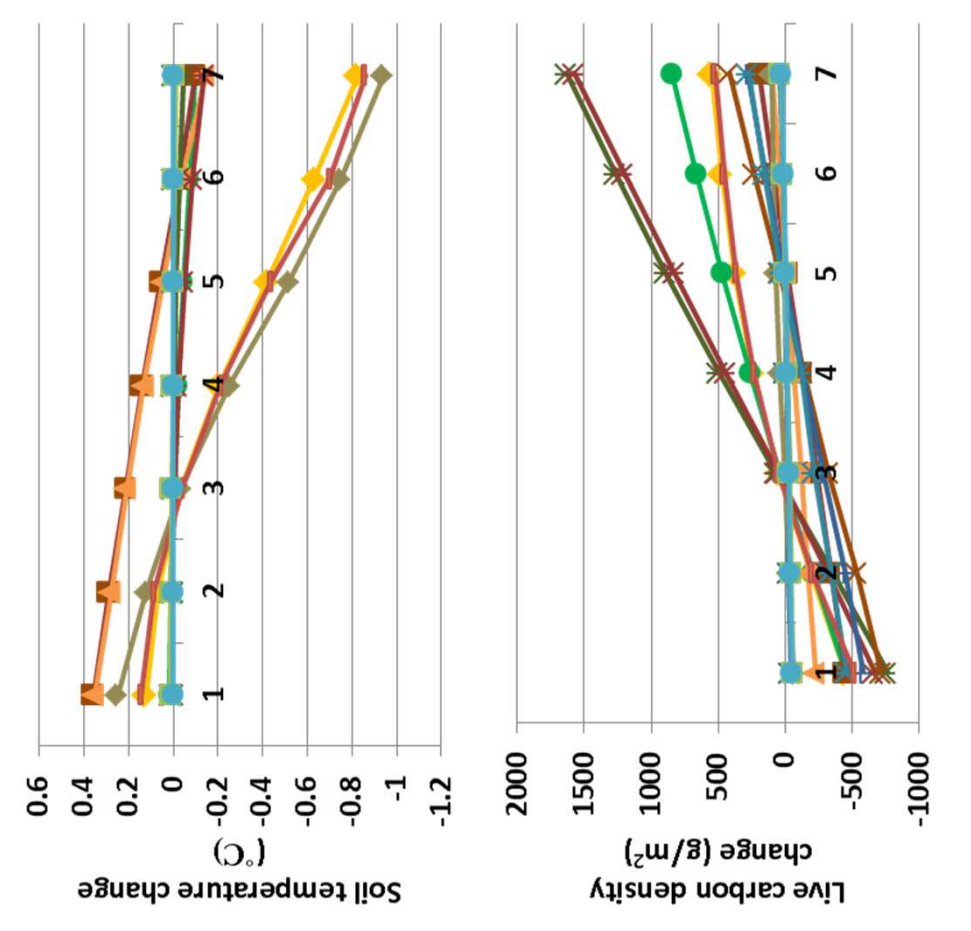

coefficients and C:N ratio showed modest responses (e.g., 0.7 change coefficients and C:N ratio showed modest responses (e.g., 0.7 change nterpretation: Changes in the curves defining production responses to different temperatures led to very large changes in some outputs. to different temperatures led to very large changes in some outputs. in C:N ratio). Carbon density changed markedly, up to 1600 g m-2 n C:N ratio). Carbon density changed markedly, up to 1600 g m-2 Herbaceous facet cover changed (left), but less so for other facets Herbaceous facet cover changed (left), but less so for other facets Primary production did not change a great deal, up to 150 g m-2. Primary production did not change a great deal, up to 150 g m-2. Plant-available water declined more than 2 cm. Decomposition Plant-available water declined more than 2 cm. Decomposition increases in tropical forest types for sensitivity test 7 (above). ncreases in tropical forest types for sensitivity test 7 (above).

well to yield reasonable outputs. The parameters should be retained. well to yield reasonable outputs. The parameters should be retained. process-based responses of plants, and apparently must be defined process-based responses of plants, and apparently must be defined Conclusion: These parameters are important in describing the **Conclusion:** These parameters are important in describing the

# 11. Standing dead production halved **11. Standing dead production halved**

captures a reduction in production based on structural material captures a reduction in production based on structural material Purpose: The variable standing dead production halved **Purpose:** The variable standing\_dead\_production\_halved that causes physical obstruction. The value is in g C m<sup>-2</sup>. that causes physical obstruction. The value is in g C m-2.

**Basis for assignment:** These values are variable BIOK5 in Century. The value was similar across biome types in the Basis for assignment: These values are variable BIOK5 in Century. The value was similar across biome types in the example files, and a single value was used here. example files, and a single value was used here.

#### Baseline values: **Baseline values:**

999.0 (for all units) 999.0 (for all units)

### Sensitivity values: **Sensitivity values:**

- 1 699.0 2 – 799.0
	-
- 3 899.0
- 4 999.0
- 5 1099.0
- 6 1199.0
- 7 1299.0

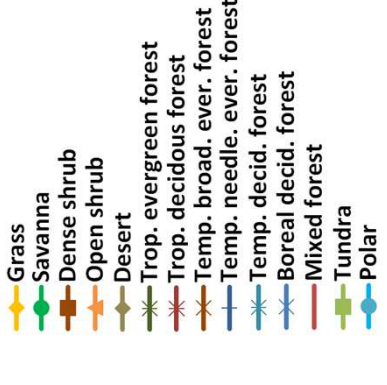

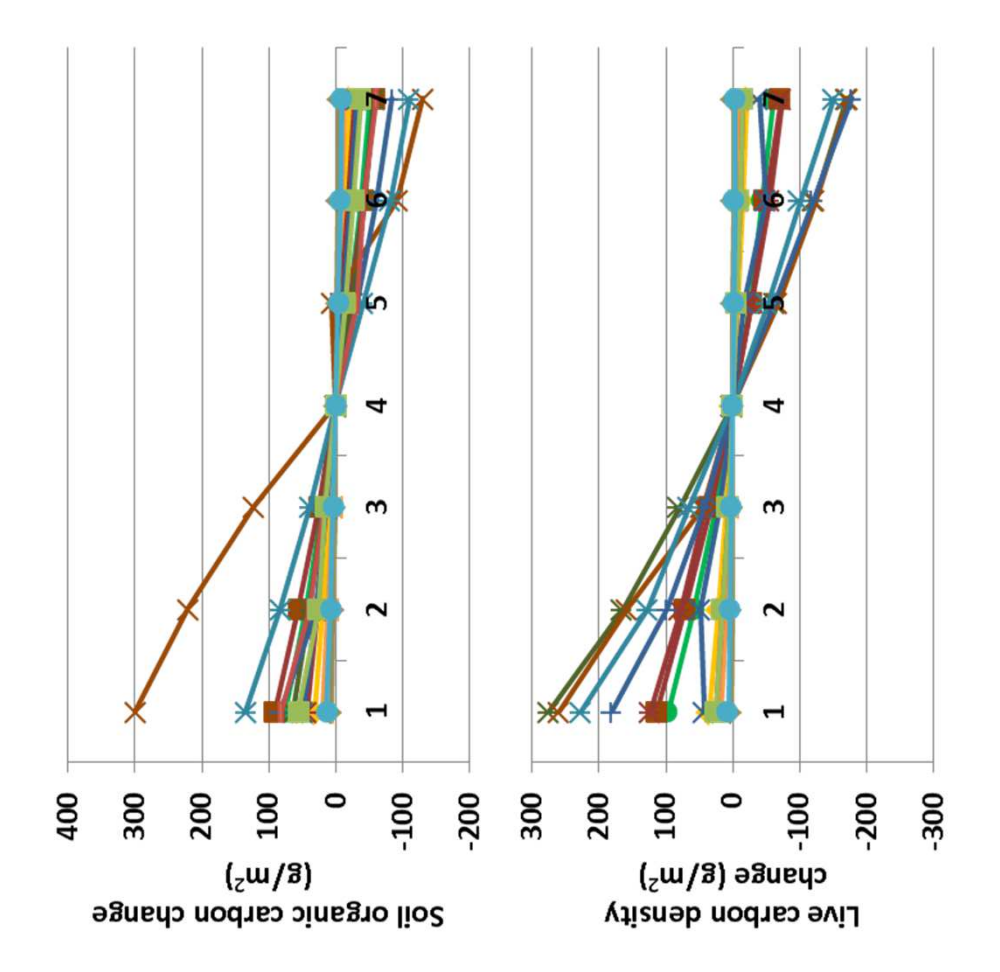

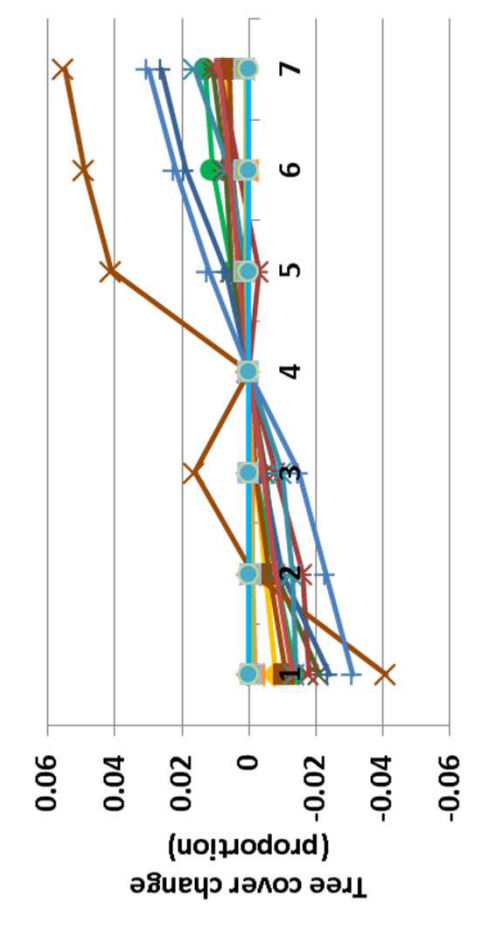

**Interpretation:** The parameter is directed toward forested land cover nterpretation: The parameter is directed toward forested land cover dead material sufficient to halve production, and other types do not. Annual evapotranspiration changed up to 5.5 cm. Temperate forests types, and changes in responses reflect that. Forests yield structural Annual evapotranspiration changed up to 5.5 cm. Temperate forests dead material sufficient to halve production, and other types do not. types, and changes in responses reflect that. Forests yield structural 280 g m-2 (above). Herbaceous cover changed up to 5% in forested 280 g m<sup>-2</sup> (above). Herbaceous cover changed up to 5% in forested increased up to 300 g m-2 (top). Live carbon density changed up to ncreased up to 300 g m<sup>-2</sup> (top). Live carbon density changed up to changed plant-available water by 0.2 cm. Soil organic carbon changed plant-available water by 0.2 cm. Soil organic carbon biomes. Other changes in facet cover were modest (left). biomes. Other changes in facet cover were modest (left)

influences outputs in G-Range. Forested landscapes are not a focus influences outputs in G-Range. Forested landscapes are not a focus **Conclusion:** This parameter improves model fit in Century, and Conclusion: This parameter improves model fit in Century, and of G-Range, but the parameter may be retained. of G-Range, but the parameter may be retained.

# 12. Radiation production coefficient **12. Radiation production coefficient**

300

200

Purpose: The variable radiation production coefficient relates **Purpose:** The variable radiation\_production\_coefficient relates aboveground vegetation production. The coefficient is unitless. aboveground vegetation production. The coefficient is unitless. the solar radiation outside the atmosphere to monthly the solar radiation outside the atmosphere to monthly

**Basis for assignment:** These values are variable PRDX in Century Basis for assignment: These values are variable PRDX in Century 4.5. Example files for biomes from that model suggested the 4.5. Example files for biomes from that model suggested the value was the same across biomes. value was the same across biomes.

#### Baseline values: **Baseline values:**

0.40 (for all units) 0.40 (for all units)

### Sensitivity values: **Sensitivity values:**

- $1 0.25$  $2 - 0.30$ 3 – 0.35
	-
	-
	- $4 0.40$ 
		- 5 0.45
- 6 0.50
- 7 0.55

Temp. needle. ever. forest Temp. broad. ever. forest Trop. evergreen forest Trop. decidous forest Boreal decid. forest -Temp. decid. forest **Mixed forest** -Dense shrub Open shrub **Savanna** -Tundra Desert Grass  $P$ olar

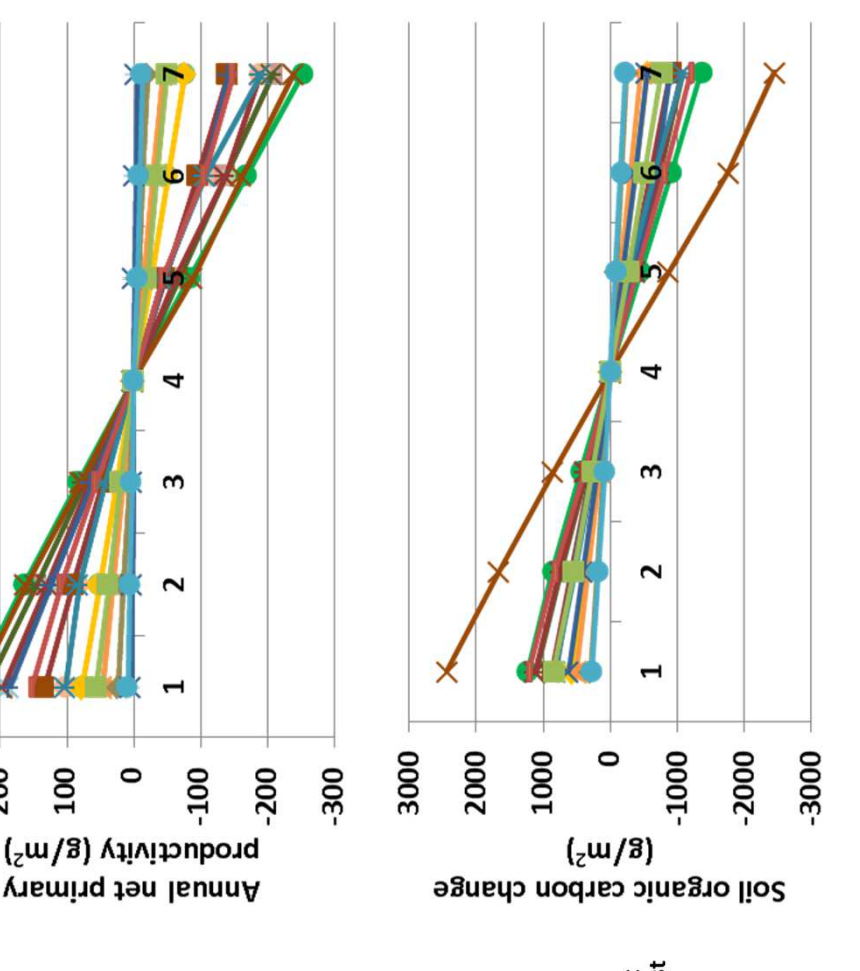

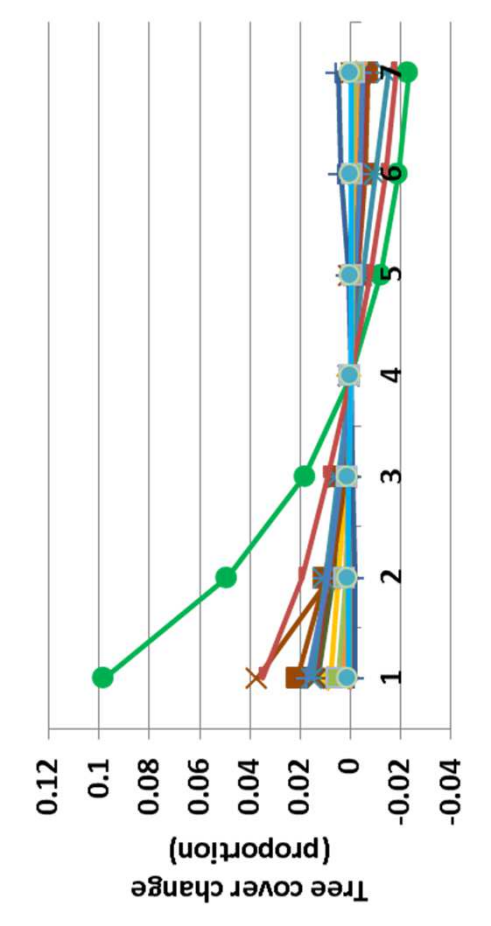

**Interpretation:** Differences in radiation production coefficients cause the coefficient. C:N ratio varied by almost 1 unit. The decomposition nterpretation: Differences in radiation production coefficients cause the coefficient. C:N ratio varied by almost 1 unit. The decomposition productivity (top) and other metrics often changed in lock-step with oroductivity (top) and other metrics often changed in lock-step with changed up to 20%, and trees a 10% increase in the savanna biome changed up to 20%, and trees a 10% increase in the savanna biome coefficient was 0.04 less with low coefficients. Herbaceous cover coefficient was 0.04 less with low coefficients. Herbaceous cover large-scale changes in G-Range output. Annual net primary arge-scale changes in G-Range output. Annual net primary under a low coefficient (left). under a low coefficient (left).

productivity. The value is appropriate to retain in G-Range, and must productivity. The value is appropriate to retain in G-Range, and must be set carefully given its sensitivity. The same value for all biomes is be set carefully given its sensitivity. The same value for all biomes is **Conclusion:** This parameter is an important control on vegetation Conclusion: This parameter is an important control on vegetation ikely insufficient. likely insufficient.

## 13. Fraction carbon to roots **13. Fraction carbon to roots**

fraction\_carbon\_to\_roots is the fraction of carbon assimilated fraction\_carbon\_to\_roots is the fraction of carbon assimilated that it put to roots versus aboveground plant parts. that it put to roots versus aboveground plant parts. Purpose: As one may guess, the variable **Purpose:** As one may guess, the variable

**Basis for assignment:** These values are variable FRTC in Century. Basis for assignment: These values are variable FRTC in Century. Initial values were drawn from files distributed with Century. nitial values were drawn from files distributed with Century. Numerous changes were made while adjusting the model. Numerous changes were made while adjusting the model.

#### **Baseline values: Baseline values:**

 $0.63, 0.63, 0.63$  (unit 1)  $0.63, 0.56, 0.56$  (unit 2) 0.63, 0.63, 0.63 (unit 1) 0.63, 0.56, 0.56 (unit 2)

 $0.64, 0.50, 0.50$  (unit 14) 0.64, 0.50, 0.50 (unit 14)  $0.75, 0.75, 0.75$  (unit 15) 0.75, 0.75, 0.75 (unit 15) …

Grass

### Sensitivity values: **Sensitivity values:**

 $1 - 0.500, 0.500, 0.500$  $3 - 0.633, 0.633, 0.633$ 4 – 0.700, 0.700, 0.700 5 - 0.767, 0.767, 0.767  $6 - 0.833, 0.833, 0.833$  $7 - 0.900, 0.900, 0.900$ 1 – 0.500, 0.500, 0.500 2 - 0.567, 0.567, 0.567 2 – 0.567, 0.567, 0.567 4 – 0.700, 0.700, 0.700 5 – 0.767, 0.767, 0.767 3 – 0.633, 0.633, 0.633 6 – 0.833, 0.833, 0.833

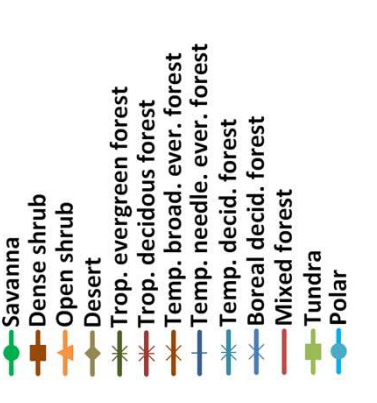

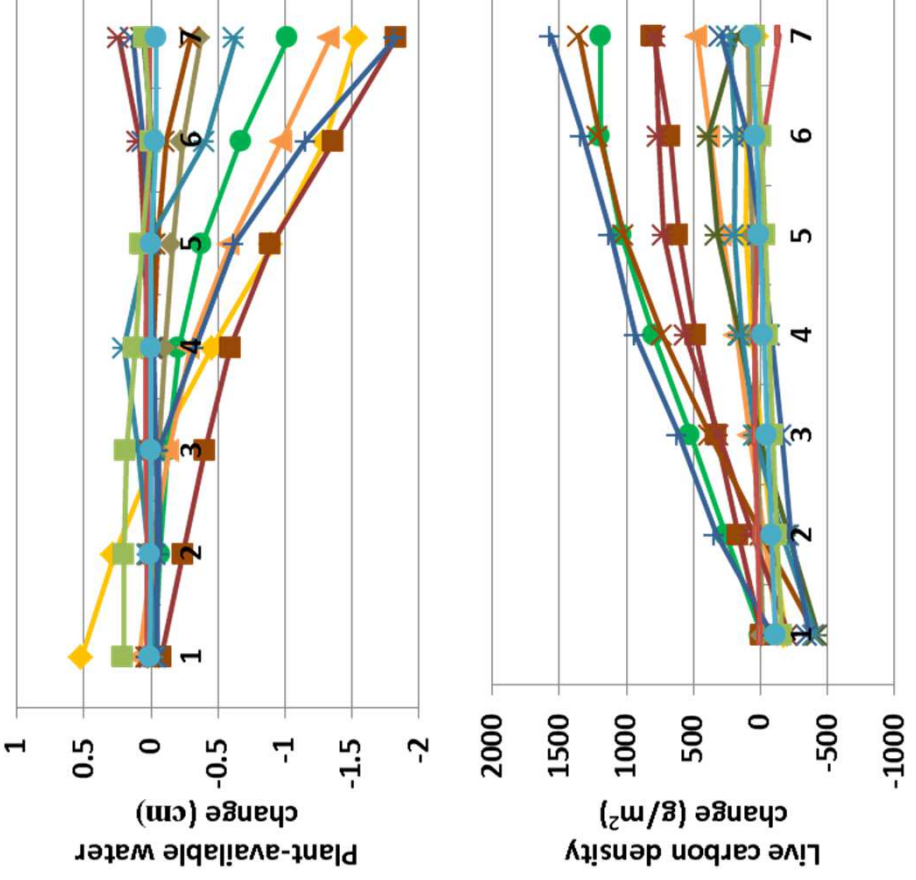

ιn 0.6  $0.4$  $0.2$  $-0.2$  $-0.4$ (uoinoqonq) Herb cover change

variable, increasing 500 g m-2 and decreasing 1700 g m-2 in sensitivity variable, increasing 500 g m<sup>-2</sup> and decreasing 1700 g m<sup>-2</sup> in sensitivity but live carbon density increased up to 1600 g m-2 (above). C:N ratio out live carbon density increased up to 1600 g m<sup>-2</sup> (above). C:N ratio test 7. Tree and shrub facets each changed up to 7%. Large changes est 7. Tree and shrub facets each changed up to 7%. Large changes assimilated that goes to roots has profound effects on the outcome assimilated that goes to roots has profound effects on the outcome Annual net primary production did not change greatly (< 70 g m<sup>-2</sup>), Annual net primary production did not change greatly (< 70 g m<sup>-2</sup>), declined by up to two units. Soil carbon responses were more of G-Range, especially over the broad range of values studied. declined by up to two units. Soil carbon responses were more of G-Range, especially over the broad range of values studied. 7 – 0.900, 0.900, 0.900 **Interpretation:** As one may predict, the fraction of carbon nterpretation: As one may predict, the fraction of carbon in herbaceous facet cover were observed (left). n herbaceous facet cover were observed (left).

**Conclusion:** The parameter is important in this process-based model, Conclusion: The parameter is important in this process-based model, and must be set carefully. The parameter should be retained. and must be set carefully. The parameter should be retained.

### 14. Grazing effect **14. Grazing effect**

**Purpose:** The variable grazing\_effect is unlike most in G-Range, Purpose: The variable grazing effect is unlike most in G-Range, it is a categorical variable. Grazing effect, from 0 to 6, signifies it is a categorical variable. Grazing effect, from 0 to 6, signifies effects on production. See page 54 of Boone et al. (2011) for which of seven functional responses to use to model grazing effects on production. See page 54 of Boone et al. (2011) for which of seven functional responses to use to model grazing their definitions. their definitions.

Century. A linear (type 1) response is used in most example Century. A linear (type 1) response is used in most example **Basis for assignment:** These values are variable GRZEFF in Basis for assignment: These values are variable GRZEFF in biomes, and was used throughout here. biomes, and was used throughout here.

#### Baseline values: **Baseline values:**

1 (all units)

#### Sensitivity values: **Sensitivity values:** 1 – 0  $2 - 1$ 3 – 2  $4 - 3$ <br>5 – 4 5 – 4 6 – 5

Temp. needle. ever. forest Temp. broad. ever. forest Trop. evergreen forest Trop. decidous forest Boreal decid. forest Temp. decid. forest **Mixed forest** -Dense shrub Open shrub **Savanna** Tundra Desert Grass  $Pola$ 

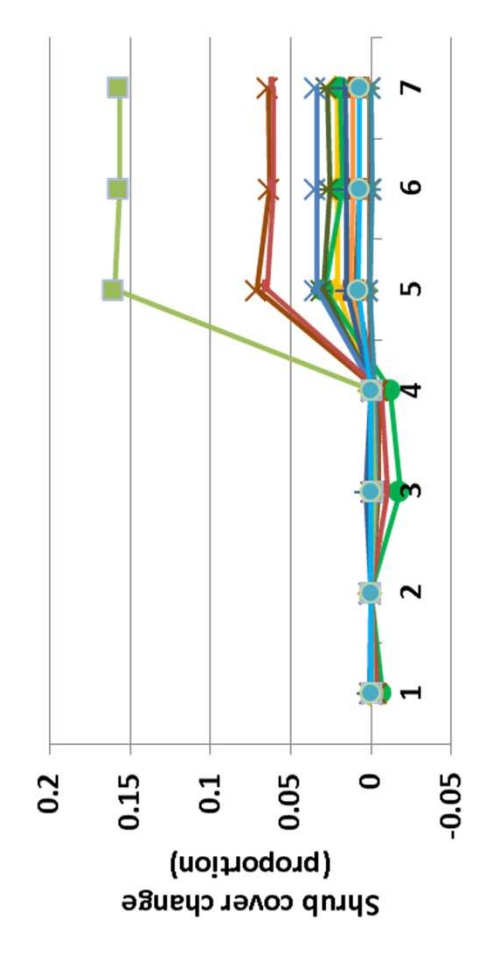

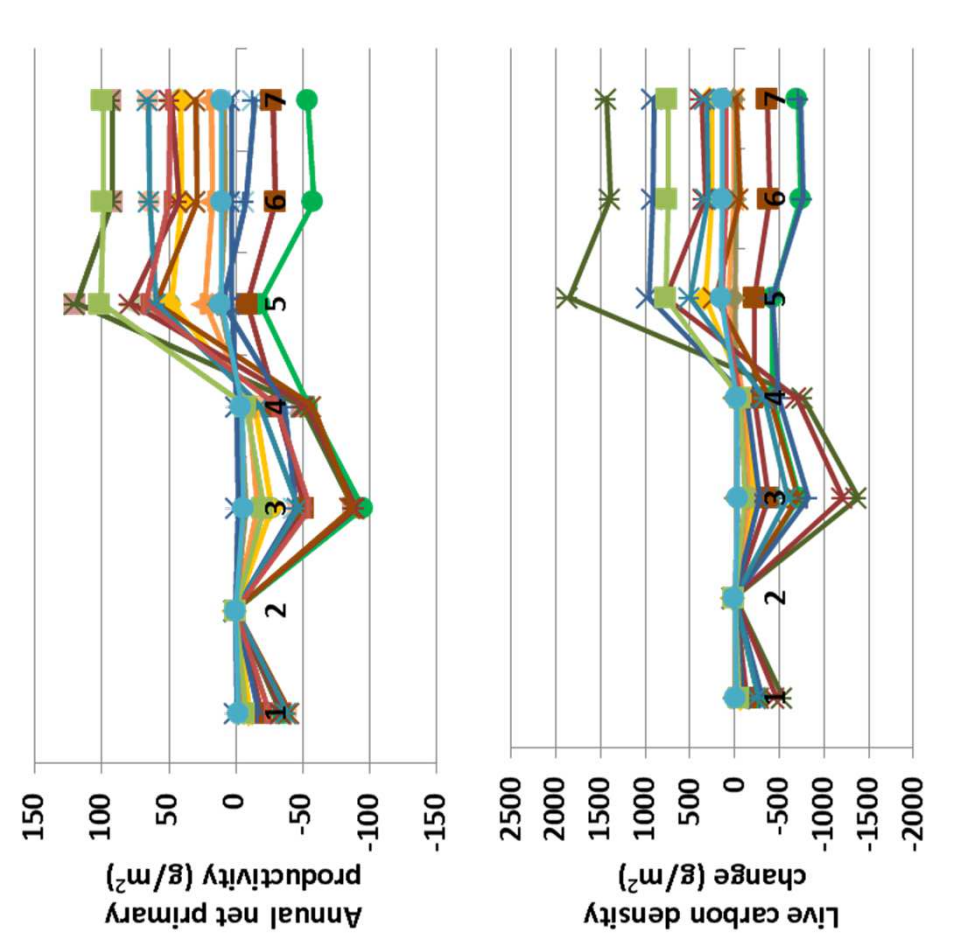

those changes. Annual net primary productivity changed up to 120 g those changes. Annual net primary productivity changed up to 120 g m-2 (top). Leaf area index declined up to 0.3, and carbon to nitrogen m<sup>-2</sup> (top). Leaf area index declined up to 0.3, and carbon to nitrogen some landscape units under responses 5 and 6. Shrubs expanded in some landscape units under responses 5 and 6. Shrubs expanded in through 3 led to relatively small changes in outputs, but 4-6 caused through 3 led to relatively small changes in outputs, but 4-6 caused ratio changed < 1 unit. Herb cover declined by as much as 22% in ratio changed < 1 unit. Herb cover declined by as much as 22% in response (left), especially in tundra, and trees expanded as well. large changes. Effects on root to shoot ratios presumably led to arge changes. Effects on root to shoot ratios presumably led to response (left), especially in tundra, and trees expanded as well **Interpretation:** The grazing functional response has important nterpretation: The grazing functional response has important effects on the outputs from G-Range. Functional responses 0 effects on the outputs from G-Range. Functional responses 0

**Conclusion:** The parameter provides flexibility in G-Range modeling. Conclusion: The parameter provides flexibility in G-Range modeling. The parameter should be retained. The parameter should be retained.

 $7 - 6$ 

## 15. Effect of CO<sub>2</sub> on production **15. Effect of CO2 on production**

transpiration rates of plants. Under increased carbon dioxide, transpiration rates of plants. Under increased carbon dioxide, **Purpose:** The variable effect of co2 on production is a **Purpose:** The variable effect\_of\_co2\_on\_production is a plants may close stomata and reduce transpiration rates. plants may close stomata and reduce transpiration rates. unitless value that reflects the effect CO<sub>2</sub> has on the unitless value that reflects the effect CO<sub>2</sub> has on the

**Basis for assignment:** The value is variable CO2ITR in Century. Basis for assignment: The value is variable CO2ITR in Century. The typical value used in example files is 0.8. That is taken as The typical value used in example files is 0.8. That is taken as the base response. the base response.

**Baseline values: Baseline values:** 0.800 (all units) 0.800 (all units)

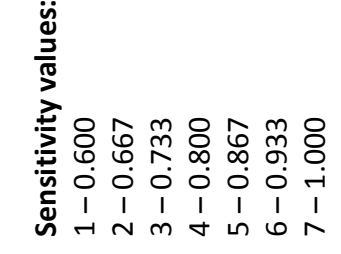

Temp. needle. ever. forest Temp. broad. ever. forest Trop. evergreen forest Trop. decidous forest Boreal decid. forest -Temp. decid. forest Mixed forest -Dense shrub Open shrub -Savanna Tundra Desert Grass  $P$ olar

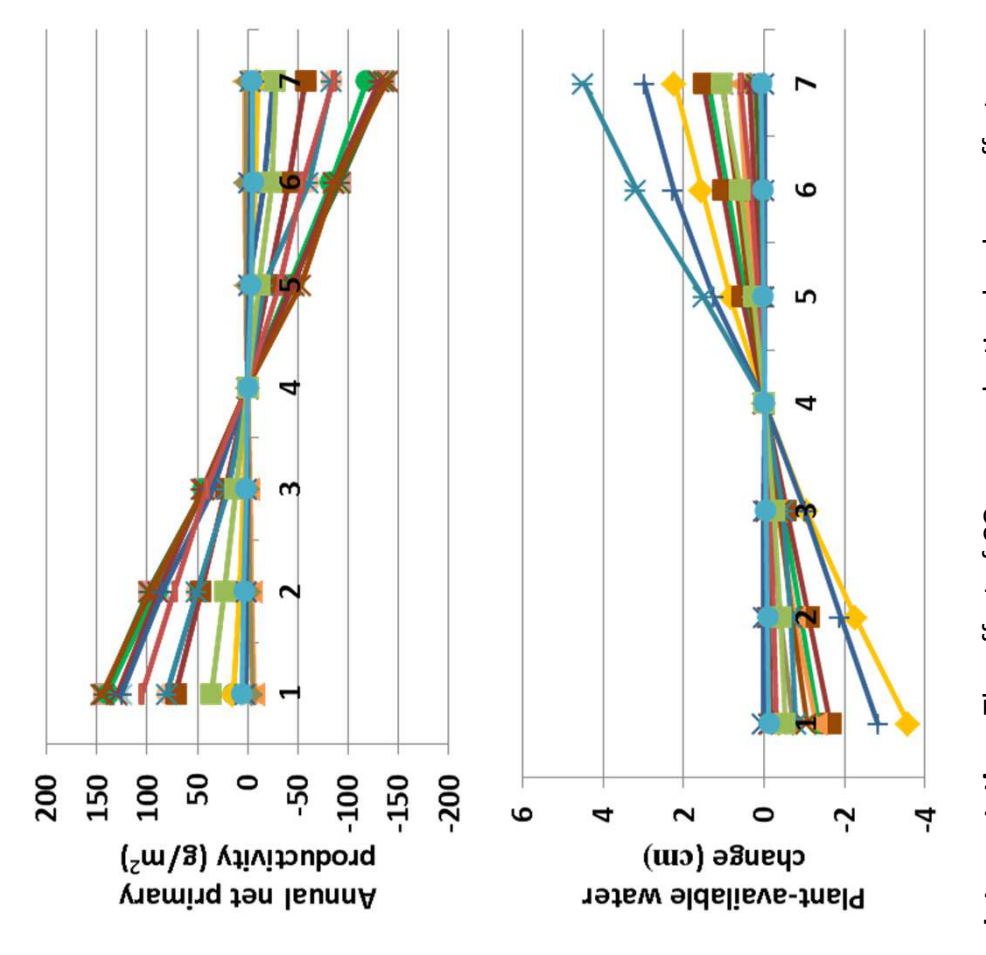

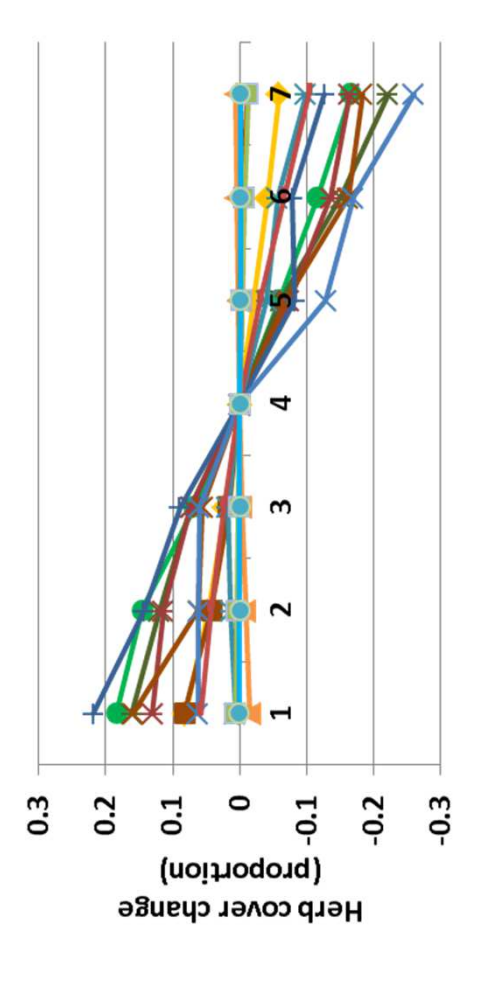

m-2. Herb cover changed markedly, up to 25% (left). Shrubs and trees m<sup>-2</sup>. Herb cover changed markedly, up to 25% (left). Shrubs and trees m<sup>-2</sup>, except for temperate boreal forests which changed up to 1750 g m-2, except for temperate boreal forests which changed up to 1750 g (top), and plant-available soil water changed in the opposite pattern **Interpretation:** The effect of CO<sub>2</sub> on production has large effects on nterpretation: The effect of CO<sub>2</sub> on production has large effects on top), and plant-available soil water changed in the opposite pattern above). Annual evapotranspiration changed in the same nature as (above). Annual evapotranspiration changed in the same nature as carbon had the similar pattern of change, with changes up to 850 g carbon had the similar pattern of change, with changes up to 850 g model output. Net primary productivity changed up to 150 g m<sup>-2</sup> primary productivity, up to 90 cm for tropical forests. Soil organic primary productivity, up to 90 cm for tropical forests. Soil organic model output. Net primary productivity changed up to 150 g m-2 changed less than 5%. changed less than 5%.

**Conclusion:** The parameter provides an opportunity for response to Conclusion: The parameter provides an opportunity for response to  $CO<sub>2</sub>$ , and should be retained. CO<sub>2</sub>, and should be retained.

# 16. Decomposition rate of structure litter by inverts **16. Decomposition rate of structure litter by inverts**

controls the rate of decomposition by invertebrates. The rates controls the rate of decomposition by invertebrates. The rates Purpose: The variable decomp rate structural litter inverts **Purpose:** The variable decomp\_rate\_structural\_litter\_inverts apply to the litter on the surface of the soil and below the apply to the litter on the surface of the soil and below the surface, and so two values are supplied. surface, and so two values are supplied.

Savanna model. The typical value used in applications was used Savanna model. The typical value used in applications was used Basis for assignment: The value is variable DECINV in the **Basis for assignment:** The value is variable DECINV in the here, but adjusted as the model was fit to observed data. here, but adjusted as the model was fit to observed data.

#### Baseline values: **Baseline values:**

Various, from 1.1 to 6.5 for the first value, and Various, from 1.1 to 6.5 for the first value, and 1.1 to 6.5 for the second value 1.1 to 6.5 for the second value

#### Sensitivity values: **Sensitivity values:**  $1 - 1.0, 1.0$  $2 - 2.0, 2.0$ 3 – 3.0, 3.0  $4 - 4.0, 4.0$ 5 – 5.0, 5.0

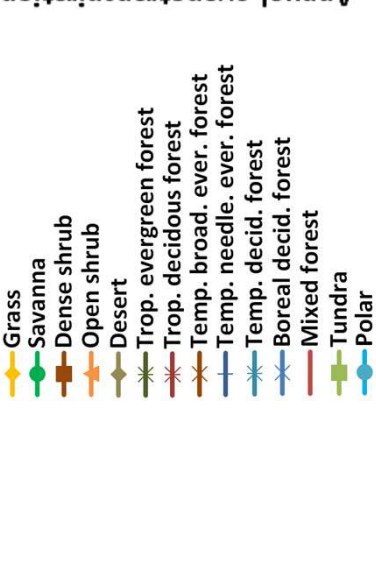

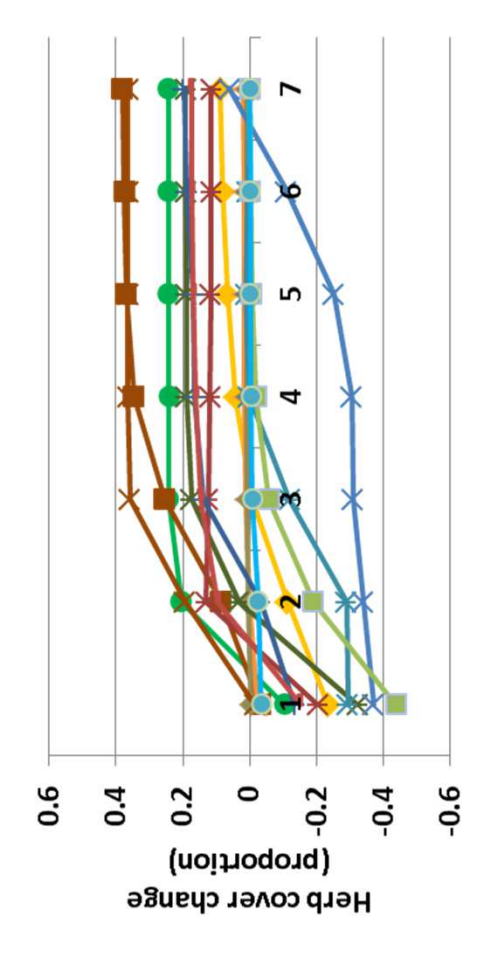

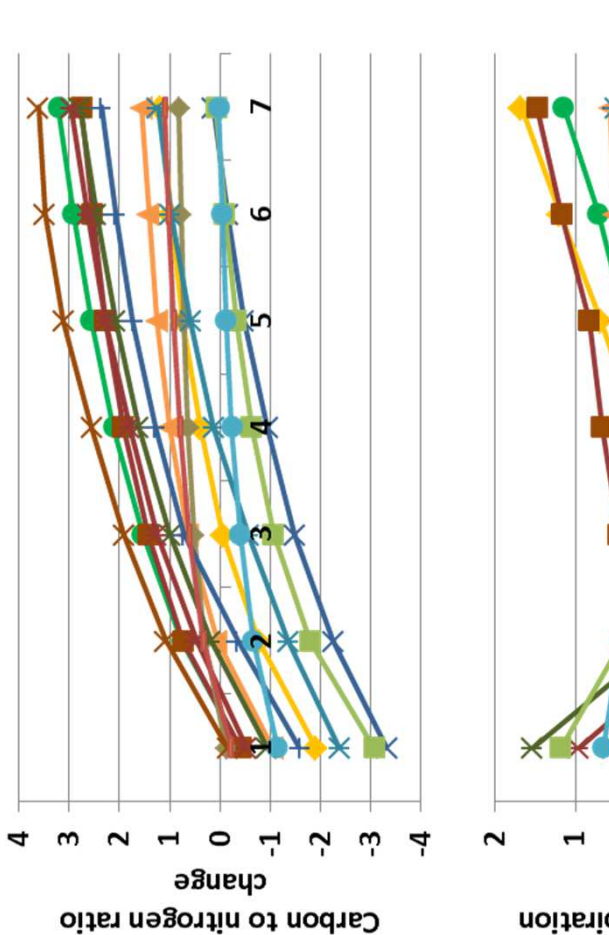

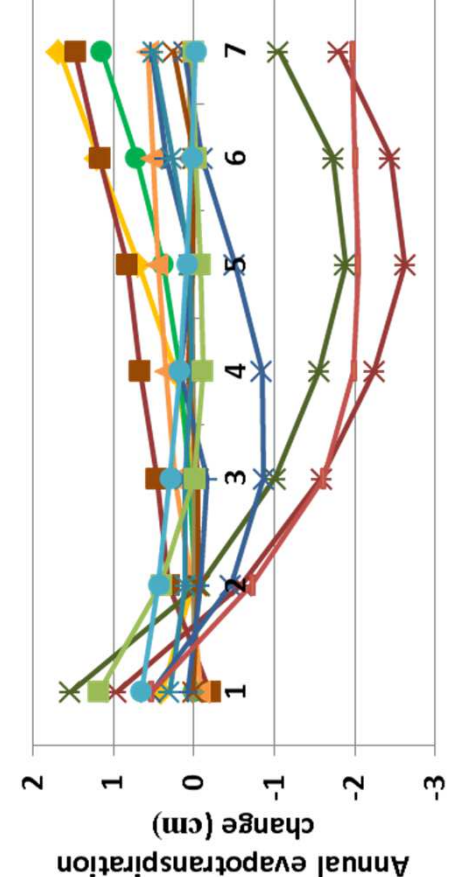

herbaceous cover changed a great deal, 40% in either direction (left), nterpretation: Annual net primary productivity changed by up to 15 changed up to 3 cm (above). Soil temperature changed less than 0.5 herbaceous cover changed a great deal, 40% in either direction (left), **Interpretation:** Annual net primary productivity changed by up to 15 changed up to 3 cm (above). Soil temperature changed less than 0.5 degrees C. Shrub and tree cover did not change markedly, but g m-2. Leaf area index changed little. Carbon to nitrogen ratio changed in a regular fashion (top). Annual evapotranspiration degrees C. Shrub and tree cover did not change markedly, but g m<sup>-2</sup>. Leaf area index changed little. Carbon to nitrogen ratio changed in a regular fashion (top). Annual evapotranspiration with bare ground making up the difference. with bare ground making up the difference.

Conclusion: The parameter yielded surprising changes to G-Range **Conclusion:** The parameter yielded surprising changes to G-Range output, captures an important process, and should be retained. output, captures an important process, and should be retained.

6 – 6.0, 6.0 7 – 7.0, 7.0

### 17. Feces lignin **17. Feces lignin**

feces that are lignin. The intent is to allow partitioning of lignin. feces that are lignin. The intent is to allow partitioning of lignin. Purpose: The variable feces lignin describes the proportion of **Purpose:** The variable feces\_lignin describes the proportion of

Century model. The typical value used in examples released Century model. The typical value used in examples released **Basis for assignment:** The value is variable FECLIG in the Basis for assignment: The value is variable FECLIG in the with that software was used. with that software was used.

#### **Baseline values: Baseline values:**

0.25

#### Sensitivity values: **Sensitivity values:**

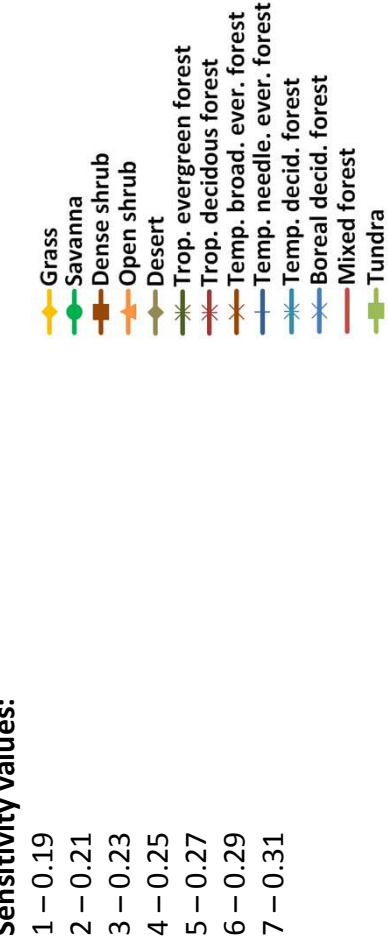

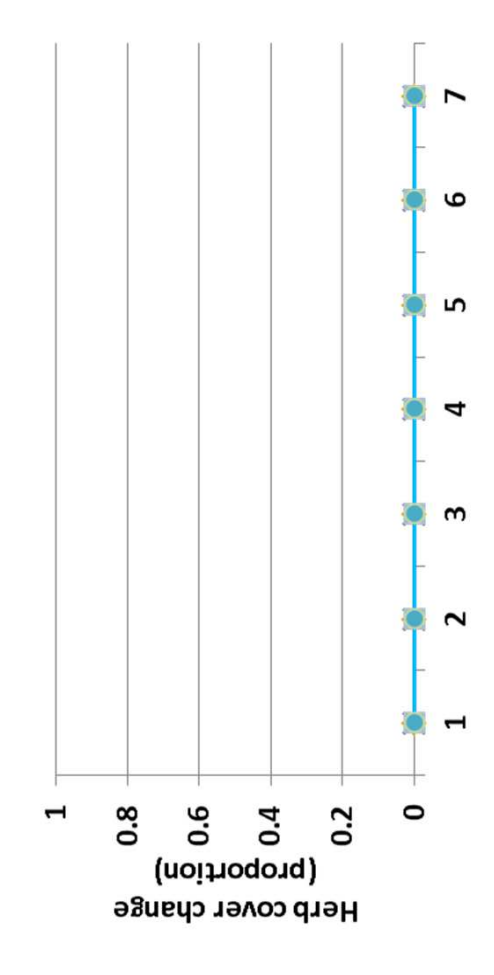

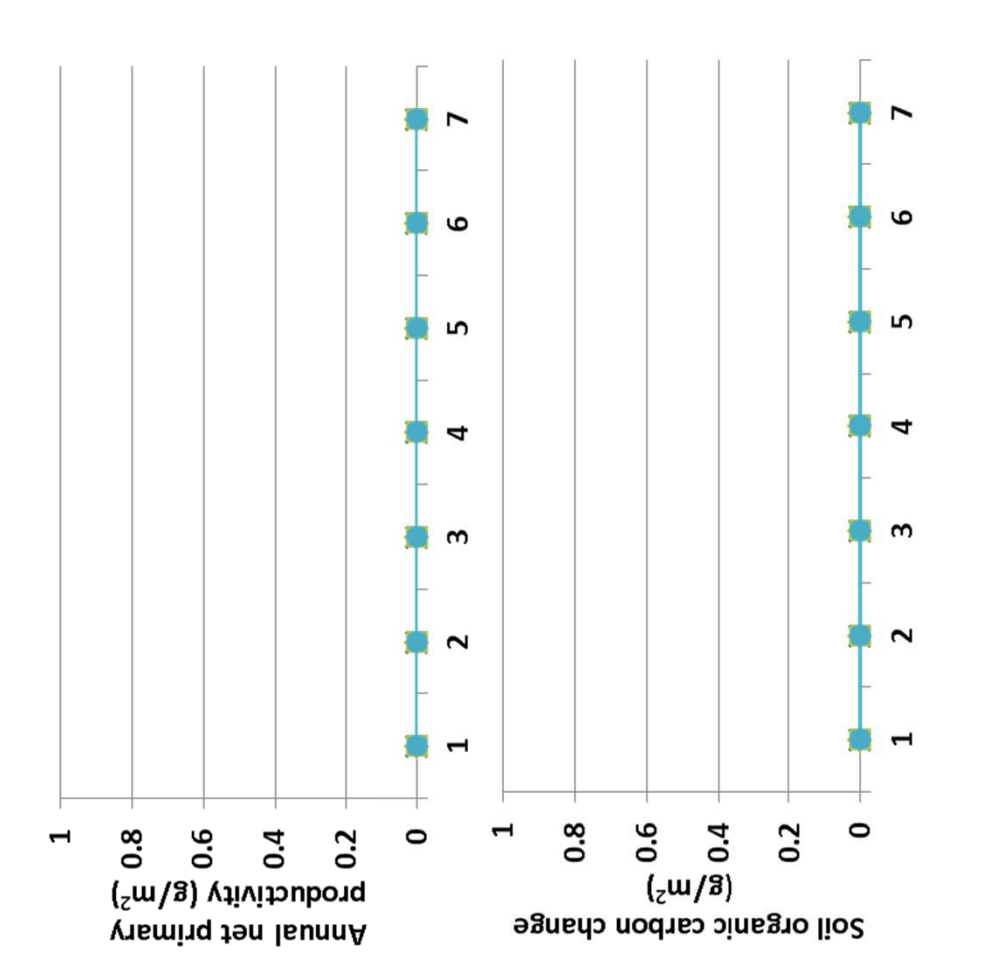

nterpretation: Feces lignin is being read into G-Range and echoed to **Interpretation:** Feces lignin is being read into G-Range and echoed to a file, but is not being used in any way in the model. a file, but is not being used in any way in the model.

 $Polar$ 

**Conclusion:** Lignin in feces should be tracked. The oversight will be Conclusion: Lignin in feces should be tracked. The oversight will be corrected in the released version of G-Range. corrected in the released version of G-Range.

# 18. Lignin content fraction and precipitation **18. Lignin content fraction and precipitation**

relates precipitation to the lignin content in materials, using two relates precipitation to the lignin content in materials, using two Purpose: The variable lignin-content fraction and precip **Purpose:** The variable lignin-content\_fraction\_and\_precip regression equations, one for aboveground and one for regression equations, one for aboveground and one for belowground. belowground.

**Basis for assignment:** The value is variable FLIGN in the Century Basis for assignment: The value is variable FLIGN in the Century model. The typical value used in examples released with that model. The typical value used in examples released with that software was used. software was used.

#### Baseline values: **Baseline values:**

0.0200, 0.0012, 0.2600, -0.0015 in all units 5.02000. 0.02000. 0.02010. 0.02010. 0.02010. 0.02010. 0.02010. 0.02010. 0.02010. 0.02010. 0.02010. 0.

#### Sensitivity values: **Sensitivity values:**

(for brevity, only slopes were adjusted) (for brevity, only slopes were adjusted)  $3 - 0.0200, 0.0010, 0.2600, -0.0013$ 4 - 0.0200, 0.0012, 0.2600, -0.0015 6 - 0.0200, 0.0016, 0.2600, -0.0019 1-0.0200, 0.0006, 0.2600, -0.0009 1 – 0.0200, 0.0000; 0.2600<br>1  $2 - 0.0200, 0.0008, 0.2600, -0.0011$ 2 – 0.0200, 0.0008, 0.2600, -0.0011 3 – 0.0200, 0.0010, 0.2600, -0.0013 4 – 0.0200, 0.0012, 0.2600, -0.0015 5 - 0.0200, 0.0014, 0.2600, -0.0017 5 – 0.0200, 0.0014, 0.2600, -0.0017 6 – 0.0200, 0.0016, 0.2600, -0.0019 7 - 0.0200, 0.0018, 0.2600, -0.0021 7 – 0.0200, 0.0018, 0.2600, -0.0021

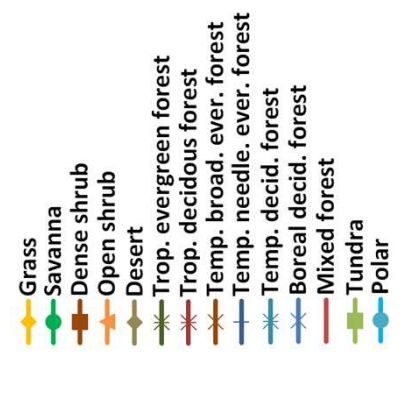

 $-0.015$ 

 $-0.02$ 

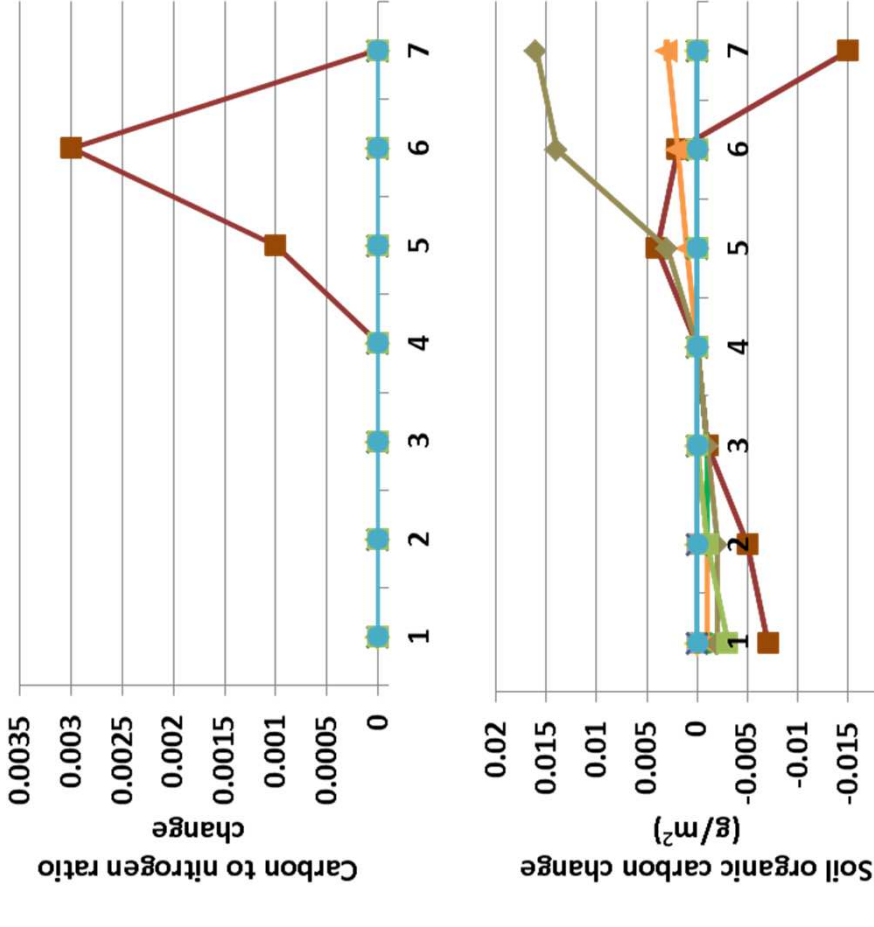

nterpretation: Extremely small changes in G-Range output were **Interpretation:** Extremely small changes in G-Range output were associated with changes in the slope of lignin content given associated with changes in the slope of lignin content given orecipitation. No changes occurred in facet covers. precipitation. No changes occurred in facet covers.

the code should be checked. But in general the parameter appears to the code should be checked. But in general the parameter appears to **Conclusion:** The relationship appears correctly programmed within G-Range. The sensitivity values may vary too little, and the units in Conclusion: The relationship appears correctly programmed within G-Range. The sensitivity values may vary too little, and the units in change output in a minor way. change output in a minor way.

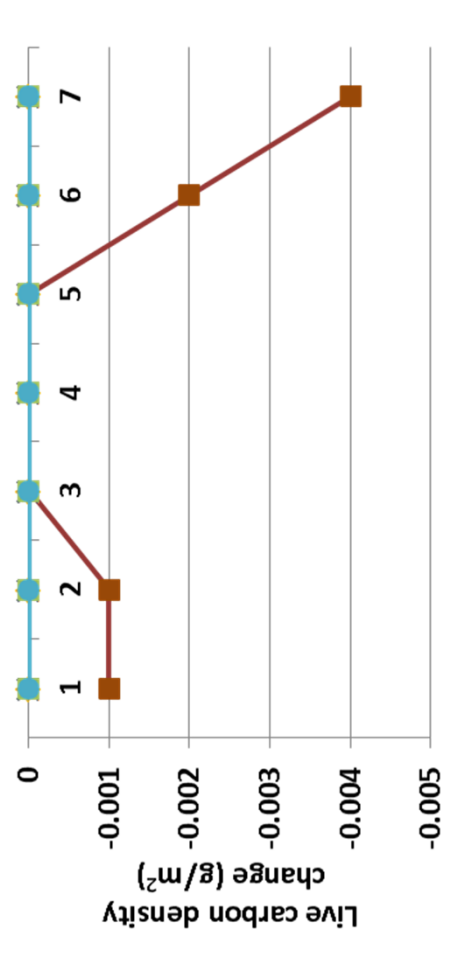

## 19. Fraction urine volatized **19. Fraction urine volatized**

**Purpose:** The variable fraction\_urine\_volatized describes the Purpose: The variable fraction urine volatized describes the fraction of urine nitrogen deposited that is volatilized. The fraction of urine nitrogen deposited that is volatilized. The variable captures the idea that all nitrogen in urine is not variable captures the idea that all nitrogen in urine is not entering the soil. entering the soil.

Savanna model. The typical value used in applications was used Savanna model. The typical value used in applications was used Basis for assignment: The value is variable URINEVOL in the **Basis for assignment:** The value is variable URINEVOL in the here.

#### Baseline values: **Baseline values:**

0.20 in all units 0.20 in all units

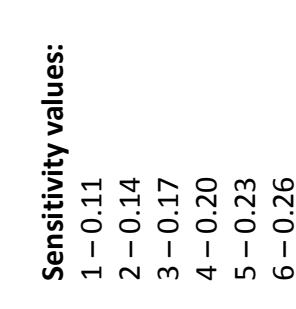

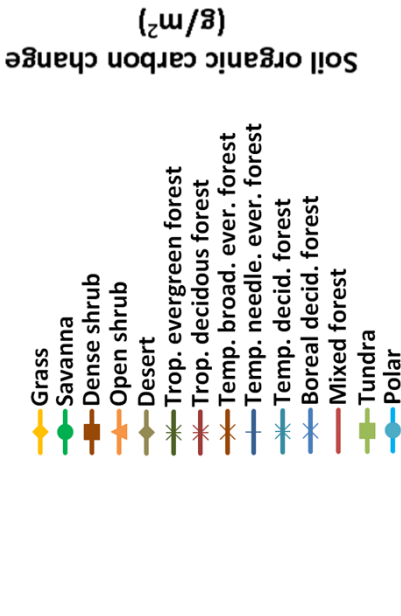

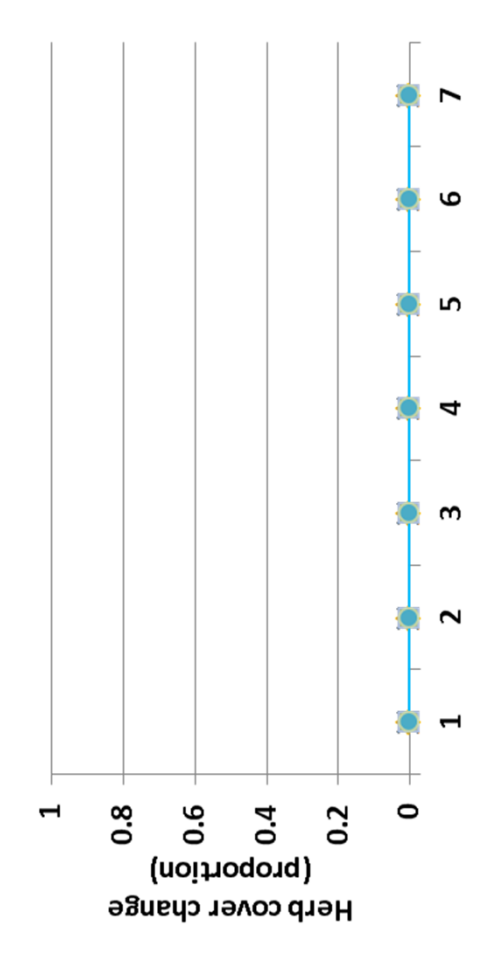

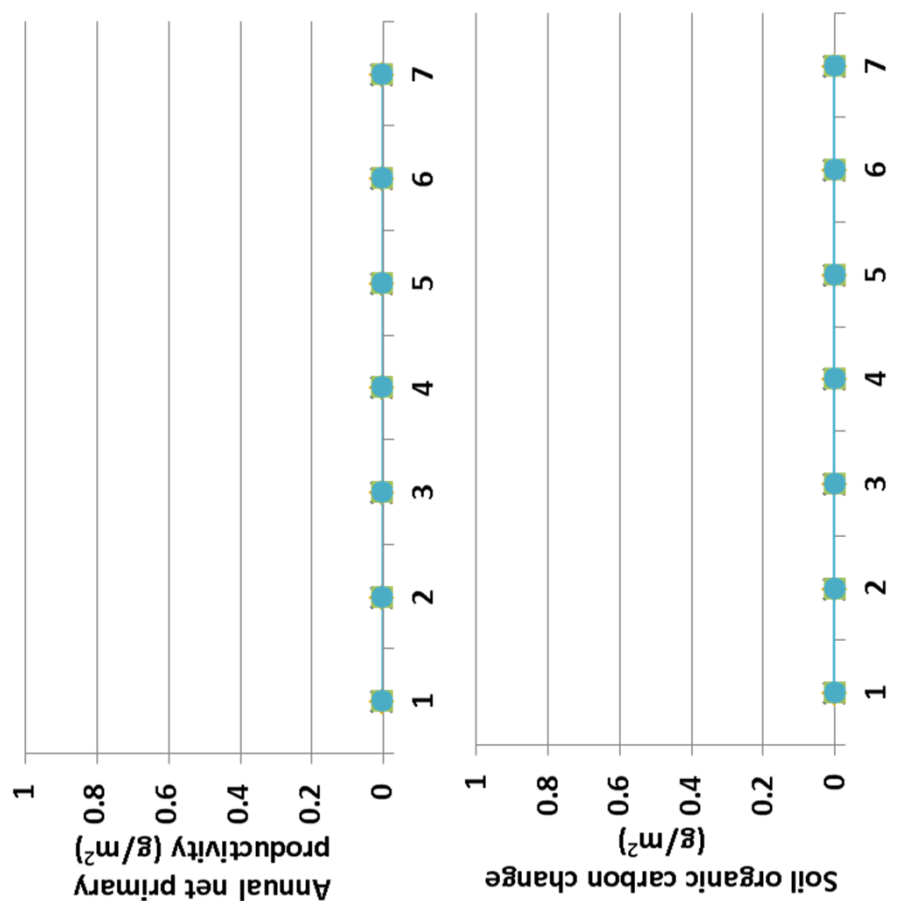

nterpretation: No changes in the biogeochemistry, productivity, or **Interpretation:** No changes in the biogeochemistry, productivity, or facet covers were associated with changes in the fraction of urine acet covers were associated with changes in the fraction of urine nitrogen that was volatized. nitrogen that was volatized.

G-Range. The quantity of urine deposited and other logic should be G-Range. The quantity of urine deposited and other logic should be Conclusion: The relationship appears correctly programmed within **Conclusion:** The relationship appears correctly programmed within checked. In general the parameter is appropriate to include in checked. In general the parameter is appropriate to include in G-Range and should be explored more fully. G-Range and should be explored more fully.

7 – 0.29

# 20. Precipitation nitrogen deposition **20. Precipitation nitrogen deposition**

**Purpose:** The variable set precip<sub>\_n\_deposition defines a line</sub> **Purpose:** The variable set precip\_n\_deposition defines a line that describes the rate of nitrogen deposition as it relates to that describes the rate of nitrogen deposition as it relates to precipitation. precipitation.

**Basis for assignment:** The value is variable EPNFA in the Basis for assignment: The value is variable EPNFA in the Century model. The typical values used in example files Century model. The typical values used in example files distributed with that model are used here. distributed with that model are used here.

#### **Baseline values: Baseline values:**

0.05, 0.007in all units 0.05, 0.007in all units

### Sensitivity values: **Sensitivity values:**

- (only the slope was changed, for brevity) (only the slope was changed, for brevity)  $2 - 0.05, 0.003$  $3 - 0.05, 0.005$  $4 - 0.05, 0.007$  $5 - 0.05, 0.009$  $6 - 0.05, 0.011$  $7 - 0.05, 0.013$  $1 - 0.05, 0.001$ 1 – 0.05, 0.001 2 – 0.05, 0.003 3 – 0.05, 0.005 4 – 0.05, 0.007 5 – 0.05, 0.009 6 – 0.05, 0.011
- Temp. needle. ever. forest Temp. broad. ever. forest Trop. evergreen forest Trop. decidous forest Boreal decid. forest -Temp. decid. forest **Mixed forest** -Dense shrub Open shrub -Savanna -Tundra Desert Grass  $Pola$

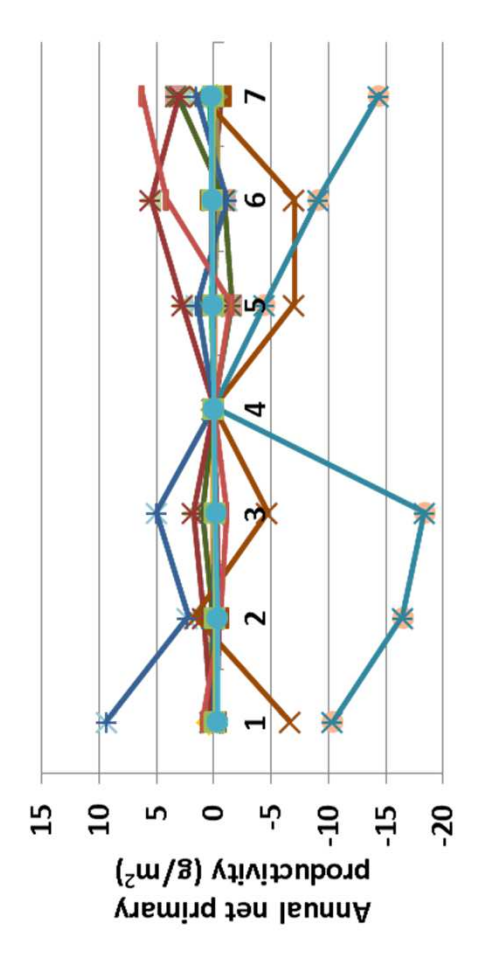

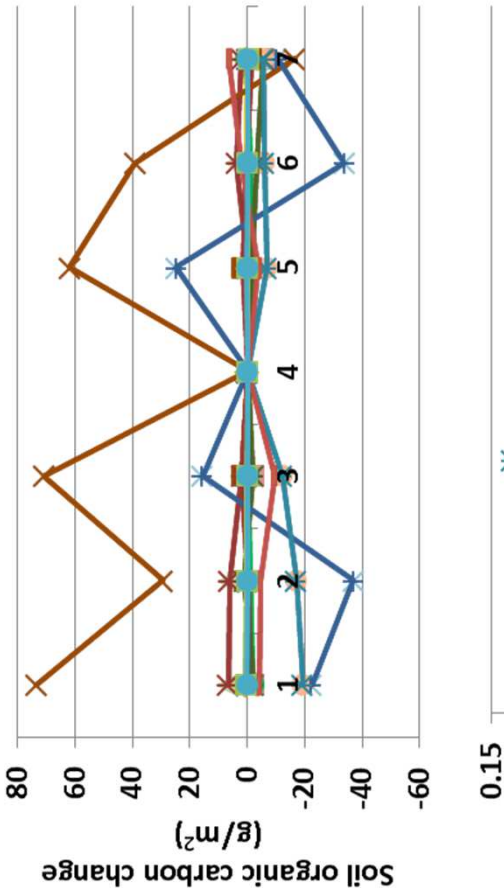

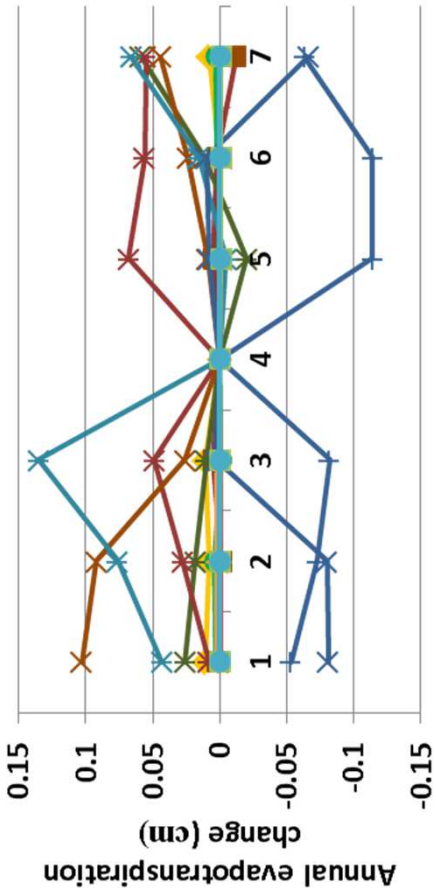

**Interpretation:** Changes in the slope associating nitrogen deposition as well. Carbon to nitrogen ratio changed less than 0.2. Productivity nterpretation: Changes in the slope associating nitrogen deposition Soil temperature a fraction of a degree, and soil water changed little Soil temperature a fraction of a degree, and soil water changed little as well. Carbon to nitrogen ratio changed less than 0.2. Productivity with precipitation let to modest changes in the results of G-Range. with precipitation let to modest changes in the results of G-Range. amount (top). Herbs decreased up to 4% in tropical broadleaf changed up to 20 g m-2 (left), and soil carbon changed a small amount (top). Herbs decreased up to 4% in tropical broadleaf evergreen forest. Other facets showed small changes as well. evergreen forest. Other facets showed small changes as well. changed up to 20 g m<sup>-2</sup> (left), and soil carbon changed a small

Conclusion: The code within G-Range is incomplete. The parameters **Conclusion:** The code within G-Range is incomplete. The parameters are not being used as the components of a line. The parameters will are not being used as the components of a line. The parameters will be retained and the code corrected prior to release of G-Range. be retained and the code corrected prior to release of G-Range.

7 – 0.05, 0.013
### 21. Precipitation nitrogen symbiotic **21. Precipitation nitrogen symbiotic**

**Purpose:** The variable set precip\_n\_symbiotic defines a line that **Purpose:** The variable set precip\_n\_symbiotic defines a line that describes the rate of symbiotic nitrogen fixation as it relates to describes the rate of symbiotic nitrogen fixation as it relates to precipitation. precipitation.

**Basis for assignment:** The value is variable EPNFS in the Century Basis for assignment: The value is variable EPNFS in the Century model. The typical values used in example files distributed with model. The typical values used in example files distributed with that model are used here. that model are used here.

#### Baseline values **Baseline values**

30.00, 0.0100 in all units 30.00, 0.0100 in all units

#### Temp. needle. ever. forest Temp. broad. ever. forest Trop. evergreen forest Trop. decidous forest Boreal decid. forest Temp. decid. forest Mixed forest -Dense shrub Open shrub Savanna Tundra Desert Grass  $P$ olar (only the slope was changed, for brevity) (only the slope was changed, for brevity) Sensitivity values: **Sensitivity values:**  $1 - 30.00, 0.040$  $3 - 30.00, 0.080$  $4 - 30.00, 0.010$  $2 - 30.00, 0.060$  $5 - 30.00, 0.012$  $6 - 30.00, 0.014$ 30.00, 0.016 1 – 30.00, 0.040 2 – 30.00, 0.060 3 – 30.00, 0.080 4 – 30.00, 0.010 5 – 30.00, 0.012 6 – 30.00, 0.014 7 – 30.00, 0.016  $\frac{1}{2}$

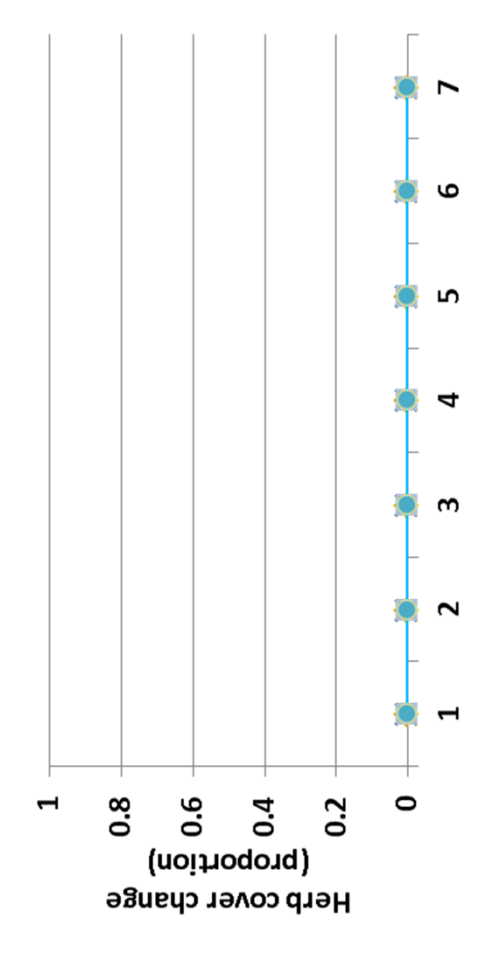

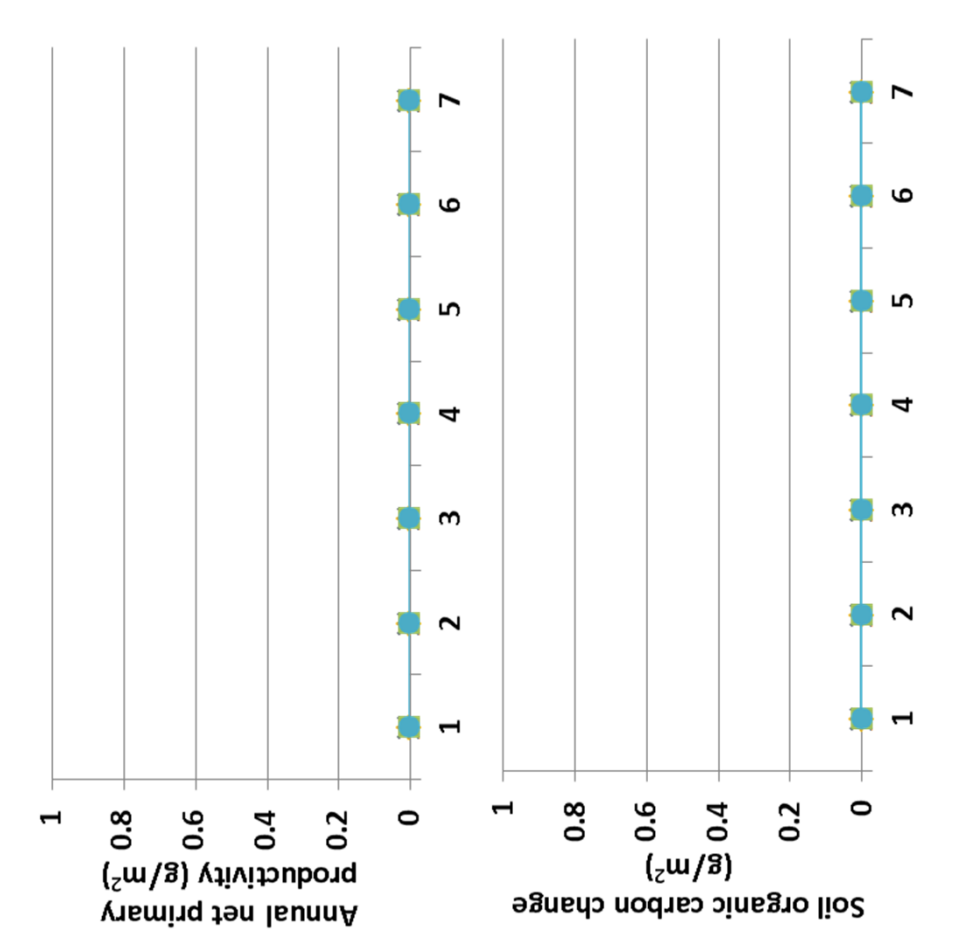

nitrogen symbiosis are read into the software and printed to an echo nitrogen symbiosis are read into the software and printed to an echo **Interpretation:** The parameter values relating precipitation to nterpretation: The parameter values relating precipitation to file, but is not used otherwise. file, but is not used otherwise.

Conclusion: The code within G-Range is incomplete. The parameters **Conclusion:** The code within G-Range is incomplete. The parameters are not being used as the components of a line. The parameters will are not being used as the components of a line. The parameters will be retained and the code corrected prior to release of G-Range. be retained and the code corrected prior to release of G-Range.

# 22. Decomposition litter mixing between facets **22. Decomposition litter mixing between facets**

**Purpose:** The variable set decomp\_litter\_mix\_facets describes Purpose: The variable set decomp litter mix facets describes the degree to which litter mixes between facets within a given the degree to which litter mixes between facets within a given landscape cell. As little falls, it may fall in neighboring facets. andscape cell. As little falls, it may fall in neighboring facets. The value is a proportion. The value is a proportion.

were used to initialize the model, and were then modified while were used to initialize the model, and were then modified while Savanna model. The base values used in Savanna applications Savanna model. The base values used in Savanna applications Basis for assignment: The value is variable FLITRMIX in the **Basis for assignment:** The value is variable FLITRMIX in the fitting observed values.. fitting observed values..

#### **Baseline values Baseline values**

30.00, 0.0100 in all units 30.00, 0.0100 in all units

#### Sensitivity values: **Sensitivity values:**

(only the slope was changed, for brevity) (only the slope was changed, for brevity)  $1 - 30.00, 0.040$  $2 - 30.00, 0.060$  $1 - 30.00, 0.040$ 

- $3 30.00, 0.080$ 2 – 30.00, 0.060 3 – 30.00, 0.080
- $4 30.00, 0.010$ 4 – 30.00, 0.010
	-
	- $6 30.00, 0.014$  $7 - 30.00, 0.016$  $5 - 30.00, 0.012$ 5 – 30.00, 0.012 6 – 30.00, 0.014 7 – 30.00, 0.016

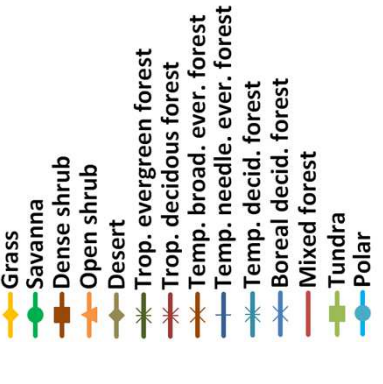

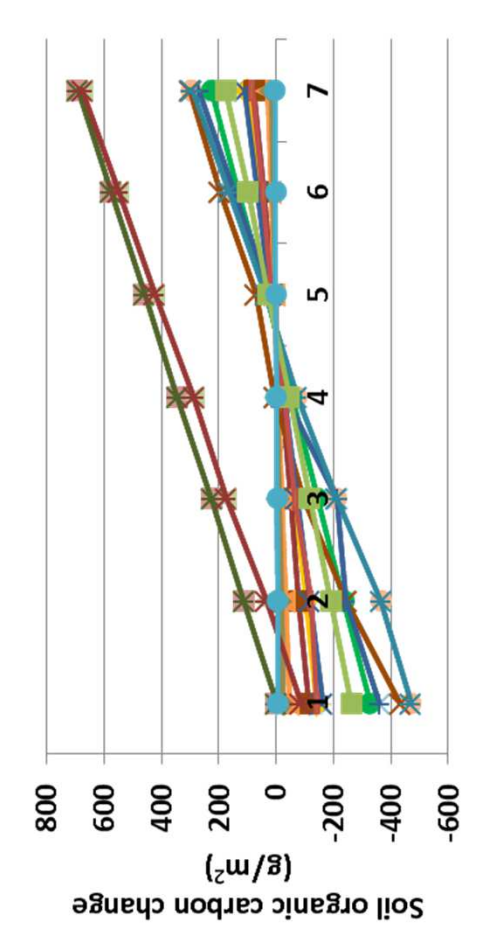

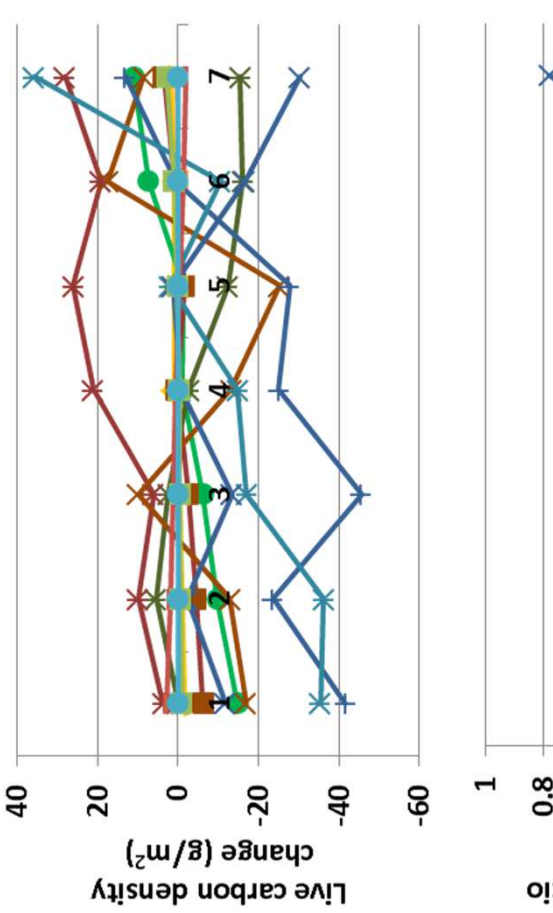

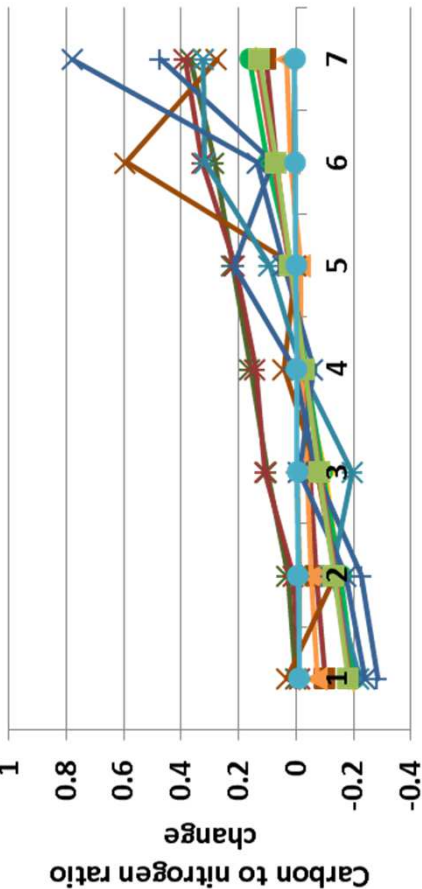

were modest (top). Soil temperature was a fraction of degree higher were modest (top). Soil temperature was a fraction of degree higher **Interpretation:** Changes in soil carbon (left) and life carbon density nterpretation: Changes in soil carbon (left) and life carbon density A change of up to 4.5% cover in the herb facet occurred, mirrors by A change of up to 4.5% cover in the herb facet occurred, mirrors by were essentially constant. Leaf area index changed less than 0.07. n dense shrub in sensitivity runs 1-3. Decomposition coefficients in dense shrub in sensitivity runs 1-3. Decomposition coefficients were essentially constant. Leaf area index changed less than 0.07. changes in bare ground. Tree and shrub cover changed little. changes in bare ground. Tree and shrub cover changed little.

Conclusion: Mixing of litter captures a process that influences **Conclusion:** Mixing of litter captures a process that influences outputs from G-Range. The parameter should be retained. outputs from G-Range. The parameter should be retained.

### 23a. Degree days phenology - Herbs **23a. Degree days phenology - Herbs**

the phenology of herbs, shrubs, and trees. Three sets of values the phenology of herbs, shrubs, and trees. Three sets of values are given, four values comprising each set. These correspond are given, four values comprising each set. These correspond relationship between heat accumulation (or degree days) and relationship between heat accumulation (or degree days) and **Purpose:** The variable set degree\_days\_phen describes the Purpose: The variable set degree days phen describes the with the four levels of phenology represented in G-Range. with the four levels of phenology represented in G-Range.

spatial heat accumulation surface from the Oak Ridge National spatial heat accumulation surface from the Oak Ridge National Basis for assignment: The values were set initially based on a **Basis for assignment:** The values were set initially based on a Laboratory Spatial Data Access Tool. The values were then Laboratory Spatial Data Access Tool. The values were then adjusted to improve fit with observed data. adjusted to improve fit with observed data.

#### Baseline values **Baseline values**

Unique values were used for each unit. Unique values were used for each unit.

#### Sensitivity values: **Sensitivity values:**

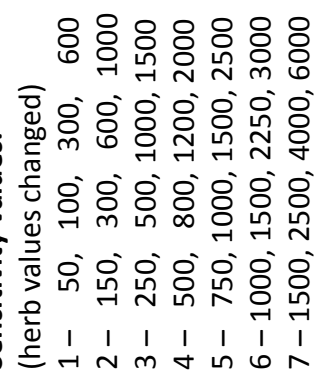

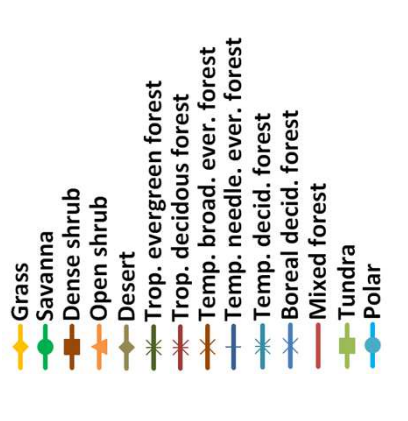

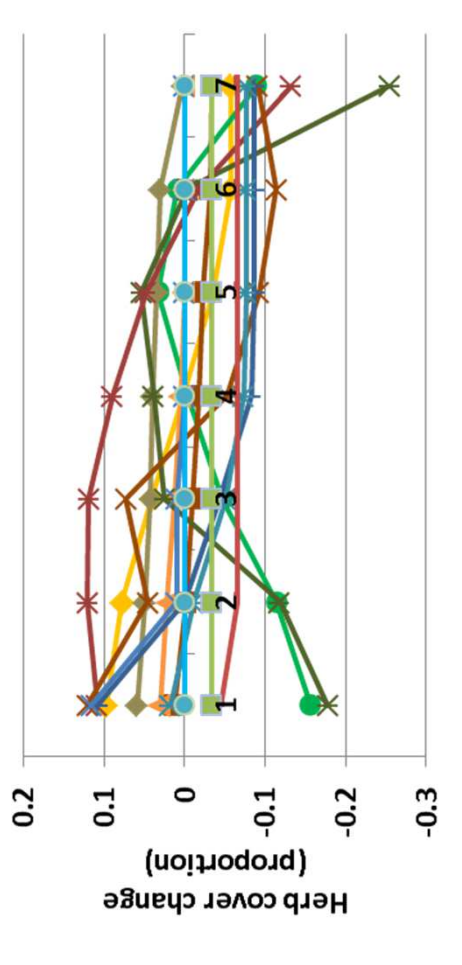

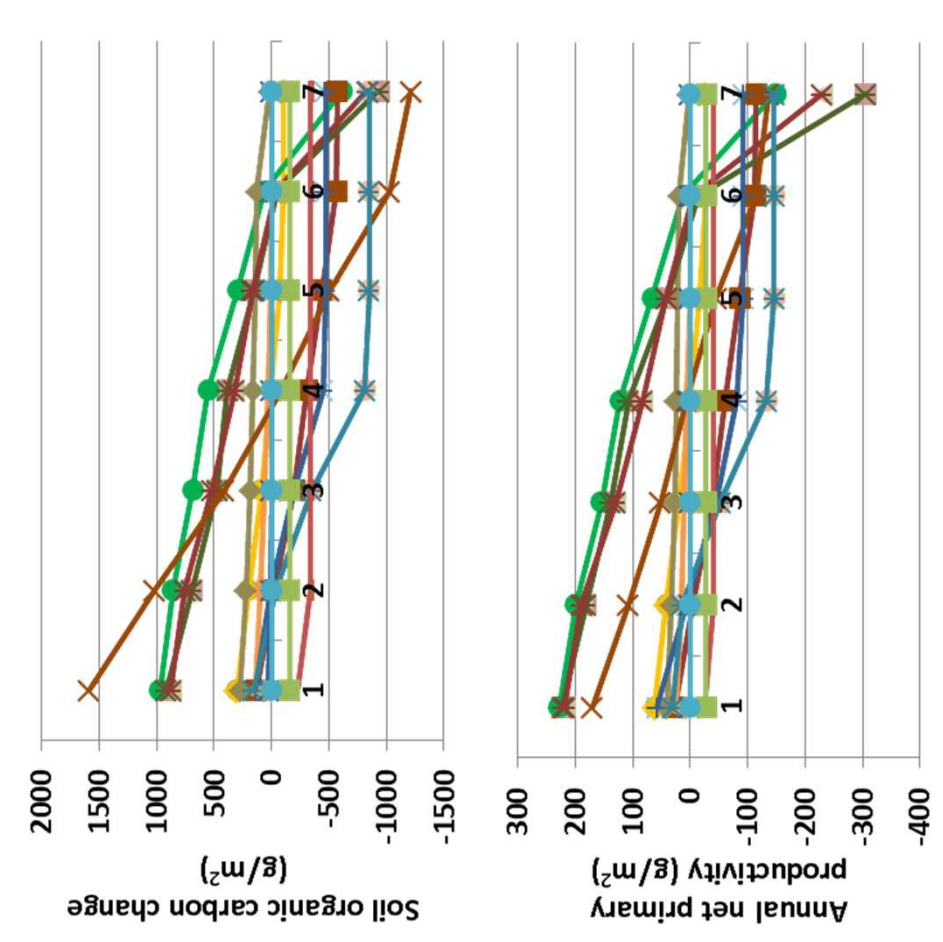

carbon (top) and net primary productivity changed markedly (above). carbon (top) and net primary productivity changed markedly (above). changed by up to 17%, and plant available soil water by 1.1 cm. Soil changed by up to 17%, and plant available soil water by 1.1 cm. Soil Change in herbaceous cover was up to 26% (left). Trees and shrubs Change in herbaceous cover was up to 26% (left). Trees and shrubs nterpretation: Degree days have the most important implications showed changes on par with those of herbs. Bare ground changed 7 – 1500, 2500, 4000, 6000 **Interpretation:** Degree days have the most important implications changes in G-Range output were large. Annual evapotranspiration showed changes on par with those of herbs. Bare ground changed changes in G-Range output were large. Annual evapotranspiration senescence based on the final value assigned. Because of that, senescence based on the final value assigned. Because of that, for the final phenology stage of herbs in G-Range. Herbs enter or the final phenology stage of herbs in G-Range. Herbs enter up to 30%.

point in G-Range, but phenology may play a larger role in the future. point in G-Range, but phenology may play a larger role in the future. Conclusion: The final value in phenology is most important at this **Conclusion:** The final value in phenology is most important at this

### 23b. Degree days phenology - Shrubs **23b. Degree days phenology - Shrubs**

the phenology of herbs, shrubs, and trees. Three sets of values the phenology of herbs, shrubs, and trees. Three sets of values are given, four values comprising each set. These correspond are given, four values comprising each set. These correspond relationship between heat accumulation (or degree days) and relationship between heat accumulation (or degree days) and **Purpose:** The variable set degree\_days\_phen describes the Purpose: The variable set degree days phen describes the with the four levels of phenology represented in G-Range. with the four levels of phenology represented in G-Range.

spatial heat accumulation surface from the Oak Ridge National spatial heat accumulation surface from the Oak Ridge National Basis for assignment: The values were set initially based on a **Basis for assignment:** The values were set initially based on a Laboratory Spatial Data Access Tool. The values were then Laboratory Spatial Data Access Tool. The values were then adjusted to improve fit with observed data. adjusted to improve fit with observed data.

#### Baseline values **Baseline values**

Unique values were used for each unit. Unique values were used for each unit.

#### Sensitivity values: **Sensitivity values:**

800 700, 1200 2 – 150, 300, 700, 1200 500, 800, 1500, 3000  $-750, 1500, 3000, 5000$ 6-1000, 1800, 3500, 7000 6 – 1000, 1800, 3500, 7000 1 – 50, 100, 400, 800 500, 1200, 2000 3 – 250, 500, 1200, 2000 4 – 500, 800, 1500, 3000 5 – 750, 1500, 3000, 5000 50, 100, 400, (shrubs only changed) (shrubs only changed) 300, 250, 150, ၂<br>က  $\overline{1}$  $\overline{1}$  $\overline{1}$ 

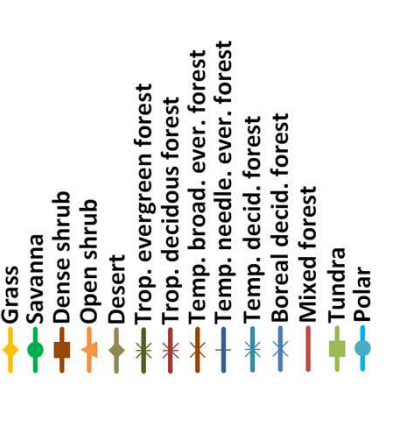

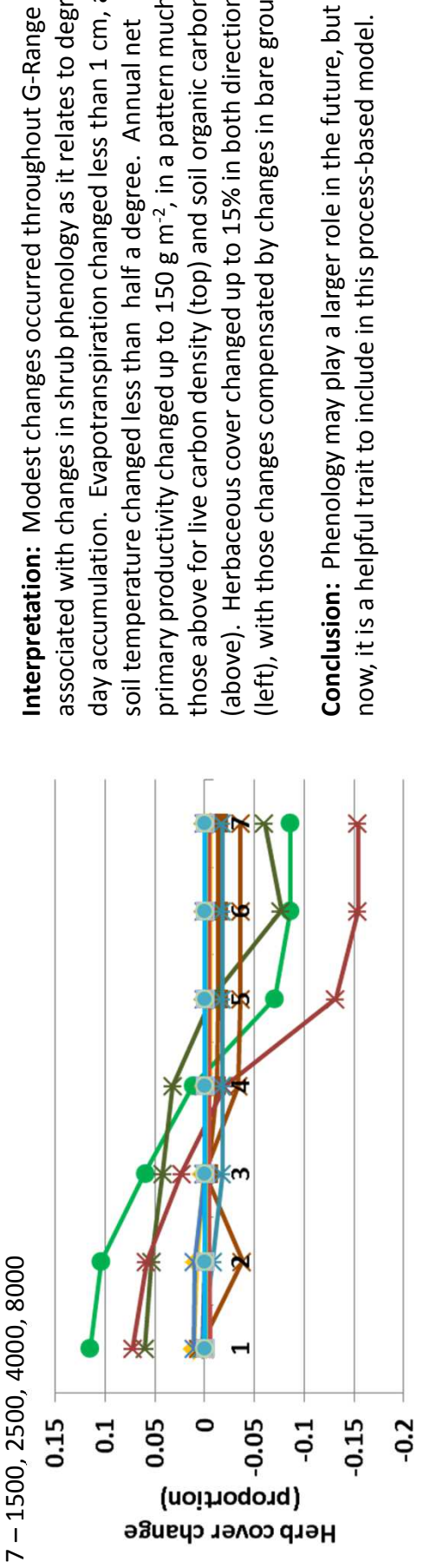

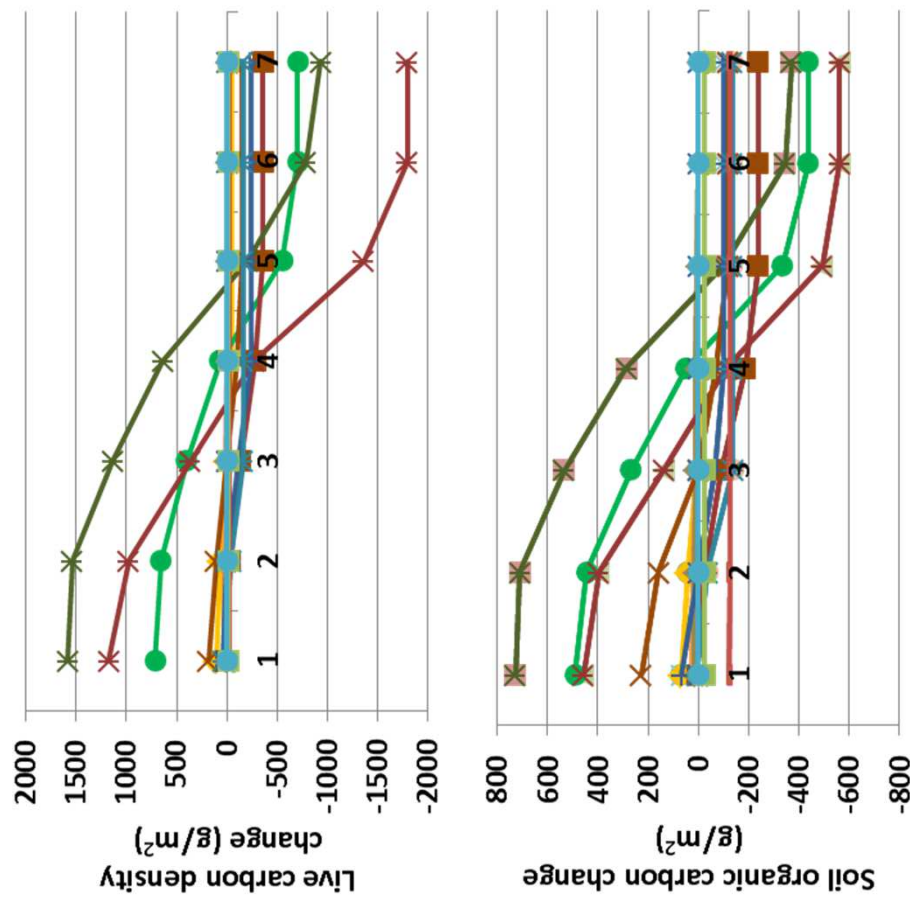

primary productivity changed up to 150 g m-2, in a pattern much like primary productivity changed up to 150 g m<sup>-2</sup>, in a pattern much like day accumulation. Evapotranspiration changed less than 1 cm, and day accumulation. Evapotranspiration changed less than 1 cm, and associated with changes in shrub phenology as it relates to degree associated with changes in shrub phenology as it relates to degree left), with those changes compensated by changes in bare ground. (left), with those changes compensated by changes in bare ground. (above). Herbaceous cover changed up to 15% in both directions above). Herbaceous cover changed up to 15% in both directions those above for live carbon density (top) and soil organic carbon those above for live carbon density (top) and soil organic carbon nterpretation: Modest changes occurred throughout G-Range soil temperature changed less than half a degree. Annual net soil temperature changed less than half a degree. Annual net

Conclusion: Phenology may play a larger role in the future, but for **Conclusion:** Phenology may play a larger role in the future, but for now, it is a helpful trait to include in this process-based model. now, it is a helpful trait to include in this process-based model.

### 23c. Degree days phenology - Trees **23c. Degree days phenology - Trees**

the phenology of herbs, shrubs, and trees. Three sets of values the phenology of herbs, shrubs, and trees. Three sets of values are given, four values comprising each set. These correspond are given, four values comprising each set. These correspond relationship between heat accumulation (or degree days) and relationship between heat accumulation (or degree days) and **Purpose:** The variable set degree\_days\_phen describes the Purpose: The variable set degree days phen describes the with the four levels of phenology represented in G-Range. with the four levels of phenology represented in G-Range.

spatial heat accumulation surface from the Oak Ridge National spatial heat accumulation surface from the Oak Ridge National Basis for assignment: The values were set initially based on a **Basis for assignment:** The values were set initially based on a Laboratory Spatial Data Access Tool. The values were then Laboratory Spatial Data Access Tool. The values were then adjusted to improve fit with observed data. adjusted to improve fit with observed data.

#### Baseline values **Baseline values**

Unique values were used for each unit. Unique values were used for each unit.

#### Sensitivity values: **Sensitivity values:**

800 2 – 150, 300, 700, 1200 500, 800, 1500, 3000  $5 - 750, 1500, 3000, 5000$ 6-1000, 1800, 3500, 7000 6 – 1000, 1800, 3500, 7000 1 – 50, 100, 400, 800 700, 1200 500, 1200, 2000 3 – 250, 500, 1200, 2000 4 – 500, 800, 1500, 3000 5 – 750, 1500, 3000, 5000 50, 100, 400, (trees only changed) (trees only changed) 300, 250, 150, ၂<br>က  $\overline{1}$  $\overline{1}$  $\frac{1}{4}$ 

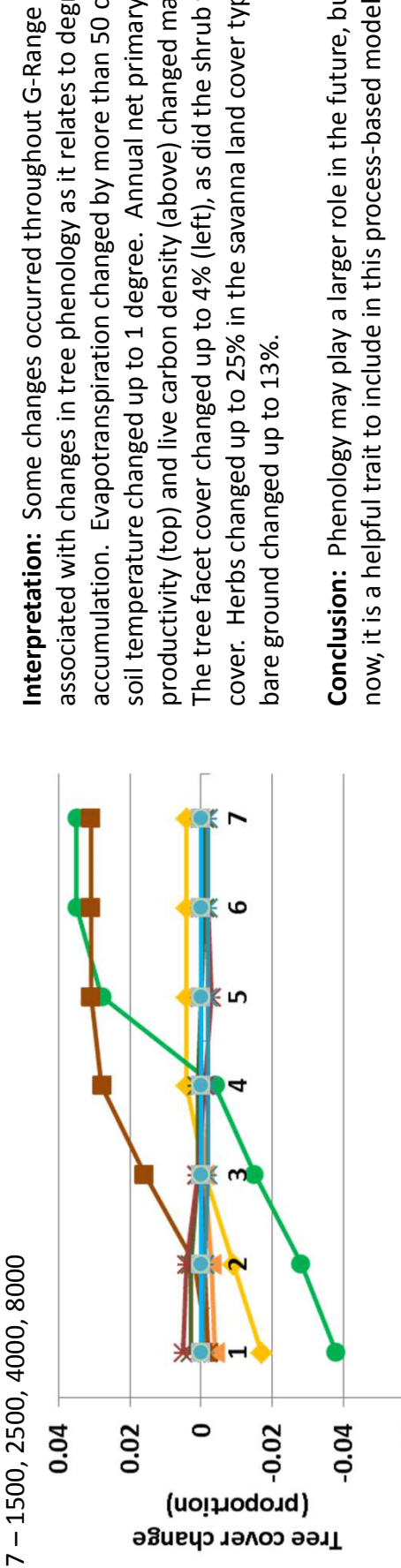

 $-0.06$ 

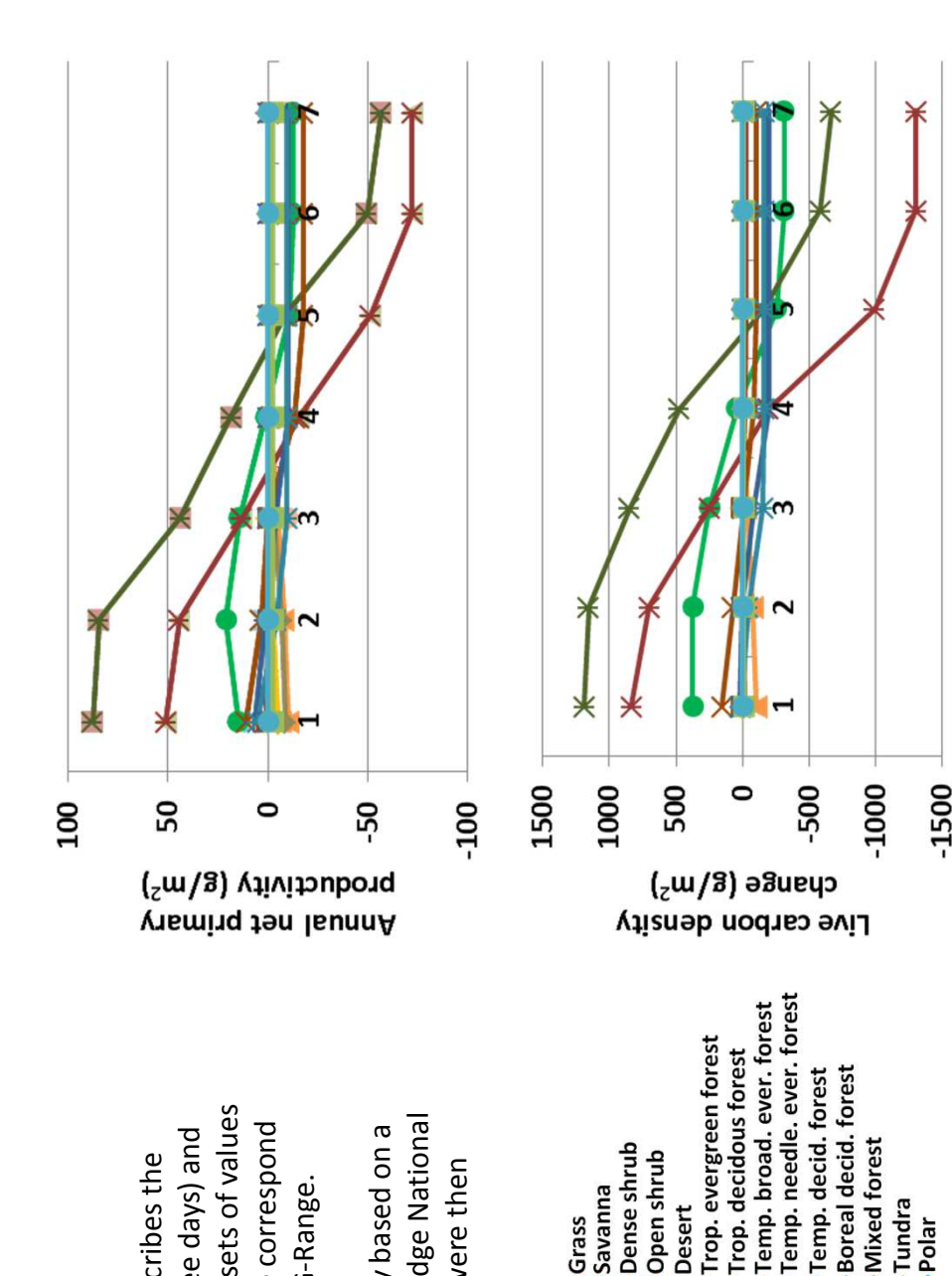

associated with changes in tree phenology as it relates to degree day accumulation. Evapotranspiration changed by more than 50 cm, and productivity (top) and live carbon density (above) changed markedly. cover. Herbs changed up to 25% in the savanna land cover type, and associated with changes in tree phenology as it relates to degree day accumulation. Evapotranspiration changed by more than 50 cm, and cover. Herbs changed up to 25% in the savanna land cover type, and productivity (top) and live carbon density (above) changed markedly. The tree facet cover changed up to 4% (left), as did the shrub facet The tree facet cover changed up to 4% (left), as did the shrub facet soil temperature changed up to 1 degree. Annual net primary soil temperature changed up to 1 degree. Annual net primary nterpretation: Some changes occurred throughout G-Range bare ground changed up to 13%. bare ground changed up to 13%

Conclusion: Phenology may play a larger role in the future, but for **Conclusion:** Phenology may play a larger role in the future, but for now, it is a helpful trait to include in this process-based model. now, it is a helpful trait to include in this process-based model.

Temp. broad. ever. forest

Boreal decid. forest Temp. decid. forest

**Mixed forest** 

Tundra

 $Pola$ 

Trop. evergreen forest Trop. decidous forest

Desert

**-Dense shrub** Open shrub

-Savanna

Grass

### 24. Degree days reset **24. Degree days reset**

final value of 4 (senescence) to 0. That is, plants are reset to an final value of 4 (senescence) to 0. That is, plants are reset to an **Purpose:** The variable set degree\_days\_reset, when exceeded Purpose: The variable set degree\_days\_reset, when exceeded n a cell, changes the phenology stage of a plant type from the in a cell, changes the phenology stage of a plant type from the early phenological stage. early phenological stage.

spatial heat accumulation surface from the Oak Ridge National spatial heat accumulation surface from the Oak Ridge National Basis for assignment: The values were set initially based on a **Basis for assignment:** The values were set initially based on a Laboratory Spatial Data Access Tool. The values were then Laboratory Spatial Data Access Tool. The values were then adjusted to improve fit with observed data. adjusted to improve fit with observed data.

#### Baseline values **Baseline values**

Various, from 350, 350, 350 to Various, from 350, 350, 350 to 7000, 8000, 8000 7000, 8000, 8000

#### Sensitivity values: **Sensitivity values:**

 $1 - 350, 350, 350$ 1 – 350, 350, 350

Trop. evergreen forest Trop. decidous forest

Desert

-Dense shrub Open shrub

-Savanna

Grass

- $2 1000, 1000, 1000$ 2 – 1000, 1000, 1000
	- 3 2000, 2000, 2000 3 – 2000, 2000, 2000
- 4 3000, 3000, 3000 4 – 3000, 3000, 3000

Boreal decid. forest Temp. decid. forest

**Mixed forest** 

Tundra

 $Pola$ 

- 5 -4500,4500,4500 5 – 4500, 4500, 4500
- 6 6000, 6000, 6000 7 – 7500, 7500, 7500 6 – 6000, 6000, 6000 7 – 7500, 7500, 7500

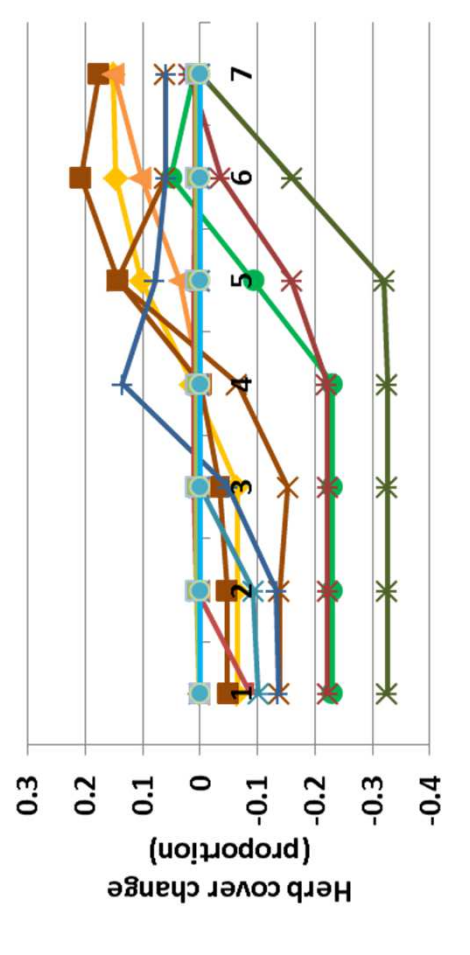

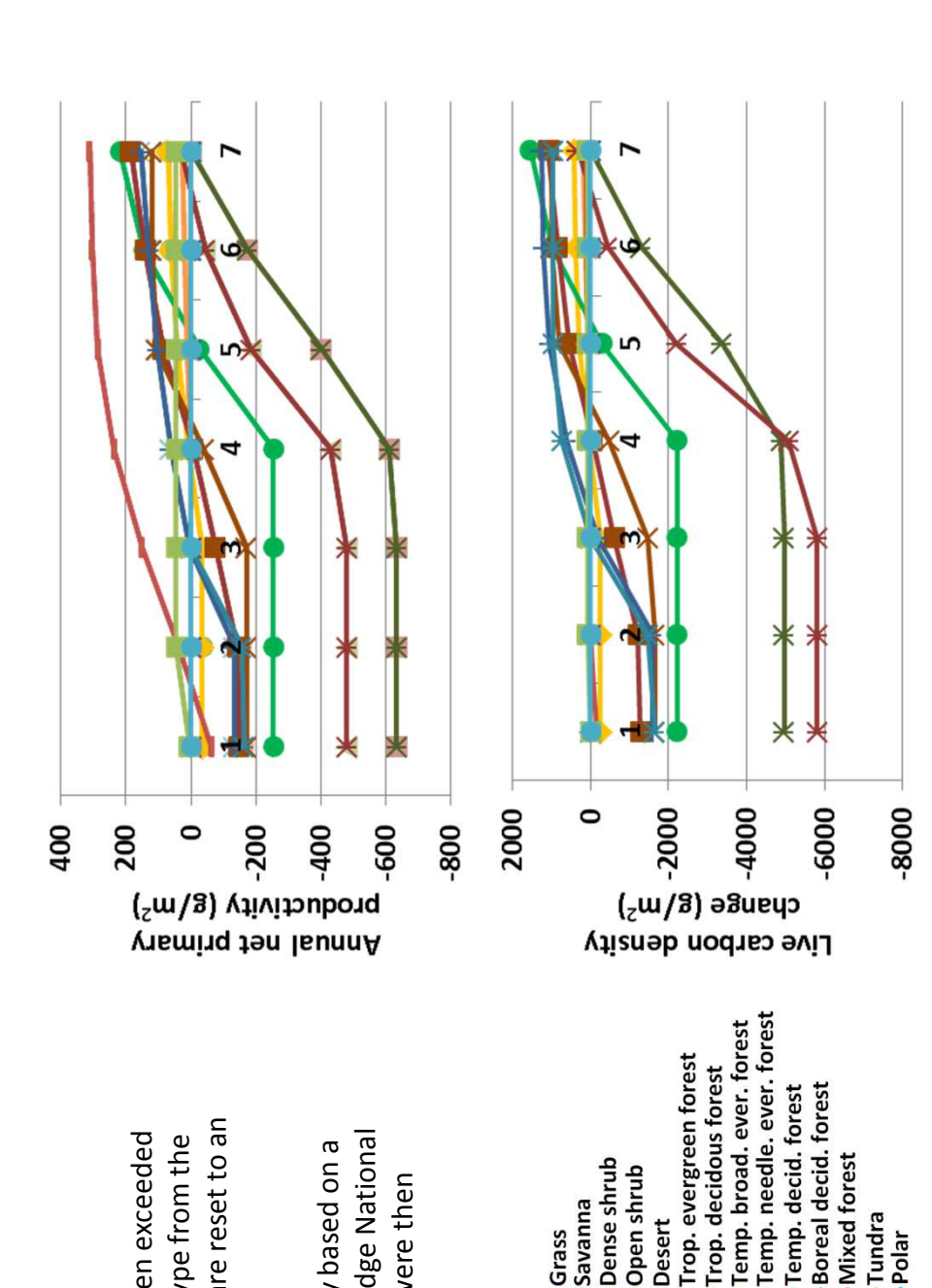

**Interpretation:** Phenology reset is a difficult variable on which to do nterpretation: Phenology reset is a difficult variable on which to do sensitivity analyses given the framework used here. But changes in productivity (top). Herbaceous cover decreased by up to 33% (left), sensitivity analyses given the framework used here. But changes in productivity (top). Herbaceous cover decreased by up to 33% (left), output were large. Annual evapotranspiration declined by up to 62 output were large. Annual evapotranspiration declined by up to 62 and at the highest values used here, shrubs and trees increased in and at the highest values used here, shrubs and trees increased in cover by up to 12%. Bare ground increased as herbaceous cover cover by up to 12%. Bare ground increased as herbaceous cover cm, soil organic carbon changed up to 2250 g m-2. Live carbon cm, soil organic carbon changed up to 2250 g m-2. Live carbon density changed markedly (above), as did annual net primary density changed markedly (above), as did annual net primary declined.

**Conclusion:** An ability to reset phenology is important in G-Range, Conclusion: An ability to reset phenology is important in G-Range, and the variable set should be retained. and the variable set should be retained.

### 25. Tree site potential **25. Tree site potential**

**Purpose:** The variable tree\_site\_potential is from Century, and Purpose: The variable tree site potential is from Century, and is used to describe the site potential of an area if trees are is used to describe the site potential of an area if trees are absent, and serves as a multiplier of that potential. absent, and serves as a multiplier of that potential

**Basis for assignment:** The values were set based on SITPOT-M Basis for assignment: The values were set based on SITPOT-M During adjustment of the model the value for one landscape During adjustment of the model the value for one landscape from the Century example files, and were initialized to 1.0. from the Century example files, and were initialized to 1.0. unit was changed.. unit was changed..

#### Baseline values **Baseline values**

 $0.8$  for unit  $1$ <br> $1.0$  for units  $2-15$ 1.0 for units 2-15

Grass

#### Sensitivity values: **Sensitivity values:**

- $1 0.4$ 
	- $2 0.5$
- 3 0.6
	-
- $4 0.7$
- 5 0.8
	- 6 0.9

 $7 - 1.0$ 

100

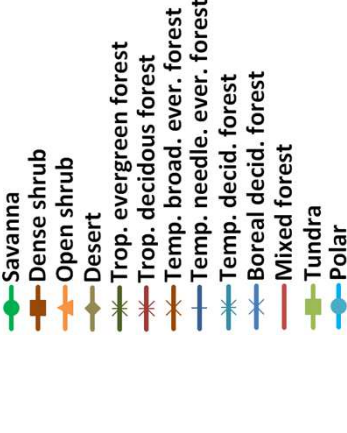

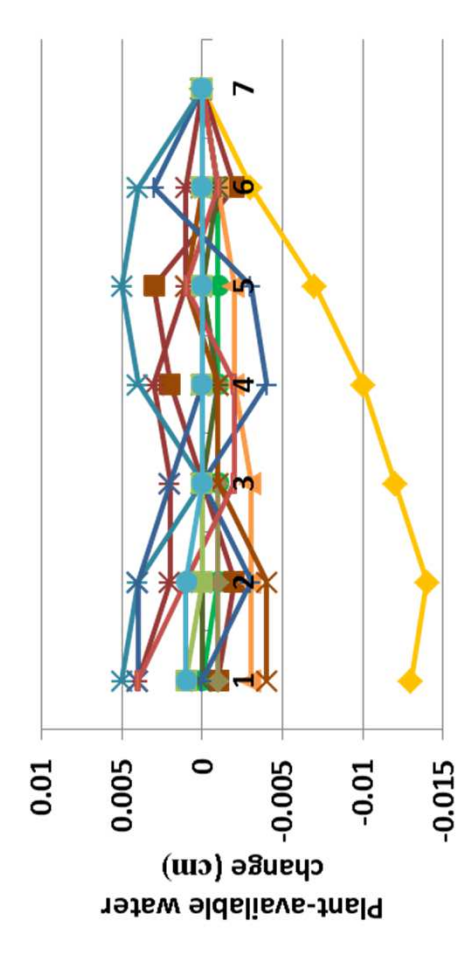

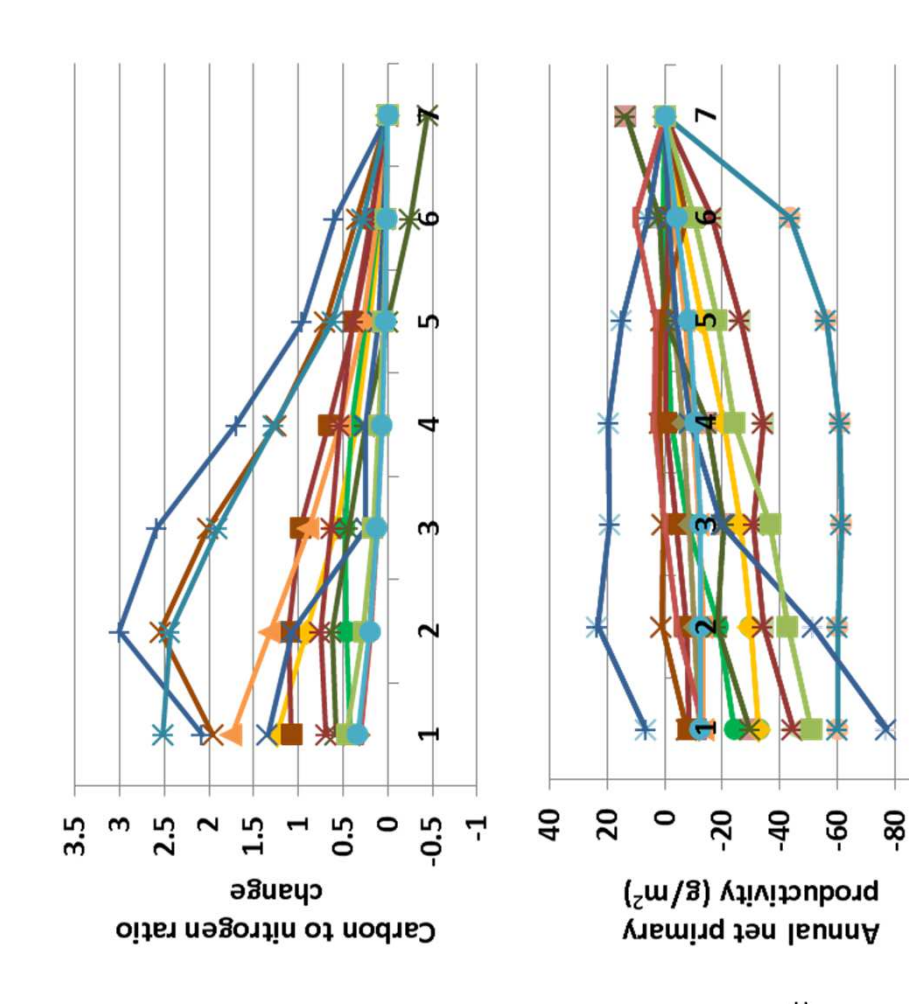

deciduous forest under low tree site potentials, and decreased by 8% **Interpretation:** Annual evapotranspiration changed by up to 0.8 cm, deciduous forest under low tree site potentials, and decreased by 8% nterpretation: Annual evapotranspiration changed by up to 0.8 cm, significantly (top). Herbaceous cover increased up to 11% in tropical significantly (top). Herbaceous cover increased up to 11% in tropical at high potential for tropical evergreen forest. Shrub and tree cover at high potential for tropical evergreen forest. Shrub and tree cover fractions. Soil organic carbon changed by up to 270 g m-2. Plant ractions. Soil organic carbon changed by up to 270 g m-2. Plant changed modestly, whereas carbon to nitrogen ratios changed available soil water (left) and net primary productivity (above) changed modestly, whereas carbon to nitrogen ratios changed available soil water (left) and net primary productivity (above) and soil temperature and decomposition coefficients by only and soil temperature and decomposition coefficients by only thanged little. changed little.

changes in herbaceous cover are sufficient using other parameters. changes in herbaceous cover are sufficient using other parameters. Conclusion: Tree site potential may be removed for brevity, if **Conclusion:** Tree site potential may be removed for brevity, if

## 26. Maximum symbiotic N fixation ratio **26. Maximum symbiotic N fixation ratio**

describes the maximum nitrogen that is fixed through symbiotic describes the maximum nitrogen that is fixed through symbiotic relationships. The value is a ratio, but may be thought of as relationships. The value is a ratio, but may be thought of as being in grams nitrogen for grams carbon of new growth. being in grams nitrogen for grams carbon of new growth. Purpose: The variable max symbiotic n fixation ratio **Purpose:** The variable max\_symbiotic\_n\_fixation\_ratio

from the Century example files, and were initialized to the value from the Century example files, and were initialized to the value **Basis for assignment:** The values were set based on SNFXMX Basis for assignment: The values were set based on SNFXMX used in those examples. used in those examples.

#### **Baseline values Baseline values**

0.001 for all units 0.001 for all units

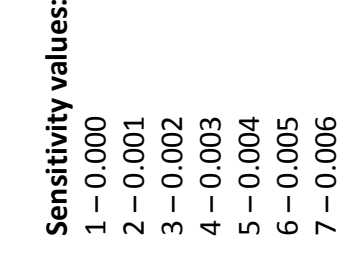

Temp. needle. ever. forest Temp. broad. ever. forest Trop. evergreen forest Trop. decidous forest Boreal decid. forest -Temp. decid. forest **Mixed forest** -Dense shrub Open shrub -Savanna Tundra Desert Grass  $Polar$ 

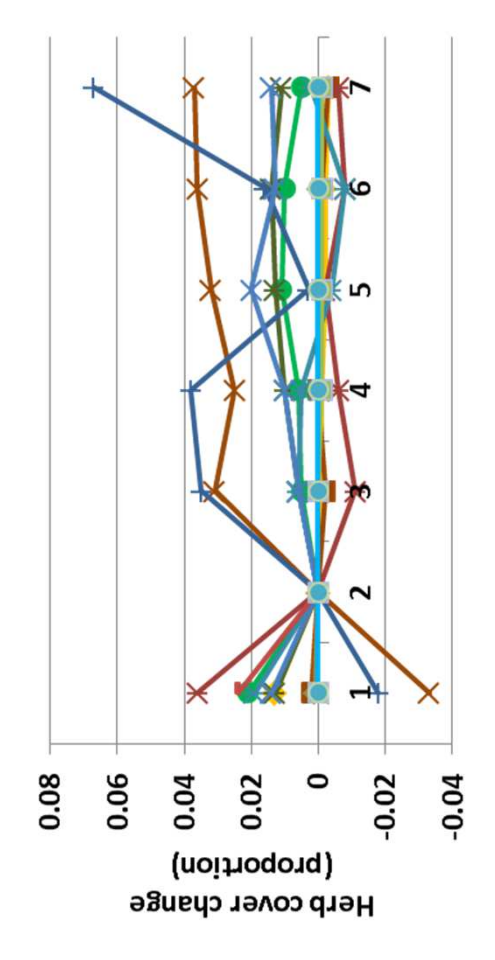

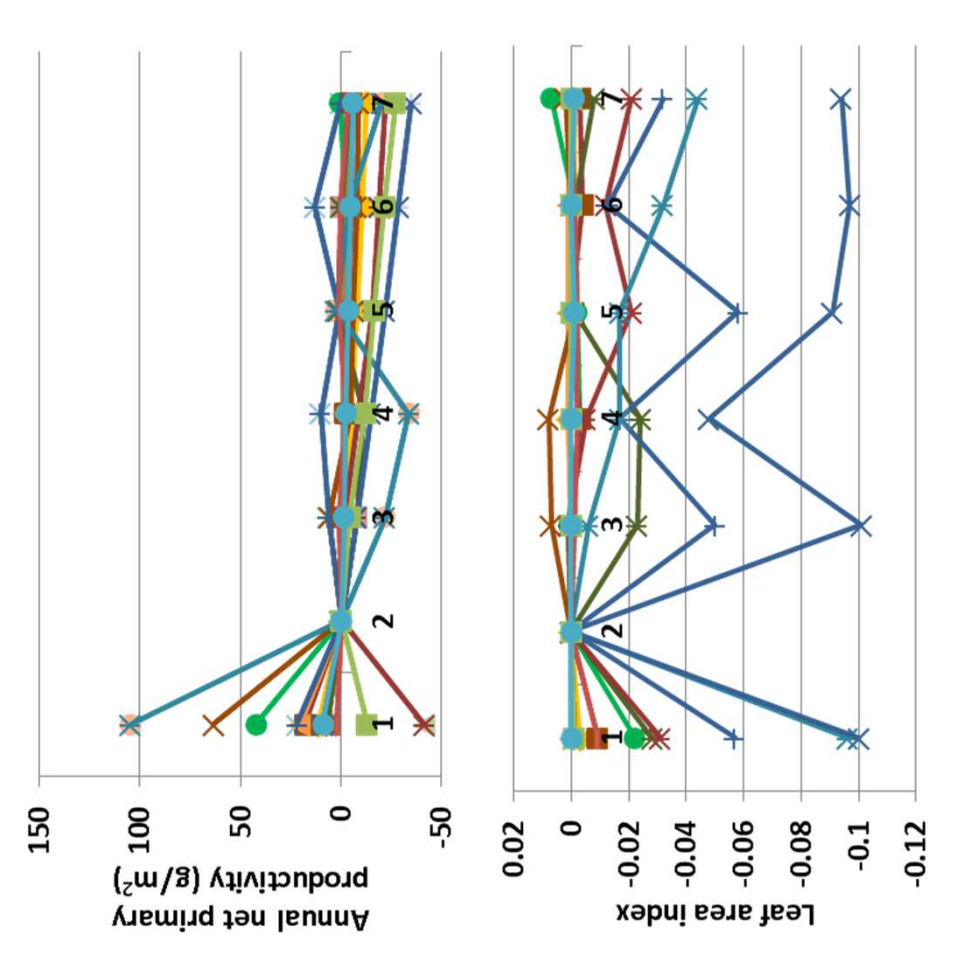

0.37 units. Live carbon density mostly declined, as did leaf area index (above). Herbaceous cover changed by up to 7% (left), and shrub and 0.37 units. Live carbon density mostly declined, as did leaf area index above). Herbaceous cover changed by up to 7% (left), and shrub and evergreen forests. Carbon to nitrogen ratio mostly increased, up to evergreen forests. Carbon to nitrogen ratio mostly increased, up to symbiotic nitrogen fixation ratio were modest. Evapotranspiration symbiotic nitrogen fixation ratio were modest. Evapotranspiration changed up to 0.3 cm, and soil temperature a quarter of a degree. changed up to 0.3 cm, and soil temperature a quarter of a degree. Soil organic carbon increased 117 g m-2 in temperate broadleaf soil organic carbon increased 117 g m-2 in temperate broadleaf **Interpretation:** Changes in response to varying the maximum nterpretation: Changes in response to varying the maximum tree cover changed less than 1%. rree cover changed less than 1%.

**Conclusion:** The parameter captures a known process in ecosystems, Conclusion: The parameter captures a known process in ecosystems, and may retained, although the values assessed let to modest and may retained, although the values assessed let to modest differences in G-Range output. differences in G-Range output.

### 27a. Minimum C to N ratio - Herbs **27a. Minimum C to N ratio - Herbs**

each facet, and the five values represent leaves, fine roots, fine each facet, and the five values represent leaves, fine roots, fine minimum carbon to nitrogen ratio that may occur in simulated minimum carbon to nitrogen ratio that may occur in simulated **Purpose:** The variable set minimum\_c\_n\_ratio describes the Purpose: The variable set minimum c n ratio describes the plant parts. Three groups of five values are used, one set for plant parts. Three groups of five values are used, one set for branches, coarse branches, and coarse roots. branches, coarse branches, and coarse roots.

**Basis for assignment:** The values were set based on AGLCIS and Basis for assignment: The values were set based on AGLCIS and AGLIVE in the Century example files. AGLIVE in the Century example files.

#### Baseline values **Baseline values**

10., 13., 0., 0., 0., 13., 20., 30., 50., 60., 15., 21., 32., 52., 52 for  $10, 13, 0, 0, 0, 13, 20, 30, 50, 50, 60, 15, 21, 32, 52, 52$  for all units

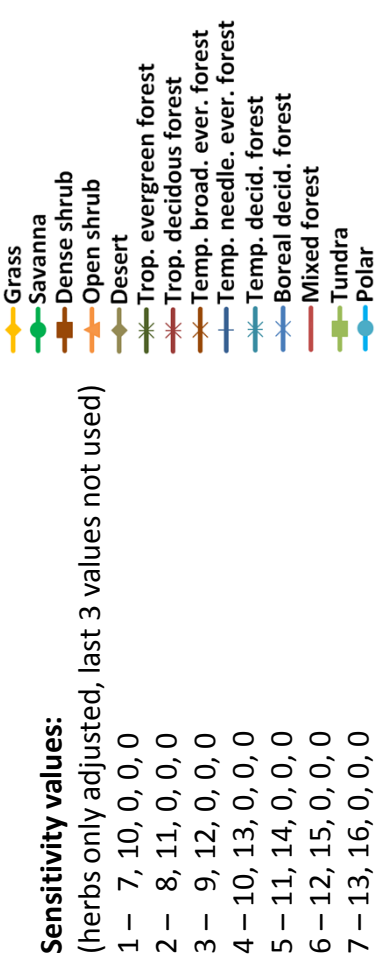

o. evergreen forest o. decidous forest

 $\tilde{a}$ 

se shrub

Š

ed forest

e<br>dra

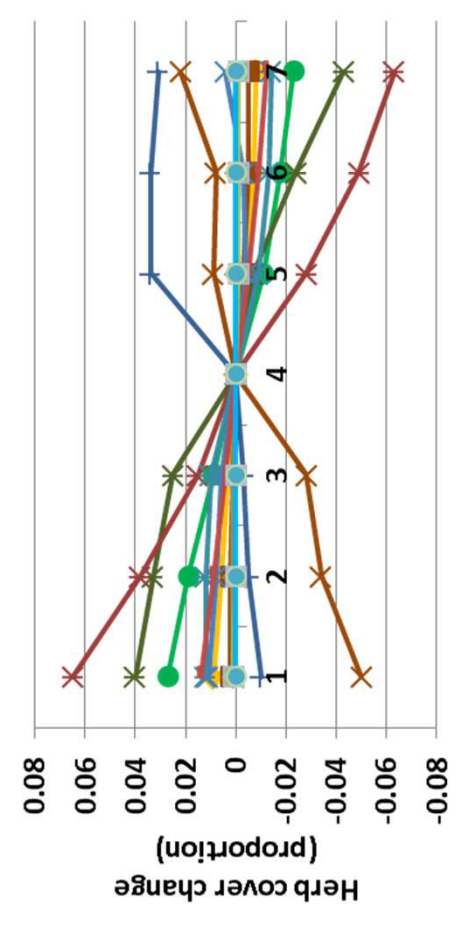

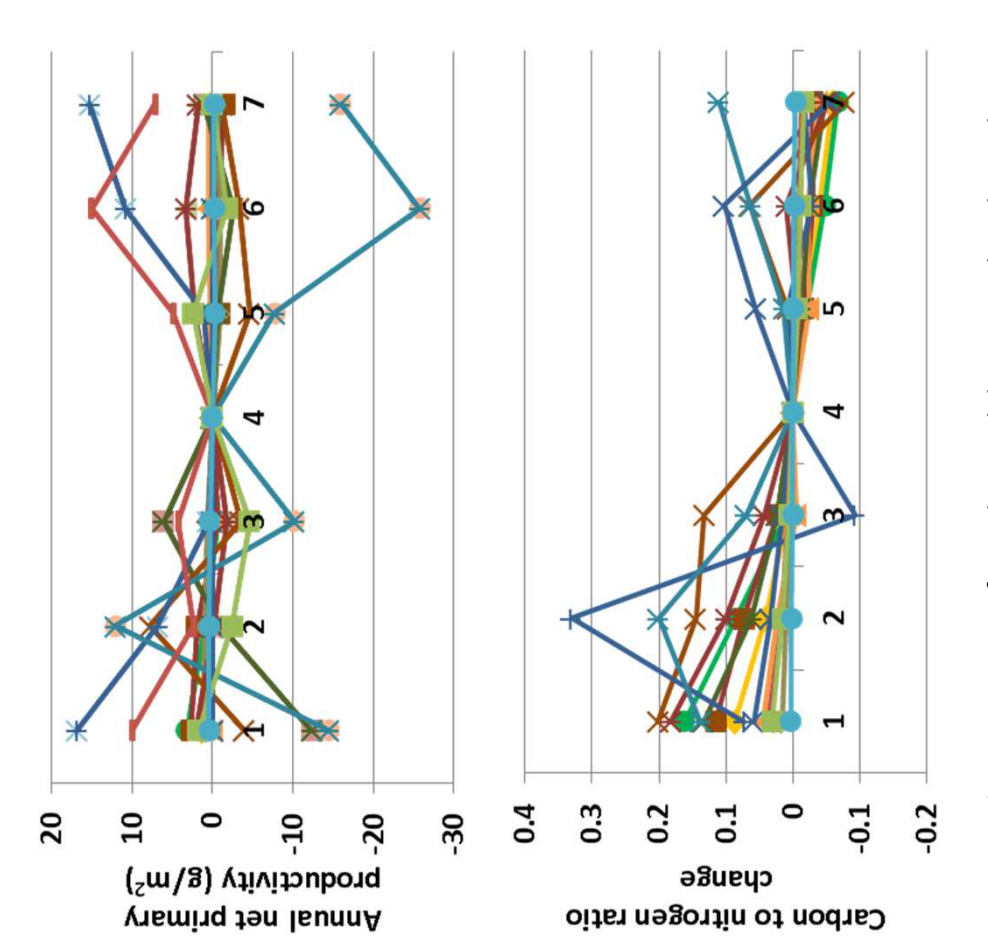

evapotranspiration changed up to 0.25 cm. Plant available soil water changed less than 0.01 cm. Soil organic carbon mostly increased, up evapotranspiration changed up to 0.25 cm. Plant available soil water changed less than 0.01 cm. Soil organic carbon mostly increased, up to 175 g m-2 in temperate broadleaf evergreen forests. Herbaceous to 175 g m-2 in temperate broadleaf evergreen forests. Herbaceous nterpretation: Responses from the model suggest that the carbon **Interpretation:** Responses from the model suggest that the carbon herbs. Carbon to nitrogen ratio changed by up to 0.33 (above), and nerbs. Carbon to nitrogen ratio changed by up to 0.33 (above), and cover changed up to 7% (left). Shrub and tree facets changed very cover changed up to 7% (left). Shrub and tree facets changed very to nitrogen ratio in G-Range is rarely trimmed to the minimum for co nitrogen ratio in G-Range is rarely trimmed to the minimum for net primary productivity by up to 27 g m-2 (top). Annual net primary productivity by up to 27 g m-2 (top). Annual little.

### 27b. Minimum C to N ratio - Shrubs **27b. Minimum C to N ratio - Shrubs**

each facet, and the five values represent leaves, fine roots, fine each facet, and the five values represent leaves, fine roots, fine minimum carbon to nitrogen ratio that may occur in simulated minimum carbon to nitrogen ratio that may occur in simulated **Purpose:** The variable set minimum\_c\_n\_ratio describes the Purpose: The variable set minimum c n ratio describes the plant parts. Three groups of five values are used, one set for plant parts. Three groups of five values are used, one set for branches, coarse branches, and coarse roots. branches, coarse branches, and coarse roots.

**Basis for assignment:** The values were set based on AGLCIS and Basis for assignment: The values were set based on AGLCIS and AGLIVE in the Century example files. AGLIVE in the Century example files.

#### Baseline values **Baseline values**

10., 13., 0., 0., 0., 13., 20., 30., 50., 60., 15., 21., 32., 52., 52 for  $10, 13, 0, 0, 0, 13, 20, 30, 50, 50, 60, 15, 21, 32, 52, 52$  for all units

#### Sensitivity values: **Sensitivity values:**

(shrubs only adjusted) (shrubs only adjusted)  $1 - 10, 14, 20, 38, 48$  $3 - 12, 18, 27, 46, 56$  $4 - 13$ , 20, 30, 50, 60<br>5 - 14, 22, 33, 54, 64  $2 - 11, 16, 23, 42, 52$  $6 - 15, 24, 36, 58, 68$ 1 – 10, 14, 20, 38, 48 2 – 11, 16, 23, 42, 52 3 – 12, 18, 27, 46, 56 4 – 13, 20, 30, 50, 60 5 – 14, 22, 33, 54, 64 6 – 15, 24, 36, 58, 68  $7 - 16, 26, 39, 62, 72$ 

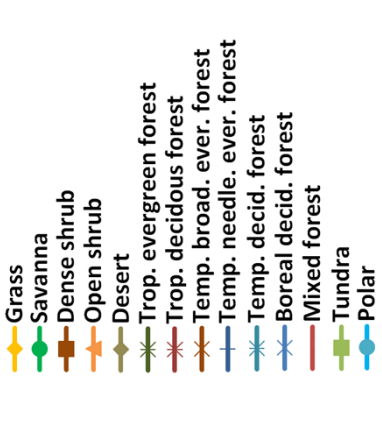

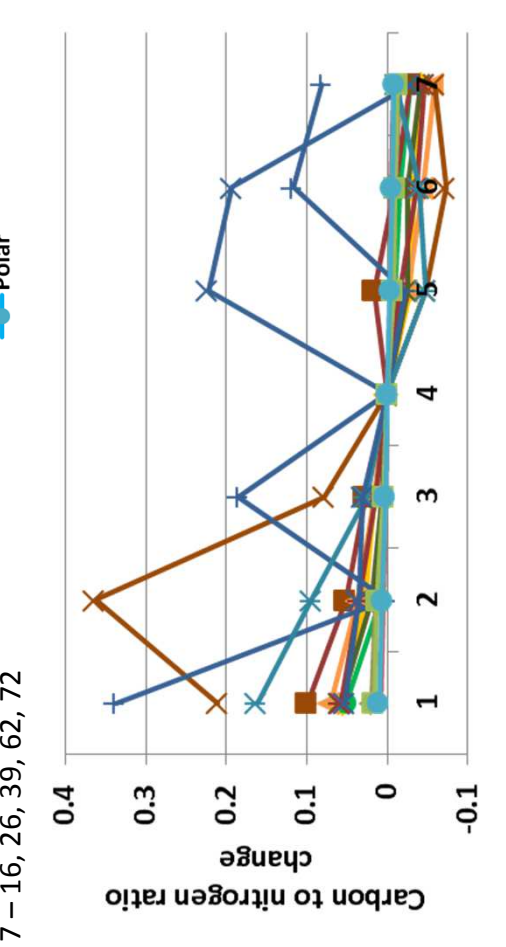

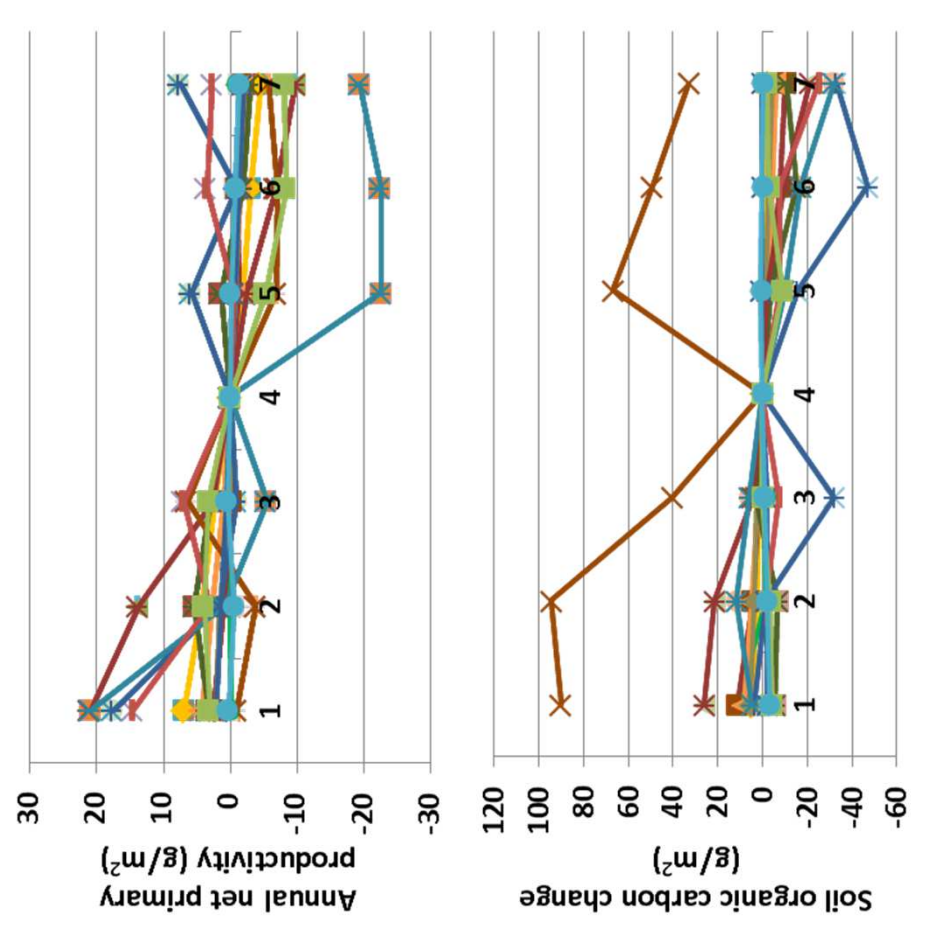

temperature changes a fraction of a degree. Carbon to nitrogen ratio nterpretation: As elsewhere, potential evapotranspiration and snow emperature changes a fraction of a degree. Carbon to nitrogen ratio **Interpretation:** As elsewhere, potential evapotranspiration and snow changed up to 0.37 units (left). Annual net primary productivity and changed up to 0.37 units (left). Annual net primary productivity and soil organic carbon change a small amount (top, above). Leaf area soil organic carbon change a small amount (top, above). Leaf area thanged up to 4%. Shrub and tree facets changed a fraction of a changed up to 4%. Shrub and tree facets changed a fraction of a decomposition were essentially unchanged. Herbaceous cover decomposition were essentially unchanged. Herbaceous cover index changed up to 0.07 units. Coefficients associated with ndex changed up to 0.07 units. Coefficients associated with water equivalent are not sensitivity to this parameter. Soil water equivalent are not sensitivity to this parameter. Soil percent.

### 27c. Minimum C to N ratio - Trees **27c. Minimum C to N ratio - Trees**

each facet, and the five values represent leaves, fine roots, fine each facet, and the five values represent leaves, fine roots, fine minimum carbon to nitrogen ratio that may occur in simulated minimum carbon to nitrogen ratio that may occur in simulated **Purpose:** The variable set minimum\_c\_n\_ratio describes the Purpose: The variable set minimum c n ratio describes the plant parts. Three groups of five values are used, one set for plant parts. Three groups of five values are used, one set for branches, coarse branches, and coarse roots. branches, coarse branches, and coarse roots.

**Basis for assignment:** The values were set based on AGLCIS and Basis for assignment: The values were set based on AGLCIS and AGLIVE in the Century example files. AGLIVE in the Century example files.

#### Baseline values **Baseline values**

10., 13., 0., 0., 0., 13., 20., 30., 50., 60., 15., 21., 32., 52., 52 for  $10, 13, 0, 0, 0, 13, 20, 30, 50, 50, 60, 15, 21, 32, 52, 52$  for all units

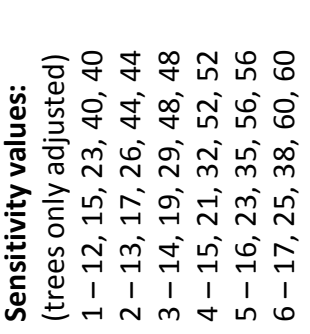

7 – 18, 27, 41, 64, 64

 $7 - 18, 27, 41, 64, 64$ 

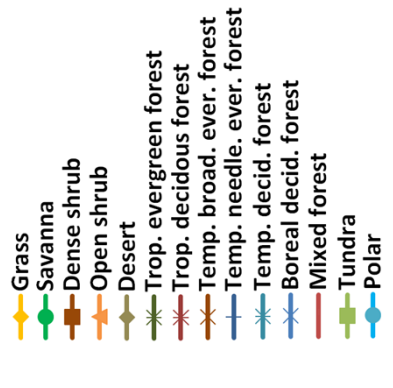

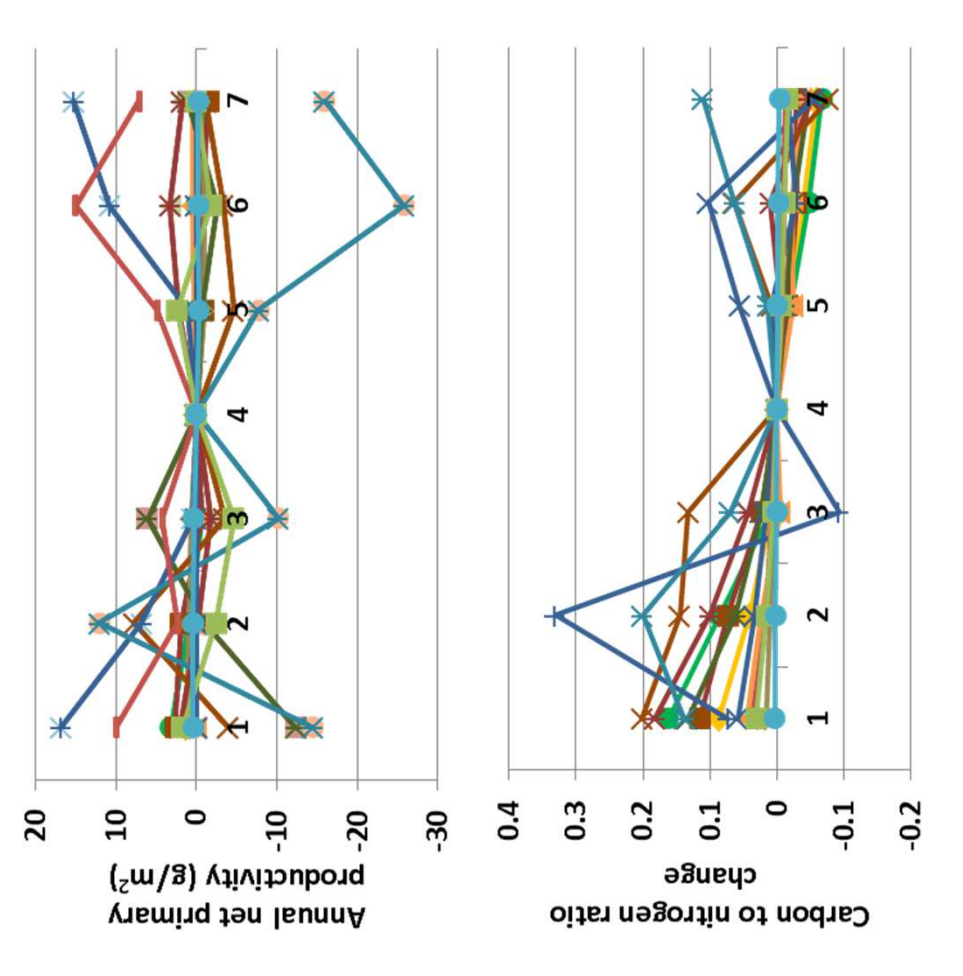

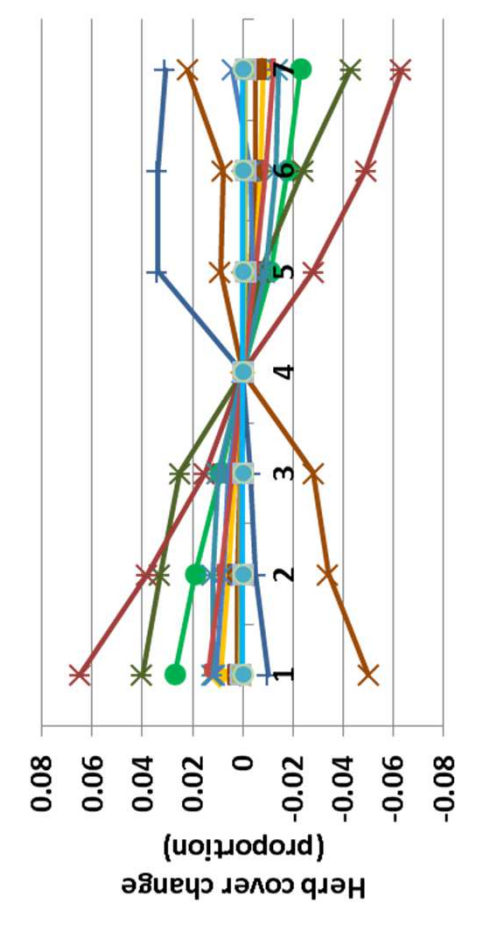

evapotranspiration changed up to 0.25 cm. Plant available soil water changed less than 0.01 cm. Soil organic carbon mostly increased, up evapotranspiration changed up to 0.25 cm. Plant available soil water changed less than 0.01 cm. Soil organic carbon mostly increased, up to 175 g m-2 in temperate broadleaf evergreen forests. Herbaceous to 175 g m-2 in temperate broadleaf evergreen forests. Herbaceous nterpretation: Responses from the model suggest that the carbon **Interpretation:** Responses from the model suggest that the carbon herbs. Carbon to nitrogen ratio changed by up to 0.33 (above), and nerbs. Carbon to nitrogen ratio changed by up to 0.33 (above), and cover changed up to 7% (left). Shrub and tree facets changed very cover changed up to 7% (left). Shrub and tree facets changed very to nitrogen ratio in G-Range is rarely trimmed to the minimum for co nitrogen ratio in G-Range is rarely trimmed to the minimum for net primary productivity by up to 27 g m-2 (top). Annual net primary productivity by up to 27 g m-2 (top). Annual little.

### 28a. Maximum C to N ratio - Herbs **28a. Maximum C to N ratio - Herbs**

each facet, and the five values represent leaves, fine roots, fine each facet, and the five values represent leaves, fine roots, fine maximum carbon to nitrogen ratio that may occur in simulated maximum carbon to nitrogen ratio that may occur in simulated Purpose: The variable set maximum c n ratio describes the **Purpose:** The variable set maximum\_c\_n\_ratio describes the plant parts. Three groups of five values are used, one set for plant parts. Three groups of five values are used, one set for branches, coarse branches, and coarse roots. branches, coarse branches, and coarse roots.

**Basis for assignment:** The values were set based on AGLCIS and Basis for assignment: The values were set based on AGLCIS and AGLIVE in the Century example files. AGLIVE in the Century example files.

#### Baseline values **Baseline values**

30., 33., 0., 0., 33., 40., 50., 80., 90., 35., 51., 62., 92., 95. for all 30., 33., 0., 0., 33., 40., 50., 80., 90., 35., 51., 62., 92., 95. for all units

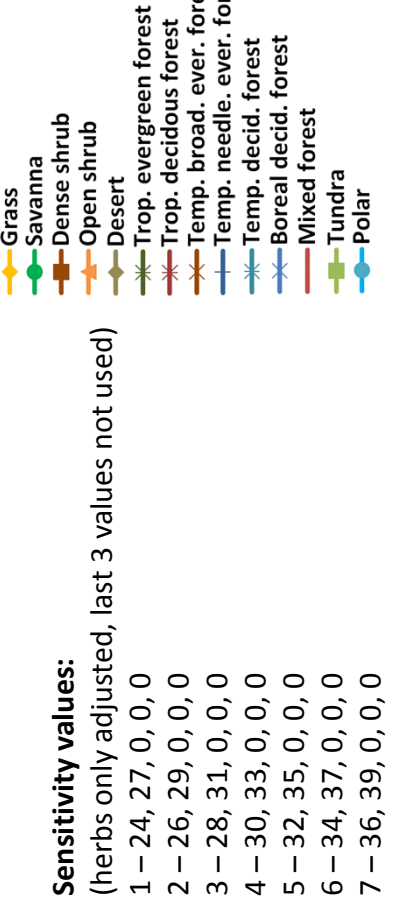

ever.forest ever. forest

forest forest

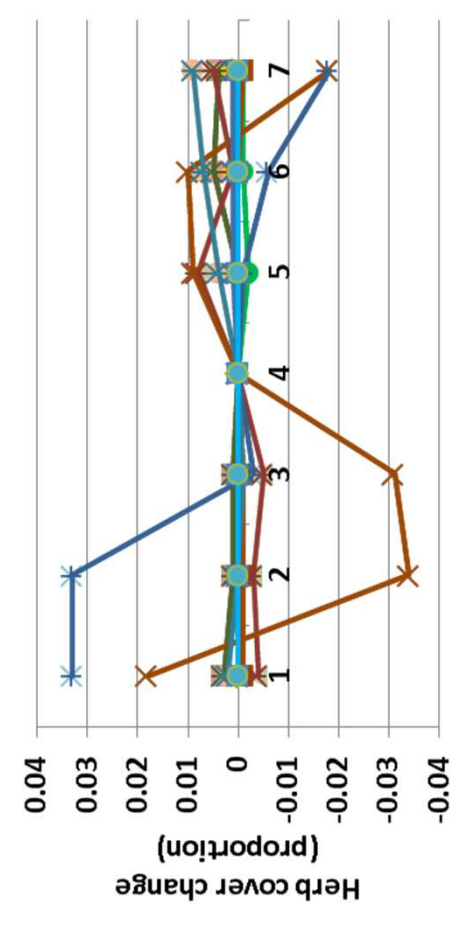

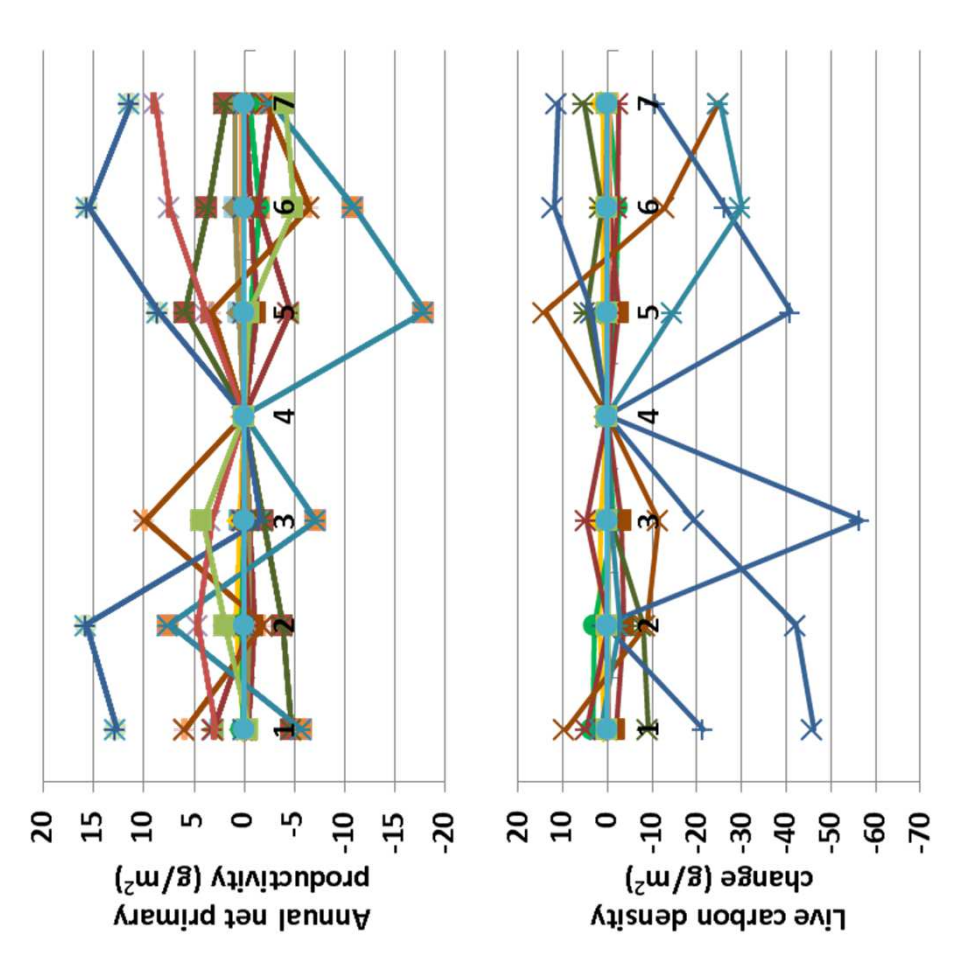

changed up to 57 g m<sup>-2</sup> in temperature forests, up to 17 g m<sup>-2</sup> in other changed up to 57 g m<sup>-2</sup> in temperature forests, up to 17 g m<sup>-2</sup> in other sensitivity are modest. Annual evapotranspiration changed less than sensitivity are modest. Annual evapotranspiration changed less than biomes. Herbaceous cover changed up to 4% (left). Shrub and tree biomes. Herbaceous cover changed up to 4% (left). Shrub and tree primary productivity changes up to 20 g m-2 (top). Carbon density 0.2 cm, and temperature a small fraction of a degree. Annual net primary productivity changes up to 20 g m<sup>-2</sup> (top). Carbon density 0.2 cm, and temperature a small fraction of a degree. Annual net acets changed a fraction of a percent. Bare ground expands as facets changed a fraction of a percent. Bare ground expands as nterpretation: Changes associated with maximum c to n ratio **Interpretation:** Changes associated with maximum c to n ratio nerbaceous cover declines. herbaceous cover declines.

### 28b. Maximum C to N ratio - Shrubs **28b. Maximum C to N ratio - Shrubs**

each facet, and the five values represent leaves, fine roots, fine each facet, and the five values represent leaves, fine roots, fine maximum carbon to nitrogen ratio that may occur in simulated maximum carbon to nitrogen ratio that may occur in simulated Purpose: The variable set maxmum c n ratio describes the **Purpose:** The variable set maxmum\_c\_n\_ratio describes the plant parts. Three groups of five values are used, one set for plant parts. Three groups of five values are used, one set for branches, coarse branches, and coarse roots. branches, coarse branches, and coarse roots.

**Basis for assignment:** The values were set based on AGLCIS and Basis for assignment: The values were set based on AGLCIS and AGLIVE in the Century example files. AGLIVE in the Century example files.

#### Baseline values **Baseline values**

30., 33., 0., 0., 33., 40., 50., 80., 90., 35., 51., 62., 92., 95. for all 30., 33., 0., 0., 33., 40., 50., 80., 90., 35., 51., 62., 92., 95. for all units

(shrubs only adjusted) (shrubs only adjusted)  $1 - 27, 34, 41, 68, 78$  $3 - 31, 38, 47, 76, 86$  $6 - 37, 44, 56, 88, 98$  $2 - 29, 36, 44, 72, 82$  $4 - 33, 40, 50, 80, 90$  $5 - 35, 42, 53, 84, 94$ 1 – 27, 34, 41, 68, 78 2 – 29, 36, 44, 72, 82 3 – 31, 38, 47, 76, 86 4 – 33, 40, 50, 80, 90 5 – 35, 42, 53, 84, 94 6 – 37, 44, 56, 88, 98 Sensitivity values: **Sensitivity values:**

7 – 39, 46, 59, 91, 102

 $7 - 39, 46, 59, 91, 102$ 

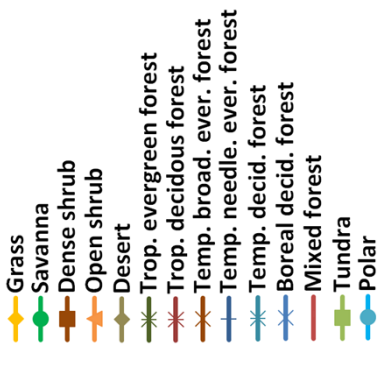

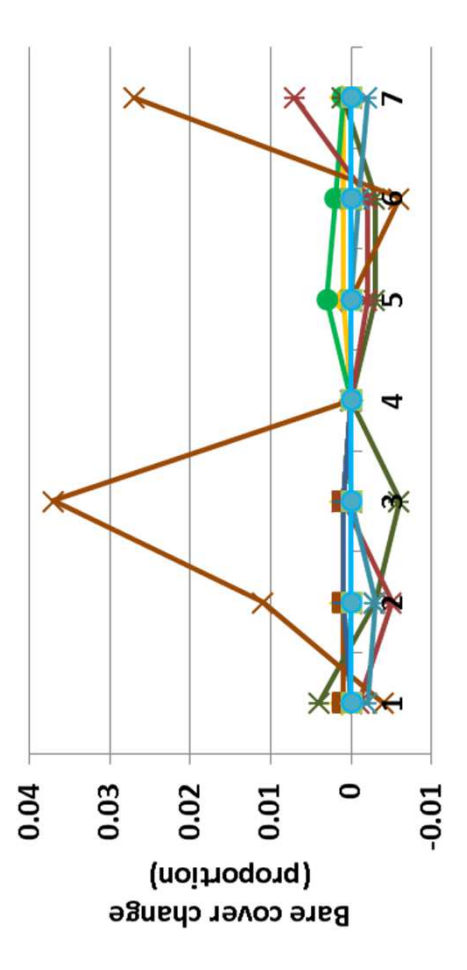

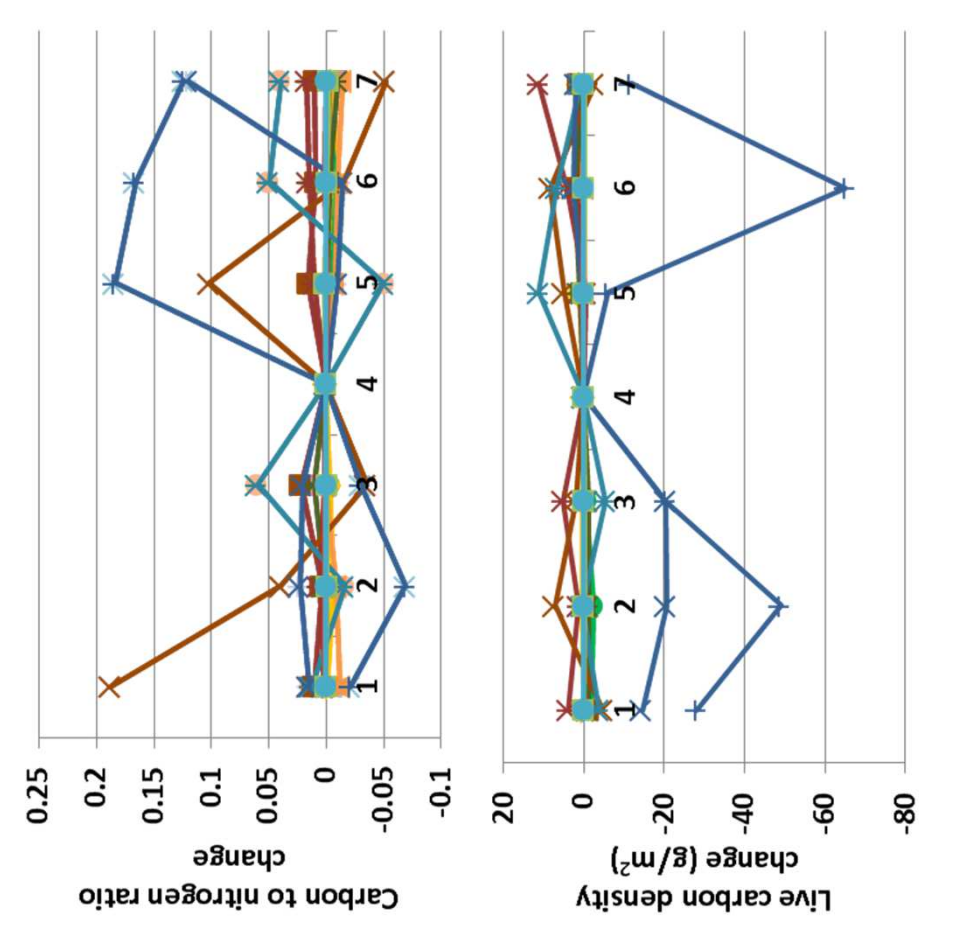

suggesting that maximum carbon to nitrogen ratios were not being suggesting that maximum carbon to nitrogen ratios were not being fraction (top), and live carbon density was changed little, except in fraction (top), and live carbon density was changed little, except in accompanying change in bare ground cover (left). Shrub and tree accompanying change in bare ground cover (left). Shrub and tree coefficients did not change. Carbon to nitrogen ratios changed a coefficients did not change. Carbon to nitrogen ratios changed a evergreen forests. Herbaceous cover changed up to 4%, with an enforced in modeling very often, which is good. Decomposition evergreen forests. Herbaceous cover changed up to 4%, with an **Interpretation:** In general, changes in responses were minimal, enforced in modeling very often, which is good. Decomposition nterpretation: In general, changes in responses were minimal, acets changed a fraction of a percent. facets changed a fraction of a percent.

### 28c. Maximum C to N ratio - Trees **28c. Maximum C to N ratio - Trees**

each facet, and the five values represent leaves, fine roots, fine each facet, and the five values represent leaves, fine roots, fine maximum carbon to nitrogen ratio that may occur in simulated maximum carbon to nitrogen ratio that may occur in simulated Purpose: The variable set maximum c n ratio describes the **Purpose:** The variable set maximum\_c\_n\_ratio describes the plant parts. Three groups of five values are used, one set for plant parts. Three groups of five values are used, one set for branches, coarse branches, and coarse roots. branches, coarse branches, and coarse roots.

**Basis for assignment:** The values were set based on AGLCIS and Basis for assignment: The values were set based on AGLCIS and AGLIVE in the Century example files. AGLIVE in the Century example files.

#### Baseline values **Baseline values**

30., 33., 0., 0., 33., 40., 50., 80., 90., 35., 51., 62., 92., 95. for all 30., 33., 0., 0., 33., 40., 50., 80., 90., 35., 51., 62., 92., 95. for all units

 $6 - 39, 55, 68, 100, 103$ 6 – 39, 55, 68, 100, 103  $5 - 37, 53, 65, 96, 99$  $1 - 29, 45, 53, 80, 83$  $2 - 31, 47, 56, 84, 87$  $4 - 35, 51, 62, 92, 95$ 1 – 29, 45, 53, 80, 83 2 – 31, 47, 56, 84, 87  $3 - 33, 49, 59, 88, 91$ 3 – 33, 49, 59, 88, 91 4 – 35, 51, 62, 92, 95 5 – 37, 53, 65, 96, 99 (trees only adjusted) (trees only adjusted) Sensitivity values: **Sensitivity values:**

7 – 41, 57, 71, 104, 107

 $7 - 41, 57, 71, 104, 107$ 

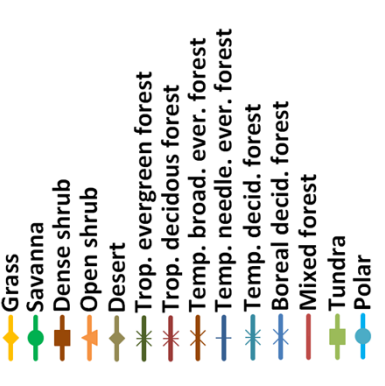

![](_page_49_Figure_7.jpeg)

![](_page_49_Figure_8.jpeg)

**Interpretation:** Few sizable changes occurred when maximum carbon less than 0.1 cm, and decomposition coefficients did not change. Soil nterpretation: Few sizable changes occurred when maximum carbon ess than 0.1 cm, and decomposition coefficients did not change. Soil temperature boreal evergreen forest (left). Net primary productivity emperature boreal evergreen forest (left). Net primary productivity changed very little (top), as did leaf area index (above). Herbaceous to nitrogen ratio in trees was changed. Evapotranspiration changed changed very little (top), as did leaf area index (above). Herbaceous co nitrogen ratio in trees was changed. Evapotranspiration changed cover changed very little, expect for a 4% change in temperate cover changed very little, expect for a 4% change in temperate broadleaf evergreen forest. Shrubs and trees essentially were oroadleaf evergreen forest. Shrubs and trees essentially were organic carbon changed little, mostly a modest increase in organic carbon changed little, mostly a modest increase in unchanged.

### 29. Maximum leaf area index **29. Maximum leaf area index**

**Purpose:** The variable maximum\_leaf\_area\_index provides an Purpose: The variable maximum leaf area index provides an upper limit to leaf area index. An optimum leaf area index is upper limit to leaf area index. An optimum leaf area index is calculated based on the maximum value, plus coarse branch calculated based on the maximum value, plus coarse branch result is below 0.1, the optimum leaf area index is set to 0.1. result is below 0.1, the optimum leaf area index is set to 0.1. carbon biomass and the k leaf area index coefficient. If the carbon biomass and the k leaf area index coefficient. If the

**Basis for assignment:** The values were set based on MAXLAI Basis for assignment: The values were set based on MAXLAI within the example files distributed with the Century model. within the example files distributed with the Century model.

#### **Baseline values Baseline values**

4.0 for units 12 to 15 4.0 for units 12 to 15 20.0 for units 1 to 8 20.0 for units 1 to 8 6.0 for units 9 to 11 6.0 for units 9 to 11

#### Sensitivity values: **Sensitivity values:**

- $1 3.0$ <br> $2 6.0$ 
	- $-0.0$ <br> $-1$  $\frac{1}{3}$

Temp. needle. ever. forest Temp. broad. ever. forest

Boreal decid. forest -Temp. decid. forest

Mixed forest

Trop. evergreen forest Trop. decidous forest

-Dense shrub

-Savanna

Grass

- Open shrub

**Desert** 

- $4 12.0$ 
	- 5 15.0

![](_page_50_Figure_10.jpeg)

![](_page_50_Figure_11.jpeg)

and will continue research to verify that calculations are being made and will continue research to verify that calculations are being made index. I have confirmed that the variable is being read in correctly, index. I have confirmed that the variable is being read in correctly, nterpretation: Simulation results were not sensitive to changes in **Interpretation:** Simulation results were not sensitive to changes in model, to for the foundation for calculating an optimum leaf area model, to for the foundation for calculating an optimum leaf area maximum leaf area index. That is surprising given its use in the maximum leaf area index. That is surprising given its use in the correctly.

**Conclusion:** The parameter is central to representing leaf area index Conclusion: The parameter is central to representing leaf area index in G-Range, and should be retained. More research is required to in G-Range, and should be retained. More research is required to verify its use in the model. verify its use in the model.

#### 30. K leaf area index **30. K leaf area index**

indicate when half of the maximum leaf area index is attained, in gC m-2. The value is used when calculating an optimum leaf indicate when half of the maximum leaf area index is attained, in gC m<sup>-2</sup>. The value is used when calculating an optimum leaf Purpose: The variable k leaf area index is a value used to **Purpose:** The variable k\_leaf\_area\_index is a value used to area index for a given facet. area index for a given facet.

**Basis for assignment:** The values were set based on KLAI within Basis for assignment: The values were set based on KLAI within the example files distributed with the Century model. the example files distributed with the Century model.

#### Baseline values **Baseline values**

2000 for all units 2000 for all units

#### Sensitivity values: **Sensitivity values:**

- 1 1400 2 – 1600
	- 3 1800
	-
	- $4 2000$
- 5 2200
- 6 2400
- 7 2600

![](_page_51_Figure_13.jpeg)

![](_page_51_Figure_14.jpeg)

![](_page_51_Figure_15.jpeg)

nterpretation: Simulation results were not sensitive to changes in K **Interpretation:** Simulation results were not sensitive to changes in K leaf area index. That is surprising given its use in the model, to for eaf area index. That is surprising given its use in the model, to for the foundation for calculating an optimum leaf area index. I have the foundation for calculating an optimum leaf area index. I have confirmed that the variable is being read in correctly, and will confirmed that the variable is being read in correctly, and will continue research to verify that calculations are being made continue research to verify that calculations are being made correctly.

**Conclusion:** The parameter is central to representing leaf area index Conclusion: The parameter is central to representing leaf area index in G-Range, and should be retained. More research is required to in G-Range, and should be retained. More research is required to verify its use in the model. verify its use in the model.

### 31. Biomass to leaf area index factor **31. Biomass to leaf area index factor**

Purpose: The variable biomass to leaf area index factor is a **Purpose:** The variable biomass\_to\_leaf\_area\_index\_factor is a conversion coefficient that converts biomass of leaves to a leaf area index. The coefficient applies to each of the facets, and is area index. The coefficient applies to each of the facets, and is based on carbon in leaves, and so is multiplied by a conversion conversion coefficient that converts biomass of leaves to a leaf based on carbon in leaves, and so is multiplied by a conversion prior to use. prior to use.

within the example files distributed with the Century model. **Basis for assignment:** The values were set based on BTOLAI within the example files distributed with the Century model. Basis for assignment: The values were set based on BTOLAI They were modified to improve model fit. They were modified to improve model fit.

#### Baseline values **Baseline values**

Various values from 0.0029 to 0.0158 Various values from 0.0029 to 0.0158

![](_page_52_Picture_210.jpeg)

![](_page_52_Figure_6.jpeg)

![](_page_52_Figure_7.jpeg)

![](_page_52_Figure_8.jpeg)

evapotranspiration (above). Net primary productivity changed by 220 evapotranspiration (above). Net primary productivity changed by 220 changes were non-linear, such as live carbon density (top) and annual changes were non-linear, such as live carbon density (top) and annual coefficient was 0.001, and declined up to 10% for woody plants, and coefficient was 0.001, and declined up to 10% for woody plants, and g m-2. Herb, shrub, and tree cover increased up to 20% when the g m<sup>-2</sup>. Herb, shrub, and tree cover increased up to 20% when the changed linearly with the coefficient, as expected (left). Other changed linearly with the coefficient, as expected (left). Other **Interpretation:** Large changes occurred in G-Range outputs in response to changes in biomass to leaf area index factor. LAI nterpretation: Large changes occurred in G-Range outputs in response to changes in biomass to leaf area index factor. LAI 27% for herbs. Bare ground increased up to 38%. 27% for herbs. Bare ground increased up to 38%

model to variation in the parameter suggests that it be well defined. model to variation in the parameter suggests that it be well defined. eaf area index, and should be retained. The high sensitivity of the leaf area index, and should be retained. The high sensitivity of the **Conclusion:** The parameter is required to convert leaf biomass to Conclusion: The parameter is required to convert leaf biomass to

7 – 0.019

## 32. Annual fraction volatilized nitrogen **32. Annual fraction volatilized nitrogen**

unitless coefficient reflecting the annual fraction of nitrogen unitless coefficient reflecting the annual fraction of nitrogen that is volatilized. Minerlized nitrogen is multiplied by this that is volatilized. Minerlized nitrogen is multiplied by this Purpose: The variable annual fraction volatilized nis a **Purpose:** The variable annual\_fraction\_volatilized\_n is a coefficient to represent losses to volatilization. coefficient to represent losses to volatilization.

within the example files distributed with the Century model. **Basis for assignment:** The values were set based on VLOSSE Basis for assignment: The values were set based on VLOSSE within the example files distributed with the Century model.

#### Baseline values **Baseline values**

0.050 for units 14 and 15 0.050 for units 14 and 15 0.020 for units 1 to 13 0.020 for units 1 to 13

![](_page_53_Picture_218.jpeg)

![](_page_53_Figure_6.jpeg)

![](_page_53_Figure_7.jpeg)

![](_page_53_Figure_8.jpeg)

net primary productivity changed up to 25 g m<sup>-2</sup> (avove). Herbaceous net primary productivity changed up to 25 g m<sup>-2</sup> (avove). Herbaceous **Interpretation:** The fraction of nitrogen volatilizied is fairly small, and nterpretation: The fraction of nitrogen volatilizied is fairly small, and 0.025, except for temperate needled evergreen forest (top). Annual 0.025, except for temperate needled evergreen forest (top). Annual cover changed very little, except for temperate broadleaf evergreen and plant available water changed little. Carbon to nitrogen ratio is cover changed very little, except for temperate broadleaf evergreen evapotranspiration changed less than 0.1 cm, and soil temperature and plant available water changed little. Carbon to nitrogen ratio is evapotranspiration changed less than 0.1 cm, and soil temperature the only nitrogen-centric measure assessed, and changed up to the only nitrogen-centric measure assessed, and changed up to that is reflected in the outputs from G-Range. Annual that is reflected in the outputs from G-Range. Annual: forest, which declined 1.5% (left). orest, which declined 1.5% (left)

**Conclusion:** The parameter describes a process that should be Conclusion: The parameter describes a process that should be represented in G-Range, and should be retained. represented in G-Range, and should be retained.

### 33. Maximum root death rate **33. Maximum root death rate**

initial maximum death rate of fine roots. The death rate is then initial maximum death rate of fine roots. The death rate is then Purpose: The variable maximum root death rate defines the **Purpose:** The variable maximum\_root\_death\_rate defines the modified based on water availability and other constraints. modified based on water availability and other constraints.

Basis for assignment: The values were inferred and adjusted to **Basis for assignment:** The values were inferred and adjusted to improve model fit. improve model fit.

0.30, 0.30, 0.30 for units 3 through 15 0.30, 0.30, 0.30 for units 3 through 15 0.20, 0.20, 0.20 for units 1 and 2 0.20, 0.20, 0.20 for units 1 and 2 Baseline values **Baseline values**

#### Sensitivity values: **Sensitivity values:**

 $3 - 0.20, 0.20, 0.20$  $5 - 0.30, 0.30, 0.30$  $1 - 0.10, 0.10, 0.10$  $2 - 0.15, 0.15, 0.15$  $4 - 0.25, 0.25, 0.25$  $1 - 0.10, 0.10, 0.10$ 2 – 0.15, 0.15, 0.15 3 – 0.20, 0.20, 0.20 4 – 0.25, 0.25, 0.25 5 – 0.30, 0.30, 0.30

Temp. needle. ever. forest Temp. broad. ever. forest Trop. evergreen forest rop. decidous forest Boreal decid. forest -Temp. decid. forest **Mixed forest** -Dense shrub -Open shrub -Savanna Tundra Desert Grass  $Polar$ 

 $-100$ 

![](_page_54_Figure_7.jpeg)

![](_page_54_Figure_8.jpeg)

cover were large, such as the almost 30% change in herbaceous cover cover were large, such as the almost 30% change in herbaceous cover changes were more modest, such as soil organic carbon (above), leaf changes were more modest, such as soil organic carbon (above), leaf rate is controlled in woody plants by other means. Changes to facet ate is controlled in woody plants by other means. Changes to facet **Interpretation:** On inspection of the G-Range code we find that the nterpretation: On inspection of the G-Range code we find that the parameter is only applicable to herbaceous plants. Fine root death parameter is only applicable to herbaceous plants. Fine root death (left). Leaf area carbon density changed markedly (top), but other left). Leaf area carbon density changed markedly (top), but other area index, which changed let than 0.07, and annual net primary area index, which changed let than 0.07, and annual net primary oroductivity, which changed up to 25 g m<sup>-2</sup>. productivity, which changed up to 25 g m-2.

**Conclusion:** The parameter is important to determine herb death rate. The parameters for woody plants may be removed, and the rate. The parameters for woody plants may be removed, and the Conclusion: The parameter is important to determine herb death parameter name changed. parameter name changed.

6 – 0.35, 0.35, 0.35 7 – 0.40, 0.40, 0.40

 $6 - 0.35, 0.35, 0.35$  $7 - 0.40, 0.40, 0.40$ 

### 34a. Shoot death rate - Water stress **34a. Shoot death rate – Water stress**

death rates, the last is a carbon concentration reflecting shading Purpose: The variable set shoot death rate controls death rate **Purpose:** The variable set shoot\_death\_rate controls death rate death rates, the last is a carbon concentration reflecting shading phenological limits, and 3) shading. The first three values are phenological limits, and 3) shading. The first three values are of herbaceous shoots from three sources, 1) water stress, 2) of herbaceous shoots from three sources, 1) water stress, 2) by herbaceous leaves. by herbaceous leaves.

example files of Century, then adjusted to improve model fit. example files of Century, then adjusted to improve model fit. Basis for assignment: Initialized based on FSDETH in the **Basis for assignment:** Initialized based on FSDETH in the

#### Baseline values **Baseline values**

Various values. Two selected units are: Various values. Two selected units are: 0.012, 0.180, 0.012, 1200.0 for unit 15 0.012, 0.180, 0.012, 1200.0 for unit 15 0.009, 0.150, 0.020, 1800.0 for unit 1 0.009, 0.150, 0.020, 1800.0 for unit 1

#### Sensitivity values: **Sensitivity values:**

(adjusting water stress only) (adjusting water stress only) 1 – 0.004 2 – 0.007

Trop. evergreen forest rop. decidous forest

-Dense shrub

-Savanna

Grass

Open shrub

Desert

Boreal decid. forest Temp. decid. forest

**Mixed forest** 

Tundra

 $Polar$ 

- 3 0.010
	- 4 0.013
		- 5 0.016 6 – 0.019

![](_page_55_Figure_10.jpeg)

![](_page_55_Figure_11.jpeg)

organic carbon change about 100 g m-2, except for temperate boreal reasonable changes to G-Range outputs. Annual evapotranspiration organic carbon change about 100 g m-2, except for temperate boreal evergreen forest, which increased to 210 g m-2. Leaf carbon density reasonable changes to G-Range outputs. Annual evapotranspiration evergreen forest, which increased to 210 g m-2. Leaf carbon density primary productivity changed relatively little (above). Herbaceous changed in-step with water stress sensitivity (top), and annual net primary productivity changed relatively little (above). Herbaceous changed in-step with water stress sensitivity (top), and annual net facet cover changed up to 8% with changes in sensitivity to water changed less than 2 cm, and soil temperature changed little. Soil acet cover changed up to 8% with changes in sensitivity to water changed less than 2 cm, and soil temperature changed little. Soil 7 – 0.022 **Interpretation:** Changes in water stress caused modest but nterpretation: Changes in water stress caused modest but stress (left). Woody plants changed little. stress (left). Woody plants changed little.

Conclusion: The parameter is important in describing herbaceous **Conclusion:** The parameter is important in describing herbaceous shoot mortality and will be retained. shoot mortality and will be retained.

### 34b. Shoot death rate - Phenology **34b. Shoot death rate – Phenology**

death rates, the last is a carbon concentration reflecting shading Purpose: The variable set shoot death rate controls death rate **Purpose:** The variable set shoot\_death\_rate controls death rate death rates, the last is a carbon concentration reflecting shading phenological limits, and 3) shading. The first three values are phenological limits, and 3) shading. The first three values are of herbaceous shoots from three sources, 1) water stress, 2) of herbaceous shoots from three sources, 1) water stress, 2) by herbaceous leaves. by herbaceous leaves.

example files of Century, then adjusted to improve model fit. example files of Century, then adjusted to improve model fit. Basis for assignment: Initialized based on FSDETH in the **Basis for assignment:** Initialized based on FSDETH in the

#### Baseline values **Baseline values**

Various values. Two selected units are: Various values. Two selected units are: 0.012, 0.180, 0.012, 1200.0 for unit 15 0.012, 0.180, 0.012, 1200.0 for unit 15 0.009, 0.150, 0.020, 1800.0 for unit 1 0.009, 0.150, 0.020, 1800.0 for unit 1

#### Sensitivity values: **Sensitivity values:**

Trop. evergreen forest rop. decidous forest

-Dense shrub

-Savanna

Grass

Open shrub

Desert

Boreal decid. forest Temp. decid. forest

Mixed forest

Tundra

 $Polar$ 

![](_page_56_Figure_6.jpeg)

![](_page_56_Figure_7.jpeg)

![](_page_56_Figure_8.jpeg)

with phenology (left). Changes to woody cover were very small. As is with phenology (left). Changes to woody cover were very small. As is typical, changes in herbaceous cover were offset by changes in bare nterpretation: Changes in live carbon density were up to 280 g m<sup>-2</sup>, ypical, changes in herbaceous cover were offset by changes in bare changed up to 12% in response to changes in death rate associated changed up to 12% in response to changes in death rate associated productivity showed modest changes (above). Herbaceous cover productivity showed modest changes (above). Herbaceous cover available water changed less than 0.07 cm. Annual net primary as shoot density changed. Leaf area index change less than 0.8. available water changed less than 0.07 cm. Annual net primary as shoot density changed. Leaf area index change less than 0.8. Annual evapotranspiration changed up to 4 cm (top), and plant Annual evapotranspiration changed up to 4 cm (top), and plant ground cover. ground cover.

Conclusion: The parameter is important in describing herbaceous **Conclusion:** The parameter is important in describing herbaceous shoot mortality and will be retained. shoot mortality and will be retained.

5 – 0.19

 $-30$ 

### 34c. Shoot death rate - Shading **34c. Shoot death rate – Shading**

death rates, the last is a carbon concentration reflecting shading Purpose: The variable set shoot death rate controls death rate **Purpose:** The variable set shoot\_death\_rate controls death rate death rates, the last is a carbon concentration reflecting shading phenological limits, and 3) shading. The first three values are phenological limits, and 3) shading. The first three values are of herbaceous shoots from three sources, 1) water stress, 2) of herbaceous shoots from three sources, 1) water stress, 2) by herbaceous leaves. by herbaceous leaves.

example files of Century, then adjusted to improve model fit. example files of Century, then adjusted to improve model fit. Basis for assignment: Initialized based on FSDETH in the **Basis for assignment:** Initialized based on FSDETH in the

#### Baseline values **Baseline values**

Various values. Two selected units are: Various values. Two selected units are: 0.012, 0.180, 0.012, 1200.0 for unit 15 0.012, 0.180, 0.012, 1200.0 for unit 15 0.009, 0.150, 0.020, 1800.0 for unit 1 0.009, 0.150, 0.020, 1800.0 for unit 1

#### Sensitivity values: **Sensitivity values:**

(adjusting shading only) (adjusting shading only) 1 – 0.005

Trop. evergreen forest rop. decidous forest

-Dense shrub

-Savanna

Grass

-Open shrub

Desert

- 2 0.009
- 3 0.013
- 4 0.017

Boreal decid. forest -Temp. decid. forest

Mixed forest

-Tundra

 $Polar$ 

5 – 0.021  $6 - 0.025$ <br>7 – 0.029

![](_page_57_Figure_11.jpeg)

![](_page_57_Figure_12.jpeg)

associated with changes to shading from herbaceous leaves on shoot associated with changes to shading from herbaceous leaves on shoot shading effect - if carbon density exceeds the fourth value given, the shading effect – if carbon density exceeds the fourth value given, the effect is included, if it does not it is not used. Facet covers did not effect is included, if it does not it is not used. Facet covers did not nterpretation: There were almost no changes in G-Range output death rate. This is related to the binary nature of inclusion of the death rate. This is related to the binary nature of inclusion of the change in response to changes in herbaceous shoot death rate change in response to changes in herbaceous shoot death rate associated with phenology. associated with phenology.

Conclusion: The parameter is important in describing herbaceous **Conclusion:** The parameter is important in describing herbaceous shoot mortality and will be retained. shoot mortality and will be retained.

### 35. Proportion annuals **35. Proportion annuals**

proportion of herbaceous vegetation that is annuals versus the proportion of herbaceous vegetation that is annuals versus the **Purpose:** The variable propotion\_annuals reflects the Purpose: The variable propotion annuals reflects the proportion that is perennial. proportion that is perennial.

**Basis for assignment:** The values were inferred, but are weakly Basis for assignment: The values were inferred, but are weakly defined. More research is needed to improve their assignment. defined. More research is needed to improve their assignment.

#### 0.40 for unit 1<br>0.20 for units 2 to 15 0.20 for units 2 to 15 **Baseline values Baseline values**

#### Sensitivity values: **Sensitivity values:**

1 – 0.07  $2 - 0.13$ 3 – 0.19  $4 - 0.25$ 5 – 0.31 6 – 0.37

Temp. needle. ever. forest Temp. broad. ever. forest Trop. evergreen forest rop. decidous forest Boreal decid. forest -Temp. decid. forest Mixed forest -Dense shrub -Open shrub -Savanna Tundra Desert Grass  $Polar$ 

![](_page_58_Figure_7.jpeg)

![](_page_58_Figure_8.jpeg)

Annual evapotranspiration changed up to 2 cm, and soil temperature Annual evapotranspiration changed up to 2 cm, and soil temperature changed little. Soil organic carbon changed up to 400 g m-2. Carbon changed little. Soil organic carbon changed up to 400 g m-2. Carbon over 0.6 units (top). Herbaceous cover changed up to 12%. Woody over 0.6 units (top). Herbaceous cover changed up to 12%. Woody to nitrogen ratio changed less than 0.4 (above) and leaf area index nterpretation: Changes due to proportion of annuals led to some **Interpretation:** Changes due to proportion of annuals led to some to nitrogen ratio changed less than 0.4 (above) and leaf area index changes in G-Range output that were smaller than expected, but changes in G-Range output that were smaller than expected, but these annual summaries do not capture within year differences. these annual summaries do not capture within year differences. types changed little. types changed little.

ecosystems and influences intra-annual system dynamics (though not ecosystems and influences intra-annual system dynamics (though not Conclusion: The parameter represents a critical component of **Conclusion:** The parameter represents a critical component of represented here). Values assigned should be refined. represented here). Values assigned should be refined.

7 – 0.43

### 36. Month to remove annuals **36. Month to remove annuals**

Month\_to\_remove\_annuals is the period when all remaining Month\_to\_remove\_annuals is the period when all remaining shoot\_death\_rate (here, entry 34b), but that rate may not shoot death rate (here, entry 34b), but that rate may not **Purpose:** Annuals die at a rate set by an entry in Purpose: Annuals die at a rate set by an entry in ensure all annuals are removed each year. ensure all annuals are removed each year. annuals are killed. annuals are killed.

is set to December. More research into ends of seasons would **Basis for assignment:** The same value is used throughout, and is set to December. More research into ends of seasons would Basis for assignment: The same value is used throughout, and be beneficial. be beneficial.

#### Baseline values **Baseline values**

12

![](_page_59_Figure_5.jpeg)

![](_page_59_Figure_6.jpeg)

![](_page_59_Figure_7.jpeg)

up to 60 g m-2. Annual net primary productivity changed less than 20 up to 60 g m<sup>-2</sup>. Annual net primary productivity changed less than 20 months to remove annuals were small. This is expected, given that months to remove annuals were small. This is expected, given that **Interpretation:** Changes in G-Range output in response to different nitrogen ratio changed up to 0.15, and leaf carbon density changed nterpretation: Changes in G-Range output in response to different nitrogen ratio changed up to 0.15, and leaf carbon density changed the rate of death due to phenology should leave few herbs to be the rate of death due to phenology should leave few herbs to be g m-2. Herbaceous cover changed up to 5% (left). Woody types g m<sup>-2</sup>. Herbaceous cover changed up to 5% (left). Woody types removed when the month is reached. For example, carbon to removed when the month is reached. For example, carbon to thanged very little. changed very little.

60

**Conclusion:** The parameter is an important and easily interpretable Conclusion: The parameter is an important and easily interpretable control to help herbs be well represented, and will be retained. control to help herbs be well represented, and will be retained.

### 37a. Relative seed production - Herbs **37a. Relative seed production - Herbs**

**Purpose:** The variable set relative\_seed\_production provides an Purpose: The variable set relative seed production provides an index to the initial number of seeds produced by herbs, shrubs, ndex to the initial number of seeds produced by herbs, shrubs, and trees. For each facet, the value is then modified based on and trees. For each facet, the value is then modified based on controls on establishment, such as limitations due to water or controls on establishment, such as limitations due to water or litter.

**Basis for assignment:** The values were inferred, then adjusted Basis for assignment: The values were inferred, then adjusted to improve model fit. to improve model fit.

#### **Baseline values Baseline values**

5300.0, 8050.0, 8050.0 for trop. ever. forest. 5300.0, 8050.0, 8050.0 for trop. ever. forest. 1350.0, 400.0, 400.0 for the polar unit to 1350.0, 400.0, 400.0 for the polar unit to Various values, from a low of Various values, from a low of

#### Sensitivity values: **Sensitivity values:**

(herbaceous values changed only) (herbaceous values changed only) 1 – 2000

- 2 3000
- 

Temp. needle. ever. forest Temp. broad. ever. forest

Boreal decid. forest Temp. decid. forest

**Mixed forest** 

Tundra

 $Polar$ 

Trop. evergreen forest rop. decidous forest

Desert

-Dense shrub Open shrub

-Savanna

Grass

- 3 4000
	- 4 5000
		- 5 6000 6 – 7000

![](_page_60_Figure_12.jpeg)

 $0.4$  $-0.6$ 

![](_page_60_Figure_13.jpeg)

![](_page_60_Figure_14.jpeg)

primary productivity changed less than 25 g m-2 (top) and soil organic 7 – 8000 **Interpretation:** As expected, changes in relative seed production can orimary productivity changed less than 25 g m<sup>-2</sup> (top) and soil organic nterpretation: As expected, changes in relative seed production can significantly. Changes in biochemistry modeling were more modest. have profound effects on facet cover. Herbaceous cover declined by significantly. Changes in biochemistry modeling were more modest. have profound effects on facet cover. Herbaceous cover declined by more than 30% at low relative seed production, and increased by more than 30% at low relative seed production, and increased by 90% at the highest levels (left). Shrubs and trees did not change 90% at the highest levels (left). Shrubs and trees did not change Evapotranspiration and temperature changed little. Annual net Evapotranspiration and temperature changed little. Annual net carbon changed up to 200 g m<sup>-2</sup> (above). carbon changed up to 200 g m<sup>-2</sup> (above).

**Conclusion:** The parameter is an important control on facet cover, Conclusion: The parameter is an important control on facet cover, and should be retained. and should be retained.

## 37b. Relative seed production - Shrubs **37b. Relative seed production - Shrubs**

**Purpose:** The variable set relative\_seed\_production provides an Purpose: The variable set relative seed production provides an index to the initial number of seeds produced by herbs, shrubs, ndex to the initial number of seeds produced by herbs, shrubs, and trees. For each facet, the value is then modified based on and trees. For each facet, the value is then modified based on controls on establishment, such as limitations due to water or controls on establishment, such as limitations due to water or litter.

**Basis for assignment:** The values were inferred, then adjusted Basis for assignment: The values were inferred, then adjusted to improve model fit. to improve model fit.

#### **Baseline values Baseline values**

5300.0, 8050.0, 8050.0 for trop. ever. forest. 1350.0, 400.0, 400.0 for the polar unit to 5300.0, 8050.0, 8050.0 for trop. ever. forest. 1350.0, 400.0, 400.0 for the polar unit to Various values, from a low of Various values, from a low of

#### Sensitivity values: **Sensitivity values:**

(shrub values changed only) (shrub values changed only) 1 – 2000

- 
- 2 3000

Temp. needle. ever. forest Temp. broad. ever. forest

Boreal decid. forest Temp. decid. forest

**Mixed forest** 

Tundra

 $Polar$ 

Trop. evergreen forest Trop. decidous forest

Desert

-Dense shrub Open shrub

-Savanna

Grass

- 3 4000
	- 4 5000
- 5 6000

![](_page_61_Figure_12.jpeg)

![](_page_61_Figure_13.jpeg)

![](_page_61_Figure_14.jpeg)

opposite fashion to shrubs up to 10%. Tree facet cover changed little; organic carbon (top), and a change in annual net primary productivity opposite fashion to shrubs up to 10%. Tree facet cover changed little; organic carbon (top), and a change in annual net primary productivity changes in bare ground offset other face t changes. Changes in the changes in bare ground offset other face t changes. Changes in the changes in relative seed production (left), and herbs change in an changes in relative seed production (left), and herbs change in an 7 – 8000 **Interpretation:** Shrub cover changed up to 11% in response to nterpretation: Shrub cover changed up to 11% in response to biochemistry were small, such as up to 70 g m-2 change in soil biochemistry were small, such as up to 70 g m-2 change in soil up to 22 g m-2. Plant soil water changed very little, and up to 22 g m-2. Plant soil water changed very little, and decomposition coefficients did not change. decomposition coefficients did not change.

**Conclusion:** The parameter is an important control on facet cover, Conclusion: The parameter is an important control on facet cover, and should be retained. and should be retained.

### 37c. Relative seed production - Trees **37c. Relative seed production - Trees**

 $0.25$ 

 $0.2$ 

**Purpose:** The variable set relative\_seed\_production provides an Purpose: The variable set relative seed production provides an index to the initial number of seeds produced by herbs, shrubs, ndex to the initial number of seeds produced by herbs, shrubs, and trees. For each facet, the value is then modified based on and trees. For each facet, the value is then modified based on controls on establishment, such as limitations due to water or controls on establishment, such as limitations due to water or litter.

**Basis for assignment:** The values were inferred, then adjusted Basis for assignment: The values were inferred, then adjusted to improve model fit. to improve model fit.

#### **Baseline values Baseline values**

5300.0, 8050.0, 8050.0 for trop. ever. forest. 1350.0, 400.0, 400.0 for the polar unit to 5300.0, 8050.0, 8050.0 for trop. ever. forest. 1350.0, 400.0, 400.0 for the polar unit to Various values, from a low of Various values, from a low of

#### Sensitivity values: **Sensitivity values:**

tree values changed only) (tree values changed only) 1 – 2000

- 
- 2 3000

Temp. needle. ever. forest Temp. broad. ever. forest

Boreal decid. forest Temp. decid. forest

Mixed forest

-Tundra

 $Polar$ 

Trop. evergreen forest rop. decidous forest

Desert

-Dense shrub Open shrub

-Savanna

Grass

- 3 4000
- 4 5000
- 5 6000 6 – 7000

![](_page_62_Figure_12.jpeg)

 $0.08$ 

 $-0.1$ 0.12

![](_page_62_Figure_13.jpeg)

![](_page_62_Figure_14.jpeg)

declined. Leaf area index changed up to 0.04, and annual net primary declined. Leaf area index changed up to 0.04, and annual net primary productivity by up to 15 g m-2. Carbon to nitrogen ratio changed up productivity by up to 15 g m<sup>-2</sup>. Carbon to nitrogen ratio changed up herbaceous cover changed up to 8%, both increasing as tree cover 7 – 8000 **Interpretation:** Tree cover declined up to 10% when relative seed nerbaceous cover changed up to 8%, both increasing as tree cover nterpretation: Tree cover declined up to 10% when relative seed production was very low. Shrub cover changed by up to 5%, and oroduction was very low. Shrub cover changed by up to 5%, and to 0.22 (top), and soil organic carbon by up to 75 g m-2. Other to 0.22 (top), and soil organic carbon by up to 75 g m<sup>-2</sup>. Other changes were quite small. changes were quite small.

**Conclusion:** The parameter is an important control on facet cover, Conclusion: The parameter is an important control on facet cover, and should be retained. and should be retained.

![](_page_63_Figure_0.jpeg)

creates a multiplier for the relative seed production rate based creates a multiplier for the relative seed production rate based Purpose: The variable set water effect on establishment **Purpose:** The variable set water\_effect\_on\_establishment evapotranspiration. Two pairs of values define a linear evapotranspiration. Two pairs of values define a linear on the ratio of plant available water to potential on the ratio of plant available water to potential regression for each facet. regression for each facet.

**Basis for assignment:** The values were inferred, then adjusted Basis for assignment: The values were inferred, then adjusted to improve model fit. to improve model fit.

#### Baseline values **Baseline values**

 $0.37, 0.50, 3.0, 1.00, 0.0, 0.76, 6.0, 1.00, 1.0, 0.67, 4.0, 1.00$ 0.37, 0.50, 3.0, 1.00, 0.0, 0.76, 6.0, 1.00, 1.0, 0.67, 4.0, 1.00 Various values, but of a range and pattern similar to: Various values, but of a range and pattern similar to:

![](_page_63_Figure_5.jpeg)

![](_page_63_Figure_6.jpeg)

![](_page_63_Figure_7.jpeg)

establishment had little effect on biochemical modeling, as expected. establishment had little effect on biochemical modeling, as expected. changed up to 220 g m-2 (top). Live carbon density changed by up to changed up to 220 g m<sup>-2</sup> (top). Live carbon density changed by up to most landscape units, except for desert, where a reduction in water most landscape units, except for desert, where a reduction in water evapotranspiration, etc, changed little. Soil organic carbon mostly evapotranspiration, etc, changed little. Soil organic carbon mostly **Interpretation:** Herbaceous cover changed up to almost 40% for stress lead to herbaceous cover changing up to 90%. Shrubs and nterpretation: Herbaceous cover changed up to almost 40% for stress lead to herbaceous cover changing up to 90%. Shrubs and trees were essentially unchanged. Parameters affecting trees were essentially unchanged. Parameters affecting Annual evapotranspiration, soil temperature, potential Annual evapotranspiration, soil temperature, potential 42 g m-2.

**Conclusion:** The parameter is important to reflect the effect of water Conclusion: The parameter is important to reflect the effect of water limitations on facet cover, and should be retained. limitations on facet cover, and should be retained.

# 38b. Water effect on establishment - Shrubs **38b. Water effect on establishment - Shrubs**

creates a multiplier for the relative seed production rate based creates a multiplier for the relative seed production rate based Purpose: The variable set water effect on establishment **Purpose:** The variable set water\_effect\_on\_establishment evapotranspiration. Two pairs of values define a linear evapotranspiration. Two pairs of values define a linear on the ratio of plant available water to potential on the ratio of plant available water to potential regression for each facet. regression for each facet.

**Basis for assignment:** The values were inferred, then adjusted Basis for assignment: The values were inferred, then adjusted to improve model fit. to improve model fit.

#### Baseline values **Baseline values**

 $0.37, 0.50, 3.0, 1.00, 1.0, 0.76, 6.0, 1.00, 1.0, 0.67, 4.0, 1.00$ 0.37, 0.50, 3.0, 1.00, 1.0, 0.76, 6.0, 1.00, 1.0, 0.67, 4.0, 1.00 Various values, but of a range and pattern similar to: Various values, but of a range and pattern similar to:

![](_page_64_Figure_5.jpeg)

![](_page_64_Figure_6.jpeg)

![](_page_64_Figure_7.jpeg)

m-2, and carbon to nitrogen ratio changed less than 0.35. Soil organic m<sup>-2</sup>, and carbon to nitrogen ratio changed less than 0.35. Soil organic Tree and bare ground cover changed little; the change in shrub cover Free and bare ground cover changed little; the change in shrub cover fairly small. Annual net primary productivity changed less than 20 g fairly small. Annual net primary productivity changed less than 20 g **Interpretation:** Shrub cover changed less in response to changes in nterpretation: Shrub cover changed less in response to changes in expected. Temperate forest shrub cover declined up to 4.5% (left). expected. Temperate forest shrub cover declined up to 4.5% (left). was offset by changes in herbaceous cover. Other changes were was offset by changes in herbaceous cover. Other changes were carbon changed up to 80 g m-2 (above), and live carbon density carbon changed up to 80 g m<sup>-2</sup> (above), and live carbon density water stress on establishment than did herbaceous plants, as water stress on establishment than did herbaceous plants, as changed relatively little (top). changed relatively little (top)

**Conclusion:** The parameter is important to reflect the effect of water Conclusion: The parameter is important to reflect the effect of water limitations on facet cover, and should be retained. limitations on facet cover, and should be retained.

# 38c. Water effect on establishment - Trees **38c. Water effect on establishment - Trees**

creates a multiplier for the relative seed production rate based creates a multiplier for the relative seed production rate based Purpose: The variable set water effect on establishment **Purpose:** The variable set water\_effect\_on\_establishment evapotranspiration. Two pairs of values define a linear evapotranspiration. Two pairs of values define a linear on the ratio of plant available water to potential on the ratio of plant available water to potential regression for each facet. regression for each facet.

**Basis for assignment:** The values were inferred, then adjusted Basis for assignment: The values were inferred, then adjusted to improve model fit. to improve model fit.

#### **Baseline values Baseline values**

 $0.37, 0.50, 3.0, 1.00, 1.0, 0.76, 6.0, 1.00, 1.0, 0.67, 4.0, 1.00$ 0.37, 0.50, 3.0, 1.00, 1.0, 0.76, 6.0, 1.00, 1.0, 0.67, 4.0, 1.00 Various values, but of a range and pattern similar to: Various values, but of a range and pattern similar to:

![](_page_65_Picture_204.jpeg)

e. ever. forest

forest forest

en forest

![](_page_65_Figure_6.jpeg)

![](_page_65_Figure_7.jpeg)

changes in water stress, with most changes less than 1.5%, except for changes in water stress, with most changes less than 1.5%, except for plant-available water, and decomposition coefficients changed little. plant-available water, and decomposition coefficients changed little. ropical and temperate deciduous forests (left). Shrubs changed up tropical and temperate deciduous forests (left). Shrubs changed up Soil organic carbon increased up to 70 g m-2. Annual net primary output were fairly modest. Evapotranspiration, soil temperature, soil organic carbon increased up to 70 g m-2. Annual net primary to 2.4%, and herbs changed up to 7%. Other changes in G-Range to 2.4%, and herbs changed up to 7%. Other changes in G-Range output were fairly modest. Evapotranspiration, soil temperature, production changed up to 15 g m-2. Live carbon density (above) production changed up to 15 g m-2. Live carbon density (above) nterpretation: Tree cover changed only a small amount due to **Interpretation:** Tree cover changed only a small amount due to thanged up to 22 g m-2, and leaf area index changed little (top). changed up to 22 g m-2, and leaf area index changed little (top).

**Conclusion:** The parameter is important to reflect the effect of water Conclusion: The parameter is important to reflect the effect of water imitations on facet cover, and should be retained. limitations on facet cover, and should be retained.

# 39a. Herb root effect on establishment - Herbs **39a. Herb root effect on establishment - Herbs**

creates a multiplier for the relative seed production rate based creates a multiplier for the relative seed production rate based Purpose: The variable set herb root effect on establishment **Purpose:** The variable set herb\_root\_effect\_on\_establishment on the biomass of herbaceous roots, reflecting root crowding. on the biomass of herbaceous roots, reflecting root crowding. Two pairs of values define a linear regression for each facet. Two pairs of values define a linear regression for each facet.

**Basis for assignment:** The values were inferred, then adjusted Basis for assignment: The values were inferred, then adjusted to improve model fit. to improve model fit.

#### Baseline values **Baseline values**

 $50.0, 1., 300., 0.50, 100.0, 1., 500.0, 0.0, 150.0, 1., 600.0, 0.0$ 50.0, 1., 300., 0.50, 100.0, 1., 500.0, 0.0, 150.0, 1., 600.0, 0.0 Various values, but of a range and pattern similar to: Various values, but of a range and pattern similar to:

![](_page_66_Picture_211.jpeg)

orest rest

 $\frac{1}{2}$   $\frac{1}{2}$ 

![](_page_66_Figure_6.jpeg)

![](_page_66_Figure_7.jpeg)

were very small in response to changes in herbaceous root effects on were very small in response to changes in herbaceous root effects on evapotranspiration that changed a fraction, and live carbon density essentially unchanged. Herbaceous cover changed little (up to 2%) evapotranspiration that changed a fraction, and live carbon density essentially unchanged. Herbaceous cover changed little (up to 2%) with changes in herb root effects on establishment. Woody facets with changes in herb root effects on establishment. Woody facets nterpretation: Changes in biogeochemical results from G-Range **Interpretation:** Changes in biogeochemical results from G-Range that changed less than 13 g m-2. Net primary propuctivity was that changed less than 13 g m-2. Net primary propuctivity was the establishment of herbs. Examples shown include annual the establishment of herbs. Examples shown include annual did not change at all. did not change at all.

Conclusion: The parameter is important to reflect the effect of **Conclusion:** The parameter is important to reflect the effect of competition for space by roots on facet cover, which may be competition for space by roots on facet cover, which may be important in some locations. important in some locations.

# 39b. Herb root effect on establishment - Shrubs **39b. Herb root effect on establishment - Shrubs**

creates a multiplier for the relative seed production rate based creates a multiplier for the relative seed production rate based Purpose: The variable set herb root effect on establishment **Purpose:** The variable set herb\_root\_effect\_on\_establishment on the biomass of herbaceous roots, reflecting root crowding. on the biomass of herbaceous roots, reflecting root crowding. Two pairs of values define a linear regression for each facet. Two pairs of values define a linear regression for each facet.

**Basis for assignment:** The values were inferred, then adjusted Basis for assignment: The values were inferred, then adjusted to improve model fit. to improve model fit.

#### Baseline values **Baseline values**

 $50.0, 1., 300., 0.50, 100.0, 1., 500.0, 0.0, 150.0, 1., 600.0, 0.0$ 50.0, 1., 300., 0.50, 100.0, 1., 500.0, 0.0, 150.0, 1., 600.0, 0.0 Various values, but of a range and pattern similar to: Various values, but of a range and pattern similar to:

![](_page_67_Picture_214.jpeg)

I. ever. forest

. forest

us forest

![](_page_67_Figure_6.jpeg)

![](_page_67_Figure_7.jpeg)

changed only 20 g m<sup>-2</sup> (top) and live carbon density by up to 40 g m<sup>-2</sup>. of roots. Herbaceous roots changed up to 13%, in a pattern opposite changed only 20 g m<sup>-2</sup> (top) and live carbon density by up to 40 g m<sup>-2</sup>. of roots. Herbaceous roots changed up to 13%, in a pattern opposite shrub cover changed up to 8% in response to herbaceous crowding temperature, plant available water, and decomposition coefficients Shrub cover changed up to 8% in response to herbaceous crowding cemperature, plant available water, and decomposition coefficients establishment had larger effects on facet cover than on nutrient establishment had larger effects on facet cover than on nutrient modeling results, as expected. Annual evapotranspiration, soil **Interpretation:** As elsewhere, changes to parameters affecting nterpretation: As elsewhere, changes to parameters affecting modeling results, as expected. Annual evapotranspiration, soil were essentially unchanged. Annual net primary productivity were essentially unchanged. Annual net primary productivity o that of shrub change. Tree cover changed little. to that of shrub change. Tree cover changed little.

Conclusion: The parameter is important to reflect the effect of **Conclusion:** The parameter is important to reflect the effect of competition for space by roots on facet cover. competition for space by roots on facet cover.

# 39c. Herb root effect on establishment - Trees **39c. Herb root effect on establishment - Trees**

creates a multiplier for the relative seed production rate based creates a multiplier for the relative seed production rate based Purpose: The variable set herb root effect on establishment **Purpose:** The variable set herb\_root\_effect\_on\_establishment on the biomass of herbaceous roots, reflecting root crowding. on the biomass of herbaceous roots, reflecting root crowding. Two pairs of values define a linear regression for each facet. Two pairs of values define a linear regression for each facet.

**Basis for assignment:** The values were inferred, then adjusted Basis for assignment: The values were inferred, then adjusted to improve model fit. to improve model fit.

#### Baseline values **Baseline values**

 $50.0, 1., 300., 0.50, 100.0, 1., 500.0, 0.0, 150.0, 1., 600.0, 0.0$ 50.0, 1., 300., 0.50, 100.0, 1., 500.0, 0.0, 150.0, 1., 600.0, 0.0 Various values, but of a range and pattern similar to: Various values, but of a range and pattern similar to:

![](_page_68_Picture_213.jpeg)

ever. forest ver. forest n forest<br>forest

rest

![](_page_68_Figure_6.jpeg)

![](_page_68_Figure_7.jpeg)

in annual net primary productivity. Leaf area index changed less than n annual net primary productivity. Leaf area index changed less than up to 80 g m-2 increase in soil organic carbon and the 8 g m-2 change up to 80 g m<sup>-2</sup> increase in soil organic carbon and the 8 g m<sup>-2</sup> change Changes in other G-Range outputs assessed were small, such as the Changes in other G-Range outputs assessed were small, such as the reduced, as expected. Shrub cover changed little, but herbaceous reduced, as expected. Shrub cover changed little, but herbaceous **Interpretation:** Tree facet cover changed up to 8% in response to changes in establishment associated with herbaceous roots. Tree nterpretation: Tree facet cover changed up to 8% in response to changes in establishment associated with herbaceous roots. Tree cover increased as the competition with herbaceous roots was cover increased as the competition with herbaceous roots was cover changed up to 10% and bare ground cover up to 6.8%. cover changed up to 10% and bare ground cover up to 6.8%. 0.01, and live carbon density by up to 40 g m<sup>-2</sup>. 0.01, and live carbon density by up to 40 g m<sup>-2</sup>.

Conclusion: The parameter is important to reflect the effect of **Conclusion:** The parameter is important to reflect the effect of competition for space by roots on facet cover. competition for space by roots on facet cover.

# 40a. Litter effect on establishment - Herbs **40a. Litter effect on establishment - Herbs**

interference litter may have on seed establishment. Two pairs interference litter may have on seed establishment. Two pairs Purpose: The variable set litter effect on establish creates a **Purpose:** The variable set litter\_effect\_on\_establish creates a multiplier for the relative seed production rate based on the multiplier for the relative seed production rate based on the of values define a linear regression for each facet. of values define a linear regression for each facet.

**Basis for assignment:** The values were inferred, then adjusted Basis for assignment: The values were inferred, then adjusted to improve model fit. to improve model fit.

#### Baseline values **Baseline values**

300., 1., 1000., 0.1, 300., 1., 1000., 0.7, 300., 1., 1000., 0.7 300., 1., 1000., 0.1, 300., 1., 1000., 0.7, 300., 1., 1000., 0.7 Various values, but of a range and pattern similar to: Various values, but of a range and pattern similar to:

![](_page_69_Picture_204.jpeg)

forest

isa est

![](_page_69_Figure_6.jpeg)

![](_page_69_Figure_7.jpeg)

Soil organic carbon changed up to 130 g m-2. Herbaceous facet cover soil organic carbon changed up to 130 g m-2. Herbaceous facet cover Potential and annual evapotranspiration were essentially unchanged, Potential and annual evapotranspiration were essentially unchanged, changed in a regular manner, up to 27% (left). Shrub and tree cover association with changes in sensitivity to litter biomass were minor. association with changes in sensitivity to litter biomass were minor. changed in a regular manner, up to 27% (left). Shrub and tree cover than 20 g m-2, and live carbon density by less than 27 g m-2 (top). than 20 g m-2, and live carbon density by less than 27 g m-2 (top). decomposition. Annual net primary productivity changed by less decomposition. Annual net primary productivity changed by less as were plant available water and coefficients associated with as were plant available water and coefficients associated with nterpretation: The changes to nutrients and productivity in **Interpretation:** The changes to nutrients and productivity in were essentially unchanged. were essentially unchanged.

 $-150$ 

**Conclusion:** The parameter is important to reflect the effect of heavy Conclusion: The parameter is important to reflect the effect of heavy itter on seed establishment and on facet cover. litter on seed establishment and on facet cover.

# 40b. Litter effect on establishment - Shrubs **40b. Litter effect on establishment - Shrubs**

interference litter may have on seed establishment. Two pairs interference litter may have on seed establishment. Two pairs Purpose: The variable set litter effect on establish creates a **Purpose:** The variable set litter\_effect\_on\_establish creates a multiplier for the relative seed production rate based on the multiplier for the relative seed production rate based on the of values define a linear regression for each facet. of values define a linear regression for each facet.

**Basis for assignment:** The values were inferred, then adjusted Basis for assignment: The values were inferred, then adjusted to improve model fit. to improve model fit.

#### Baseline values **Baseline values**

300., 1., 1000., 0.1, 300., 1., 1000., 0.7, 300., 1., 1000., 0.7 300., 1., 1000., 0.1, 300., 1., 1000., 0.7, 300., 1., 1000., 0.7 Various values, but of a range and pattern similar to: Various values, but of a range and pattern similar to:

![](_page_70_Picture_205.jpeg)

ever. forest ever. forest

forest

en forest

![](_page_70_Figure_6.jpeg)

![](_page_70_Figure_7.jpeg)

![](_page_70_Figure_8.jpeg)

appears shrubs were rarely limited by litter. Herbs changed less than appears shrubs were rarely limited by litter. Herbs changed less than nterpretation: Only small changes in shrub cover were associated **Interpretation:** Only small changes in shrub cover were associated changed very little as well, such as the live carbon density shown changed very little as well, such as the live carbon density shown 2%, and trees were unchanged. Plant processes and production 2%, and trees were unchanged. Plant processes and production with changes in the effect litter had on establishment (left); it with changes in the effect litter had on establishment (left); it top) and soil organic carbon that changed up to just 4.2 g m<sup>-2</sup>. (top) and soil organic carbon that changed up to just 4.2 g  $m-2$ .

**Conclusion:** The parameter is important to reflect the effect of heavy Conclusion: The parameter is important to reflect the effect of heavy litter on seed establishment and on facet cover. In the current itter on seed establishment and on facet cover. In the current parameterization, however, the effect is very small. parameterization, however, the effect is very small

 $\omega$  4

# 40c. Litter effect on establishment - Trees **40c. Litter effect on establishment - Trees**

interference litter may have on seed establishment. Two pairs interference litter may have on seed establishment. Two pairs Purpose: The variable set litter effect on establish creates a **Purpose:** The variable set litter\_effect\_on\_establish creates a multiplier for the relative seed production rate based on the multiplier for the relative seed production rate based on the of values define a linear regression for each facet. of values define a linear regression for each facet.

**Basis for assignment:** The values were inferred, then adjusted Basis for assignment: The values were inferred, then adjusted to improve model fit. to improve model fit.

#### Baseline values **Baseline values**

 $300., 1., 1000., 0.1, 300., 1., 1000., 0.7, 300., 1., 1000., 0.7$ 300., 1., 1000., 0.1, 300., 1., 1000., 0.7, 300., 1., 1000., 0.7 Various values, but of a range and pattern similar to: Various values, but of a range and pattern similar to:

![](_page_71_Picture_208.jpeg)

forest

isa est

![](_page_71_Figure_6.jpeg)

![](_page_71_Figure_7.jpeg)

shrubs were essentially unchanged, and herbs changed less than 1%, modeling were essentially unchanged, such as for soil organic carbon 3% at the lowest sensitivities. Results from nutrient and productivity influenced by changes in sensitivity of establishment to sensitivity to shrubs were essentially unchanged, and herbs changed less than 1%, modeling were essentially unchanged, such as for soil organic carbon 3% at the lowest sensitivities. Results from nutrient and productivity nfluenced by changes in sensitivity of establishment to sensitivity to except for temperature broadleaf evergreen forest, which declined except for temperature broadleaf evergreen forest, which declined litter. Tree cover changed less than 2% for the values tested (left), itter. Tree cover changed less than 2% for the values tested (left), **Interpretation:** Like for the shrubs, tree cover was not really nterpretation: Like for the shrubs, tree cover was not really (above) and leaf area index (top). above) and leaf area index (top).

**Conclusion:** The parameter is important to reflect the effect of heavy Conclusion: The parameter is important to reflect the effect of heavy litter on seed establishment and on facet cover. In the current itter on seed establishment and on facet cover. In the current parameterization, however, the effect is very small. parameterization, however, the effect is very small
# 41a. Woody cover effect on establishment - Herbs **41a. Woody cover effect on establishment - Herbs**

establishment. Two pairs of values define a linear regression for on the interference shading by woody plants may have on seed establishment. Two pairs of values define a linear regression for on the interference shading by woody plants may have on seed creates a multiplier for the relative seed production rate based creates a multiplier for the relative seed production rate based Purpose: The variable set woody cover effect on establish **Purpose:** The variable set woody\_cover\_effect\_on\_establish each facet.

**Basis for assignment:** The values were inferred, then adjusted Basis for assignment: The values were inferred, then adjusted to improve model fit. to improve model fit.

### Baseline values **Baseline values**

 $0.0, 1.0, 0.4, 0.0, 0.0, 1.0, 0.5, 0.0, 0.0, 1.0, 0.35, 0.0$  $0.0, 1.0, 0.4, 0.0, 0.0, 1.0, 0.3, 0.0, 0.0, 1.0, 0.25, 0.0$ 0.0, 1.0, 0.4, 0.0, 0.0, 1.0, 0.5, 0.0, 0.0, 1.0, 0.35, 0.0 0.0, 1.0, 0.4, 0.0, 0.0, 1.0, 0.3, 0.0, 0.0, 1.0, 0.25, 0.0 Various values, but two examples cover most units: Various values, but two examples cover most units:

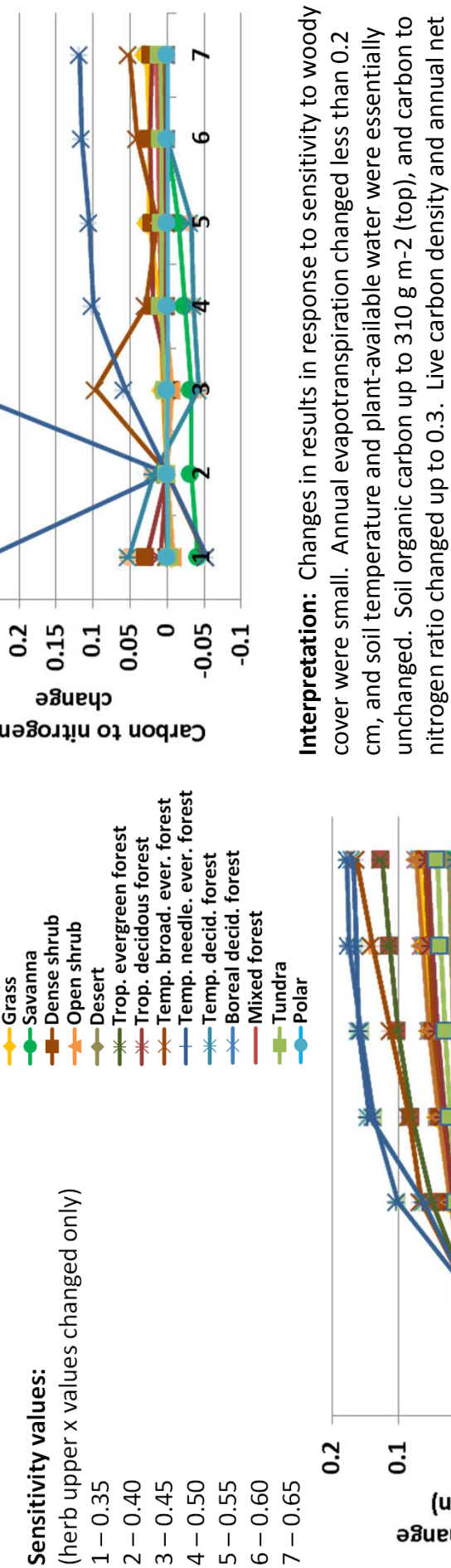

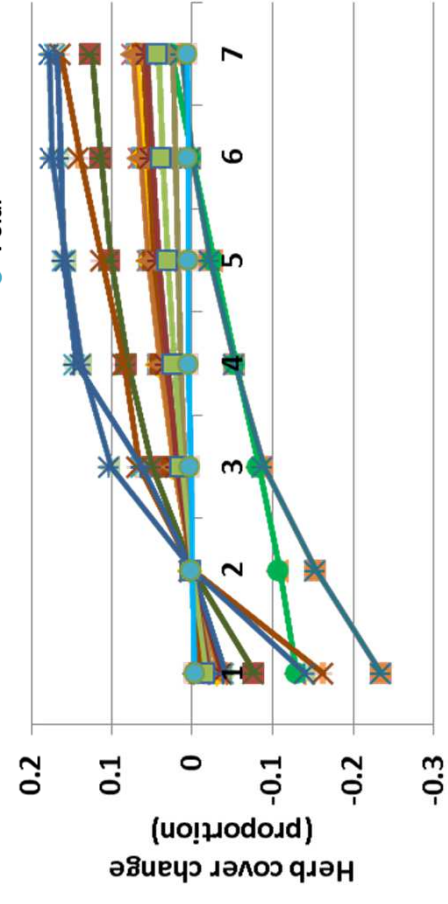

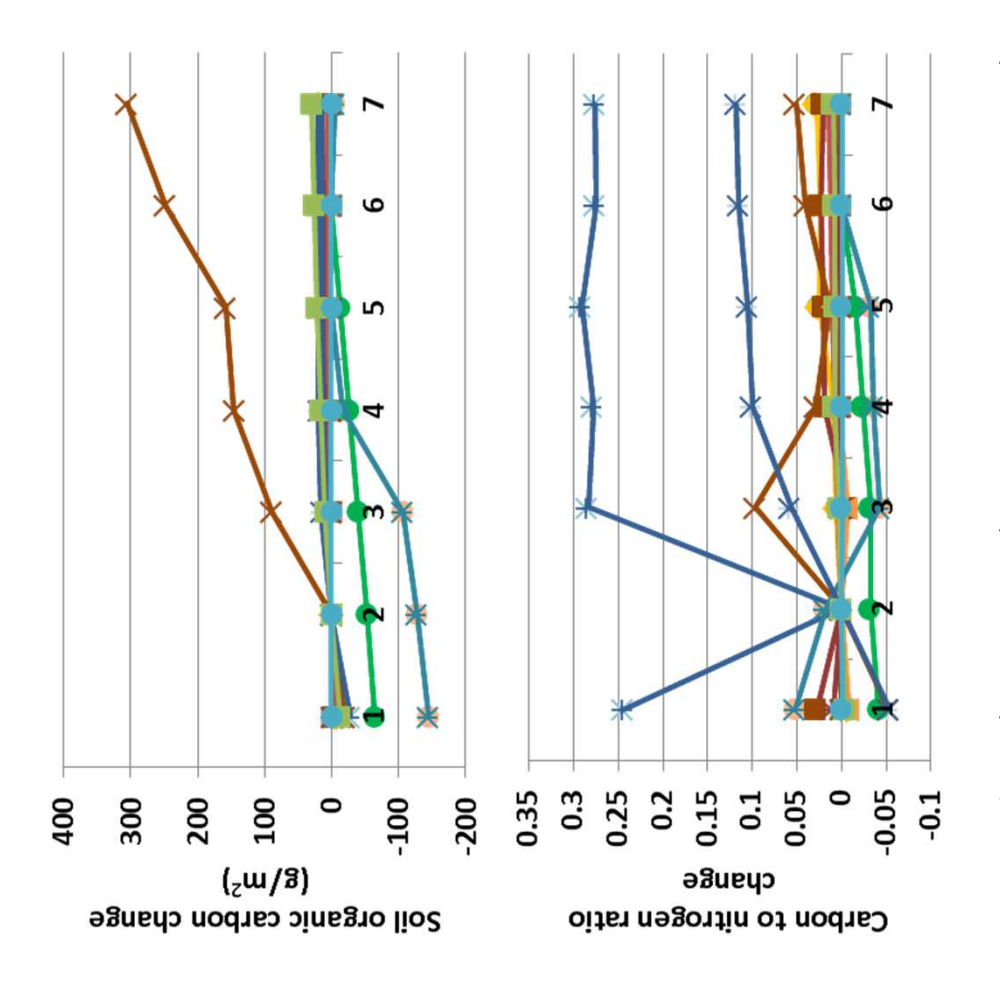

nterpretation: Changes in results in response to sensitivity to woody unchanged. Soil organic carbon up to 310 g m-2 (top), and carbon to nitrogen ratio changed up to 0.3. Live carbon density and annual net unchanged. Soil organic carbon up to 310 g m-2 (top), and carbon to nitrogen ratio changed up to 0.3. Live carbon density and annual net cm, and soil temperature and plant-available water were essentially cm, and soil temperature and plant-available water were essentially cover were small. Annual evapotranspiration changed less than 0.2 cover were small. Annual evapotranspiration changed less than 0.2 primary production each changed less than 35 g m-2, and leaf area primary production each changed less than 35 g m-2, and leaf area index by 0.05. Herbaceous cover changed up to 24% (left), and ndex by 0.05. Herbaceous cover changed up to 24% (left), and ihrubs and trees were essentially unchanged. shrubs and trees were essentially unchanged.

Conclusion: The parameter is important to reflect the effect of **Conclusion:** The parameter is important to reflect the effect of woody plants can have on vegetation in their understory. woody plants can have on vegetation in their understory.

# 41b. Woody cover effect on establishment - Shrubs **41b. Woody cover effect on establishment - Shrubs**

establishment. Two pairs of values define a linear regression for on the interference shading by woody plants may have on seed establishment. Two pairs of values define a linear regression for on the interference shading by woody plants may have on seed creates a multiplier for the relative seed production rate based creates a multiplier for the relative seed production rate based Purpose: The variable set woody cover effect on establish **Purpose:** The variable set woody\_cover\_effect\_on\_establish each facet.

**Basis for assignment:** The values were inferred, then adjusted Basis for assignment: The values were inferred, then adjusted to improve model fit. to improve model fit.

### Baseline values **Baseline values**

 $0.0, 1.0, 0.4, 0.0, 0.0, 1.0, 0.5, 0.0, 0.0, 1.0, 0.35, 0.0$  $0.0, 1.0, 0.4, 0.0, 0.0, 1.0, 0.3, 0.0, 0.0, 1.0, 0.25, 0.0$ 0.0, 1.0, 0.4, 0.0, 0.0, 1.0, 0.5, 0.0, 0.0, 1.0, 0.35, 0.0 0.0, 1.0, 0.4, 0.0, 0.0, 1.0, 0.3, 0.0, 0.0, 1.0, 0.25, 0.0 Various values, but two examples cover most units: Various values, but two examples cover most units:

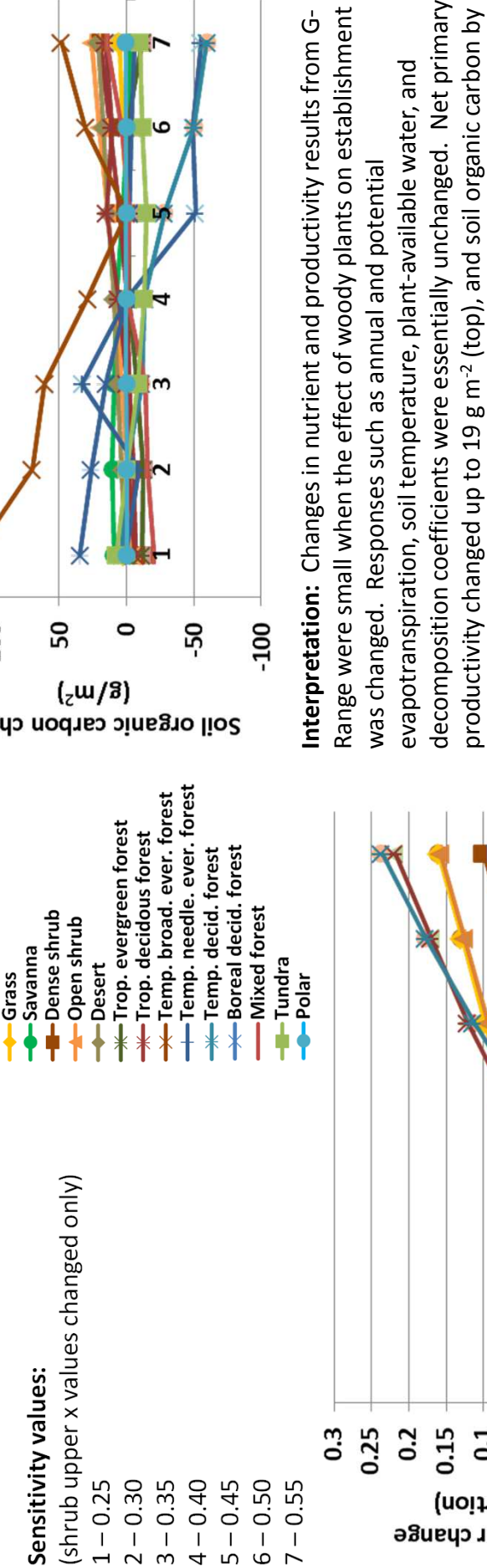

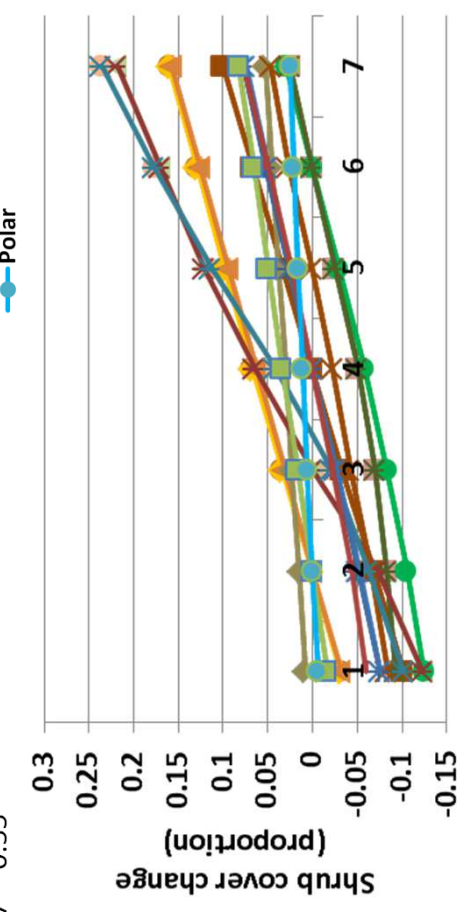

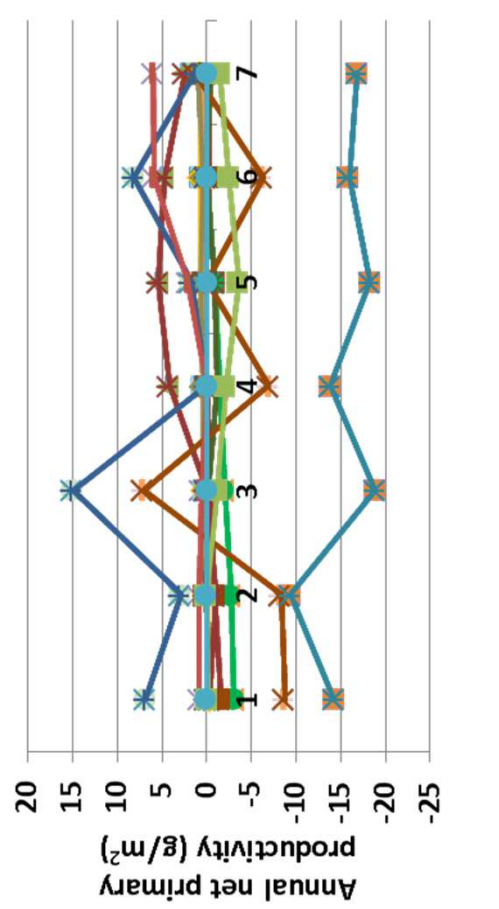

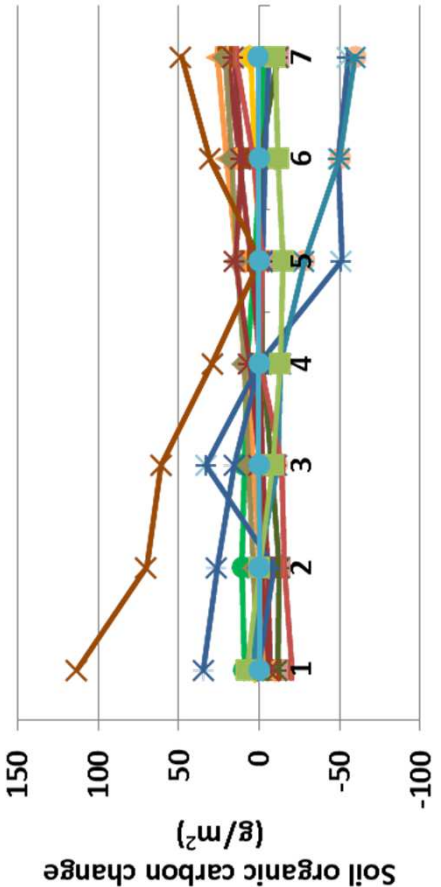

decomposition coefficients were essentially unchanged. Net primary decomposition coefficients were essentially unchanged. Net primary productivity changed up to 19 g m-2 (top), and soil organic carbon by nterpretation: Changes in nutrient and productivity results from G-Range were small when the effect of woody plants on establishment productivity changed up to 19 g m<sup>-2</sup> (top), and soil organic carbon by up to 120 g m<sup>-2</sup>. Shrub cover was sensitive, with changes up to 23% up to 120 g m-2. Shrub cover was sensitive, with changes up to 23% evapotranspiration, soil temperature, plant-available water, and evapotranspiration, soil temperature, plant-available water, and changes in herbs, with opposite change to shrubs of up to 25%. thanges in herbs, with opposite change to shrubs of up to 25% (left). Generally, the changes in shrubs were compensated by left). Generally, the changes in shrubs were compensated by was changed. Responses such as annual and potential was changed. Responses such as annual and potential

Conclusion: The parameter is important to reflect the effect of **Conclusion:** The parameter is important to reflect the effect of woody plants can have on vegetation in their understory. woody plants can have on vegetation in their understory.

# 41c. Woody cover effect on establishment - Trees **41c. Woody cover effect on establishment - Trees**

establishment. Two pairs of values define a linear regression for on the interference shading by woody plants may have on seed establishment. Two pairs of values define a linear regression for on the interference shading by woody plants may have on seed creates a multiplier for the relative seed production rate based creates a multiplier for the relative seed production rate based Purpose: The variable set woody cover effect on establish **Purpose:** The variable set woody\_cover\_effect\_on\_establish each facet.

**Basis for assignment:** The values were inferred, then adjusted Basis for assignment: The values were inferred, then adjusted to improve model fit. to improve model fit.

### Baseline values **Baseline values**

 $0.0, 1.0, 0.4, 0.0, 0.0, 1.0, 0.5, 0.0, 0.0, 1.0, 0.35, 0.0$  $0.0, 1.0, 0.4, 0.0, 0.0, 1.0, 0.3, 0.0, 0.0, 1.0, 0.25, 0.0$ 0.0, 1.0, 0.4, 0.0, 0.0, 1.0, 0.5, 0.0, 0.0, 1.0, 0.35, 0.0 0.0, 1.0, 0.4, 0.0, 0.0, 1.0, 0.3, 0.0, 0.0, 1.0, 0.25, 0.0 Various values, but two examples cover most units: Various values, but two examples cover most units:

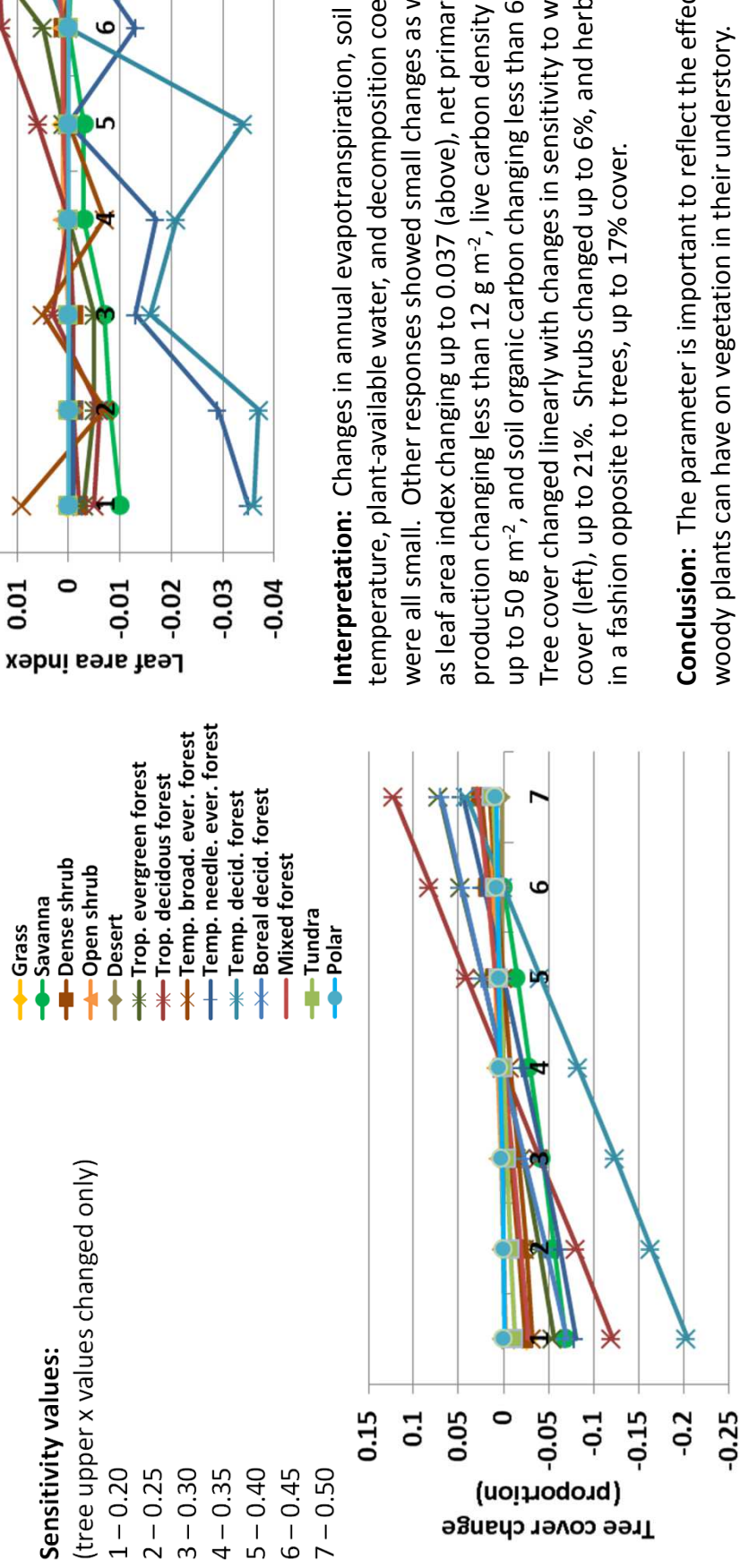

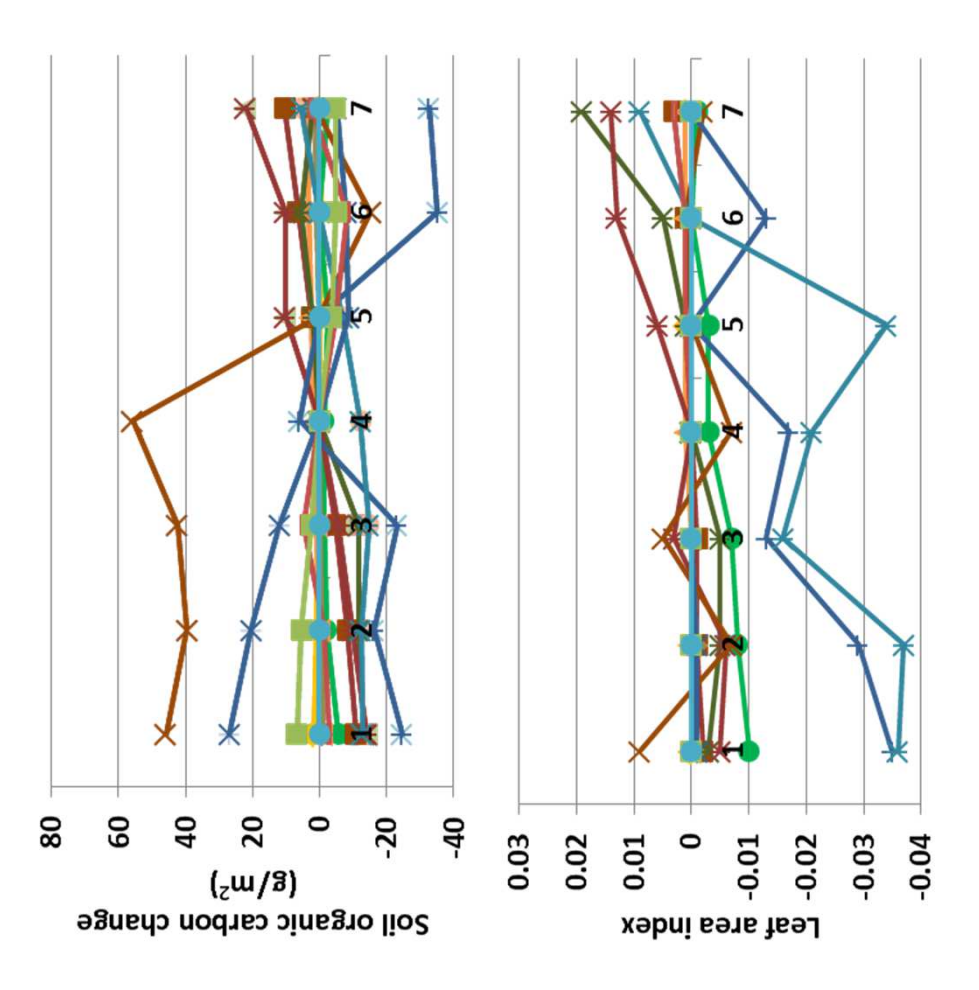

cover (left), up to 21%. Shrubs changed up to 6%, and herbs changed cover (left), up to 21%. Shrubs changed up to 6%, and herbs changed production changing less than 12 g m-2, live carbon density changing were all small. Other responses showed small changes as well, such production changing less than 12 g m<sup>-2</sup>, live carbon density changing were all small. Other responses showed small changes as well, such cemperature, plant-available water, and decomposition coefficients temperature, plant-available water, and decomposition coefficients up to 50 g m<sup>-2</sup>, and soil organic carbon changing less than 60 g m<sup>-2</sup>. up to 50 g m-2, and soil organic carbon changing less than 60 g m-2. Tree cover changed linearly with changes in sensitivity to woody Tree cover changed linearly with changes in sensitivity to woody as leaf area index changing up to 0.037 (above), net primary as leaf area index changing up to 0.037 (above), net primary nterpretation: Changes in annual evapotranspiration, soil in a fashion opposite to trees, up to 17% cover. n a fashion opposite to trees, up to 17% cover.

Conclusion: The parameter is important to reflect the effect of **Conclusion:** The parameter is important to reflect the effect of woody plants can have on vegetation in their understory. woody plants can have on vegetation in their understory.

# 42a. Nominal plant death rate - Herbs **42a. Nominal plant death rate - Herbs**

**Purpose:** The variable set nominal\_plant\_death\_rate provides Purpose: The variable set nominal plant death rate provides one value per facet, reflecting the baseline mortality rate of one value per facet, reflecting the baseline mortality rate of plants of that facet. plants of that facet.

**Basis for assignment:** The values were inferred, then adjusted Basis for assignment: The values were inferred, then adjusted to improve model fit. to improve model fit.

### **Baseline values Baseline values**

Various values, three examples suggest the range for units: Various values, three examples suggest the range for units: **Grass** 0.0020, 0.0009, 0.0002 0.0072, 0.0012, 0.0010 0.0065, 0.0002, 0.0002 0.0065, 0.0002, 0.0002 0.0020, 0.0009, 0.0002 0.0072, 0.0012, 0.0010

### Sensitivity values: **Sensitivity values:**

(herbs only changed) (herbs only changed) 1 – 0.003 2 – 0.004 3 – 0.005 4 – 0.006

-Temp. broad. ever. forest<br>-Temp. needle. ever. forest -Trop. evergreen forest Trop. decidous forest Temp. decid. forest -Mixed forest **I**-Dense shrub Open shrub -Savanna  $l$ Tundra Desert  $-Polar$ 

**Interpretation:** Results for nominal plant death rate are not available Interpretation: Results for nominal plant death rate are not available due to technical difficulties. Presumably G-Range is highly sensitivity due to technical difficulties. Presumably G-Range is highly sensitivity to nominal plant death rates. to nominal plant death rates.

**Conclusion:** The parameter is critical to determining baseline Conclusion: The parameter is critical to determining baseline mortality in plants. mortality in plants.

5 – 0.007 6 – 0.008 7 – 0.009

# 42a. Nominal plant death rate - Shrubs **42a. Nominal plant death rate - Shrubs**

**Purpose:** The variable set nominal\_plant\_death\_rate provides Purpose: The variable set nominal plant death rate provides one value per facet, reflecting the baseline mortality rate of one value per facet, reflecting the baseline mortality rate of plants of that facet. plants of that facet.

**Basis for assignment:** The values were inferred, then adjusted Basis for assignment: The values were inferred, then adjusted to improve model fit. to improve model fit.

### **Baseline values Baseline values**

Various values, three examples suggest the range for units: Various values, three examples suggest the range for units: **Grass** 0.0020, 0.0009, 0.0002 0.0072, 0.0012, 0.0010 0.0065, 0.0002, 0.0002 0.0065, 0.0002, 0.0002 0.0020, 0.0009, 0.0002 0.0072, 0.0012, 0.0010

### Sensitivity values: **Sensitivity values:**

(shrubs only changed) (shrubs only changed) 1 – 0.0002 2 – 0.0005 3 – 0.0008 4 – 0.0011

-Temp. broad. ever. forest<br>-Temp. needle. ever. forest -Trop. evergreen forest Trop. decidous forest Temp. decid. forest -Mixed forest **I**-Dense shrub Open shrub -Savanna  $l$ Tundra Desert  $-Polar$ 

**Interpretation:** Results for nominal plant death rate are not available nterpretation: Results for nominal plant death rate are not available due to technical difficulties. Presumably G-Range is highly sensitivity due to technical difficulties. Presumably G-Range is highly sensitivity to nominal plant death rates. to nominal plant death rates.

**Conclusion:** The parameter is critical to determining baseline Conclusion: The parameter is critical to determining baseline mortality in plants. mortality in plants.

5 – 0.0014 6 – 0.0017 7 – 0.0020

# 42a. Nominal plant death rate - Trees **42a. Nominal plant death rate - Trees**

**Purpose:** The variable set nominal\_plant\_death\_rate provides Purpose: The variable set nominal plant death rate provides one value per facet, reflecting the baseline mortality rate of one value per facet, reflecting the baseline mortality rate of plants of that facet. plants of that facet.

**Basis for assignment:** The values were inferred, then adjusted Basis for assignment: The values were inferred, then adjusted to improve model fit. to improve model fit.

### **Baseline values Baseline values**

Various values, three examples suggest the range for units: Various values, three examples suggest the range for units: 0.0020, 0.0009, 0.0002 0.0072, 0.0012, 0.0010 0.0065, 0.0002, 0.0002 0.0065, 0.0002, 0.0002 0.0020, 0.0009, 0.0002 0.0072, 0.0012, 0.0010

### Sensitivity values: **Sensitivity values:**

(trees only changed) (trees only changed) 1 – 0.0002 2 – 0.0005 3 – 0.0008 4 – 0.0011 5 – 0.0014

-Temp. broad. ever. forest<br>-Temp. needle. ever. forest -Trop. evergreen forest Trop. decidous forest Temp. decid. forest -Mixed forest **I**-Dense shrub Open shrub -Savanna -Tundra Desert **Grass**  $-Polar$ 

**Interpretation:** Results for nominal plant death rate are not available Interpretation: Results for nominal plant death rate are not available due to technical difficulties. Presumably G-Range is highly sensitivity due to technical difficulties. Presumably G-Range is highly sensitivity to nominal plant death rates. to nominal plant death rates.

**Conclusion:** The parameter is critical to determining baseline Conclusion: The parameter is critical to determining baseline mortality in plants. mortality in plants.

6 – 0.0017 7 – 0.0020

# 43a. Water effect on death rate - Herbs **43a. Water effect on death rate - Herbs**

Purpose: The variable set water effect on death rate provides **Purpose:** The variable set water\_effect\_on\_death\_rate provides two sets of values per facet that define a linear regression. That two sets of values per facet that define a linear regression. That regression is defined by the available water to potential regression is defined by the available water to potential evapotranspiration ratio and its relation to plant death. evapotranspiration ratio and its relation to plant death.

**Basis for assignment:** The values were inferred, then adjusted Basis for assignment: The values were inferred, then adjusted to improve model fit. to improve model fit.

### Baseline values **Baseline values**

0.0, 0.10, 3.5, 0.0, 0.0, 0.0080, 2.5, 0.0, 0.0, 0.005, 2.5, 0.0  $0.0, 0.08, 2.5, 0.0, 0.0, 0.0015, 2.0, 0.0, 0.0, 0.001, 2.0, 0.0$  $0.0, 0.10, 3.5, 0.0, 0.0, 0.0080, 2.5, 0.0, 0.0, 0.005, 2.5, 0.0$ Various values, two examples suggest the nature of entries: Various values, two examples suggest the nature of entries: 0.0, 0.08, 2.5, 0.0, 0.0, 0.0015, 2.0, 0.0, 0.0, 0.001, 2.0, 0.0

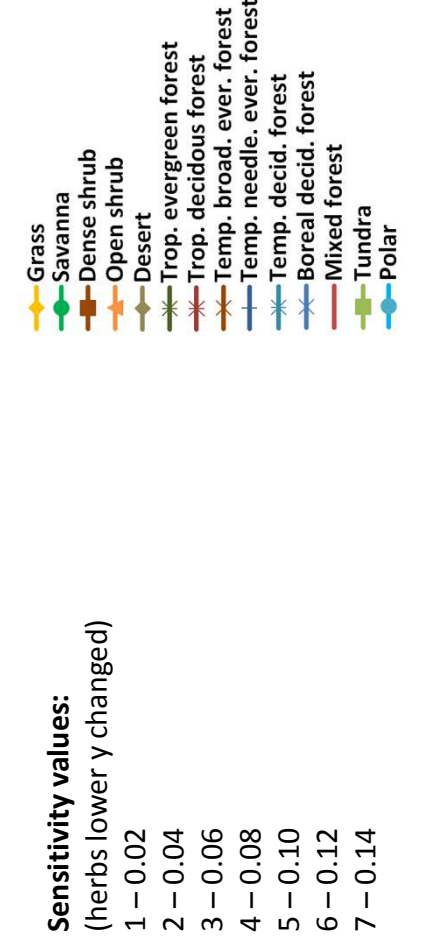

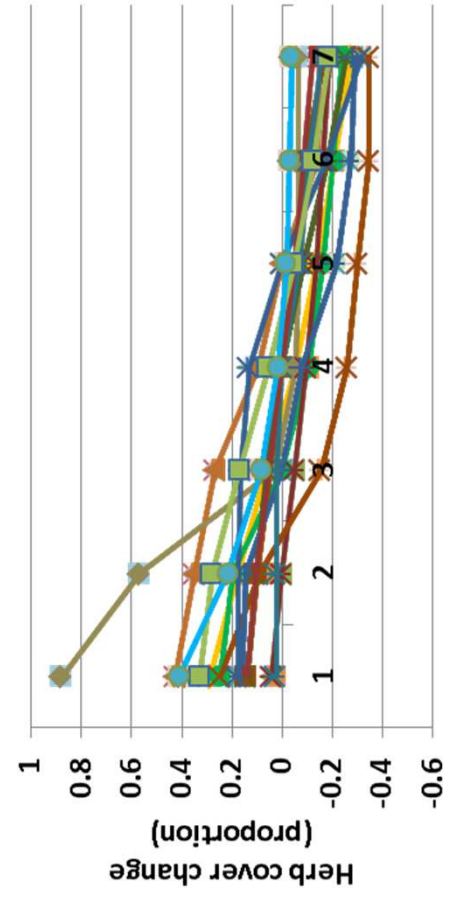

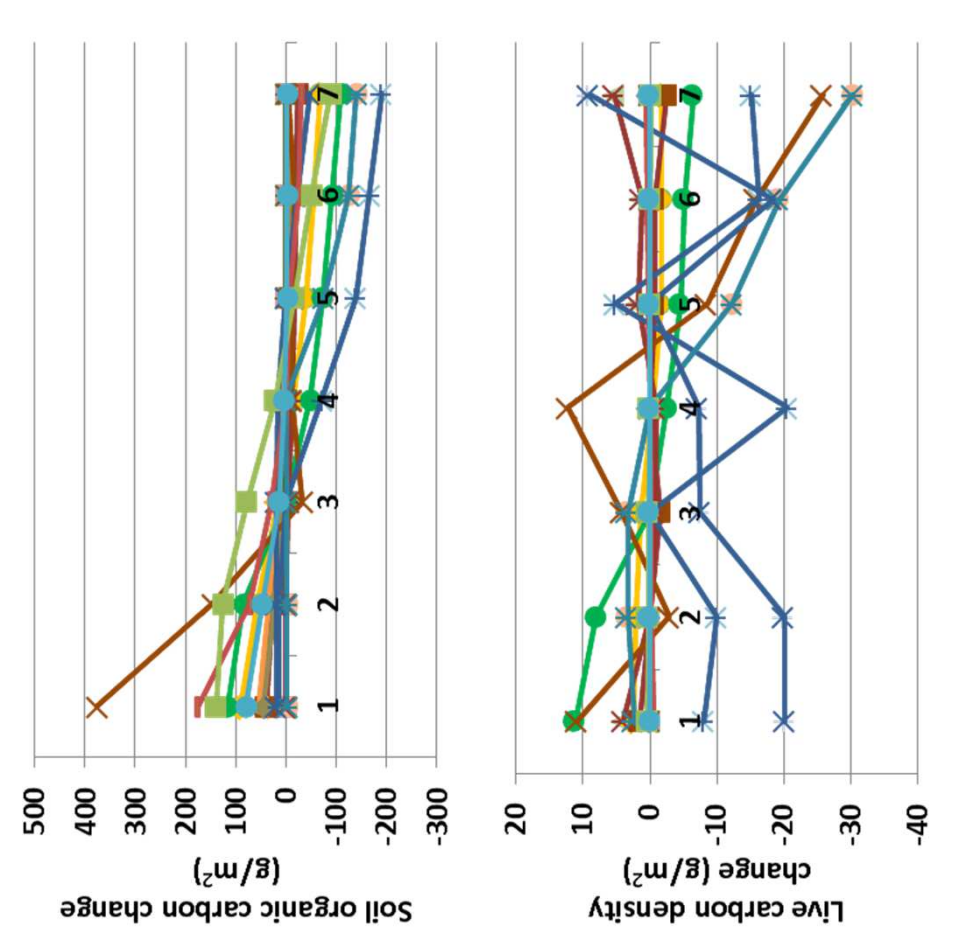

**Interpretation:** Annual evapotranspiration, plant-available soil water, nterpretation: Annual evapotranspiration, plant-available soil water, m-2. Herbaceous cover changed greatly with changes in sensitivity to m<sup>-2</sup>. Herbaceous cover changed greatly with changes in sensitivity to water, up to 43% in most landscape units, and up to 88% in deserts Modest changes were seen in other responses, such as soil organic changed up to 23 g m<sup>-2</sup>, and live carbon density changed up to 30 g changed up to 23 g m-2, and live carbon density changed up to 30 g water, up to 43% in most landscape units, and up to 88% in deserts Modest changes were seen in other responses, such as soil organic soil temperature, and decomposition coefficients changed little in soil temperature, and decomposition coefficients changed little in carbon changing up to 380 g m-2 (top), net primary productivity carbon changing up to 380 g m<sup>-2</sup> (top), net primary productivity response to different sensitivity of herbs to water availability. response to different sensitivity of herbs to water availability. (left). Shrub and tree facet cover changed little. left). Shrub and tree facet cover changed little.

**Conclusion:** The parameter captures an important source of Conclusion: The parameter captures an important source of mortality for plants, water stress, and will be retained. mortality for plants, water stress, and will be retained.

# 43b. Water effect on death rate - Shrubs **43b. Water effect on death rate - Shrubs**

Purpose: The variable set water effect on death rate provides **Purpose:** The variable set water\_effect\_on\_death\_rate provides two sets of values per facet that define a linear regression. That two sets of values per facet that define a linear regression. That regression is defined by the available water to potential regression is defined by the available water to potential evapotranspiration ratio and its relation to plant death. evapotranspiration ratio and its relation to plant death.

**Basis for assignment:** The values were inferred, then adjusted Basis for assignment: The values were inferred, then adjusted to improve model fit. to improve model fit.

### Baseline values **Baseline values**

 $0.0, 0.10, 3.5, 0.0, 0.0, 0.0080, 2.5, 0.0, 0.0, 0.005, 2.5, 0.0$ 0.0, 0.10, 3.5, 0.0, 0.0, 0.0080, 2.5, 0.0, 0.0, 0.005, 2.5, 0.0  $0.0, 0.08, 2.5, 0.0, 0.0, 0.0015, 2.0, 0.0, 0.0, 0.001, 2.0, 0.0$ Various values, two examples suggest the nature of entries: Various values, two examples suggest the nature of entries: 0.0, 0.08, 2.5, 0.0, 0.0, 0.0015, 2.0, 0.0, 0.0, 0.001, 2.0, 0.0

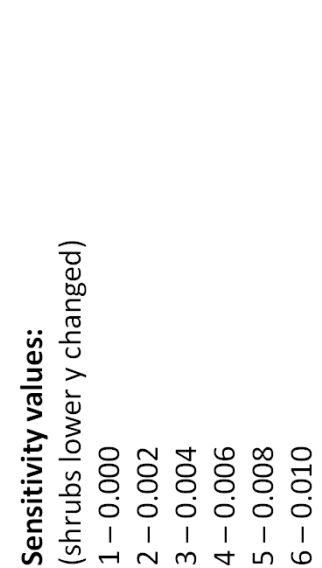

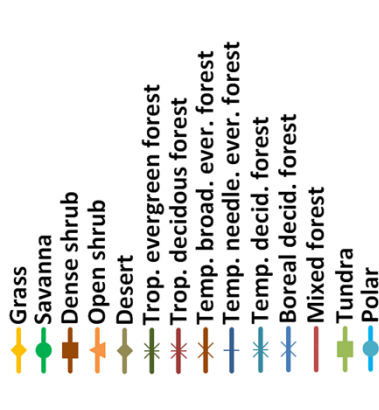

-150

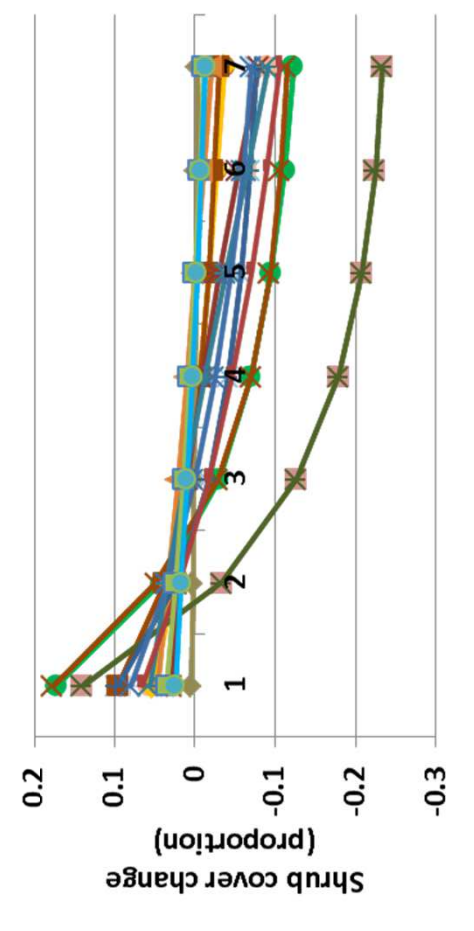

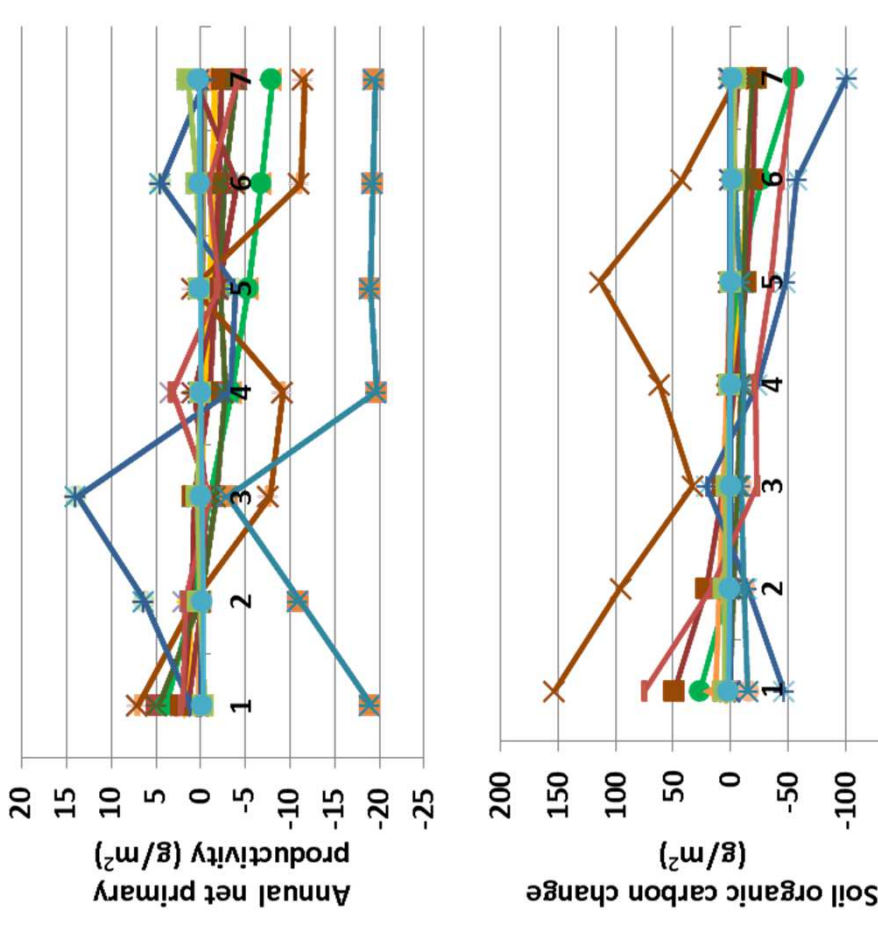

live carbon density by 41 g m-2. Leaf area index changed up to 0.057. ive carbon density by 41 g m<sup>-2</sup>. Leaf area index changed up to 0.057. 150 g m-2 (above). Carbon to nitrogen ratio changed up to 0.34, and 50 g m<sup>-2</sup> (above). Carbon to nitrogen ratio changed up to 0.34, and modest, up to 20 g m<sup>-2</sup> (top), and soil organic carbon changed up to modest, up to 20 g m-2 (top), and soil organic carbon changed up to Other changes in temperature and evapotranspiration were small. Other changes in temperature and evapotranspiration were small. nterpretation: Changes in annual net primary productivity were **Interpretation:** Changes in annual net primary productivity were sensitivity to water stress (left), and herbs change in an opposite sensitivity to water stress (left), and herbs change in an opposite Shrub cover changes up to 24% in response to differences in Shrub cover changes up to 24% in response to differences in battern. Bare ground also changed up to 11%. Trees were pattern. Bare ground also changed up to 11%. Trees were essentially unchanged. essentially unchanged. Conclusion: The parameter captures a variety an important source of **Conclusion:** The parameter captures a variety an important source of mortality for plants, water stress, and will be retained. mortality for plants, water stress, and will be retained.

7 – 0.012

# 43c. Water effect on death rate - Trees **43c. Water effect on death rate - Trees**

Purpose: The variable set water effect on death rate provides **Purpose:** The variable set water\_effect\_on\_death\_rate provides two sets of values per facet that define a linear regression. That two sets of values per facet that define a linear regression. That regression is defined by the available water to potential regression is defined by the available water to potential evapotranspiration ratio and its relation to plant death. evapotranspiration ratio and its relation to plant death.

**Basis for assignment:** The values were inferred, then adjusted Basis for assignment: The values were inferred, then adjusted to improve model fit. to improve model fit.

### Baseline values **Baseline values**

 $0.0, 0.10, 3.5, 0.0, 0.0, 0.0080, 2.5, 0.0, 0.0, 0.005, 2.5, 0.0$ 0.0, 0.10, 3.5, 0.0, 0.0, 0.0080, 2.5, 0.0, 0.0, 0.005, 2.5, 0.0 Various values, two examples suggest the nature of entries:  $0.0, 0.08, 2.5, 0.0, 0.0, 0.0015, 2.0, 0.0, 0.0, 0.001, 2.0, 0.0$ Various values, two examples suggest the nature of entries: 0.0, 0.08, 2.5, 0.0, 0.0, 0.0015, 2.0, 0.0, 0.0, 0.001, 2.0, 0.0

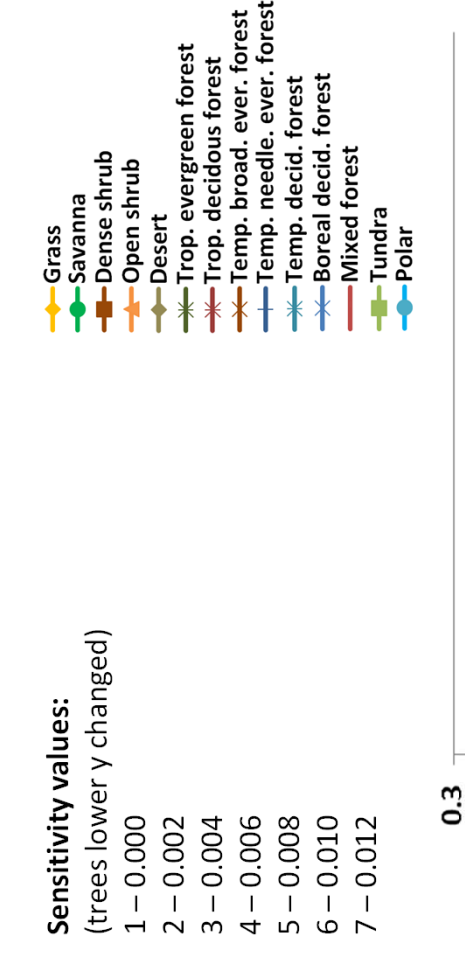

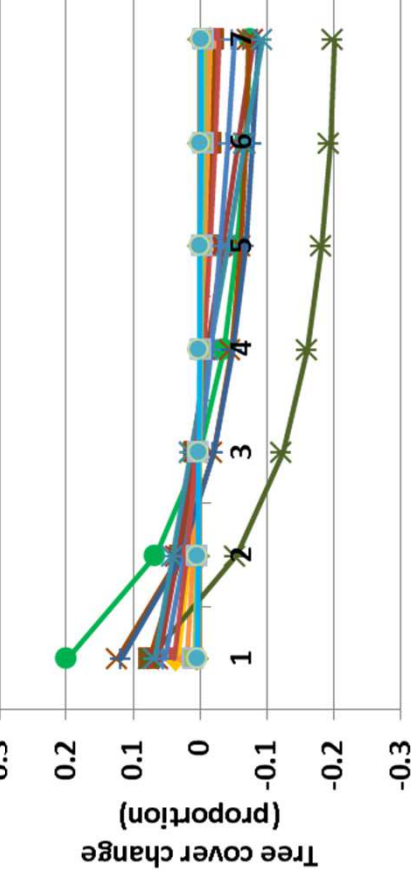

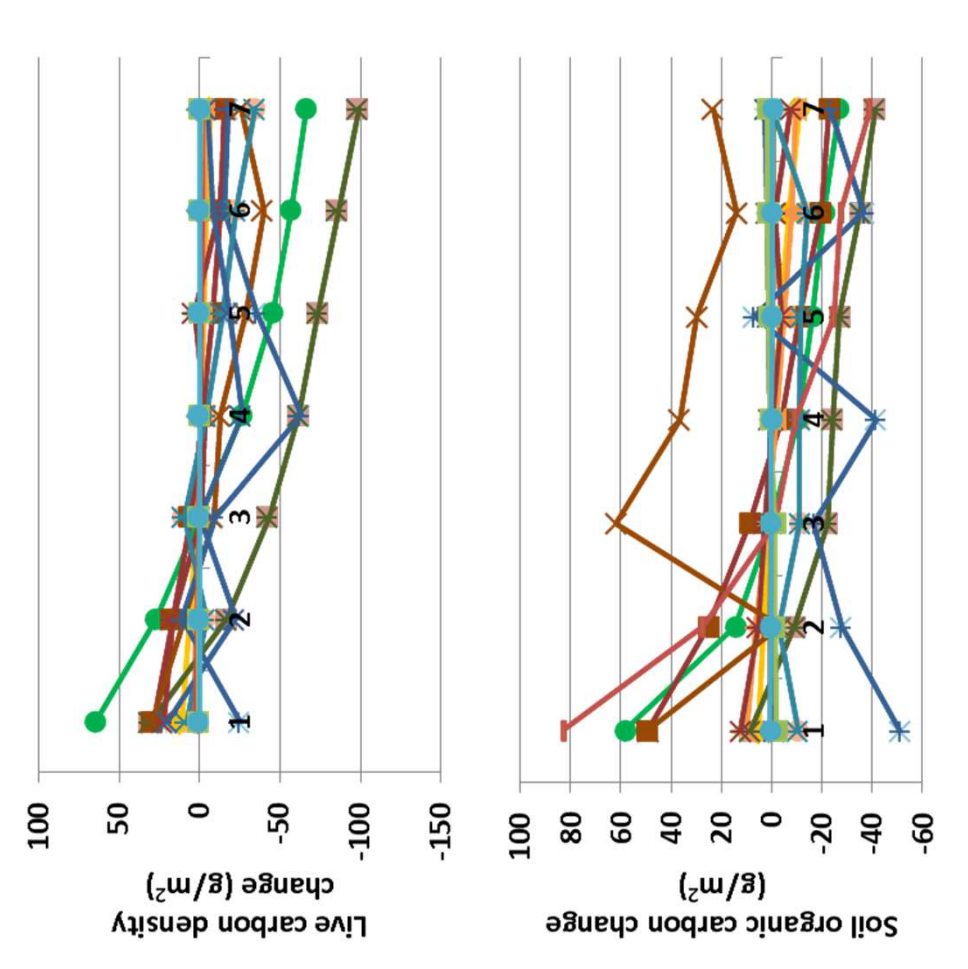

**Interpretation:** As for most of the variables that primarily affect facet cover, the changes in productivity, nutrient modeling, etc. were small. nterpretation: As for most of the variables that primarily affect facet carbon up to 82 g m<sup>-2</sup> (above). Changes in tree cover were up to 20% carbon up to 82 g m<sup>-2</sup> (above). Changes in tree cover were up to 20% cover, the changes in productivity, nutrient modeling, etc. were small. decomposition coefficients changed little. Leaf area index changed decomposition coefficients changed little. Leaf area index changed live carbon density changed up to 100 g m<sup>-2</sup> (top) and soil organic Live carbon density changed up to 100 g m-2 (top) and soil organic up to 0.066, and net primary productivity changed up to 22 g m-2. up to 0.066, and net primary productivity changed up to 22 g m<sup>-2</sup>. (left), and shrubs were unchanged, except for tropical deciduous left), and shrubs were unchanged, except for tropical deciduous forest, at 4.7%. Herbs changed opposite to trees, up to 29% forest, at 4.7%. Herbs changed opposite to trees, up to 29%. Evaporation, temperature, plant-available soil water and Evaporation, temperature, plant-available soil water and

Conclusion: The parameter captures a variety an important source of **Conclusion:** The parameter captures a variety an important source of mortality for plants, water stress, and will be retained. mortality for plants, water stress, and will be retained.

# 44a. Grazing effect on death rate - Herbs **44a. Grazing effect on death rate - Herbs**

regression. That regression is defined by the grazing frequency regression. That regression is defined by the grazing frequency Purpose: The variable set grazing effect on death rate **Purpose:** The variable set grazing\_effect\_on\_death\_rate provides two sets of values per facet that define a linear provides two sets of values per facet that define a linear and its relation to plant death. and its relation to plant death.

**Basis for assignment:** The values were inferred, then adjusted Basis for assignment: The values were inferred, then adjusted to improve model fit. to improve model fit.

### Baseline values **Baseline values**

 $0.0, 0.0, 1.0, 0.06, 0.0, 0.0, 1.0, 0.003, 0.0, 0.0, 1.0, 0.003$  $0.0, 0.0, 1.0, 0.04, 0.0, 0.0, 1.0, 0.006, 0.0, 0.0, 1.0, 0.007$ 0.0, 0.0, 1.0, 0.04, 0.0, 0.0, 1.0, 0.006, 0.0, 0.0, 1.0, 0.007 0.0, 0.0, 1.0, 0.06, 0.0, 0.0, 1.0, 0.003, 0.0, 0.0, 1.0, 0.003 Various but similar values; two examples are: Various but similar values; two examples are:

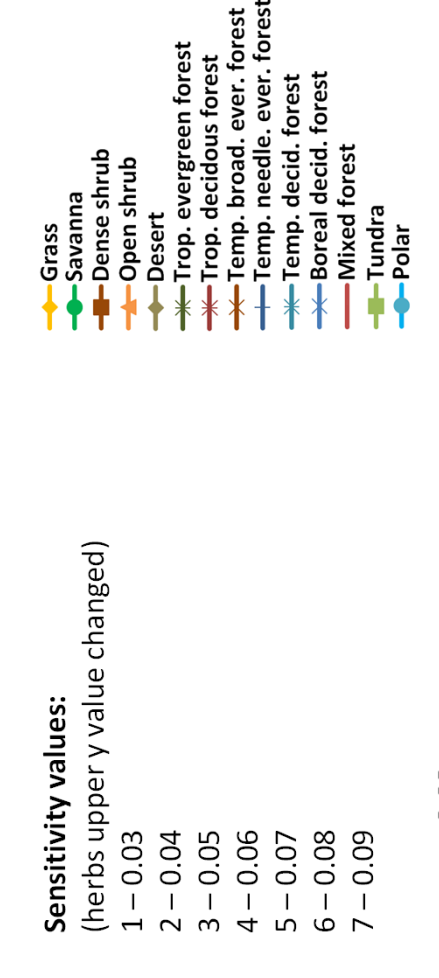

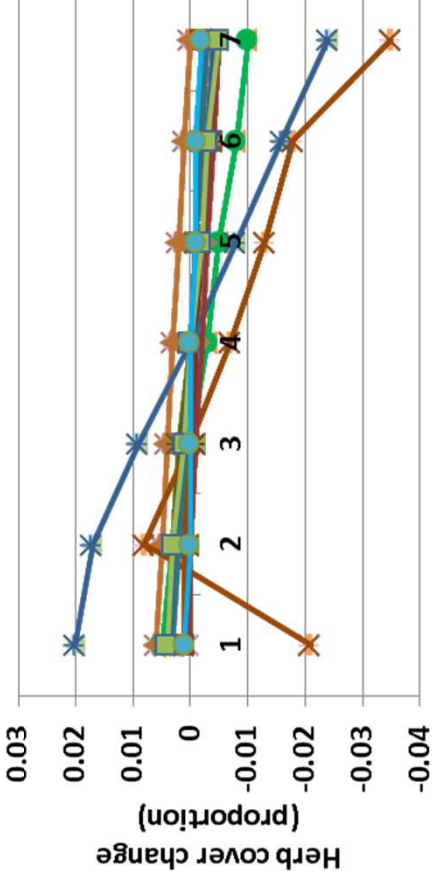

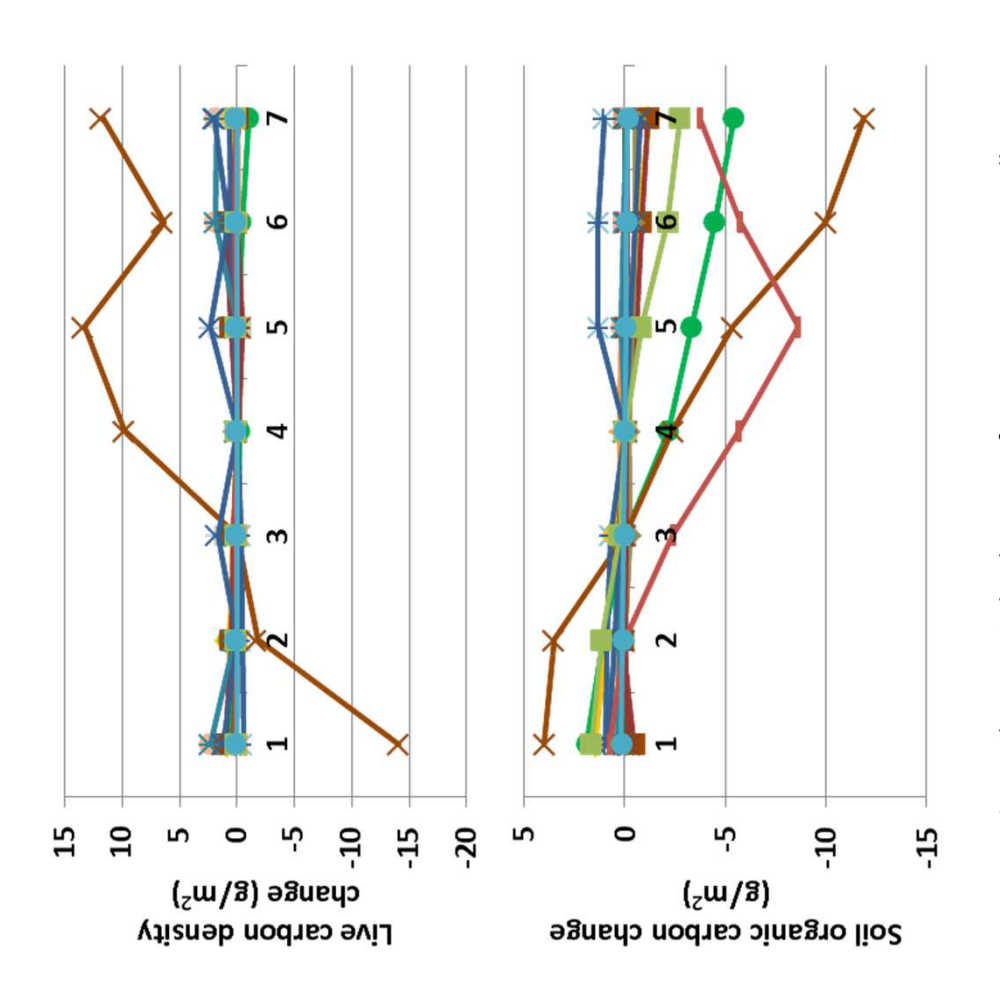

were reported were quite small, such as live carbon density (top) and were reported were quite small, such as live carbon density (top) and small changes, the differences in other outputs from G-Range that 3.5%, in response to sensitivity to grazing frequency (left). Shrubs small changes, the differences in other outputs from G-Range that **Interpretation:** Changes in herbaceous facet cover were small, at 3.5%, in response to sensitivity to grazing frequency (left). Shrubs and trees were essentially unchanged, and bare ground therefore nterpretation: Changes in herbaceous facet cover were small, at and trees were essentially unchanged, and bare ground therefore changed in opposition to herbs. As may be suspected from such changed in opposition to herbs. As may be suspected from such soil organic carbon (above), which changed less than 13 g m-2. soil organic carbon (above), which changed less than 13 g m<sup>-2</sup>. Conclusion: The parameter captures a variety an important source of **Conclusion:** The parameter captures a variety an important source of mortality for plants, grazing stress, and should be better quantified. mortality for plants, grazing stress, and should be better quantified.

# 44b. Grazing effect on death rate - Shrubs **44b. Grazing effect on death rate - Shrubs**

regression. That regression is defined by the grazing frequency regression. That regression is defined by the grazing frequency **Purpose:** The variable set grazing\_effect\_on\_death\_rate **Purpose:** The variable set grazing\_effect\_on\_death\_rate provides two sets of values per facet that define a linear provides two sets of values per facet that define a linear and its relation to plant death. and its relation to plant death.

**Basis for assignment:** The values were inferred, then adjusted Basis for assignment: The values were inferred, then adjusted to improve model fit. to improve model fit.

### Baseline values **Baseline values**

 $0.0, 0.0, 1.0, 0.06, 0.0, 0.0, 1.0, 0.003, 0.0, 0.0, 1.0, 0.003$  $0.0, 0.0, 1.0, 0.04, 0.0, 0.0, 1.0, 0.006, 0.0, 0.0, 1.0, 0.007$ 0.0, 0.0, 1.0, 0.04, 0.0, 0.0, 1.0, 0.006, 0.0, 0.0, 1.0, 0.007 0.0, 0.0, 1.0, 0.06, 0.0, 0.0, 1.0, 0.003, 0.0, 0.0, 1.0, 0.003 Various but similar values; two examples are: Various but similar values; two examples are:

#### (shrubs upper y value changed) (shrubs upper y value changed) Sensitivity values: **Sensitivity values:** 1 – 0.0000

**I-Dense shrub** 

-Savanna

Grass

- 2 0.0015
	-
- 3 0.0030
	- 4 0.0045
- 5 0.0060

6 – 0.0075 7 – 0.0090

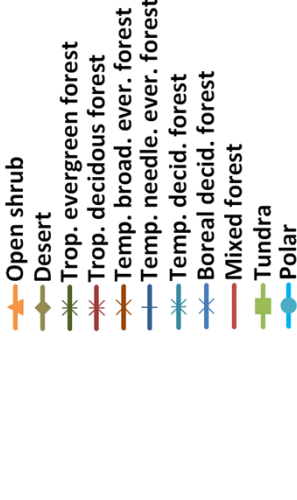

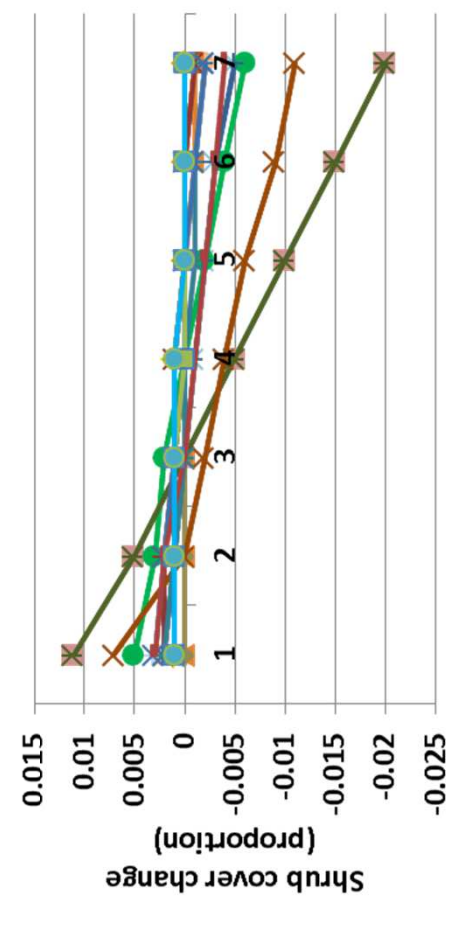

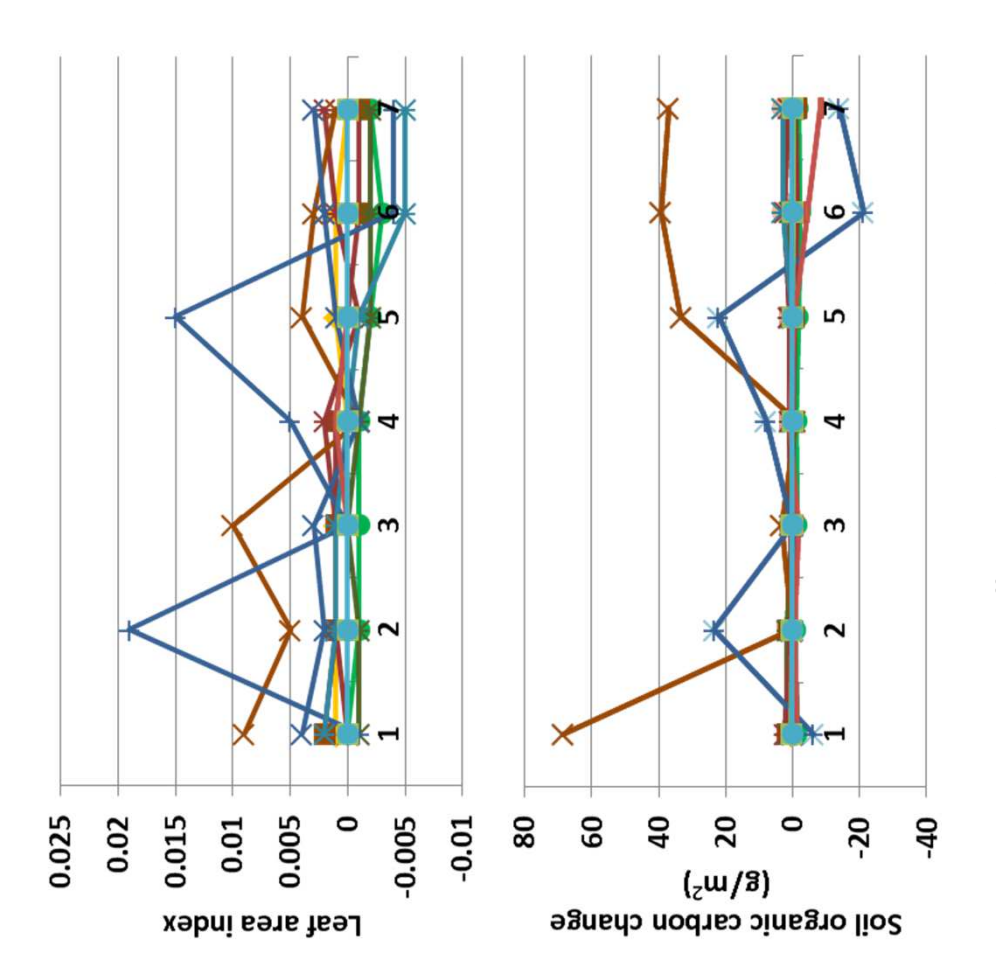

ratio changed up to 0.19, and live carbon density changed up to 14.5 area index changed by almost 0.02 (top). Shrub cover changed up to Decomposition coefficients, plant-available water, soil temperature, atio changed up to 0.19, and live carbon density changed up to 14.5 area index changed by almost 0.02 (top). Shrub cover changed up to Decomposition coefficients, plant-available water, soil temperature, effect on shrub death, led to only small changes in G-Range output. g m-2. Soil organic carbon changed up to 70 g m-2 (above) and leaf 2% (left), in response to sensitivity to grazing. Herbs changed up to 2% (left), in response to sensitivity to grazing. Herbs changed up to g m-2. Soil organic carbon changed up to 70 g m-2 (above) and leaf nterpretation: Again, an effect on death rates, in this case grazing **Interpretation:** Again, an effect on death rates, in this case grazing effect on shrub death, led to only small changes in G-Range output. and annual evapotranspiration changed little. Carbon to nitrogen and annual evapotranspiration changed little. Carbon to nitrogen 2.9% in a pattern opposite to shrubs. Trees were unchanged. 2.9% in a pattern opposite to shrubs. Trees were unchanged. Conclusion: The parameter captures a variety an important source of **Conclusion:** The parameter captures a variety an important source of mortality for plants, grazing stress, and should be better quantified. mortality for plants, grazing stress, and should be better quantified.

# 44c. Grazing effect on death rate - Trees **44c. Grazing effect on death rate - Trees**

regression. That regression is defined by the grazing frequency regression. That regression is defined by the grazing frequency **Purpose:** The variable set grazing\_effect\_on\_death\_rate **Purpose:** The variable set grazing\_effect\_on\_death\_rate provides two sets of values per facet that define a linear provides two sets of values per facet that define a linear and its relation to plant death. and its relation to plant death.

**Basis for assignment:** The values were inferred, then adjusted Basis for assignment: The values were inferred, then adjusted to improve model fit. to improve model fit.

### Baseline values **Baseline values**

 $0.0, 0.0, 1.0, 0.06, 0.0, 0.0, 1.0, 0.003, 0.0, 0.0, 1.0, 0.003$  $0.0, 0.0, 1.0, 0.04, 0.0, 0.0, 1.0, 0.006, 0.0, 0.0, 1.0, 0.007$ 0.0, 0.0, 1.0, 0.04, 0.0, 0.0, 1.0, 0.006, 0.0, 0.0, 1.0, 0.007 0.0, 0.0, 1.0, 0.06, 0.0, 0.0, 1.0, 0.003, 0.0, 0.0, 1.0, 0.003 Various but similar values; two examples are: Various but similar values; two examples are:

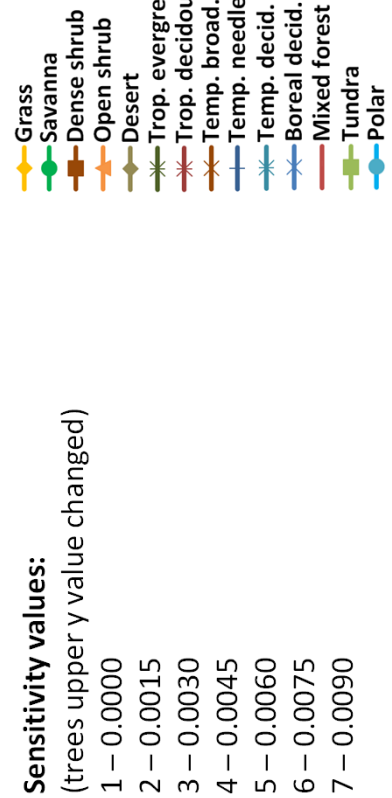

ever. forest

forest forest

en forest is forest

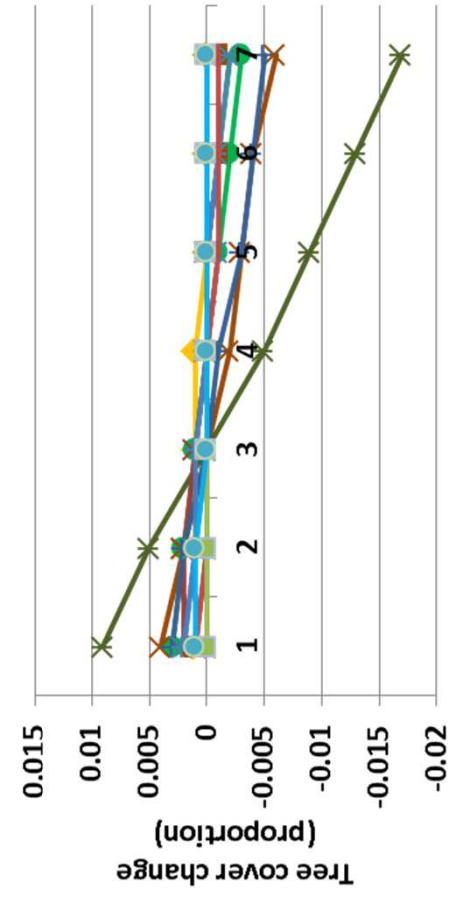

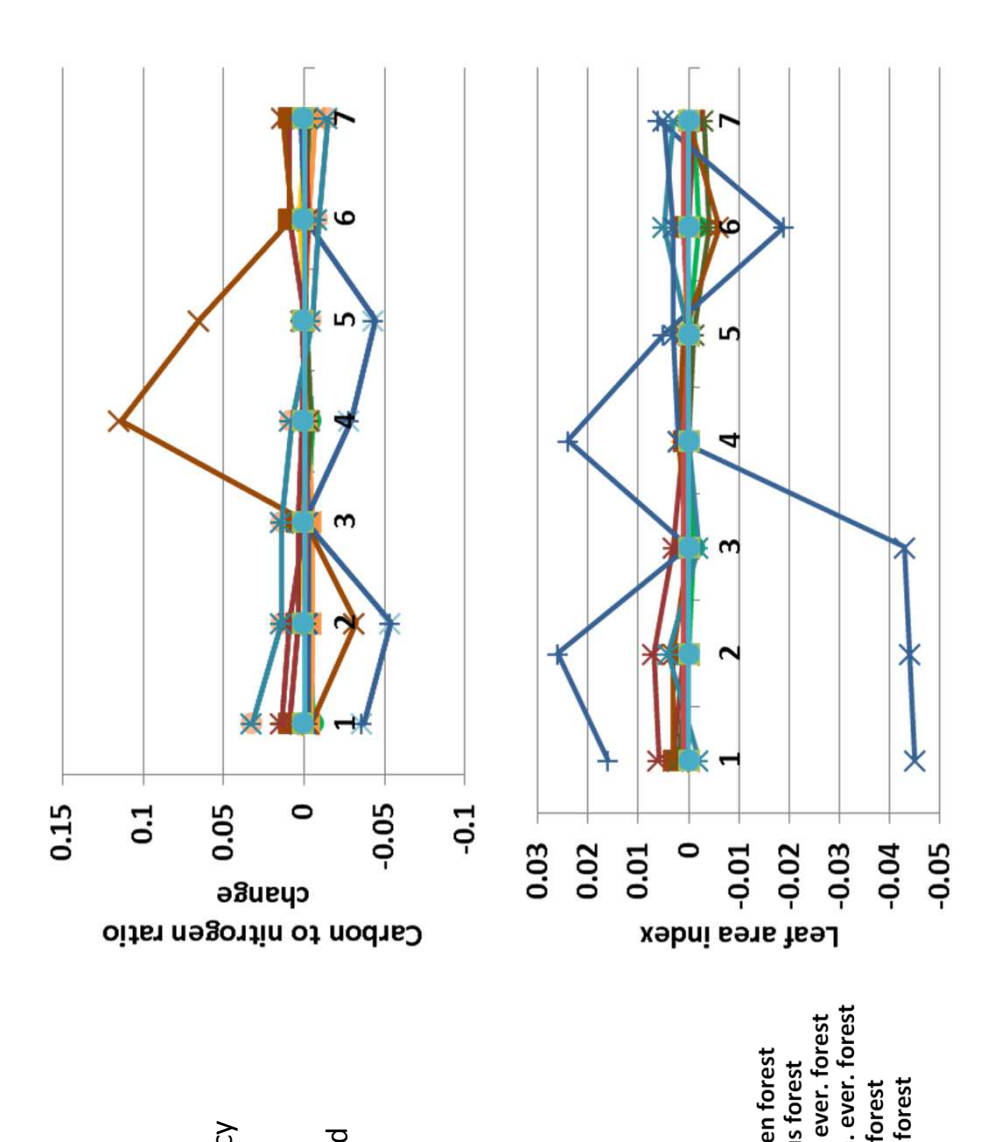

above). Trees changed little in response to sensitivity in grazing, less (above). Trees changed little in response to sensitivity in grazing, less etc. were fairly small. Annual evapotranspiration changed up to 0.08 **Interpretation:** Changes in nutrient concentrations and productivity, etc. were fairly small. Annual evapotranspiration changed up to 0.08 nterpretation: Changes in nutrient concentrations and productivity, cm, and soil temperature and plant-available water were essentially cm, and soil temperature and plant-available water were essentially than 2% (left). Shrubs were essentially unchanged. Herbs changed han 2% (left). Shrubs were essentially unchanged. Herbs changed changed up to 0.12 (top), and leaf area index changed up to 0.045 changed up to 0.12 (top), and leaf area index changed up to 0.045 unchanged. Soil organic carbon changed up to 67 g m-2, and live carbon density changed up to 23 g m-2. Carbon to nitrogen ratio carbon density changed up to 23 g m-2. Carbon to nitrogen ratio unchanged. Soil organic carbon changed up to 67 g m-2, and live up to 3.2%, in a pattern generally opposite that of trees. up to 3.2%, in a pattern generally opposite that of trees.

Conclusion: The parameter captures a variety an important source of **Conclusion:** The parameter captures a variety an important source of mortality for plants, grazing stress, and should be better quantified. mortality for plants, grazing stress, and should be better quantified.

# 45a. Shading effect on death rate - Herbs **45a. Shading effect on death rate - Herbs**

regression. That regression is defined by the leaf area index and regression. That regression is defined by the leaf area index and Purpose: The variable set shading effect on death rate **Purpose:** The variable set shading\_effect\_on\_death\_rate provides two sets of values per facet that define a linear provides two sets of values per facet that define a linear its relation to plant death. ts relation to plant death.

**Basis for assignment:** The values were inferred, then adjusted Basis for assignment: The values were inferred, then adjusted to improve model fit. to improve model fit.

### Baseline values **Baseline values**

 $0.0, 0.0, 5.0, 0.06, 0.0, 0.0, 4.0, 0.003, 0.0, 0.0, 4.0, 0.003$  $0.0, 0.0, 5.0, 0.04, 0.0, 0.0, 4.0, 0.005, 0.0, 0.0, 4.0, 0.005$ 0.0, 0.0, 5.0, 0.06, 0.0, 0.0, 4.0, 0.003, 0.0, 0.0, 4.0, 0.003 0.0, 0.0, 5.0, 0.04, 0.0, 0.0, 4.0, 0.005, 0.0, 0.0, 4.0, 0.005 Various but similar values; two examples are: Various but similar values; two examples are:

#### (herbs upper y value changed) (herbs upper y value changed) Sensitivity values: **Sensitivity values:** 1 – 0.02 2 – 0.03 3 – 0.04 4 – 0.05

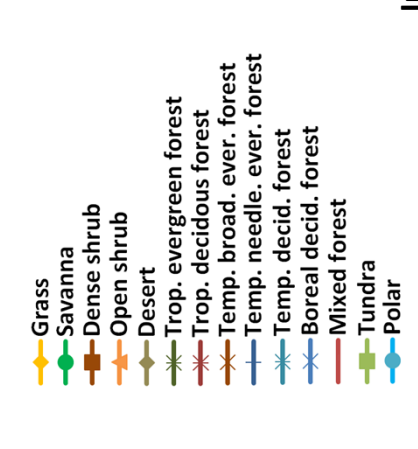

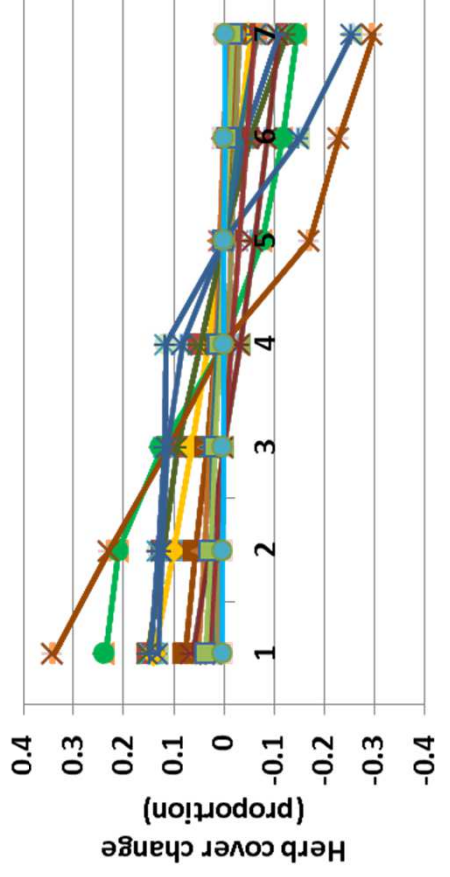

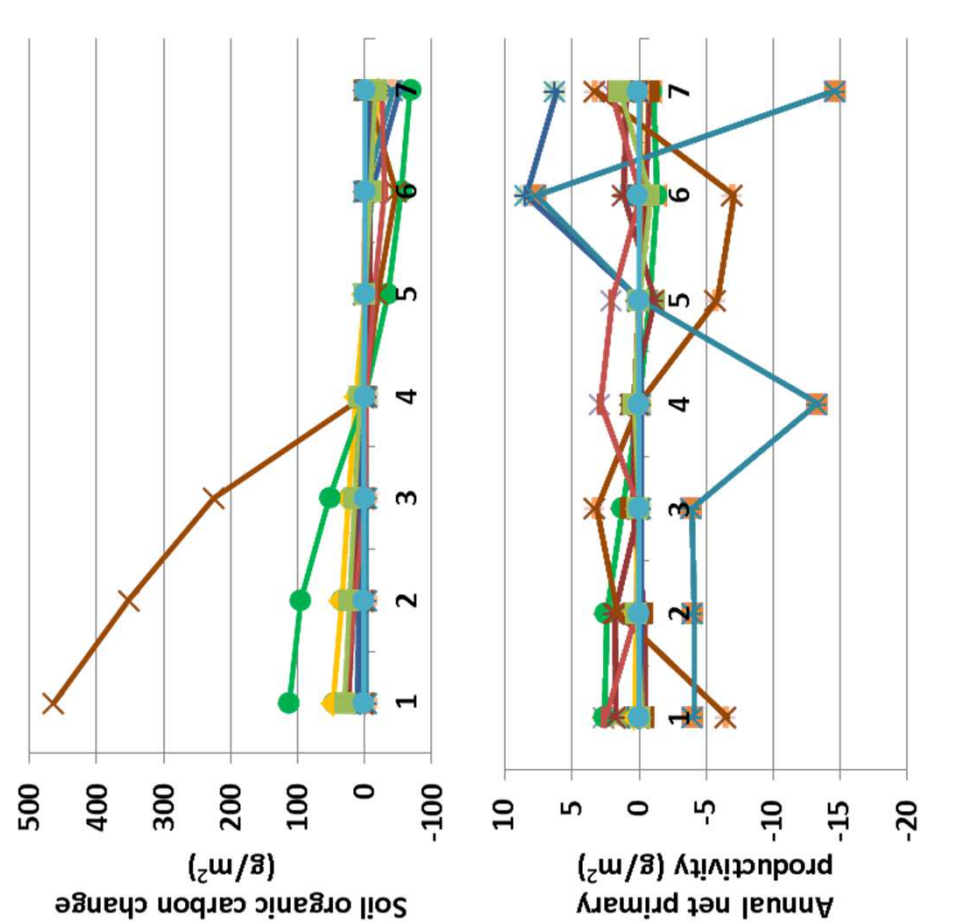

**Interpretation:** Changes in herbaceous death in response to shading nterpretation: Changes in herbaceous death in response to shading other measures. Annual evapotranspiration changed up to 00.065. productivity changed up to 15 g m-2. Changes in herbaceous cover other measures. Annual evapotranspiration changed up to 00.065. productivity changed up to 15 g m<sup>-2</sup>. Changes in herbaceous cover caused significant changes to herb cover and smaller changes in caused significant changes to herb cover and smaller changes in organic carbon (top) changed up to 463 g m-2, and net primary organic carbon (top) changed up to 463 g m<sup>-2</sup>, and net primary unchanged. Carbon to nitrogen ratio changed up to 0.27. Soil unchanged. Carbon to nitrogen ratio changed up to 0.27. Soil were relatively large, up to 34% (left). Shrubs and trees were were relatively large, up to 34% (left). Shrubs and trees were unchanged, and so bare ground changed opposite to herbs. Soil temperature and plant-available water were essentially soil temperature and plant-available water were essentially unchanged, and so bare ground changed opposite to herbs. Conclusion: The parameter captures a variety an important source of **Conclusion:** The parameter captures a variety an important source of mortality for plants, competition for light, and will be retained. mortality for plants, competition for light, and will be retained.

5 – 0.06 6 – 0.07 7 – 0.08

# 45b. Shading effect on death rate - Shrubs **45b. Shading effect on death rate - Shrubs**

regression. That regression is defined by the leaf area index and regression. That regression is defined by the leaf area index and Purpose: The variable set shading effect on death rate **Purpose:** The variable set shading\_effect\_on\_death\_rate provides two sets of values per facet that define a linear provides two sets of values per facet that define a linear its relation to plant death. ts relation to plant death.

**Basis for assignment:** The values were inferred, then adjusted Basis for assignment: The values were inferred, then adjusted to improve model fit. to improve model fit.

### Baseline values **Baseline values**

 $0.0, 0.0, 5.0, 0.06, 0.0, 0.0, 4.0, 0.003, 0.0, 0.0, 4.0, 0.003$  $0.0, 0.0, 5.0, 0.04, 0.0, 0.0, 4.0, 0.005, 0.0, 0.0, 4.0, 0.005$ 0.0, 0.0, 5.0, 0.06, 0.0, 0.0, 4.0, 0.003, 0.0, 0.0, 4.0, 0.003 0.0, 0.0, 5.0, 0.04, 0.0, 0.0, 4.0, 0.005, 0.0, 0.0, 4.0, 0.005 Various but similar values; two examples are: Various but similar values; two examples are:

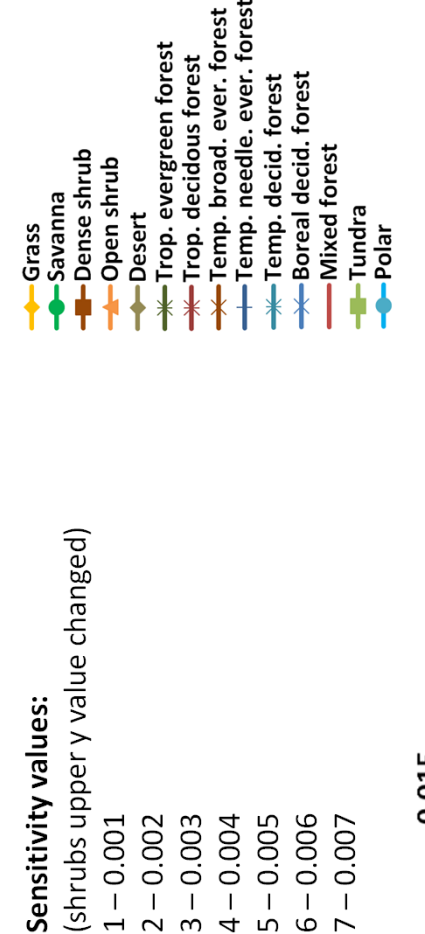

 $-0.005$ 

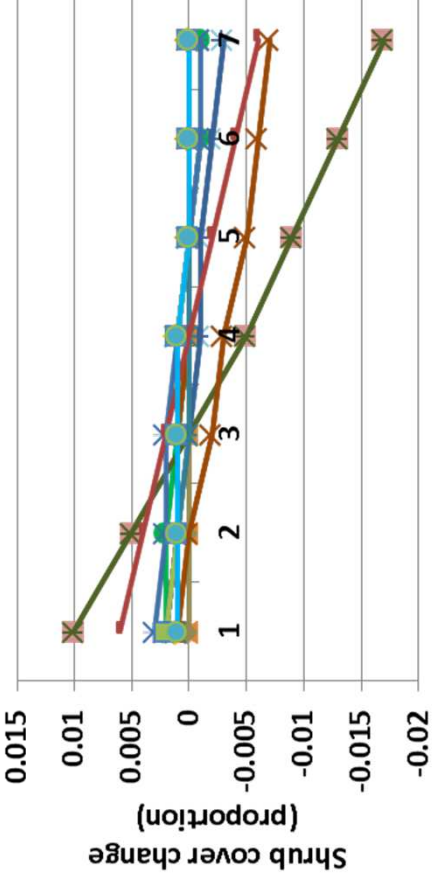

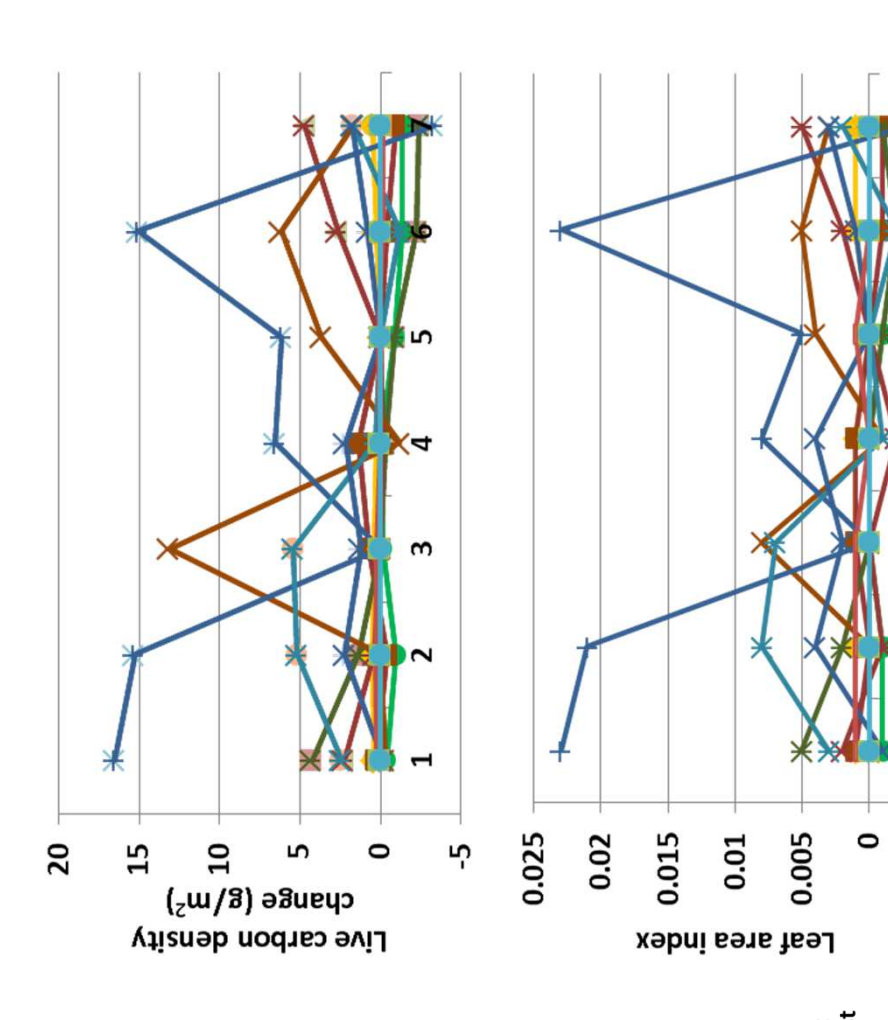

soil organic carbon changed up to 20 g m<sup>-2</sup>, and live carbon density Soil organic carbon changed up to 20 g m<sup>-2</sup>, and live carbon density essentially unchanged. Decomposition coefficients did not change. changed up to 17 g m-2 (top). Leaf area index changed up to 0.023, modestly under the values tested, up to 1.7% (left), and herb cover 0.042, and soil temperature and potential evapotranspiration were 0.042, and soil temperature and potential evapotranspiration were essentially unchanged. Decomposition coefficients did not change. changed up to 17 g m<sup>-2</sup> (top). Leaf area index changed up to 0.023, modestly under the values tested, up to 1.7% (left), and herb cover nterpretation: Changes in annual evapotranspiration were up to **Interpretation:** Changes in annual evapotranspiration were up to and net primary productivity by 14.5 g m-2. Shrub cover changed and net primary productivity by 14.5 g m<sup>-2</sup>. Shrub cover changed changed up to 2.1%. Tree facet cover was unchanged. thanged up to 2.1%. Tree facet cover was unchanged.

Conclusion: The parameter captures a variety an important source of **Conclusion:** The parameter captures a variety an important source of mortality for plants, competition for light, and will be retained. mortality for plants, competition for light, and will be retained.

# 45c. Shading effect on death rate - Trees **45c. Shading effect on death rate - Trees**

regression. That regression is defined by the leaf area index and regression. That regression is defined by the leaf area index and Purpose: The variable set shading effect on death rate **Purpose:** The variable set shading\_effect\_on\_death\_rate provides two sets of values per facet that define a linear provides two sets of values per facet that define a linear its relation to plant death. ts relation to plant death.

**Basis for assignment:** The values were inferred, then adjusted Basis for assignment: The values were inferred, then adjusted to improve model fit. to improve model fit.

### Baseline values **Baseline values**

 $0.0, 0.0, 5.0, 0.06, 0.0, 0.0, 4.0, 0.003, 0.0, 0.0, 4.0, 0.003$  $0.0, 0.0, 5.0, 0.04, 0.0, 0.0, 4.0, 0.005, 0.0, 0.0, 4.0, 0.005$ 0.0, 0.0, 5.0, 0.06, 0.0, 0.0, 4.0, 0.003, 0.0, 0.0, 4.0, 0.003 0.0, 0.0, 5.0, 0.04, 0.0, 0.0, 4.0, 0.005, 0.0, 0.0, 4.0, 0.005 Various but similar values; two examples are: Various but similar values; two examples are:

#### Temp. needle. ever. forest Temp. broad. ever. forest Trop. evergreen forest Trop. decidous forest Boreal decid. forest Temp. decid. forest Mixed forest **-Dense shrub** Open shrub Savanna Tundra Desert Grass  $Pola$ (trees upper y value changed) (trees upper y value changed) Sensitivity values: **Sensitivity values:** 6 – 0.006 1 – 0.001 2 – 0.002 3 – 0.003 4 – 0.004 5 – 0.005 7 – 0.007

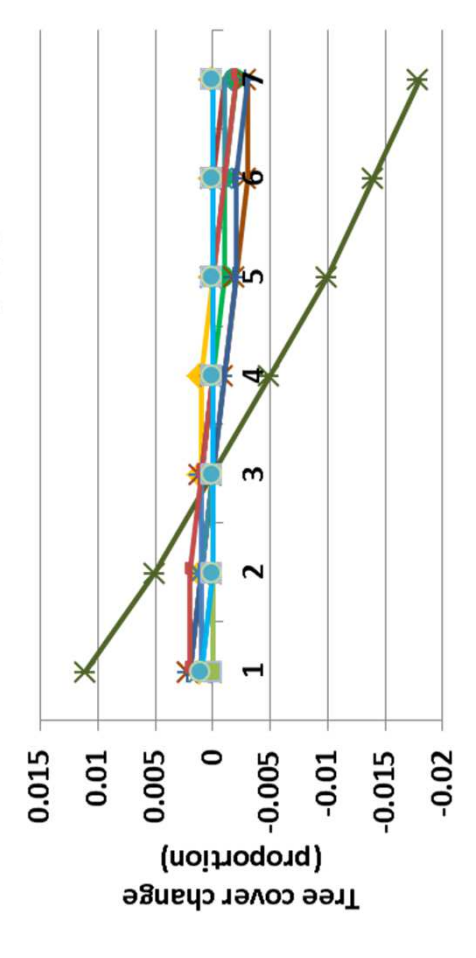

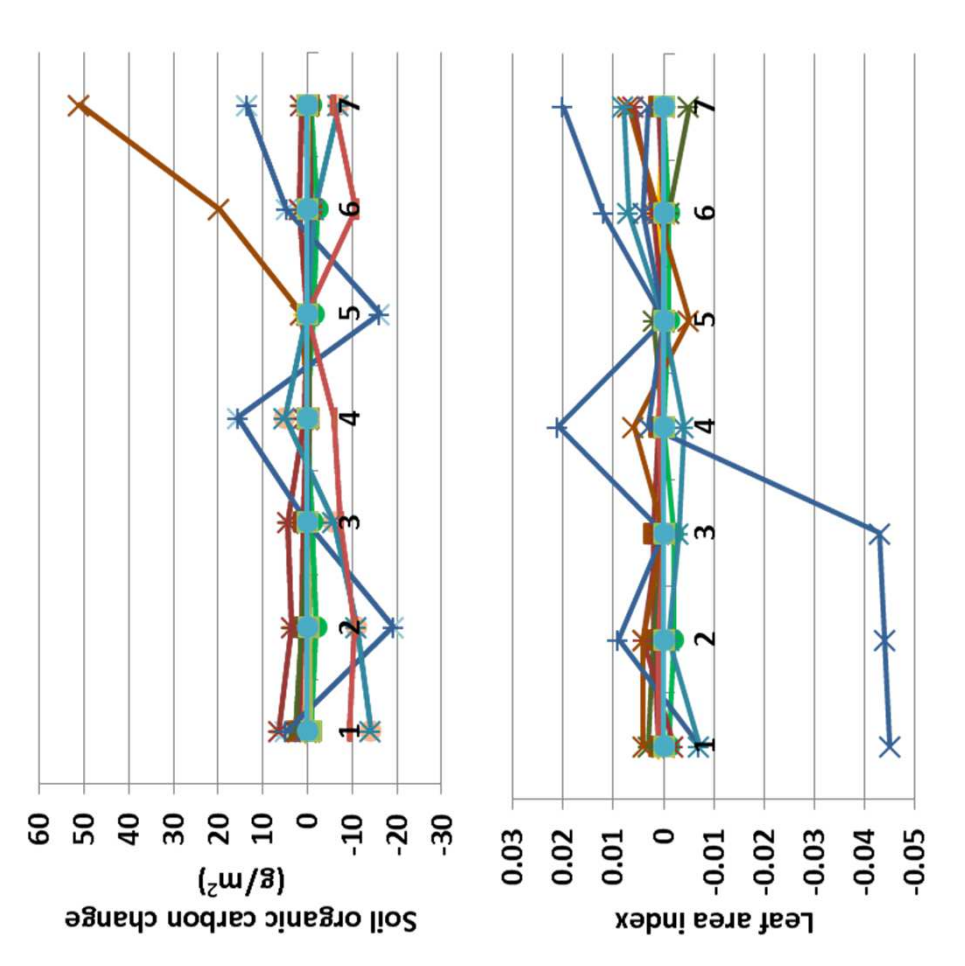

density changed up to 23 g m-2. Carbon to nitrogen ratio changed up **Interpretation:** Changes in soil organic carbon were small (top), with density changed up to 23 g m-2. Carbon to nitrogen ratio changed up nterpretation: Changes in soil organic carbon were small (top), with to 0.083. Decomposition coefficients, plant-available soil water, and temperate boreal evergreen forest changing up to 51 g m-2. Annual co 0.083. Decomposition coefficients, plant-available soil water, and cemperate boreal evergreen forest changing up to 51 g m-2. Annual Shrubs were essentially unchanged, and herbs changed up to 2.5%. soil temperature was unchanged. Tree cover changed less than 2% soil temperature was unchanged. Tree cover changed less than 2% shrubs were essentially unchanged, and herbs changed up to 2.5%. (left), with tropical evergreen forest showing the largest change. net primary production changed up to 19 g m-2, and live carbon net primary production changed up to 19 g m-2, and live carbon left), with tropical evergreen forest showing the largest change.

Conclusion: The parameter captures a variety an important source of **Conclusion:** The parameter captures a variety an important source of mortality for plants, competition for light, and will be retained. mortality for plants, competition for light, and will be retained.

# 46a. Fall rate of standing dead - Herbs **46a. Fall rate of standing dead - Herbs**

Purpose: The variable fall rate of standing dead controls the **Purpose:** The variable fall\_rate\_of\_standing\_dead controls the rate at which dead vegetation falls to litter, with three values rate at which dead vegetation falls to litter, with three values provided, one for each facet. provided, one for each facet.

**Basis for assignment:** The values were initialized by the variable Basis for assignment: The values were initialized by the variable FALR within example applications of the Savanna model. FALR within example applications of the Savanna model

### Baseline values **Baseline values**

0.02, 0.05, 0.05 for units 3 to 15 0.02, 0.05, 0.05 for units 3 to 15 0.10, 0.10, 0.10 for unit 1 0.12, 0.15, 0.15 for unit 2 0.10, 0.10, 0.10 for unit 1 0.12, 0.15, 0.15 for unit 2

#### Sensitivity values: **Sensitivity values:** 1 – 0.005

-Dense shrub Open shrub

-Savanna

Grass

- (herbaceous values changed) (herbaceous values changed) 2 – 0.015 3 – 0.025
	- 4 0.035
		- 5 0.045
			-
- 6 0.055

7 – 0.065

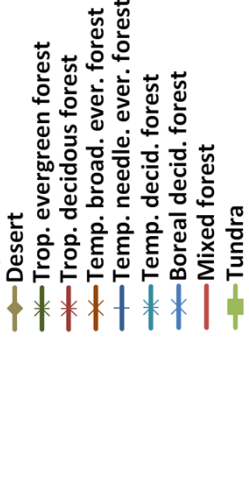

 $-0.4$ 

 $Polar$ 

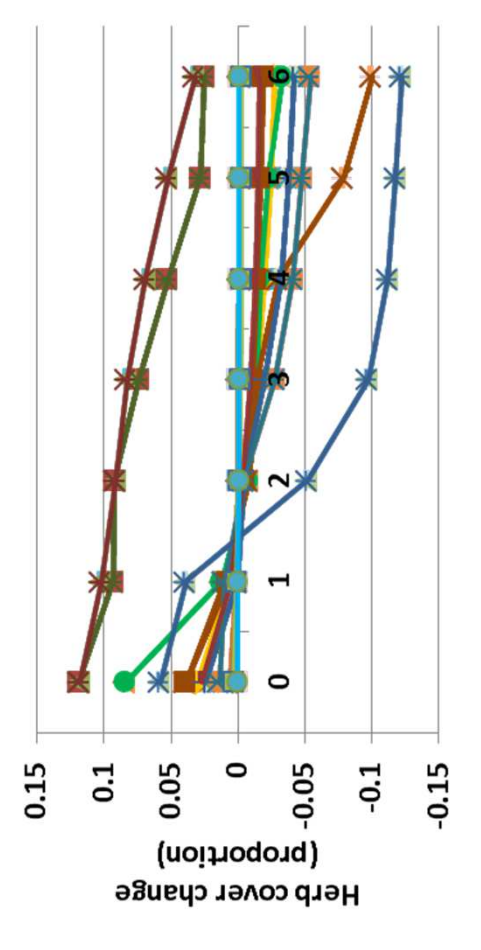

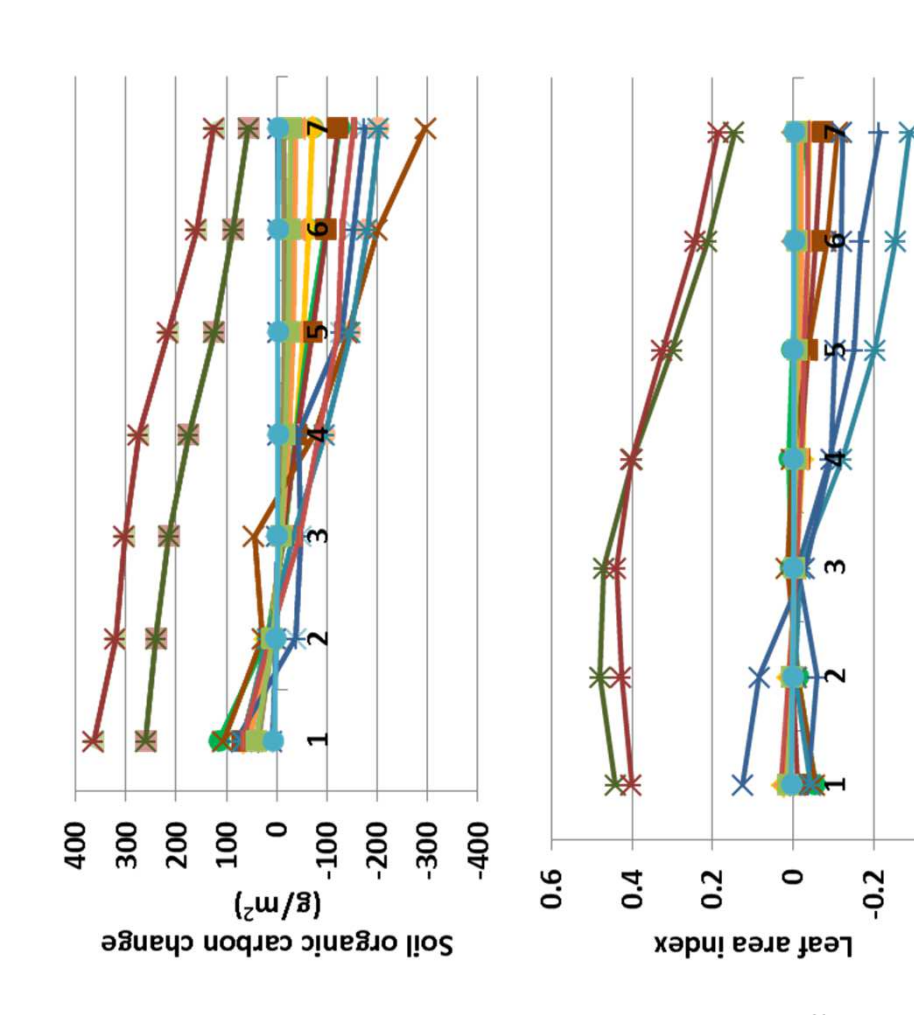

**Interpretation:** Leaf area index declined as the rate of standing dead (top). Primary production changed up to 69 g m-2 in a pattern similar nterpretation: Leaf area index declined as the rate of standing dead top). Primary production changed up to 69 g m<sup>-2</sup> in a pattern similar ncreased (above), and soil organic carbon changed up to 364 g m<sup>-2</sup> Plant-available soil water changed up to 5.3 cm. Herbaceous cover Plant-available soil water changed up to 5.3 cm. Herbaceous cover general pattern similar to herbs, and trees changed up to 1%. Bare general pattern similar to herbs, and trees changed up to 1%. Bare increased (above), and soil organic carbon changed up to 364 g  $\rm m^2$ to leaf area index. Carbon to nitrogen ratio changed up to 0.32. co leaf area index. Carbon to nitrogen ratio changed up to 0.32. changed up to 12% in response to differences in the fall rate of changed up to 12% in response to differences in the fall rate of standing dead material (left). Shrubs changed up to 1.8%, in a standing dead material (left). Shrubs changed up to 1.8%, in a ground changed opposite to the other groups. ground changed opposite to the other groups.

**Conclusion:** The parameter captures an ecosystem process known to Conclusion: The parameter captures an ecosystem process known to be important, with standing dead providing extra forage for animals. be important, with standing dead providing extra forage for animals.

# 46b. Fall rate of standing dead - Shrubs **46b. Fall rate of standing dead - Shrubs**

Purpose: The variable fall rate of standing dead controls the **Purpose:** The variable fall\_rate\_of\_standing\_dead controls the rate at which dead vegetation falls to litter, with three values rate at which dead vegetation falls to litter, with three values provided, one for each facet. provided, one for each facet.

**Basis for assignment:** The values were initialized by the variable Basis for assignment: The values were initialized by the variable FALR within example applications of the Savanna model. FALR within example applications of the Savanna model

### Baseline values **Baseline values**

0.02, 0.05, 0.05 for units 3 to 15 0.02, 0.05, 0.05 for units 3 to 15 0.10, 0.10, 0.10 for unit 1 0.12, 0.15, 0.15 for unit 2 0.10, 0.10, 0.10 for unit 1 0.12, 0.15, 0.15 for unit 2

### Sensitivity values: **Sensitivity values:**

(shrub values changed) (shrub values changed) 2 – 0.03 1 – 0.02 3 – 0.04 4 – 0.05 5 – 0.06

Temp. needle. ever. forest Temp. broad. ever. forest Trop. evergreen forest rop. decidous forest Boreal decid. forest -Temp. decid. forest Mixed forest -Dense shrub Open shrub -Savanna Tundra Desert Grass  $Polar$ 

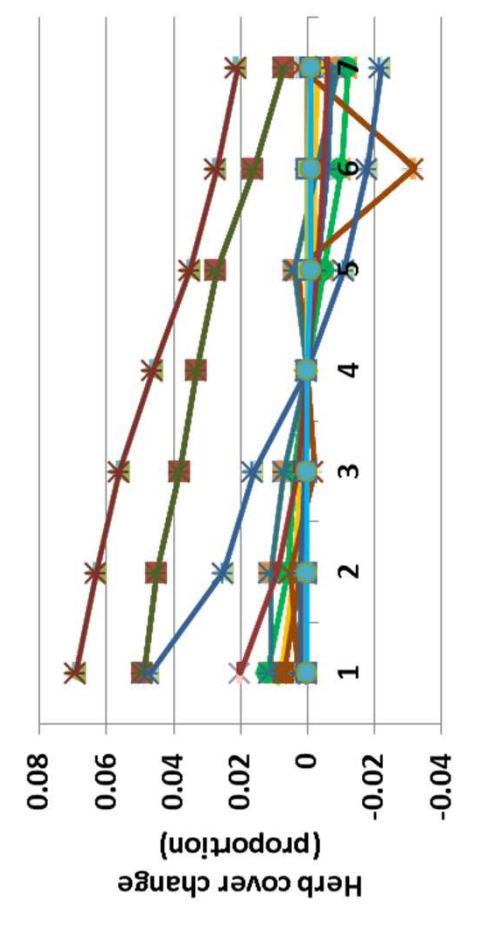

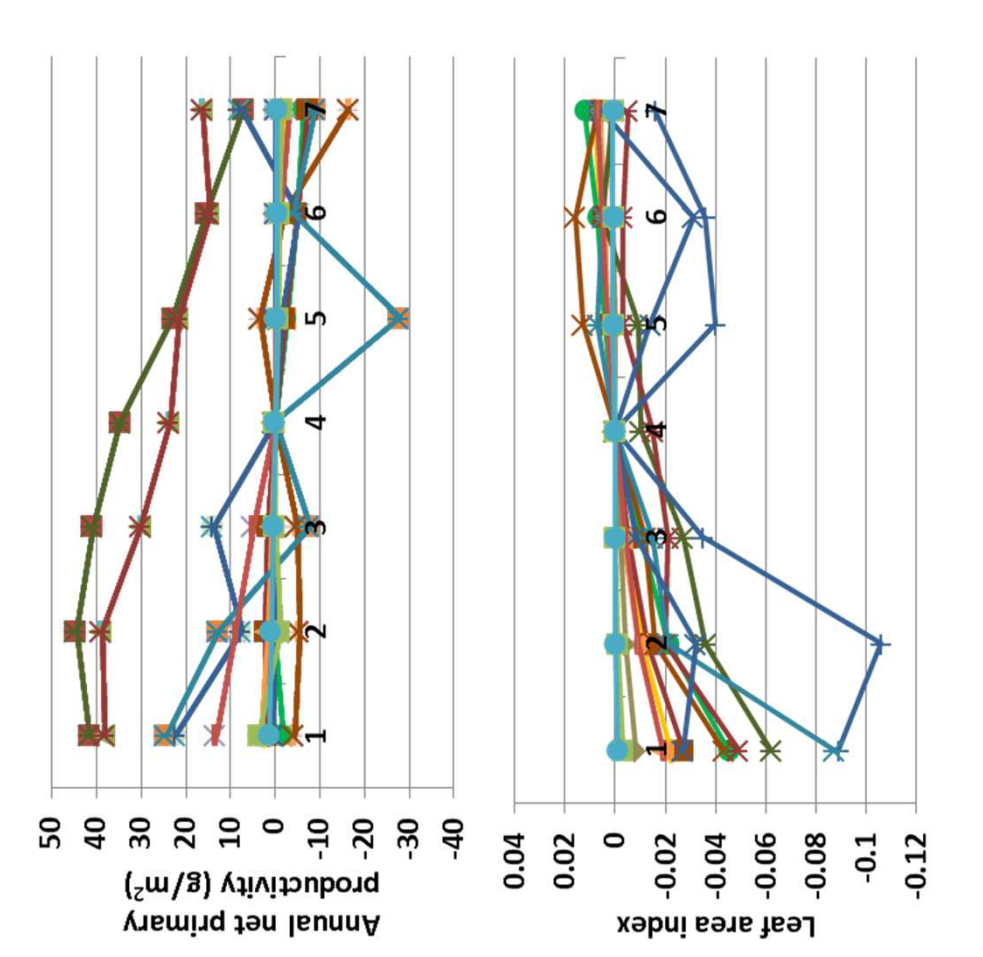

from shrubs did not change shrub cover very much (< 0.5%), but herb rom shrubs did not change shrub cover very much (< 0.5%), but herb changed up to 0.38 cm. Net primary productivity changed up to 45 g changed up to 0.38 cm. Net primary productivity changed up to 45 g 239 g m-2 for the tropical forests. Leaf area index changed less than m-2 (top), less so in non-tropical forest landscape units. Soil organic 239 g m<sup>-2</sup> for the tropical forests. Leaf area index changed less than with low rates of standing dead fall in shrubs. Plant-available water m<sup>-2</sup> (top), less so in non-tropical forest landscape units. Soil organic cover did change up to 7% (left). Tree cover changed less than 1%. nterpretation: Annual evapotranspiration decreased up to 1.7 cm **Interpretation:** Annual evapotranspiration decreased up to 1.7 cm with low rates of standing dead fall in shrubs. Plant-available water cover did change up to 7% (left). Tree cover changed less than 1%. 0.12 (above). Changes in the rate of fall of standing dead material carbon changed in a manner similar to primary productivity, up to carbon changed in a manner similar to primary productivity, up to 0.12 (above). Changes in the rate of fall of standing dead material

**Conclusion:** The parameter captures an ecosystem process known to Conclusion: The parameter captures an ecosystem process known to be important, with standing dead providing extra forage for animals. be important, with standing dead providing extra forage for animals.

6 – 0.07 7 – 0.08

# 46c. Fall rate of standing dead - Trees **46c. Fall rate of standing dead - Trees**

K

 $15$  $\overline{10}$ 

> Purpose: The variable fall rate of standing dead controls the **Purpose:** The variable fall\_rate\_of\_standing\_dead controls the rate at which dead vegetation falls to litter, with three values rate at which dead vegetation falls to litter, with three values provided, one for each facet. provided, one for each facet.

**Basis for assignment:** The values were initialized by the variable Basis for assignment: The values were initialized by the variable FALR within example applications of the Savanna model. FALR within example applications of the Savanna model

### Baseline values **Baseline values**

0.02, 0.05, 0.05 for units 3 to 15 0.02, 0.05, 0.05 for units 3 to 15 0.10, 0.10, 0.10 for unit 1 0.12, 0.15, 0.15 for unit 2 0.10, 0.10, 0.10 for unit 1 0.12, 0.15, 0.15 for unit 2

#### (tree values changed) (tree values changed) Sensitivity values: **Sensitivity values:** 1 – 0.02

- $2 0.03$ 3 – 0.04
	- 4 0.05
- - -
		-
- 5 0.06
	-
- 6 0.07

7 – 0.08

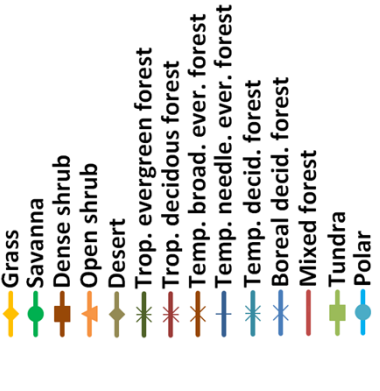

d

 $-0.02$ 

 $-0.01$ 

 $-0.03$ 

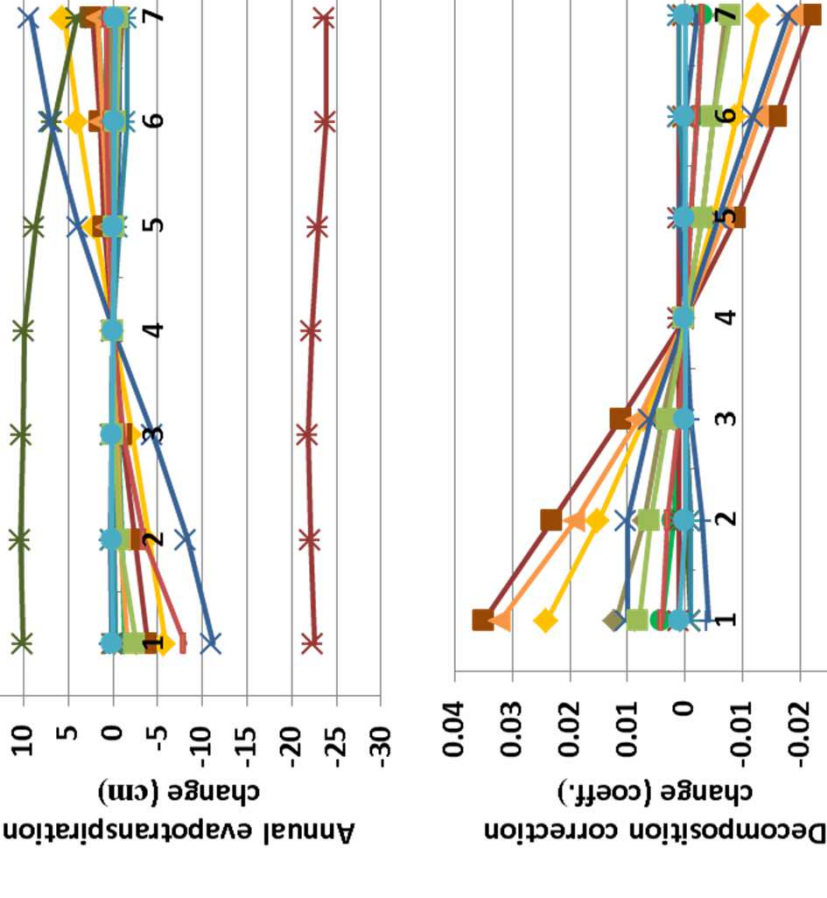

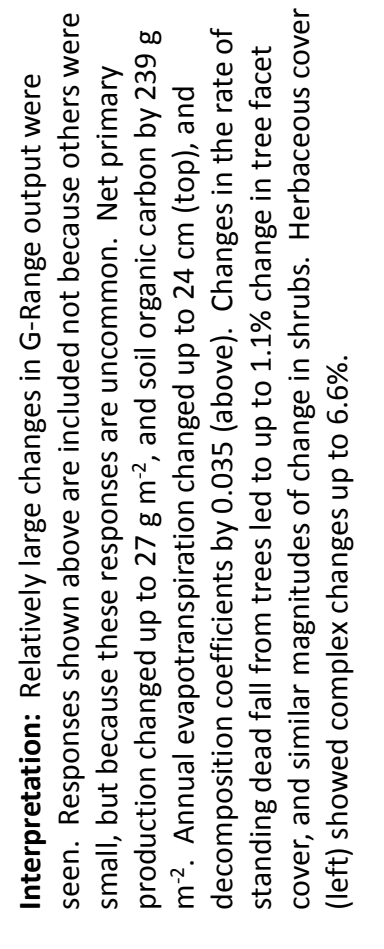

**Conclusion:** The parameter captures an ecosystem process known to Conclusion: The parameter captures an ecosystem process known to be important, with standing dead providing extra forage for animals. be important, with standing dead providing extra forage for animals.

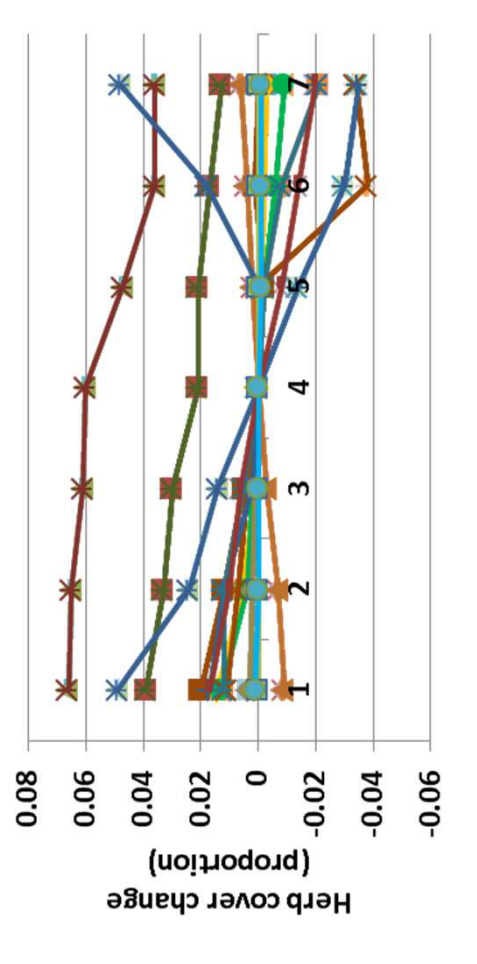

## 47. Death rate of deciduous leaves **47. Death rate of deciduous leaves**

controls the rate of death of leaves following their senescence. controls the rate of death of leaves following their senescence. The rate would presumably be set to approach all deciduous The rate would presumably be set to approach all deciduous Purpose: The variable death rate of deciduous leaves **Purpose:** The variable death\_rate\_of\_deciduous\_leaves eaves dead by the time phenology is reset. leaves dead by the time phenology is reset.

Basis for assignment: The value was inferred. **Basis for assignment:** The value was inferred.

### Baseline values **Baseline values**

0.40 in all units 0.40 in all units

### Sensitivity values: **Sensitivity values:**

- 1 0.25  $2 - 0.30$ 3 – 0.35
	- 4 0.40
		- 5 0.45
- 6 0.50  $-0.55$

Temp. needle. ever. forest Temp. broad. ever. forest Trop. evergreen forest rop. decidous forest Boreal decid. forest -Temp. decid. forest **Mixed forest** -Dense shrub -Open shrub -Savanna Tundra Desert Grass  $Polar$ 

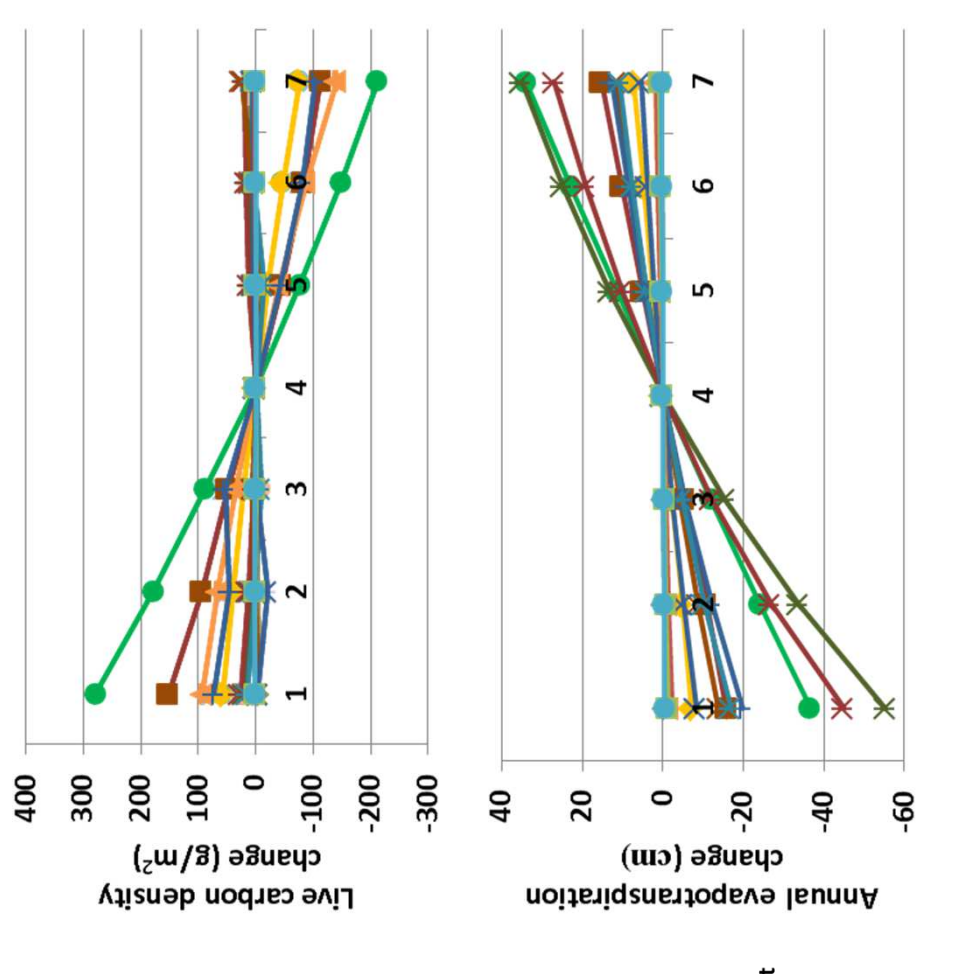

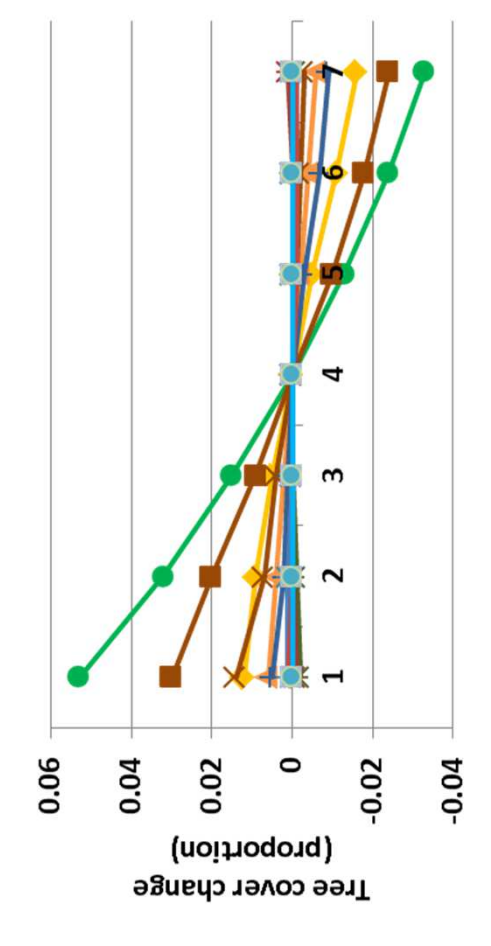

changed up to 55 cm (above). Soil organic carbon increased 142 g mchanged up to 55 cm (above). Soil organic carbon increased 142 g mchanged up to 278 g m-2, primary productivity up to 37.7 g m-2, and **Interpretation:** Plant-available soil water changed up to 2.2 cm, and leaf area index by 0.67. Trees and shrub cover changed in a manner nterpretation: Plant-available soil water changed up to 2.2 cm, and changed up to 278 g m-2, primary productivity up to 37.7 g m-2, and eaf area index by 0.67. Trees and shrub cover changed in a manner decomposition coefficients up to 0.06. Annual evapotranspiration decomposition coefficients up to 0.06. Annual evapotranspiration shrubs in the savanna landscape unit. Herb cover showed mixed shrubs in the savanna landscape unit. Herb cover showed mixed that was similar in pattern and magnitude (left), up to 6.1% for that was similar in pattern and magnitude (left), up to 6.1% for 2 in savannas under low leaf death rates. Live carbon density 2 in savannas under low leaf death rates. Live carbon density responses, with changes up to 8.7%. esponses, with changes up to 8.7%.

secondary importance, but helpful to show more realistic responses. secondary importance, but helpful to show more realistic responses. **Conclusion:** The parameter captures an ecosystem process of Conclusion: The parameter captures an ecosystem process of

### 48. Drought deciduous **48. Drought deciduous**

proportion of plants in a landscape unit and of a given facet type that are drought deciduous. A portion of leaves related to water proportion of plants in a landscape unit and of a given facet type that are drought deciduous. A portion of leaves related to water availability and the death rate of deciduous leaves and this availability and the death rate of deciduous leaves and this Purpose: The variable drought deciduous identifies the **Purpose:** The variable drought\_deciduous identifies the parameter is used to add incrementally to dead leaves. parameter is used to add incrementally to dead leaves.

**Basis for assignment:** The value was inferred, but required Basis for assignment: The value was inferred, but required further research to assign better values. further research to assign better values.

0.2, 0.2, 0.2 in all units 0.2, 0.2, 0.2 in all units Baseline values **Baseline values**

 $2 - 0.10, 0.10, 0.10$  $3 - 0.15, 0.15, 0.15$  $4 - 0.20, 0.20, 0.20$  $5 - 0.25, 0.25, 0.25$  $6 - 0.30, 0.30, 0.30$  $1 - 0.05, 0.05, 0.05$  $7 - 0.35, 0.35, 0.35$ 1 – 0.05, 0.05, 0.05 2 – 0.10, 0.10, 0.10 3 – 0.15, 0.15, 0.15 4 – 0.20, 0.20, 0.20 5 – 0.25, 0.25, 0.25 6 – 0.30, 0.30, 0.30 7 – 0.35, 0.35, 0.35 Sensitivity values: **Sensitivity values:**

Temp. needle. ever. forest Temp. broad. ever. forest Trop. evergreen forest rop. decidous forest Boreal decid. forest Temp. decid. forest **Mixed forest** -Dense shrub Open shrub Savanna Tundra Desert Grass  $Polar$ 

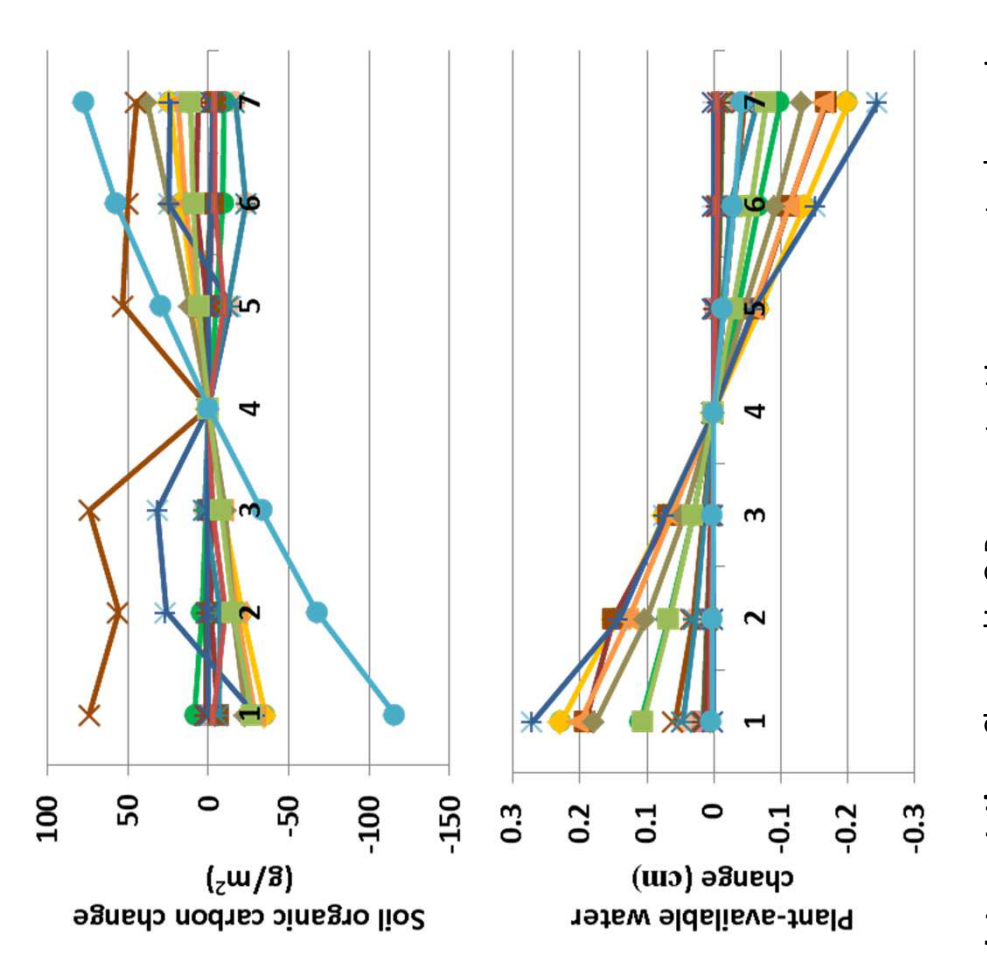

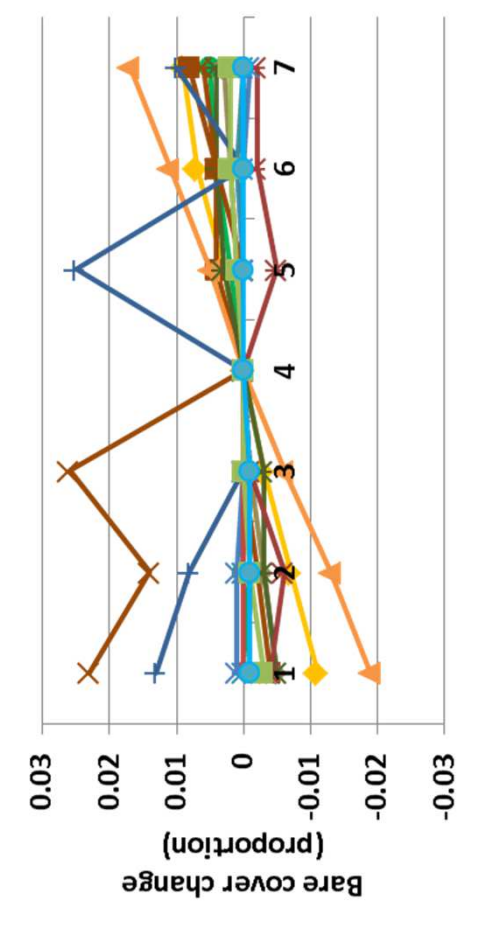

nterpretation: Changed in G-Range output in response to changes in **Interpretation:** Changed in G-Range output in response to changes in moderate. Plant-available water changed up to 0.28 cm (above), and moderate. Plant-available water changed up to 0.28 cm (above), and annual evapotranspiration changed in an opposite manner, up to 4.3 annual evapotranspiration changed in an opposite manner, up to 4.3 These changed less to mixed patterns of change in bare ground left). These changed less to mixed patterns of change in bare ground left). cm. Soil organic carbon changed up to 115 g m-2, in the polar unit cm. Soil organic carbon changed up to 115 g m-2, in the polar unit (top). Changes in facet cover were small in response to changes in proportions of drought deciduous plants. Trees changed less than top). Changes in facet cover were small in response to changes in proportions of drought deciduous plants. Trees changed less than 0.5%, and shrubs less than 0.8%. Herb cover changed up to 3.3%. 0.5%, and shrubs less than 0.8%. Herb cover changed up to 3.3%. the proportion of plants that were drought deciduous were the proportion of plants that were drought deciduous were

secondary importance, but it can be important in some ecosystems. secondary importance, but it can be important in some ecosystems. **Conclusion:** The parameter captures an ecosystem process of Conclusion: The parameter captures an ecosystem process of

# 49. Fraction woody leaf nitrogen translocated **49. Fraction woody leaf nitrogen translocated**

other plant parts prior to the death of deciduous leaves. Woody other plant parts prior to the death of deciduous leaves. Woody describes the proportion of leaf nitrogen that is translocated to describes the proportion of leaf nitrogen that is translocated to Purpose: The variable fraction woody leaf n translocated plants have evolved to withdraw some nitrogen from leaves plants have evolved to withdraw some nitrogen from leaves **Purpose:** The variable fraction\_woody\_leaf\_n\_translocated prior to their senescence. prior to their senescence.

variable FORRTF in example files distributed with the Century variable FORRTF in example files distributed with the Century Basis for assignment: The value was assigned based on the **Basis for assignment:** The value was assigned based on the model.

### **Baseline values Baseline values**

0.3 in all units 0.3 in all units

#### Sensitivity values: **Sensitivity values:**  $1 - 0.15$  $2 - 0.20$

- 3 0.25
	- $4 0.30$
- 5 0.35
	-
	- 6 0.40

7 – 0.45

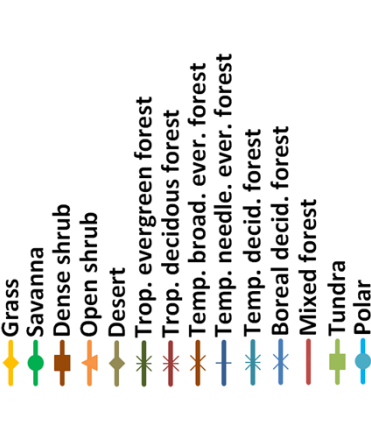

60

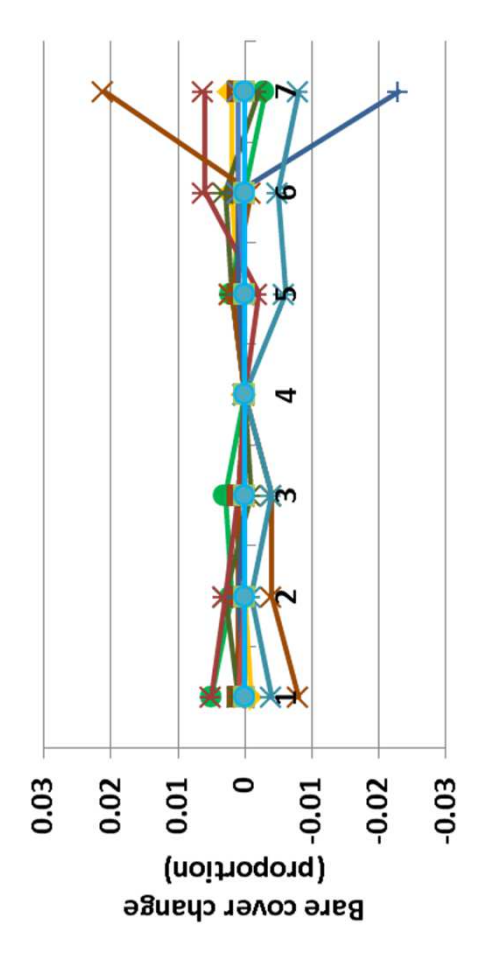

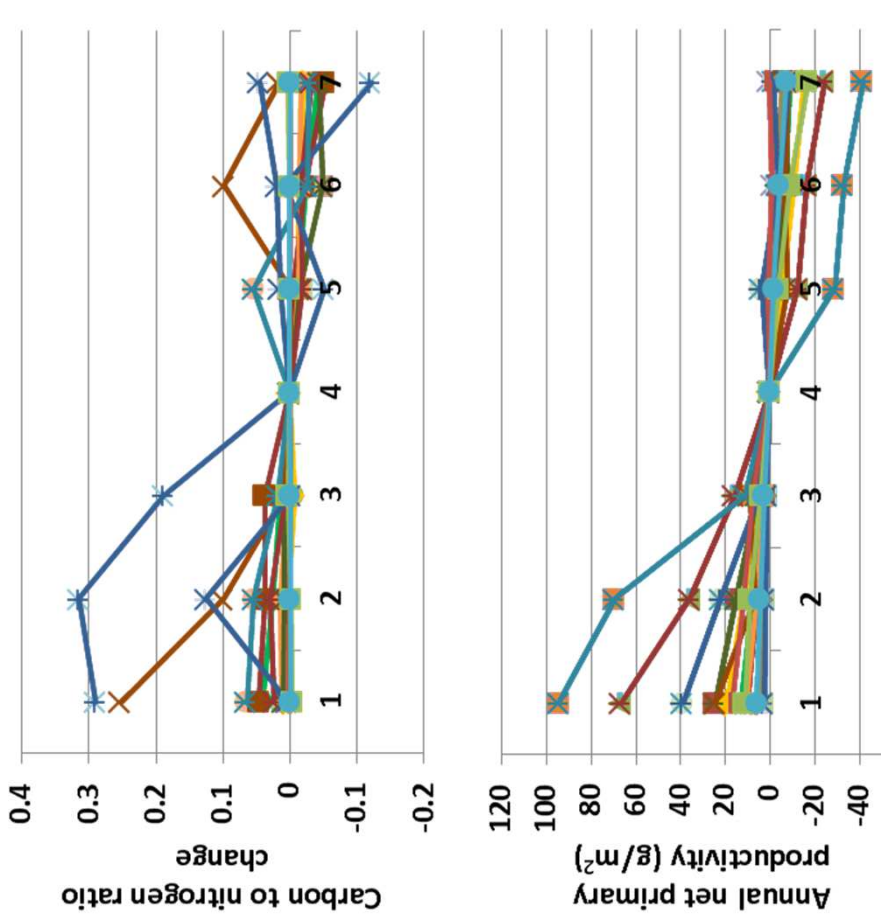

coefficients were essentially unchanged. Soil organic carbon changed cover very much, such as bare ground less than 2.3%, with herb cover **Interpretation:** Changes in evapotranspiration were small, up to 0.15 nterpretation: Changes in evapotranspiration were small, up to 0.15 cover very much, such as bare ground less than 2.3%, with herb cover coefficients were essentially unchanged. Soil organic carbon changed cm, and soil temperature, plant-available water, and decomposition cm, and soil temperature, plant-available water, and decomposition tested directly associated with nitrogen) changed up to 0.315 (top). ested directly associated with nitrogen) changed up to 0.315 (top). up to 90 g m-2, and the carbon to nitrogen ratio (the only metric up to 90 g m-2, and the carbon to nitrogen ratio (the only metric Changing the fraction nitrogen translocated did not change facet Annual net primary productivity changed up to 94 g m-2 (above). Changing the fraction nitrogen translocated did not change facet Annual net primary productivity changed up to 94 g m-2 (above) thanging opposite. Shrub and tree cover were unchanged. changing opposite. Shrub and tree cover were unchanged.

**Conclusion:** The parameter captures an effect from an important Conclusion: The parameter captures an effect from an important adaptation in plants, and will be retained. adaptation in plants, and will be retained.

### 50a. Leaf death rate - Herbs **50a. Leaf death rate - Herbs**

Purpose: The variable set leaf death rate provides one value **Purpose:** The variable set leaf\_death\_rate provides one value per facet that quantifies leaf death rate per month. per facet that quantifies leaf death rate per month.

similar variables in example Savanna applications. Values were **Basis for assignment:** The value was inferred, but informed by similar variables in example Savanna applications. Values were Basis for assignment: The value was inferred, but informed by adjusted to improve model fit. adjusted to improve model fit.

### Baseline values **Baseline values**

Grass Various values were used, with example entries being: Various values were used, with example entries being: 0.035, 0.035, 0.035 0.036, 0.032, 0.032 0.068, 0.064, 0.065 0.036, 0.032, 0.032 0.068, 0.064, 0.065 0.035, 0.035, 0.035

### (herb values only changed) Sensitivity values: **Sensitivity values:**

- (herb values only changed)  $1 - 0.02$ 
	- 2 0.03

-2

-Trop. evergreen forest Trop. decidous forest

**Desert** 

**-Dense shrub** Open shrub

-Savanna

·Temp. needle. ever. forest -Temp. broad. ever. forest

-Boreal decid. forest -Temp. decid. forest

Mixed forest

-Tundra

 $Polar$ 

- - 3 0.04
- 4 0.05
- 5 0.06

6 – 0.07 7 – 0.08

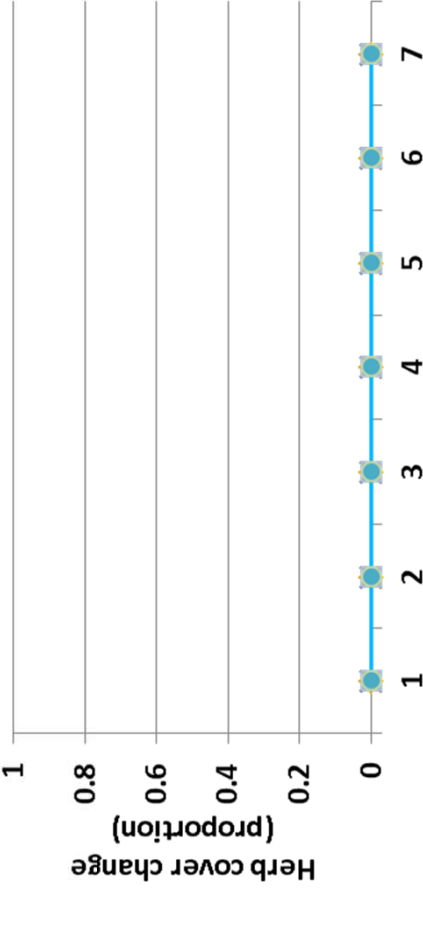

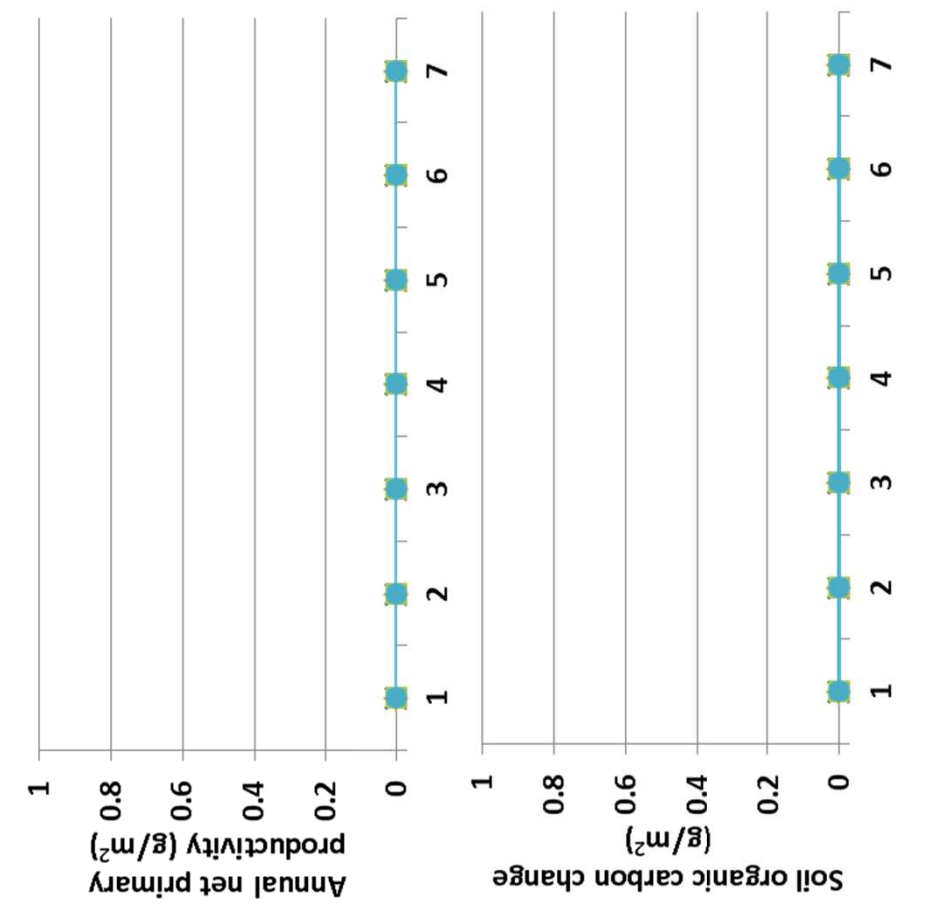

herbaceous leaf death rate. The parameter was not incorporated in nerbaceous leaf death rate. The parameter was not incorporated in the herbaceous component of the model, and that is correct. The the herbaceous component of the model, and that is correct. The nterpretation: There were no changed in response to changes in **Interpretation:** There were no changed in response to changes in parameter is not used here. Instead, the variable set parameter is not used here. Instead, the variable set shoot\_death\_rate controls mortality. shoot\_death\_rate controls mortality.

**Conclusion:** The parameter is required to represent leaf death, and Conclusion: The parameter is required to represent leaf death, and so will be retained. However, it will be made clear to users that the so will be retained. However, it will be made clear to users that the herbaceous value is not used. herbaceous value is not used.

### 50b. Leaf death rate - Shrubs **50b. Leaf death rate - Shrubs**

Purpose: The variable set leaf death rate provides one value **Purpose:** The variable set leaf\_death\_rate provides one value per facet that quantifies leaf death rate per month. per facet that quantifies leaf death rate per month.

similar variables in example Savanna applications. Values were **Basis for assignment:** The value was inferred, but informed by similar variables in example Savanna applications. Values were Basis for assignment: The value was inferred, but informed by adjusted to improve model fit. adjusted to improve model fit.

### Baseline values **Baseline values**

Various values were used, with example entries being: Various values were used, with example entries being: 0.035, 0.035, 0.035 0.036, 0.032, 0.032 0.068, 0.064, 0.065 0.036, 0.032, 0.032 0.068, 0.064, 0.065 0.035, 0.035, 0.035

### Sensitivity values: **Sensitivity values:**

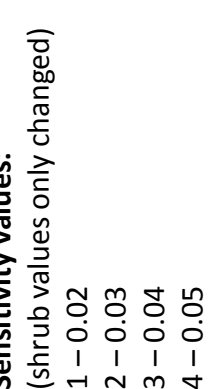

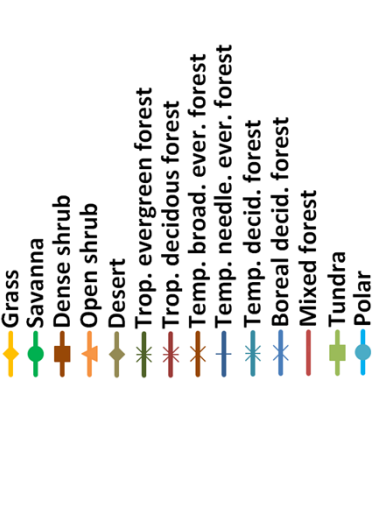

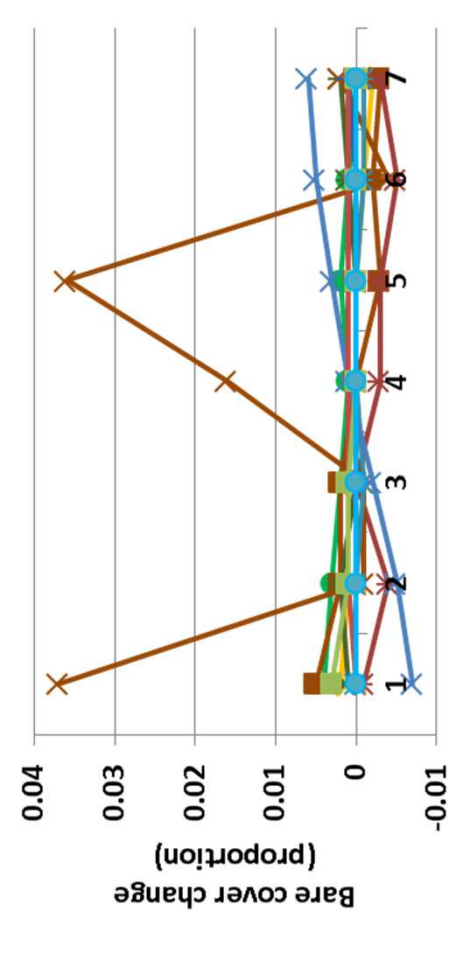

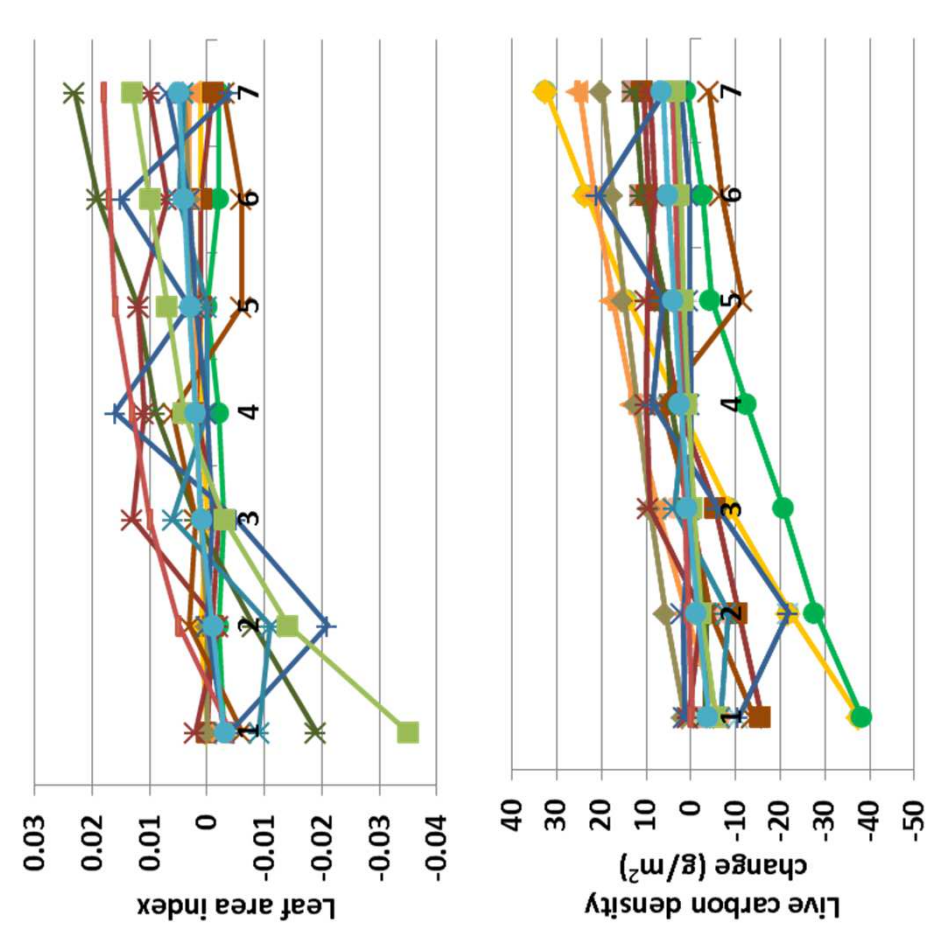

up to 0.1. Net primary productivity changed little, less than 11 g m-2, carbon changed up to 80 g m-2, and carbon to nitrogen ratio changes carbon changed up to 80 g m<sup>-2</sup>, and carbon to nitrogen ratio changes up to 0.1. Net primary productivity changed little, less than 11 g m<sup>-2</sup>, and leaf area index 0.035 (top). Live carbon density changed almost 0.11 cm, and soil temperature just a fraction of degree. Soil organic 0.11 cm, and soil temperature just a fraction of degree. Soil organic and leaf area index 0.035 (top). Live carbon density changed almost nterpretation: Changes in annual evapotranspiration were up to **Interpretation:** Changes in annual evapotranspiration were up to changing up to 3.7%. Herbs changed in an opposite pattern, with changing up to 3.7%. Herbs changed in an opposite pattern, with 40 g m<sup>-2</sup>. Changes in facet cover were small, with bare ground 40 g m-2. Changes in facet cover were small, with bare ground shrubs and trees essentially unchanged. shrubs and trees essentially unchanged.

**Conclusion:** The parameter is required to represent leaf death, and Conclusion: The parameter is required to represent leaf death, and so will be retained. so will be retained.

5 – 0.06 6 – 0.07 7 – 0.08

### 50c. Leaf death rate - Trees **50c. Leaf death rate - Trees**

150

Purpose: The variable set leaf death rate provides one value **Purpose:** The variable set leaf\_death\_rate provides one value per facet that quantifies leaf death rate per month. per facet that quantifies leaf death rate per month.

similar variables in example Savanna applications. Values were **Basis for assignment:** The value was inferred, but informed by similar variables in example Savanna applications. Values were Basis for assignment: The value was inferred, but informed by adjusted to improve model fit. adjusted to improve model fit.

### Baseline values **Baseline values**

Various values were used, with example entries being: Various values were used, with example entries being: 0.035, 0.035, 0.035 0.036, 0.032, 0.032 0.068, 0.064, 0.065 0.036, 0.032, 0.032 0.068, 0.064, 0.065 0.035, 0.035, 0.035

### Sancitivity valuac: **Sensitivity values:**

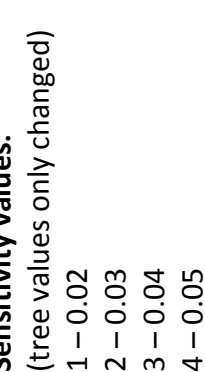

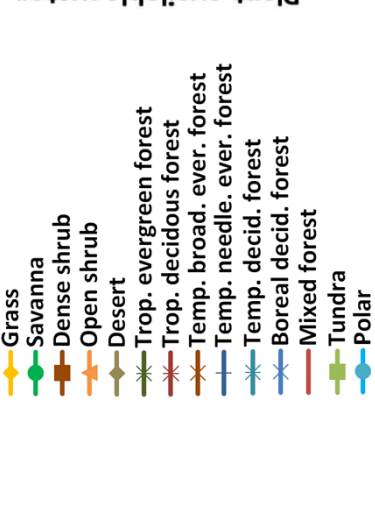

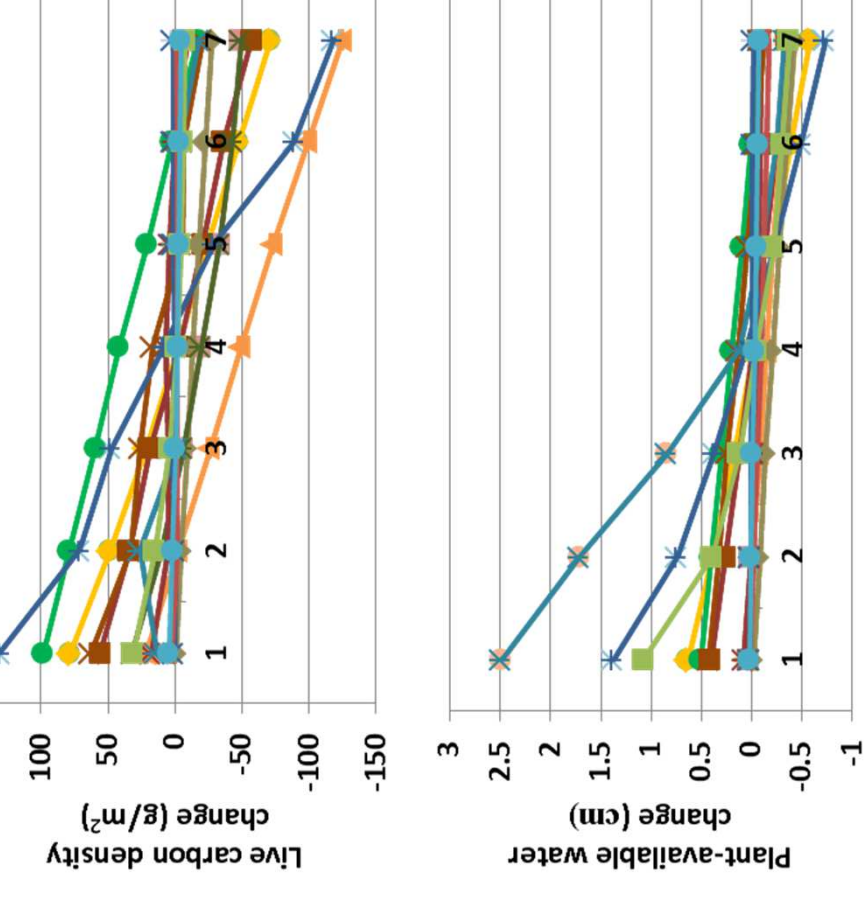

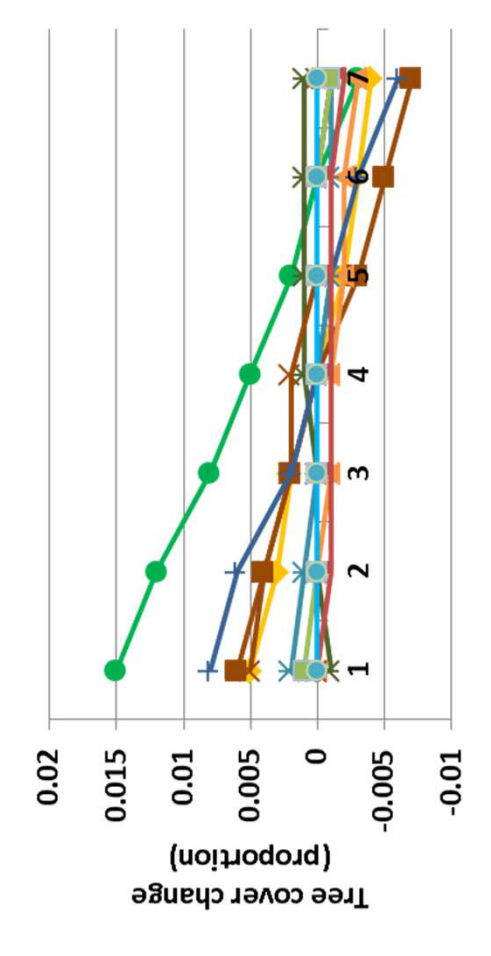

nterpretation: Changes in annual evapotranspiration were less than 20 cm, except for tropical evergreen forest, which increased up to 50 **Interpretation:** Changes in annual evapotranspiration were less than 20 cm, except for tropical evergreen forest, which increased up to 50 to live carbon density changes (top), which changed up to 130 g m-2. Net primary productivity changed up to 52 g m-2. Modest changes in Net primary productivity changed up to 52 g m<sup>-2</sup>. Modest changes in decomposition coefficients changed up to 0.026 in a pattern similar co live carbon density changes (top), which changed up to 130 g m<sup>-2</sup>. facet cover occurred, such as a 1.5% change in trees (left), and a 2% acet cover occurred, such as a 1.5% change in trees (left), and a 2% decomposition coefficients changed up to 0.026 in a pattern similar cm at high leaf death rates. Soil temperature changed up to 0.15 degree. Plant-available water changed up to 2.5 cm (above), and degree. Plant-available water changed up to 2.5 cm (above), and cm at high leaf death rates. Soil temperature changed up to 0.15 change in shrubs and herbs. change in shrubs and herbs.

**Conclusion:** The parameter is required to represent leaf death, and Conclusion: The parameter is required to represent leaf death, and so will be retained. so will be retained.

5 – 0.06 6 – 0.07 7 – 0.08

### 51a. Fine root death rate - Herbs **51a. Fine root death rate - Herbs**

Purpose: The variable set fine root death rate provides one **Purpose:** The variable set fine\_root\_death\_rate provides one value per facet that quantifies leaf death rate per month. value per facet that quantifies leaf death rate per month.

**Basis for assignment:** The values were inferred, but informed Basis for assignment: The values were inferred, but informed by similar variables in example Savanna applications. Values by similar variables in example Savanna applications. Values were adjusted to improve model fit. were adjusted to improve model fit.

### Baseline values **Baseline values**

Grass Various values were used, with example entries being: Various values were used, with example entries being: 0.043, 0.043, 0.043 0.055, 0.054, 0.054 0.152, 0.149, 0.149 0.043, 0.043, 0.043 0.055, 0.054, 0.054 0.152, 0.149, 0.149

### (herb values only changed) Sensitivity values: **Sensitivity values:**

- (herb values only changed)  $1 - 0.05$ 
	- 2 0.07
		- 3 0.09

Temp. needle. ever. forest Temp. broad. ever. forest

Boreal decid. forest -Temp. decid. forest

Mixed forest

-Tundra

 $Polar$ 

Trop. evergreen forest Trop. decidous forest

**Desert** 

-Dense shrub Open shrub

-Savanna

- $4 0.11$
- 5 0.13

6 – 0.15 7 – 0.17

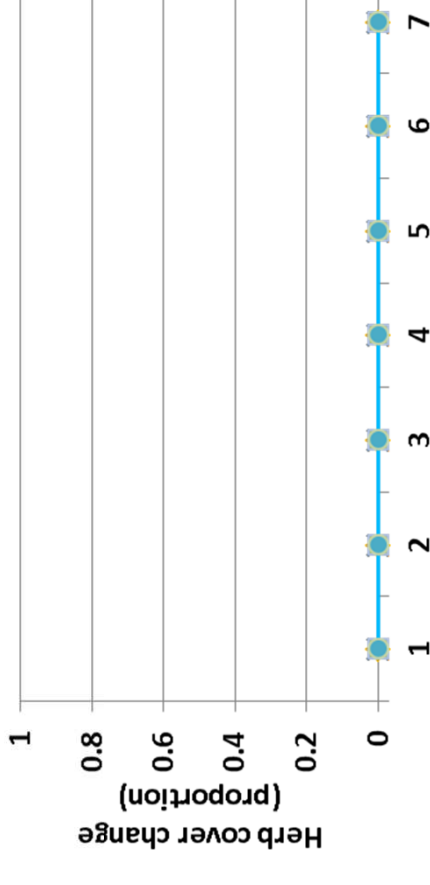

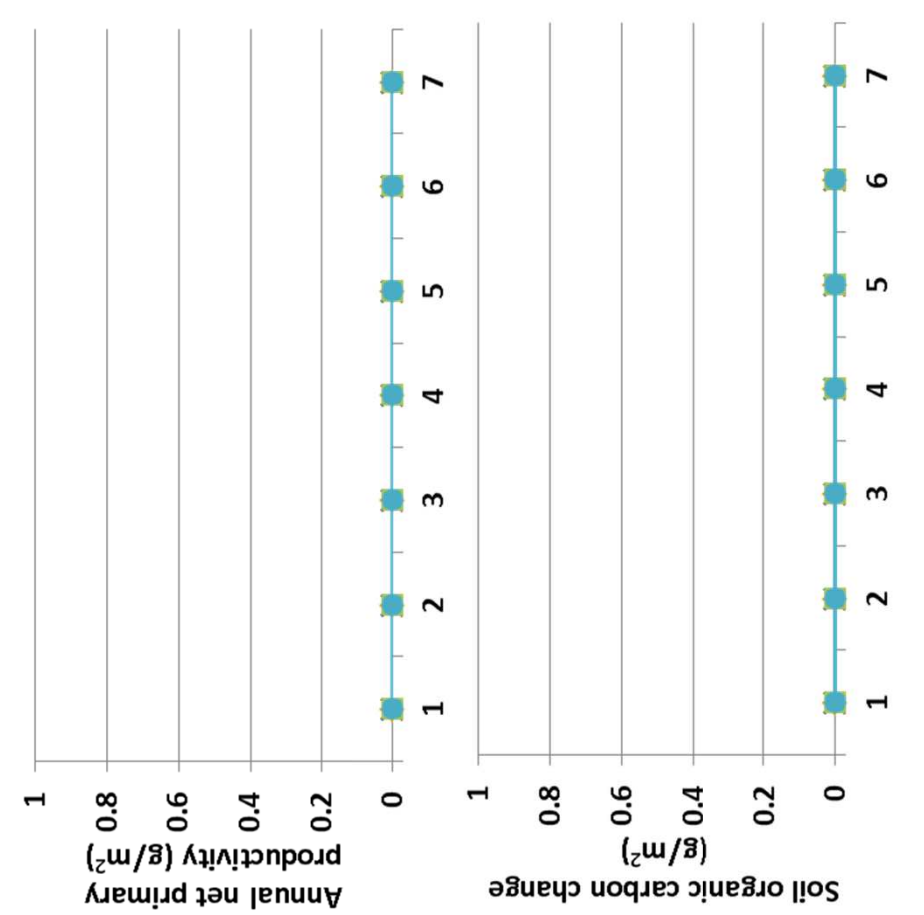

nterpretation: Fine root death rate is not controlled by this variable **Interpretation:** Fine root death rate is not controlled by this variable change in sensitivity. This is correct. Maximum\_root\_death\_rate in herbs. There was no change in any output associated with the in herbs. There was no change in any output associated with the change in sensitivity. This is correct. Maximum\_root\_death\_rate influences fine root death rate in herbs. nfluences fine root death rate in herbs.

**Conclusion:** The parameter is required to represent fine root death, and so will be retained. Users will be informed that the herbaceous and so will be retained. Users will be informed that the herbaceous Conclusion: The parameter is required to represent fine root death, parameter is not used. parameter is not used.

## 51b. Fine root death rate - Shrubs **51b. Fine root death rate - Shrubs**

2000

**Purpose:** The variable set fine\_root\_death\_rate provides one Purpose: The variable set fine root death rate provides one value per facet that quantifies leaf death rate per month. value per facet that quantifies leaf death rate per month.

**Basis for assignment:** The values were inferred, but informed Basis for assignment: The values were inferred, but informed by similar variables in example Savanna applications. Values by similar variables in example Savanna applications. Values were adjusted to improve model fit. were adjusted to improve model fit.

### Baseline values **Baseline values**

Various values were used, with example entries being: Various values were used, with example entries being: 0.043, 0.043, 0.043 0.055, 0.054, 0.054 0.152, 0.149, 0.149 0.043, 0.043, 0.043 0.055, 0.054, 0.054 0.152, 0.149, 0.149

### Sensitivity values: **Sensitivity values:**

(shrub values only changed) (shrub values only changed)  $1 - 0.05$ 3 – 0.09 2 – 0.07

Temp. needle. ever. forest Temp. broad. ever. forest Trop. evergreen forest rop. decidous forest Boreal decid. forest -Temp. decid. forest Mixed forest **-Dense shrub POpen shrub** -Savanna Tundra Desert Grass  $Polar$ 

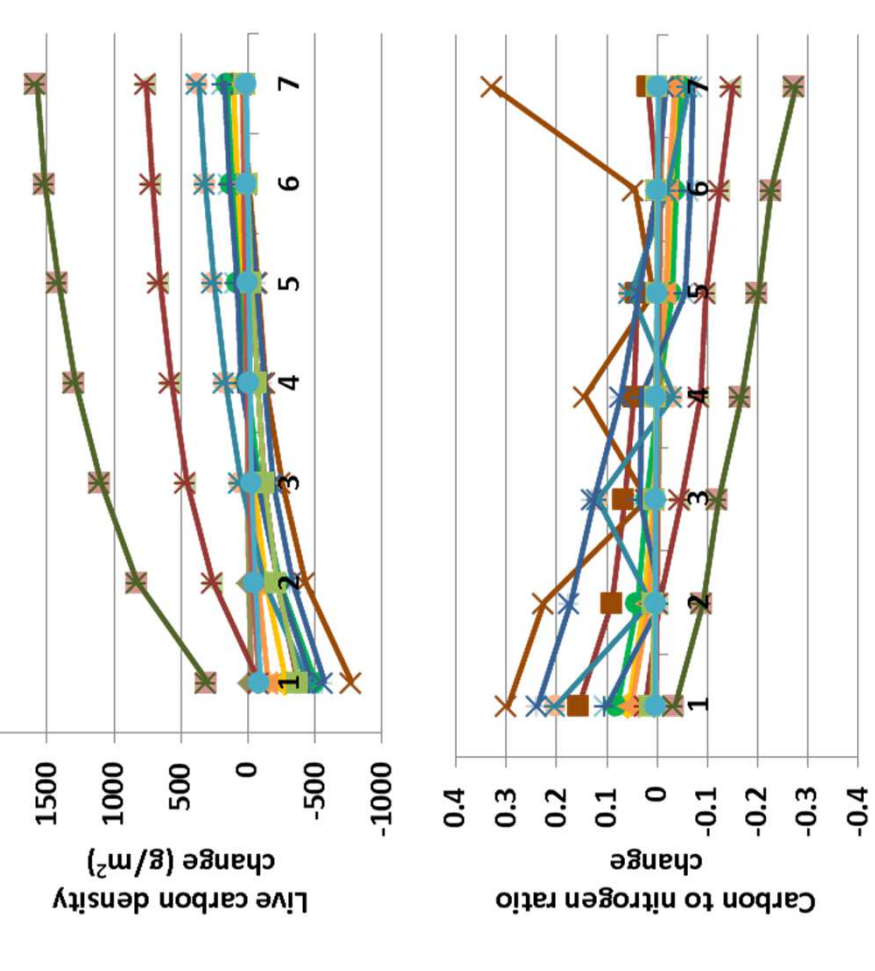

unchanged. Soil organic carbon changed up to 185 g m-2, and annual unchanged. Soil organic carbon changed up to 185 g m<sup>-2</sup>, and annual available soil water, and decomposition coefficients were essentially 0.33. Herbaceous cover mostly declined, up to 4% (left), and shrubs net primary production changed up to 20 g m-2. Live carbon density 0.33. Herbaceous cover mostly declined, up to 4% (left), and shrubs nterpretation: Changes in fine root death rate in shrubs caused up available soil water, and decomposition coefficients were essentially net primary production changed up to 20 g m<sup>-2</sup>. Live carbon density **Interpretation:** Changes in fine root death rate in shrubs caused up changed up to 1600 g m<sup>-2</sup> (top), and carbon to nitrogen ratio up to changed up to 1600 g m-2 (top), and carbon to nitrogen ratio up to co 0.26 cm in annual evapotranspiration. Soil temperature, plantto 0.26 cm in annual evapotranspiration. Soil temperature, plantand tree facet cover were essentially unchanged. and tree facet cover were essentially unchanged.

**Conclusion:** The parameter is required to represent fine root death, Conclusion: The parameter is required to represent fine root death, and so will be retained. and so will be retained.

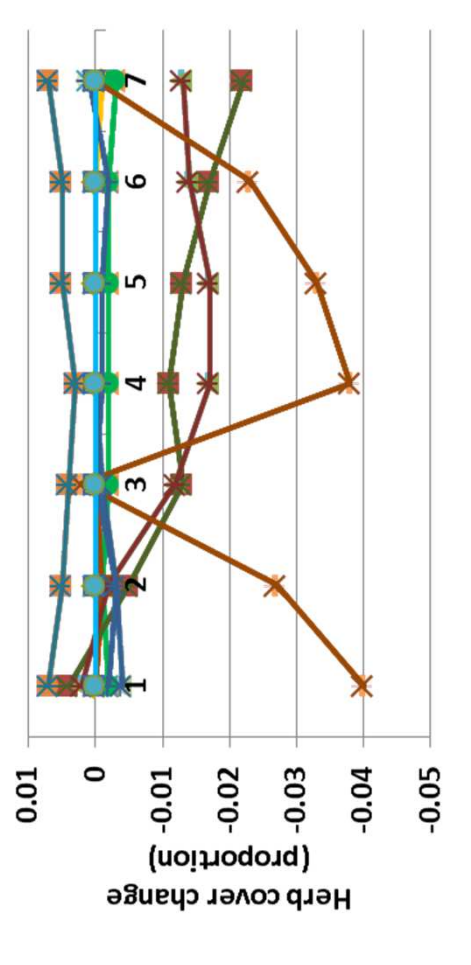

 $4 - 0.11$ 5 – 0.13 6 – 0.15 7 – 0.17

### 51c. Fine root death rate - Trees **51c. Fine root death rate - Trees**

**Purpose:** The variable set fine\_root\_death\_rate provides one Purpose: The variable set fine root death rate provides one value per facet that quantifies leaf death rate per month. value per facet that quantifies leaf death rate per month.

**Basis for assignment:** The values were inferred, but informed Basis for assignment: The values were inferred, but informed by similar variables in example Savanna applications. Values by similar variables in example Savanna applications. Values were adjusted to improve model fit. were adjusted to improve model fit.

### Baseline values **Baseline values**

Various values were used, with example entries being: Various values were used, with example entries being: 0.043, 0.043, 0.043 0.055, 0.054, 0.054 0.152, 0.149, 0.149 0.055, 0.054, 0.054 0.152, 0.149, 0.149 0.043, 0.043, 0.043

### Sensitivity values: **Sensitivity values:**

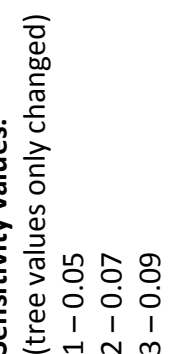

Temp. needle. ever. forest Temp. broad. ever. forest Trop. evergreen forest rop. decidous forest Boreal decid. forest -Temp. decid. forest **Mixed forest** -Dense shrub -Open shrub -Savanna Tundra Desert Grass  $Polar$ 

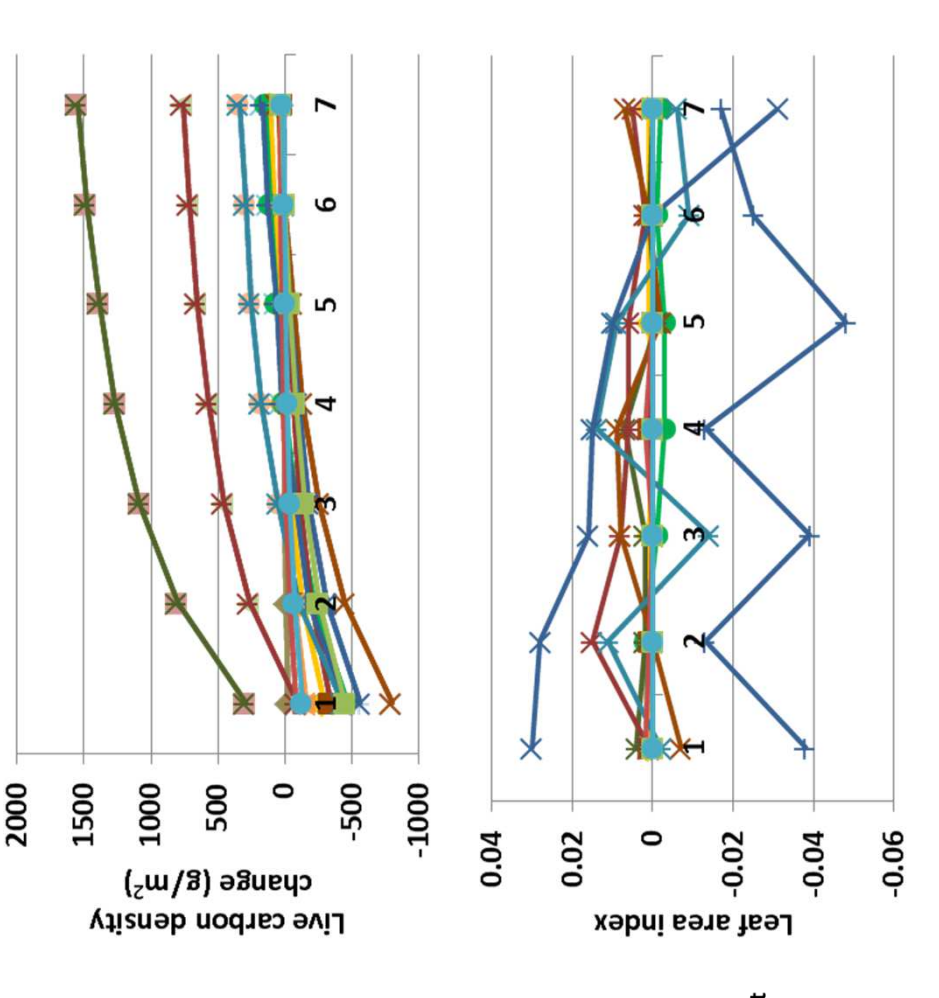

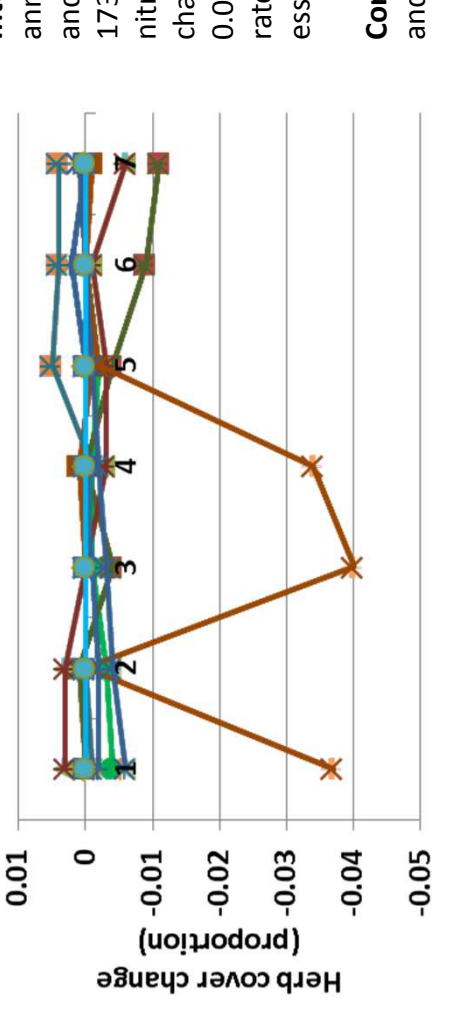

173 g m-2, and live carbon density up to 1549 g m-2 (top). Carbon to 173 g m<sup>-2</sup>, and live carbon density up to 1549 g m<sup>-2</sup> (top). Carbon to and decomposition coefficients. Soil organic carbon changed up to annual evapotranspiration, soil temperature, plant-available water, and decomposition coefficients. Soil organic carbon changed up to annual evapotranspiration, soil temperature, plant-available water, 0.048. Herbaceous cover changed up to 4% when fine root death 0.048. Herbaceous cover changed up to 4% when fine root death changed little, less than 20 g m-2. Leaf area index changed up to changed little, less than 20 g m<sup>-2</sup>. Leaf area index changed up to nterpretation: Changes were small or showed no difference in **Interpretation:** Changes were small or showed no difference in nitrogen ratio changed up to 0.31, and net primary productivity nitrogen ratio changed up to 0.31, and net primary productivity ate in trees was changed, and shrub and tree facet cover were rate in trees was changed, and shrub and tree facet cover were essentially unchanged. essentially unchanged.

**Conclusion:** The parameter is required to represent fine root death, Conclusion: The parameter is required to represent fine root death, and so will be retained. and so will be retained.

 $4 - 0.11$ 5 – 0.13 6 – 0.15 7 – 0.17

# 52a. Fine branch death rate - Shrubs **52a. Fine branch death rate - Shrubs**

one value per facet that quantifies leaf death rate per month. A one value per facet that quantifies leaf death rate per month. A placeholder is used for herbs, but they have no fine branches, placeholder is used for herbs, but they have no fine branches, Purpose: The variable set fine branch death rate provides **Purpose:** The variable set fine\_branch\_death\_rate provides and so that value is not used. and so that value is not used.

similar variables in example Savanna applications. Values were **Basis for assignment:** The value was inferred, but informed by similar variables in example Savanna applications. Values were Basis for assignment: The value was inferred, but informed by adjusted to improve model fit. adjusted to improve model fit.

### Baseline values **Baseline values**

0.0, 0.008, 0.008 0.0, 0.008, 0.008

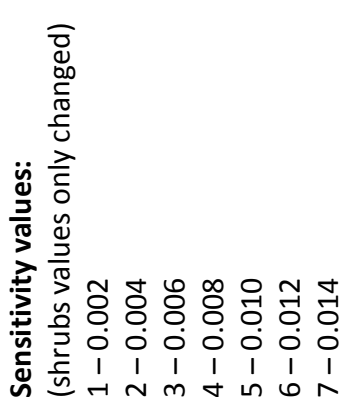

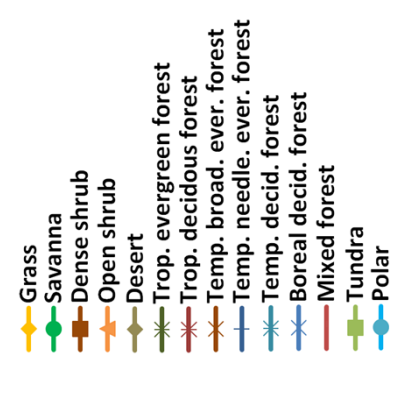

-50

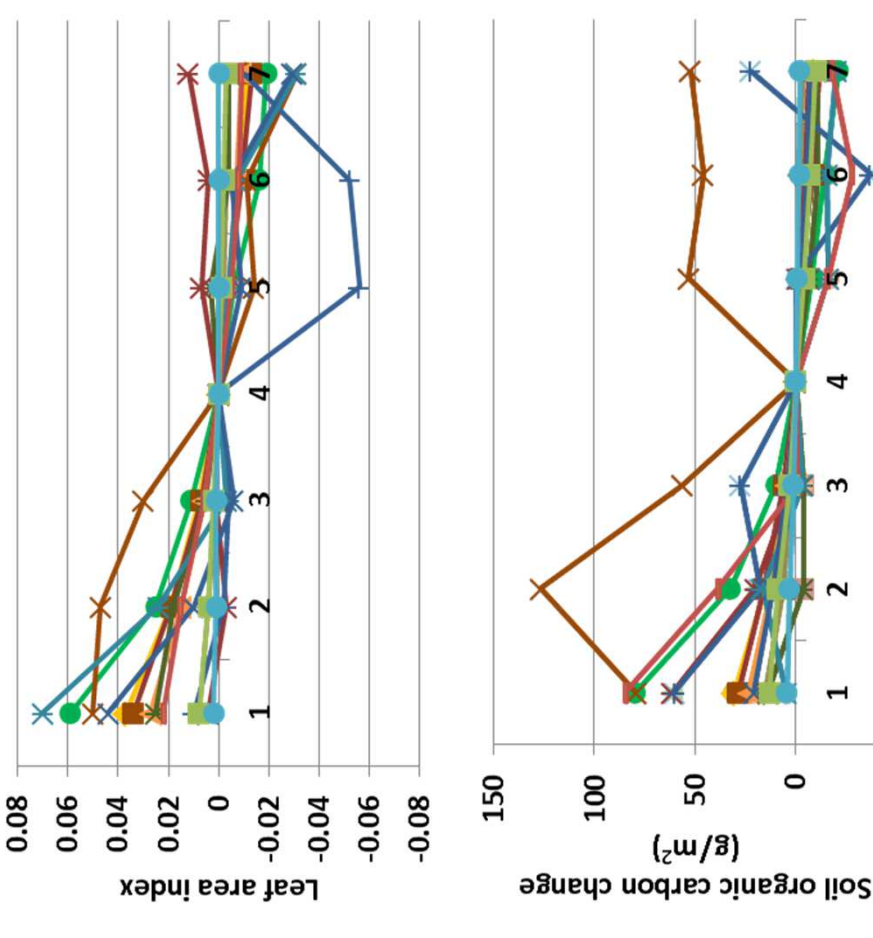

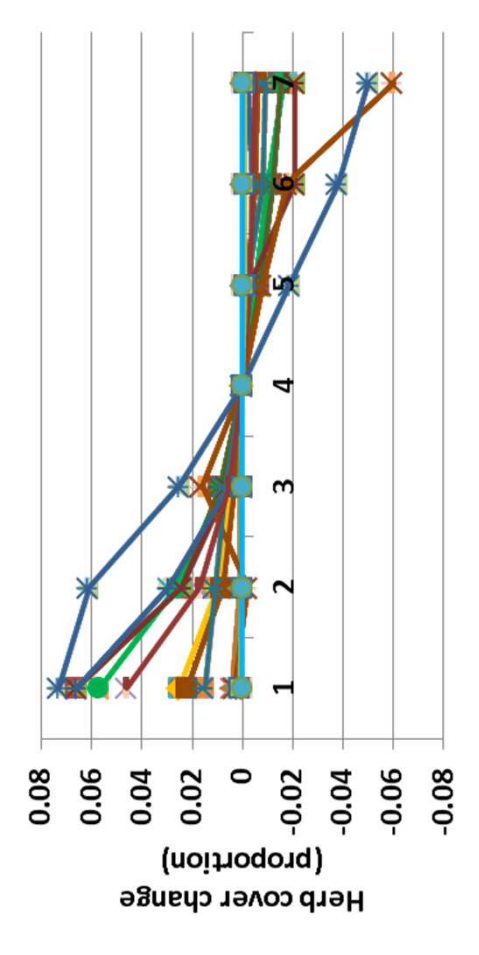

Herbaceous cover changed up to 7.3% in response to changes in fine productivity changed up to 29 g m-2, and leaf area index up to 0.07.. Herbaceous cover changed up to 7.3% in response to changes in fine declined 193 g m-2 in tropical evergreen forest. Annual net primary productivity changed up to 29 g m-2, and leaf area index up to 0.07.. declined 193 g m-2 in tropical evergreen forest. Annual net primary included a 0.63 cm change in annual evapotranspiration, and small changes in soil temperature and plant-available water. Soil organic changes in soil temperature and plant-available water. Soil organic ncluded a 0.63 cm change in annual evapotranspiration, and small carbon changed up to 127 g m-2 (above), and live carbon density carbon changed up to 127 g m-2 (above), and live carbon density **Interpretation:** Changes with fine branch death rate differences nterpretation: Changes with fine branch death rate differences essentially unchanged; bare ground changed opposite herbs. essentially unchanged; bare ground changed opposite herbs. pranch death rate in shrubs (left), and shrub and trees were branch death rate in shrubs (left), and shrub and trees were

**Conclusion:** The parameter is required to represent fine branch Conclusion: The parameter is required to represent fine branch death, and so will be retained. death, and so will be retained.

## 52b. Fine branch death rate - Trees **52b. Fine branch death rate - Trees**

one value per facet that quantifies leaf death rate per month. A one value per facet that quantifies leaf death rate per month. A placeholder is used for herbs, but they have no fine branches, placeholder is used for herbs, but they have no fine branches, Purpose: The variable set fine branch death rate provides **Purpose:** The variable set fine\_branch\_death\_rate provides and so that value is not used. and so that value is not used.

similar variables in example Savanna applications. Values were **Basis for assignment:** The value was inferred, but informed by similar variables in example Savanna applications. Values were Basis for assignment: The value was inferred, but informed by adjusted to improve model fit. adjusted to improve model fit.

### Baseline values **Baseline values**

0.0, 0.008, 0.008 0.0, 0.008, 0.008

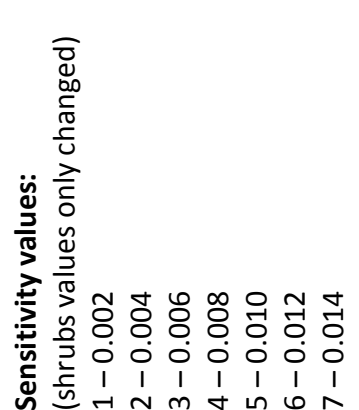

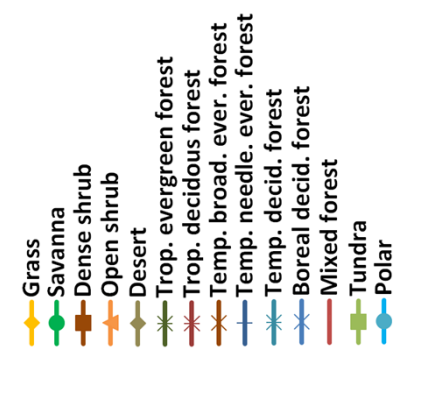

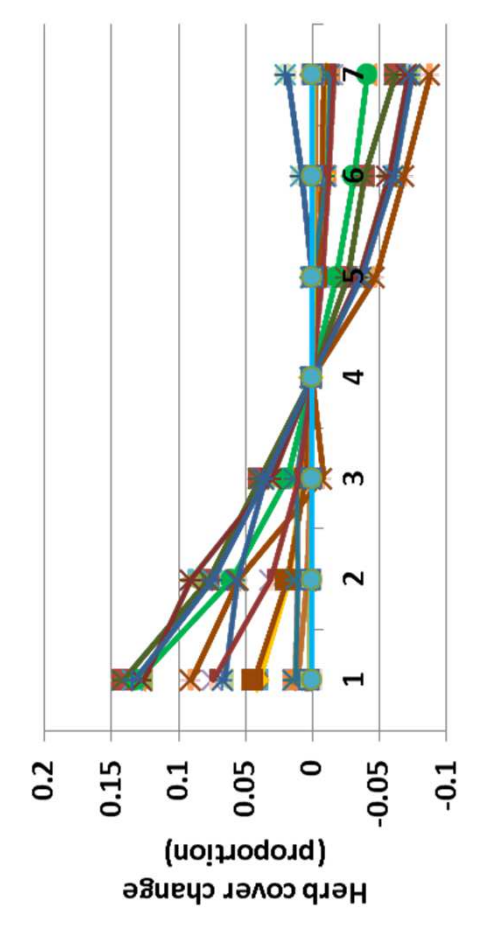

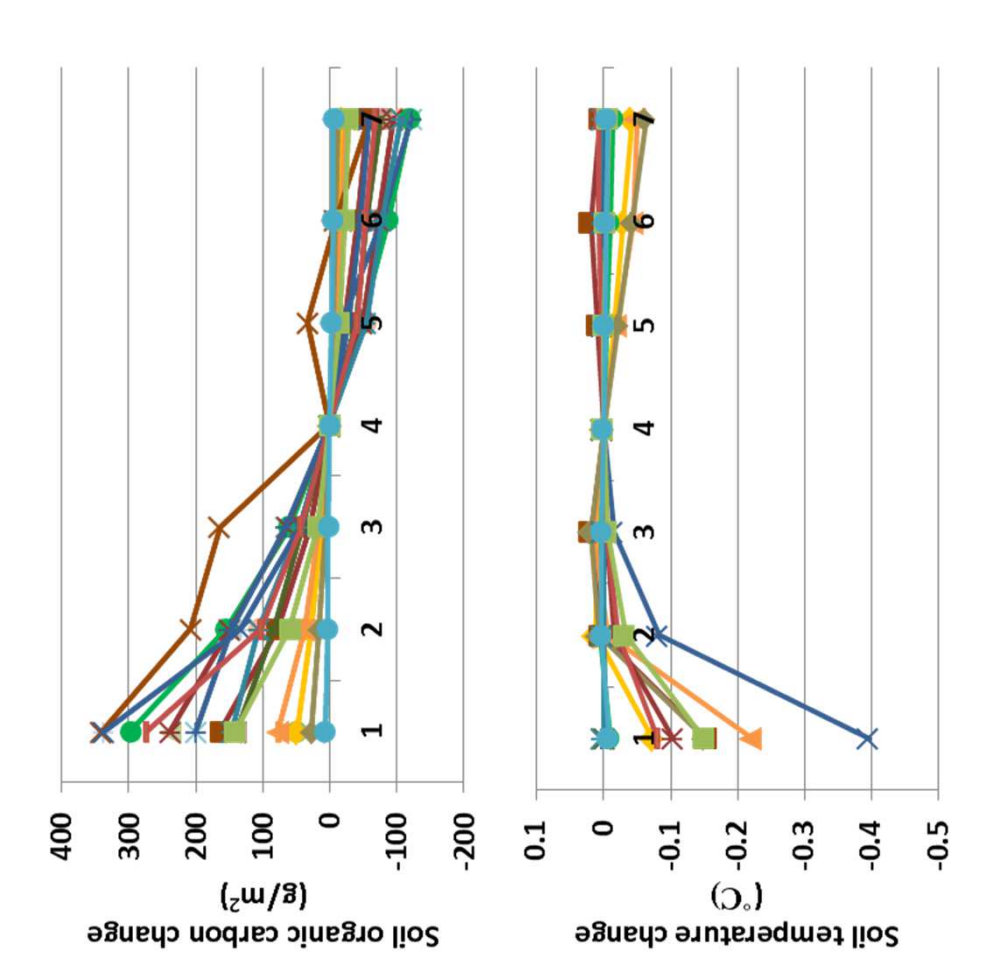

Decomposition coefficients changed up to 0.015. Soil organic carbon primary productivity changed up to 42.2 g m<sup>-2</sup>, and leaf area index by primary productivity changed up to 42.2 g m-2, and leaf area index by Decomposition coefficients changed up to 0.015. Soil organic carbon 0.14. Herbaceous cover changed up to 14% with changes to the fine 0.14. Herbaceous cover changed up to 14% with changes to the fine changed up to 336 g m-2 (top), and carbon to nitrogen ratio changed changed up to 336 g m<sup>-2</sup> (top), and carbon to nitrogen ratio changed increased, up to 11.8 cm at low levels of find branch death rates. ncreased, up to 11.8 cm at low levels of find branch death rates. up to 1.5, in a pattern similar to soil organic carbon. Annual net up to 1.5, in a pattern similar to soil organic carbon. Annual net **Interpretation:** Annual evapotranspiration changed, mostly nterpretation: Annual evapotranspiration changed, mostly Soil temperature decreased by almost 0.4 degrees (above). branch death rate in trees. Shrubs and trees changed little. pranch death rate in trees. Shrubs and trees changed little. soil temperature decreased by almost 0.4 degrees (above).

**Conclusion:** The parameter is required to represent fine branch Conclusion: The parameter is required to represent fine branch death, and so will be retained. death, and so will be retained.

# 53a. Coarse branch death rate - Shrubs **53a. Coarse branch death rate - Shrubs**

month. A placeholder is used for herbs, but they have no coarse one value per facet that quantifies coarse branch death rate per one value per facet that quantifies coarse branch death rate per month. A placeholder is used for herbs, but they have no coarse **Purpose:** The variable set coarse\_branch\_death\_rate provides Purpose: The variable set coarse branch death rate provides branches, and so that value is not used. branches, and so that value is not used.

similar variables in example Savanna applications. Values were **Basis for assignment:** The value was inferred, but informed by similar variables in example Savanna applications. Values were Basis for assignment: The value was inferred, but informed by adjusted to improve model fit. adjusted to improve model fit.

### Baseline values **Baseline values**

Various values, but most are like: Various values, but most are like: 0.0, 0.004, 0.004 0.0, 0.005, 0.005 0.0, 0.004, 0.004 0.0, 0.005, 0.005

### Sensitivity values: **Sensitivity values:**

(shrubs values only changed) (shrubs values only changed) 1 – 0.002 2 – 0.003 3 – 0.004 4 – 0.005

Temp. needle. ever. forest Temp. broad. ever. forest

Boreal decid. forest -Temp. decid. forest

Mixed forest

Trop. evergreen forest rop. decidous forest

Desert

-Dense shrub -Open shrub

-Savanna

Grass

5 – 0.006

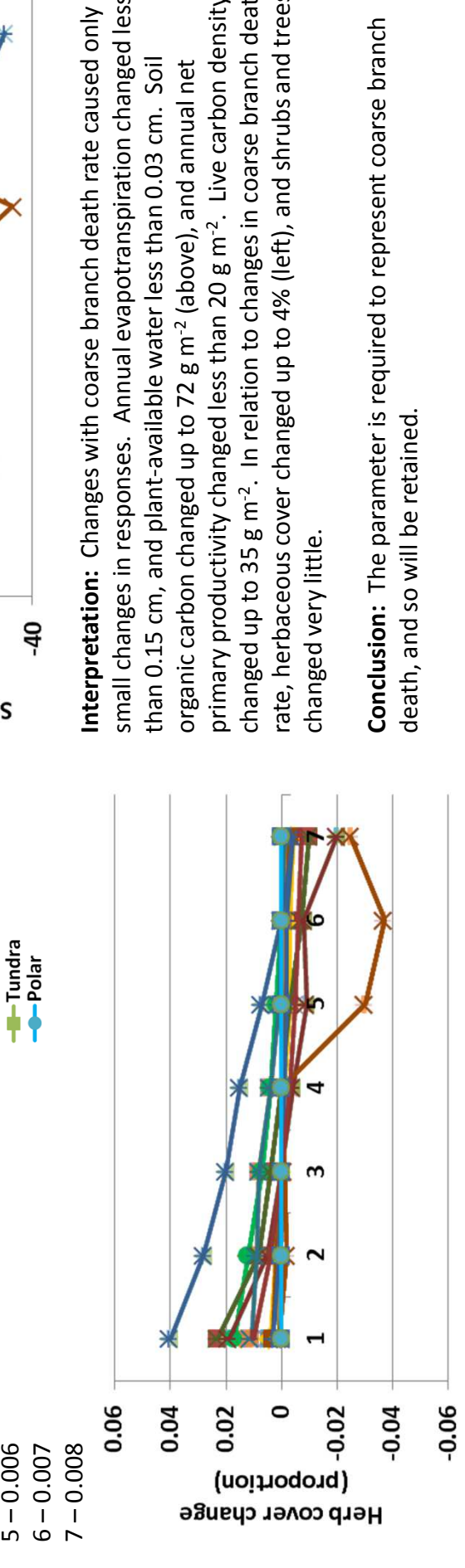

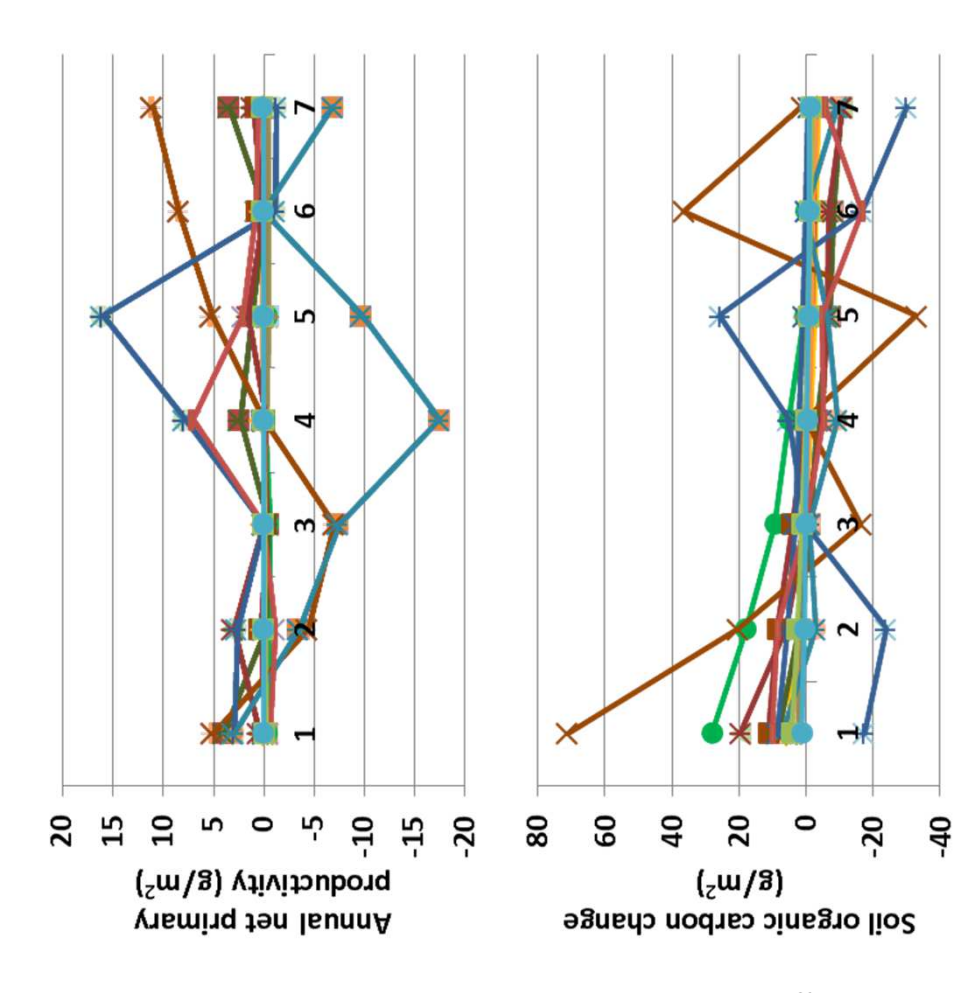

changed up to 35 g m-2. In relation to changes in coarse branch death changed up to 35 g m<sup>-2</sup>. In relation to changes in coarse branch death rate, herbaceous cover changed up to 4% (left), and shrubs and trees small changes in responses. Annual evapotranspiration changed less primary productivity changed less than 20 g m-2. Live carbon density rate, herbaceous cover changed up to 4% (left), and shrubs and trees small changes in responses. Annual evapotranspiration changed less primary productivity changed less than 20 g m<sup>-2</sup>. Live carbon density nterpretation: Changes with coarse branch death rate caused only than 0.15 cm, and plant-available water less than 0.03 cm. Soil organic carbon changed up to 72 g m-2 (above), and annual net organic carbon changed up to 72 g m<sup>-2</sup> (above), and annual net than 0.15 cm, and plant-available water less than 0.03 cm. Soil: changed very little. thanged very little.

Conclusion: The parameter is required to represent coarse branch **Conclusion:** The parameter is required to represent coarse branch death, and so will be retained. death, and so will be retained.

# 53b. Coarse branch death rate - Trees **53b. Coarse branch death rate - Trees**

month. A placeholder is used for herbs, but they have no coarse month. A placeholder is used for herbs, but they have no coarse one value per facet that quantifies coarse branch death rate per one value per facet that quantifies coarse branch death rate per **Purpose:** The variable set coarse\_branch\_death\_rate provides Purpose: The variable set coarse branch death rate provides branches, and so that value is not used. branches, and so that value is not used.

similar variables in example Savanna applications. Values were **Basis for assignment:** The value was inferred, but informed by similar variables in example Savanna applications. Values were Basis for assignment: The value was inferred, but informed by adjusted to improve model fit. adjusted to improve model fit.

### Baseline values **Baseline values**

Various values, but most are like: Various values, but most are like: 0.0, 0.004, 0.004 0.0, 0.007, 0.007 0.0, 0.004, 0.004 0.0, 0.007, 0.007

Grass

### Sensitivity values: **Sensitivity values:**

(shrubs values only changed) (shrubs values only changed) 1 – 0.002 2 – 0.003 3 – 0.004

4 – 0.005

5 – 0.006

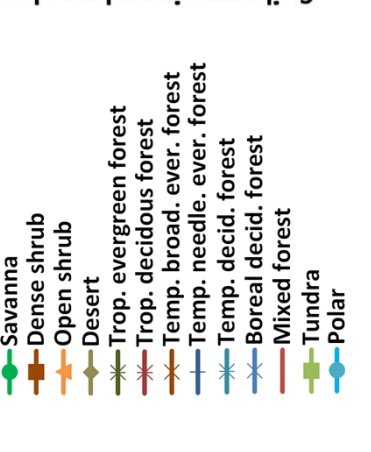

-20  $-40$ 60 -80

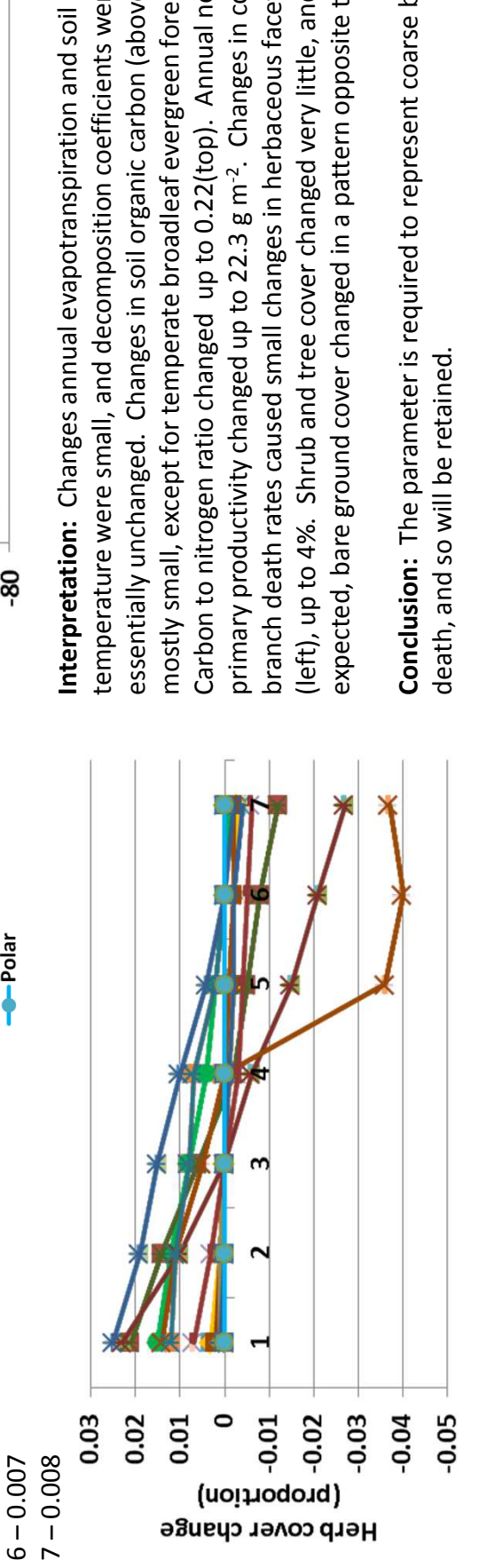

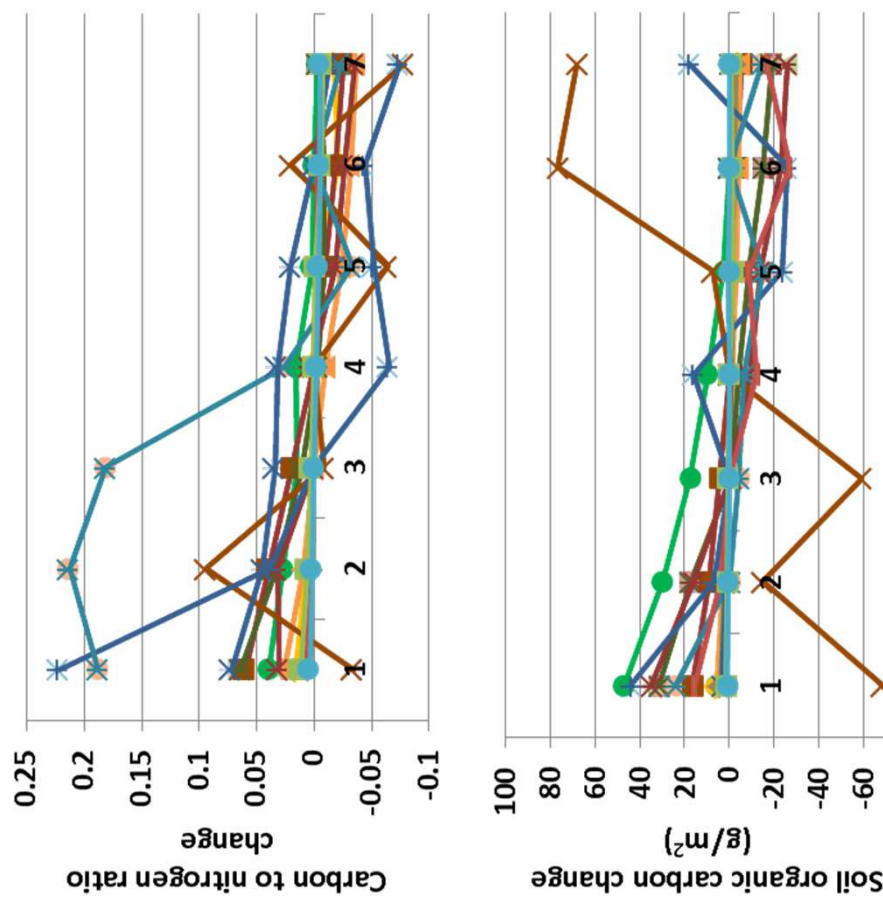

expected, bare ground cover changed in a pattern opposite to herbs. essentially unchanged. Changes in soil organic carbon (above) were expected, bare ground cover changed in a pattern opposite to herbs. essentially unchanged. Changes in soil organic carbon (above) were branch death rates caused small changes in herbaceous facet cover oranch death rates caused small changes in herbaceous facet cover primary productivity changed up to 22.3 g m-2. Changes in coarse primary productivity changed up to 22.3 g m<sup>-2</sup>. Changes in coarse (left), up to 4%. Shrub and tree cover changed very little, and as left), up to 4%. Shrub and tree cover changed very little, and as mostly small, except for temperate broadleaf evergreen forest. emperature were small, and decomposition coefficients were temperature were small, and decomposition coefficients were Carbon to nitrogen ratio changed up to 0.22(top). Annual net mostly small, except for temperate broadleaf evergreen forest Carbon to nitrogen ratio changed up to 0.22(top). Annual net nterpretation: Changes annual evapotranspiration and soil

**Conclusion:** The parameter is required to represent coarse branch Conclusion: The parameter is required to represent coarse branch death, and so will be retained. death, and so will be retained.

# 54a. Coarse root death rate - Shrubs **54a. Coarse root death rate - Shrubs**

month. A placeholder is used for herbs, but they have no coarse month. A placeholder is used for herbs, but they have no coarse one value per facet that quantifies coarse root death rate per **Purpose:** The variable set coarse\_root\_death\_rate provides one value per facet that quantifies coarse root death rate per Purpose: The variable set coarse root death rate provides roots, and so that value is not used. roots, and so that value is not used.

**Basis for assignment:** The value was inferred, but informed by Basis for assignment: The value was inferred, but informed by variables in example Savanna applications, then adjusted. variables in example Savanna applications, then adjusted.

### Baseline values **Baseline values**

Various values, but most are like: Various values, but most are like: 0.0, 0.006, 0.005 0.0, 0.008, 0.008 0.0, 0.008, 0.008 0.0, 0.006, 0.005

### Sensitivity values: **Sensitivity values:**

(shrubs values only changed) (shrubs values only changed) 1 – 0.004 2 – 0.005

- - 3 0.006
- - 4 0.007
		- 5 0.008
			- 6 0.009 7 – 0.010

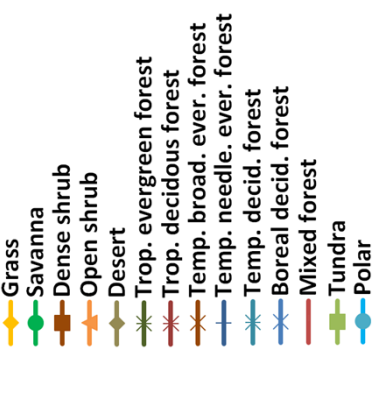

 $\overline{a}$ 

20

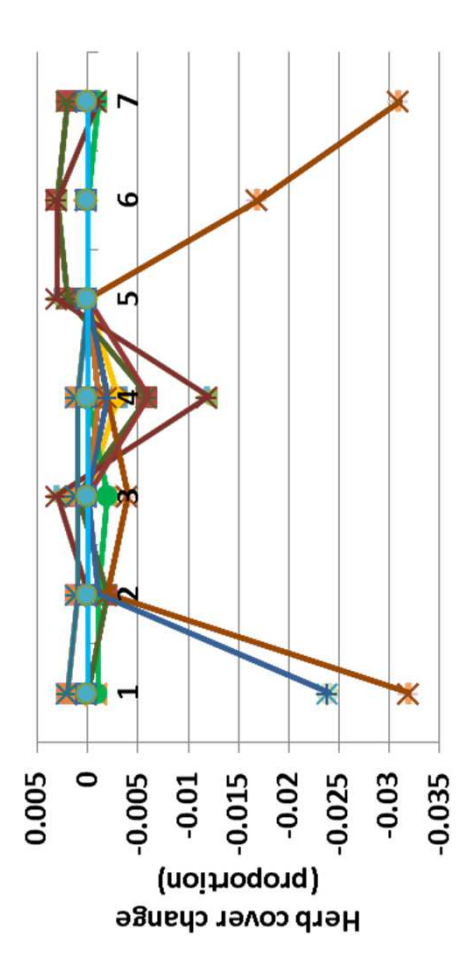

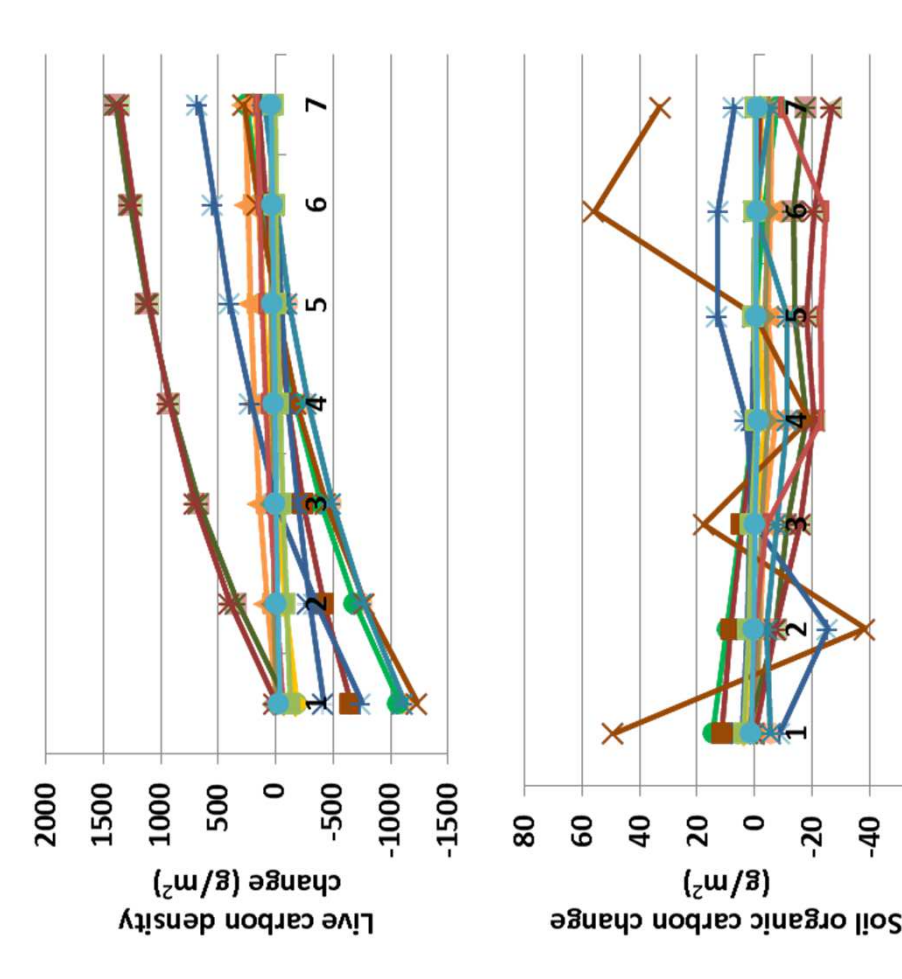

3.3% changes in herbaceous facet cover (left), and very small changes 3.3% changes in herbaceous facet cover (left), and very small changes carbon density changed up to 1356 g m-2. Carbon to nitrogen ratios carbon density changed up to 1356 g m-2. Carbon to nitrogen ratios productivity changed up to 18 g m-2, and leaf area index by less than oroductivity changed up to 18 g m<sup>-2</sup>, and leaf area index by less than changed up to 0.1. Changes in coarse root death rates led to up to changed up to 0.1. Changes in coarse root death rates led to up to 0.06. Soil organic carbon changed up to 58 g m<sup>-2</sup> (above), and live 0.06. Soil organic carbon changed up to 58 g m-2 (above), and live evapotranspiration, soil temperature, plant-available water, and evapotranspiration, soil temperature, plant-available water, and decomposition coefficients were small. Annual net primary **Interpretation:** Changes with secondary responses such as decomposition coefficients were small. Annual net primary nterpretation: Changes with secondary responses such as 60

**Conclusion:** The parameter is required to represent coarse root Conclusion: The parameter is required to represent coarse root death, and so will be retained. death, and so will be retained.

in shrub and tree cover.

n shrub and tree cover.

## 54b. Coarse root death rate - Trees **54b. Coarse root death rate - Trees**

month. A placeholder is used for herbs, but they have no coarse month. A placeholder is used for herbs, but they have no coarse one value per facet that quantifies coarse root death rate per **Purpose:** The variable set coarse\_root\_death\_rate provides one value per facet that quantifies coarse root death rate per Purpose: The variable set coarse root death rate provides roots, and so that value is not used. roots, and so that value is not used.

**Basis for assignment:** The value was inferred, but informed by Basis for assignment: The value was inferred, but informed by variables in example Savanna applications, then adjusted. variables in example Savanna applications, then adjusted.

### Baseline values **Baseline values**

Various values, but most are like: Various values, but most are like: 0.0, 0.006, 0.005 0.0, 0.008, 0.008 0.0, 0.008, 0.008 0.0, 0.006, 0.005

### Sensitivity values: **Sensitivity values:**

tree values only changed) (tree values only changed) 1 – 0.004 2 – 0.005 3 – 0.006 4 – 0.007

Temp. needle. ever. forest Temp. broad. ever. forest Trop. evergreen forest rop. decidous forest Boreal decid. forest -Temp. decid. forest **Mixed forest** -Dense shrub -Open shrub -Savanna Tundra Desert Grass  $Polar$ 

 $-0.06$ 

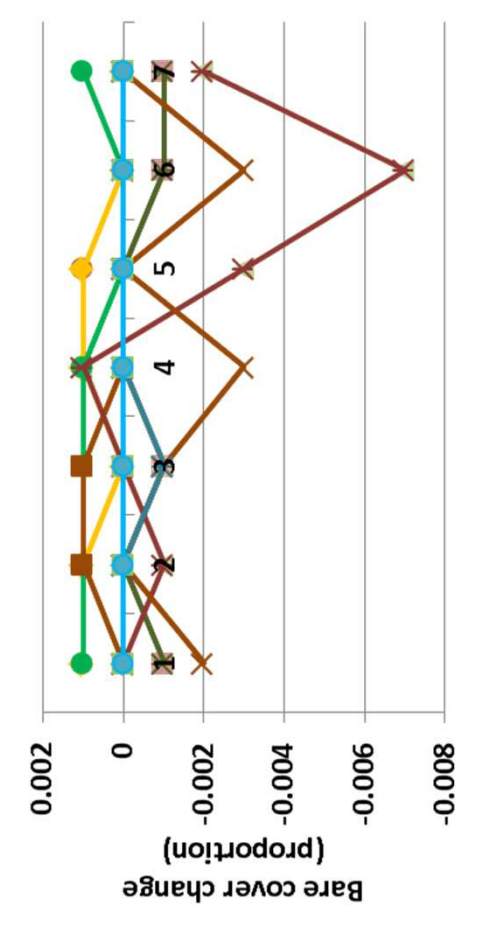

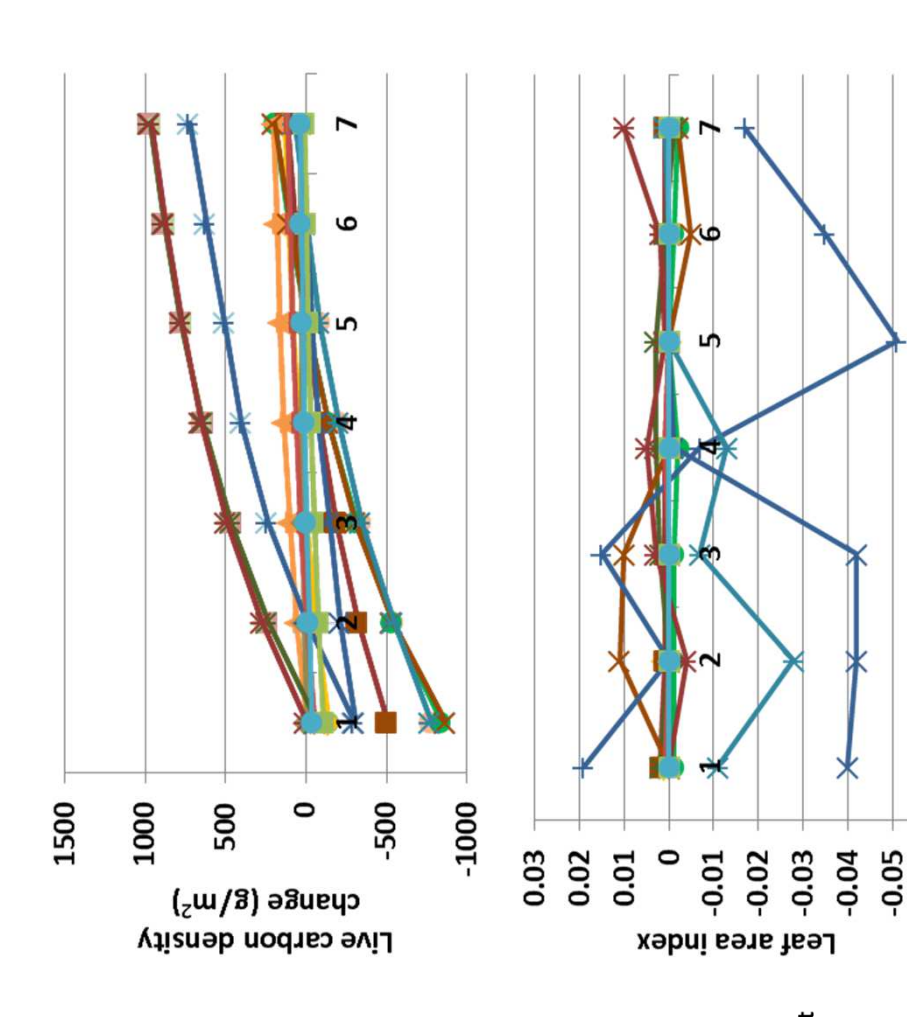

(above). Annual net primary productivity changed up to 16 g m-2, and above). Annual net primary productivity changed up to 16 g m<sup>-2</sup>, and carbon to nitrogen ratio changed up to 0.26. Other variables such as carbon to nitrogen ratio changed up to 0.26. Other variables such as nterpretation: Live carbon density was the only large-scale change root death rate, do the degree that bare ground cover changed less **Interpretation:** Live carbon density was the only large-scale change oot death rate, do the degree that bare ground cover changed less the facet covers changed notably in response to changes in coarse soil temperature and plant-available water changed little. None of soil temperature and plant-available water changed little. None of the facet covers changed notably in response to changes in coarse in response to differences in coarse root death rate (top), with n response to differences in coarse root death rate (top), with changes up to 1000 g m-2. Leaf area index changed up to 0.05 changes up to 1000 g m<sup>-2</sup>. Leaf area index changed up to 0.05 than 1% (left). :han 1% (left).

**Conclusion:** The parameter is required to represent coarse root Conclusion: The parameter is required to represent coarse root death, and so will be retained. death, and so will be retained.

5 – 0.008 6 – 0.009 7 – 0.010

# 55. Fraction carbon grazed returned **55. Fraction carbon grazed returned**

describes the portion of carbon that is grazed that is returned to describes the portion of carbon that is grazed that is returned to Purpose: The variable set fraction carbon grazed returned **Purpose:** The variable set fraction\_carbon\_grazed\_returned the system as feces. the system as feces.

GRET/GFCRET, which is part of the example files distributed with GRET/GFCRET, which is part of the example files distributed with **Basis for assignment:** The value was assigned based on Basis for assignment: The value was assigned based on the Century model. the Century model.

### **Baseline values Baseline values**

0.3 for all units 0.3 for all units

### Sensitivity values: **Sensitivity values:**

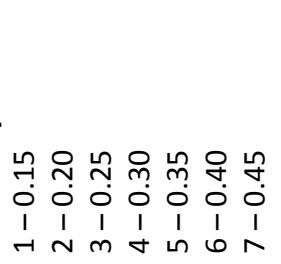

-Temp. broad. ever. forest<br>-Temp. needle. ever. forest -Trop. evergreen forest Trop. decidous forest ← Temp. decid. forest<br>← Boreal decid. forest -Mixed forest **I**-Dense shrub Open shrub -Savanna -Tundra Desert Grass  $-Polar$ 

not available due to technical difficulties. We suspect that changes in not available due to technical difficulties. We suspect that changes in nterpretation: Results for the fraction carbon grazed returned are **Interpretation:** Results for the fraction carbon grazed returned are the fraction of carbon that is returned would yield relatively small the fraction of carbon that is returned would yield relatively small changes to model output. changes to model output.

ecosystem processes, the return of carbon to the system from ecosystem processes, the return of carbon to the system from **Conclusion:** The parameter captures a known component of Conclusion: The parameter captures a known component of herbivores.

# 56. Fraction excreted nitrogen in feces **56. Fraction excreted nitrogen in feces**

 $0.4$ 

**Purpose:** The variable fraction\_excreted\_n\_to\_feces defines the Purpose: The variable fraction excreted n to feces defines the fraction of nitrogen that is in feces. The remainder is in urine fraction of nitrogen that is in feces. The remainder is in urine and may be volatilized. and may be volatilized.

variable FACESFR in example applications of the Savanna model. variable FACESFR in example applications of the Savanna model. Basis for assignment: The value was assigned based on the **Basis for assignment:** The value was assigned based on the

### **Baseline values Baseline values**

0.5 for all units 0.5 for all units

### Sensitivity values: **Sensitivity values:**

1 – 0.35  $2 - 0.40$ 

Grass

- 3 0.45
- 4 0.50
- 5 0.55
- 6 0.60 7 – 0.65

Temp. needle. ever. forest Temp. broad. ever. forest Trop. evergreen forest rop. decidous forest Boreal decid. forest -Temp. decid. forest Mixed forest -Dense shrub -Open shrub -Savanna Tundra Desert  $Polar$ 

60

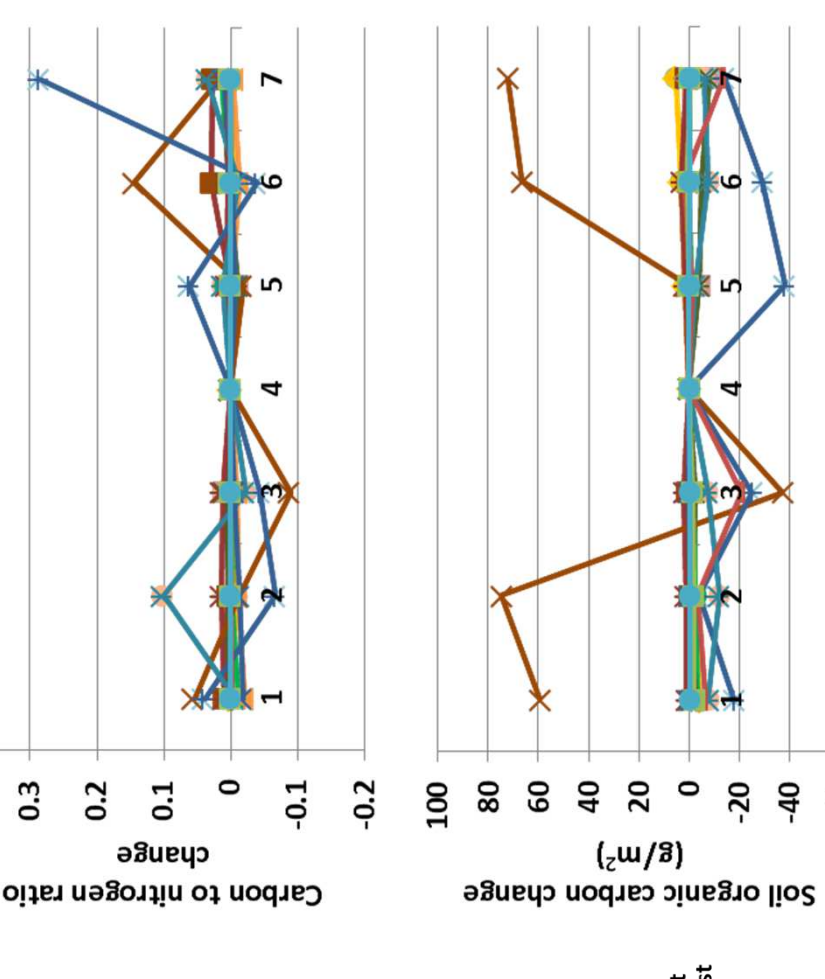

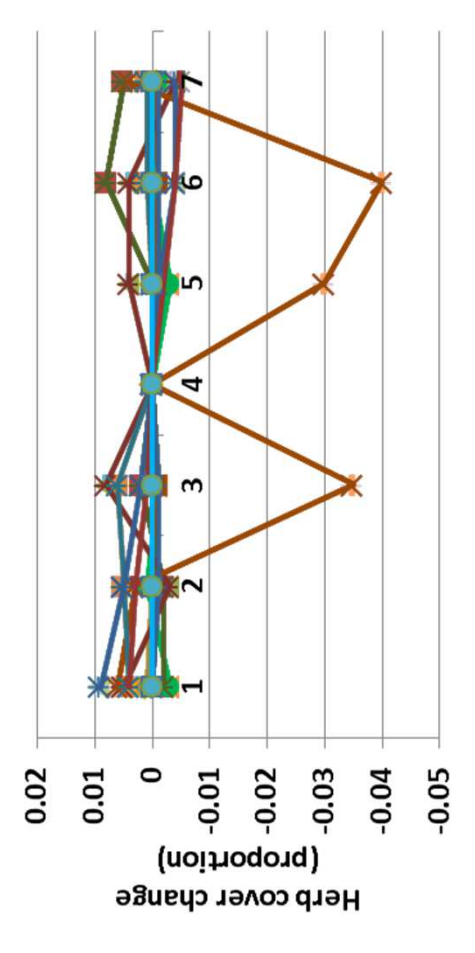

the fraction of excreted nitrogen in feces caused small changes, up to the fraction of excreted nitrogen in feces caused small changes, up to changed up to 75 g m<sup>-2</sup> (above). Live carbon density changed 49 g m<sup>-</sup><br><sup>2</sup>, and annual net primary productivity less than 20 g m<sup>-2</sup>. Changes in changed up to 75 g m<sup>-2</sup> (above). Live carbon density changed 49 g m<sup>-</sup>  $^2$ , and annual net primary productivity less than 20 g m<sup>-2</sup>. Changes in nterpretation: Changes in secondary results from G-Range, such as **Interpretation:** Changes in secondary results from G-Range, such as annual evapotranspiration, plant-available water, decomposition annual evapotranspiration, plant-available water, decomposition nitrogen ratio changed up to 0.29 (top), and soil organic carbon nitrogen ratio changed up to 0.29 (top), and soil organic carbon coefficients, and soil temperature, were very small. Carbon to coefficients, and soil temperature, were very small. Carbon to 4%, in herbaceous facet cover (left). Shrubs and trees were 1%, in herbaceous facet cover (left). Shrubs and trees were essentially unchanged. essentially unchanged.

Conclusion: The parameter represents an important relationship in **Conclusion:** The parameter represents an important relationship in ecosystems with large herbivores, and will be retained. ecosystems with large herbivores, and will be retained.

### 57. Fraction grazed by facet **57. Fraction grazed by facet**

0.15

distribution of grazing across the different facets. The values distribution of grazing across the different facets. The values Purpose: The variable fraction grazed by facet defines the **Purpose:** The variable fraction\_grazed\_by\_facet defines the should sum to 1. should sum to 1.

**Basis for assignment:** The values were inferred based upon Basis for assignment: The values were inferred based upon typical diets of livestock. typical diets of livestock.

### Baseline values **Baseline values**

0.8, 0.25, 0.10 for unit 1 (which is incorrect, it should sum to 1) 0.8, 0.25, 0.10 for unit 1 (which is incorrect, it should sum to 1) 0.8, 0.15, 0.05 for units 2 to 15 0.8, 0.15, 0.05 for units 2 to 15

### Sensitivity values: **Sensitivity values:**

 $1 - 0.65, 0.27, 0.08$  $2 - 0.70, 0.23, 0.07$  $3 - 0.75, 0.19, 0.06$  $4 - 0.80, 0.15, 0.05$  $5 - 0.85, 0.11, 0.04$  $1 - 0.65, 0.27, 0.08$ 2 – 0.70, 0.23, 0.07 3 – 0.75, 0.19, 0.06 4 – 0.80, 0.15, 0.05 5 – 0.85, 0.11, 0.04

Temp. needle. ever. forest Temp. broad. ever. forest Trop. evergreen forest rop. decidous forest Boreal decid. forest Temp. decid. forest **Mixed forest** -Dense shrub -Open shrub -Savanna Tundra Desert Grass  $Polar$ 

 $-100$ 

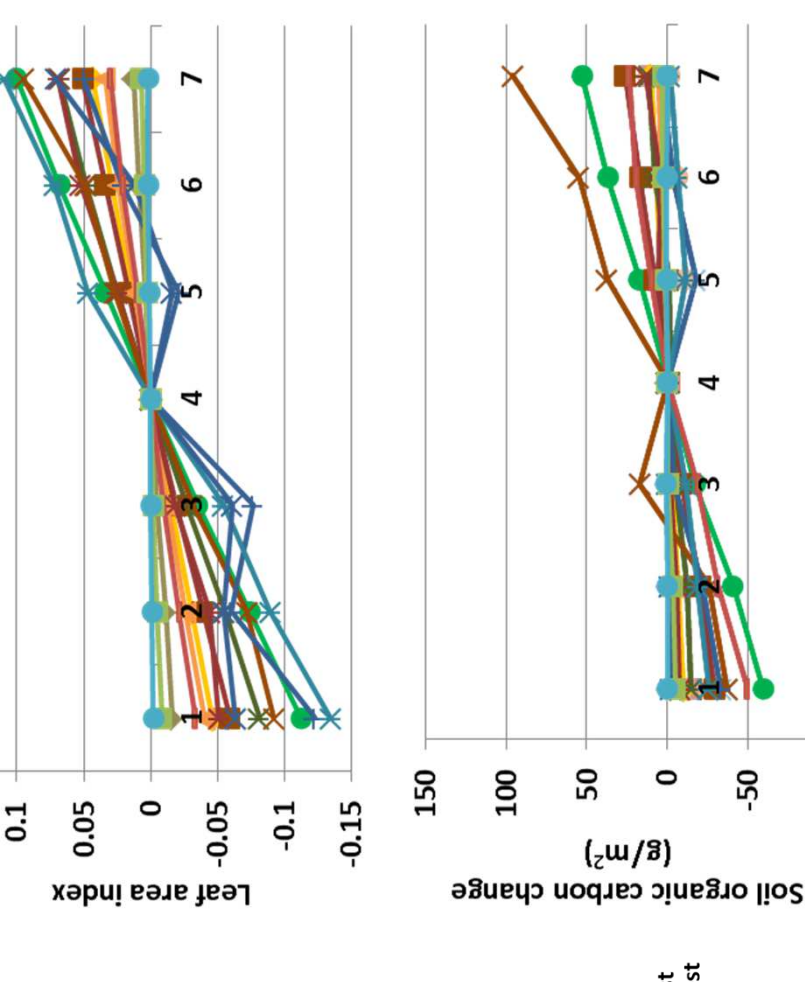

**Interpretation:** Changes in secondary responses from G-Range, such up to 96 g m-2, and carbon to nitrogen ratio changed up to 0.15. Live nterpretation: Changes in secondary responses from G-Range, such up to 96 g m<sup>-2</sup>, and carbon to nitrogen ratio changed up to 0.15. Live as decomposition coefficients, plant-available water, soil water, and annual evapotranspiration were small. Soil organic carbon changed as decomposition coefficients, plant-available water, soil water, and annual evapotranspiration were small. Soil organic carbon changed responses shown. Changes to the fraction grazed by facet changed responses shown. Changes to the fraction grazed by facet changed carbon density changed up to 100 g m-2, in a pattern similar to the carbon density changed up to 100 g m<sup>-2</sup>, in a pattern similar to the herbaceous facet cover but up to 8%, and may be in a direction erbaceous facet cover but up to 8%, and may be in a direction opposite than expected. Shrub and tree cover changed little. opposite than expected. Shrub and tree cover changed little.

logic of the model. More careful assignment of the values would be logic of the model. More careful assignment of the values would be **Conclusion:** The distribution of grazing must be defined, given the **Conclusion:** The distribution of grazing must be defined, given the helpful.

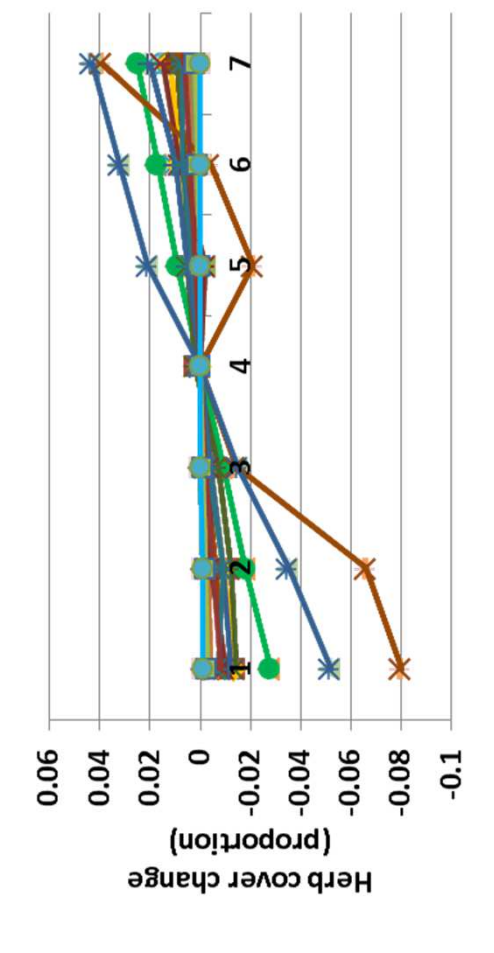

6 – 0.90, 0.07, 0.03 7 – 0.95, 0.03, 0.02

 $7 - 0.95, 0.03, 0.02$ 

 $6 - 0.90, 0.07, 0.03$
# 58. Fraction grazed **58. Fraction grazed**

**Purpose:** The variable fraction\_grazed defines the annual Purpose: The variable fraction grazed defines the annual proportion of plant material that is grazed. proportion of plant material that is grazed.

FLGREM, which is a component in the example files distributed FLGREM, which is a component in the example files distributed with the Century model, but also in line with typical offtake with the Century model, but also in line with typical offtake **Basis for assignment:** The value was assigned based on Basis for assignment: The value was assigned based on values for livestock. values for livestock.

### Baseline values **Baseline values**

0.35 for all units 0.35 for all units

## Sensitivity values: **Sensitivity values:**

 $1 - 0.20$  $2 - 0.25$ 3 – 0.30  $4 - 0.35$ 5 – 0.40

Temp. needle. ever. forest Temp. broad. ever. forest Trop. evergreen forest rop. decidous forest Boreal decid. forest -Temp. decid. forest **Mixed forest** -Dense shrub -Open shrub -Savanna Tundra Desert Grass  $Polar$ 

ڢ ထု

بر 4

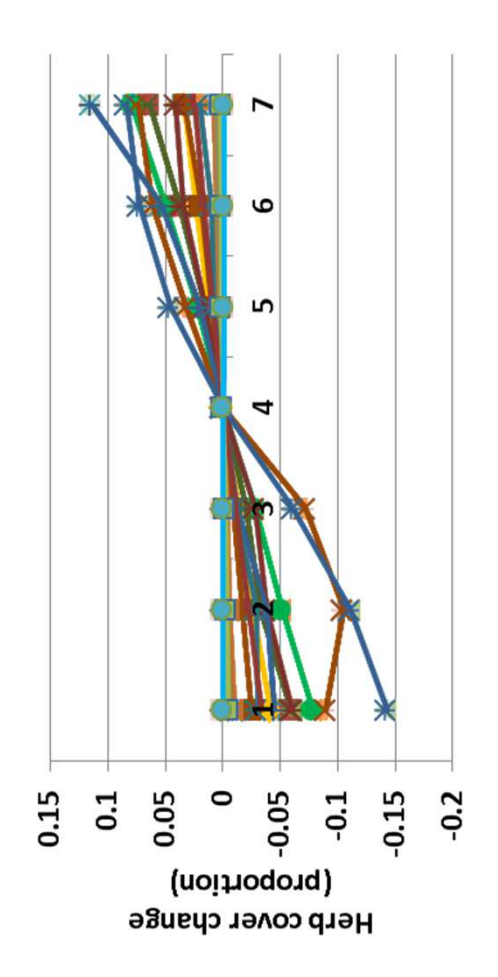

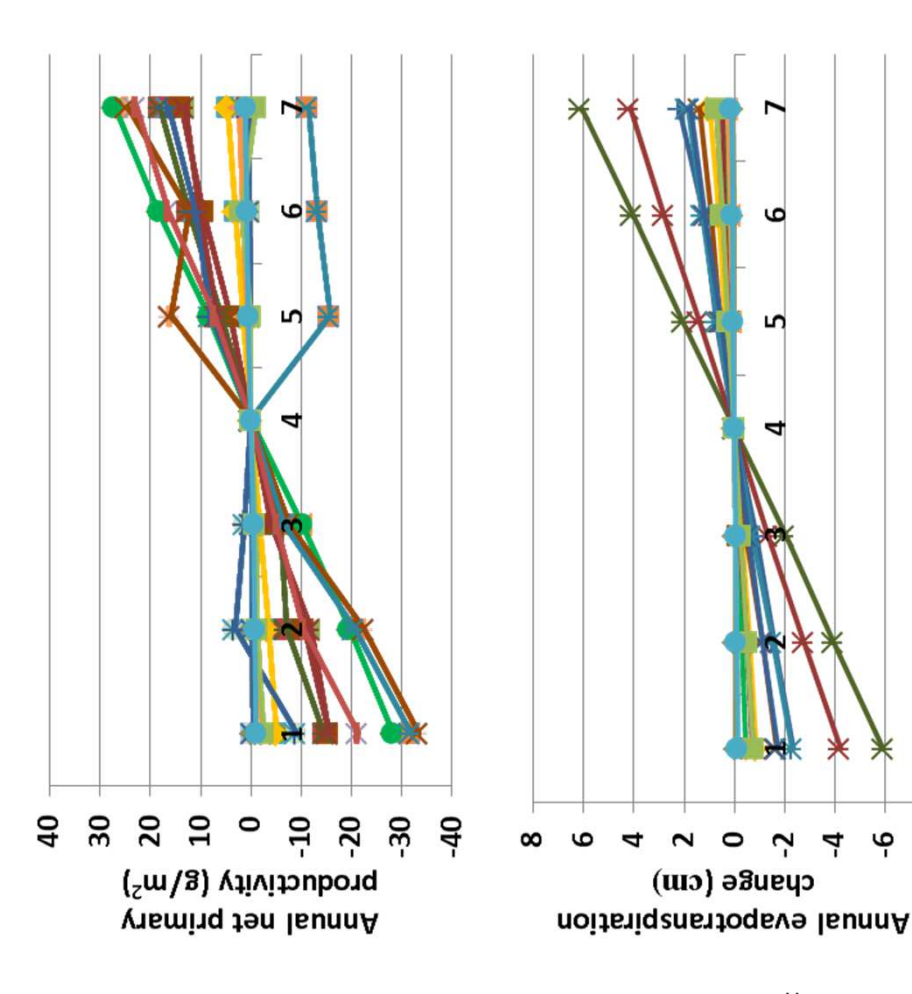

occurring. Live carbon density changed up to 340 g m-2, and leaf area occurring. Live carbon density changed up to 340 g m<sup>-2</sup>, and leaf area 14% in response to changed fraction grazed, in a pattern that may be 14% in response to changed fraction grazed, in a pattern that may be evapotranspiration. Annual net primary productivity changed up to nterpretation: Changes in the fraction of productivity grazed were evapotranspiration. Annual net primary productivity changed up to **Interpretation:** Changes in the fraction of productivity grazed were ndex changed up to 0.42. Herbaceous facet cover changed up to index changed up to 0.42. Herbaceous facet cover changed up to emperature changed up to one degree in a direction opposite to temperature changed up to one degree in a direction opposite to significant, such as for annual evapotranspiration (above). Soil significant, such as for annual evapotranspiration (above). Soil 33 g m<sup>-2</sup>. It appears compensatory vegetation production is 33 g m-2. It appears compensatory vegetation production is opposite than expected. Shrubs and trees changed little. opposite than expected. Shrubs and trees changed little.

**Conclusion:** The proportion offtake by livestock or wildlife is a critical Conclusion: The proportion offtake by livestock or wildlife is a critical variable defined for examples, and must be retained. variable defined for examples, and must be retained.

6 – 0.45 7 – 0.50

#### **Future Steps**

This sensitivity analysis is part of a joint approach to assessing G-Range. Here extensive tests were conducted in a *spatial* way, but for a single year. Complementary analyses by Dr. Sircely are using specific sites where field data provide an ability to make detailed comparisons through *time*. With results of from these sensitivities and the site-specific analyses to refer to, we are well placed to adjust the G-Range application. Specifically, we will:

- Correct coding errors that have been identified by the results of sensitivity analyses. No changes were made to the G-Range model coding during these analyses, so as to preserve a single baseline for comparison;
- Incorporate a fire frequency spatial surface into the application, and edit fire parameters;
- Rebalance and parameterize the G-Range application given what has been learned, jointly (to the degree possible) minimizing deviations from the spatial surfaces and site-specific observations.

We will then release the model to be used by others, train users, and continue in our own work to address research questions and improve G-Range.

#### **Acknowledgement**

Our thanks to Dr. Philip Thornton and the International Livestock Research Institute for providing financial support for sensitivity analyses of G-Range. Our continued thanks to the developers of Century, which forms a foundation for G-Range.

#### **Literature Cited**

- Armstrong, R., M.J. Brodzik, K. Knowles, and M. Savoie. 2005. Global Monthly EASE-Grid snow water equivalent climatology: snow water equivalent. Boulder, Colorado USA: National Snow and Ice Data Center. [online] http://nsidc.org/data/docs/daac/nsidc0271\_ease\_grid\_swe\_climatology.gd.html
- Batjes, N.H. 2002. Revised soil parameter estimates for the soil types of the world. Soil Use and Management 18:232-235. [as cited online] http://www.isric.org/projects/worldinventory-soil-emission-potentials-wise
- Boone, R.B., R.T. Conant, and T.E. Hilinski. 2011. G-Range: Development and use of a beta global rangeland model. Final report to the International Livestock Research Institute, Nairobi, Kenya

Conant, R. et al. In prep. Title, authorship, and journal to be determined.

- Climate Research Unit, University of East Anglia (CRU). CRU Datasets, [Internet]. British Atmospheric Data Centre, 2008. Available from http://badc.nerc.ac.uk/data/cru
- Ruesch, A. and H.K. Gibbs. 2008. New IPCC Tier-1 Global Biomass Carbon Map For the Year 2000. Available online from the Carbon Dioxide Information Analysis Center [http://cdiac.ornl.gov], Oak Ridge National Laboratory, Oak Ridge, Tennessee.
- Sietse, O.L. 2010. ISLSCP II FASIR-adjusted NDVI Biophysical Parameter Fields, 1982-1998. In Hall, Forrest G., G. Collatz, B. Meeson, S. Los, E. Brown de Colstoun, and D. Landis (eds.). ISLSCP Initiative II Collection. Data set. Available on-line [http://daac.ornl.gov/] from Oak Ridge National Laboratory Distributed Active Archive Center, Oak Ridge, Tennessee, U.S.A. doi:10.3334/ORNLDAAC/970
- Zhang, K., J.S. Kimball, R.R. Nemani, and S.W. Running. 2010. A continuous satellite-derived global record of land surface evapotranspiration from 1983 to 2006. Water Resources Research, 46, W09522, doi:10.1029/2009WR008800. [as cited online] http://secure.ntsg.umt.edu/projects/index.php/ID/26354646/fuseaction/projects.detail.htm

**Appendices** 

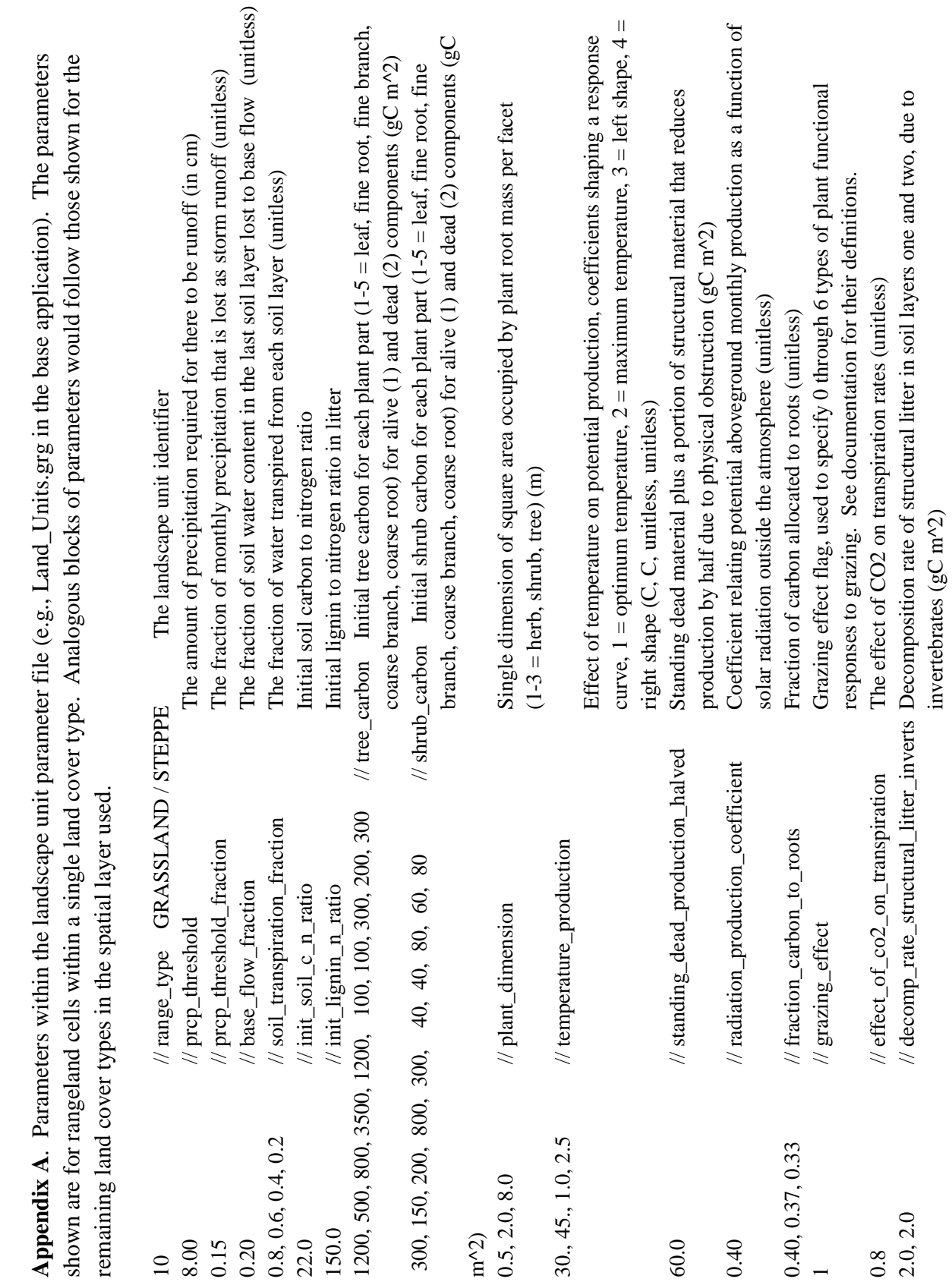

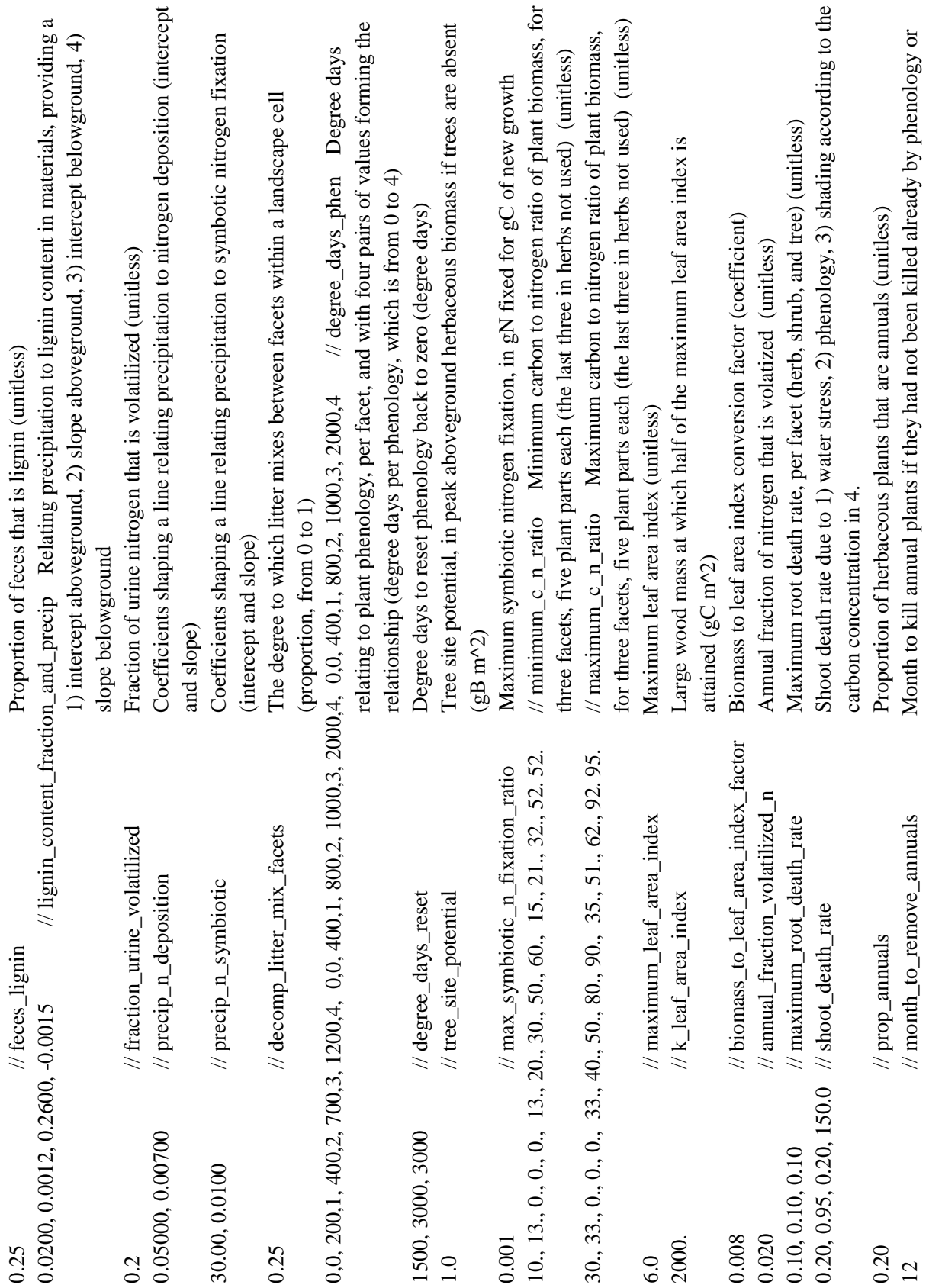

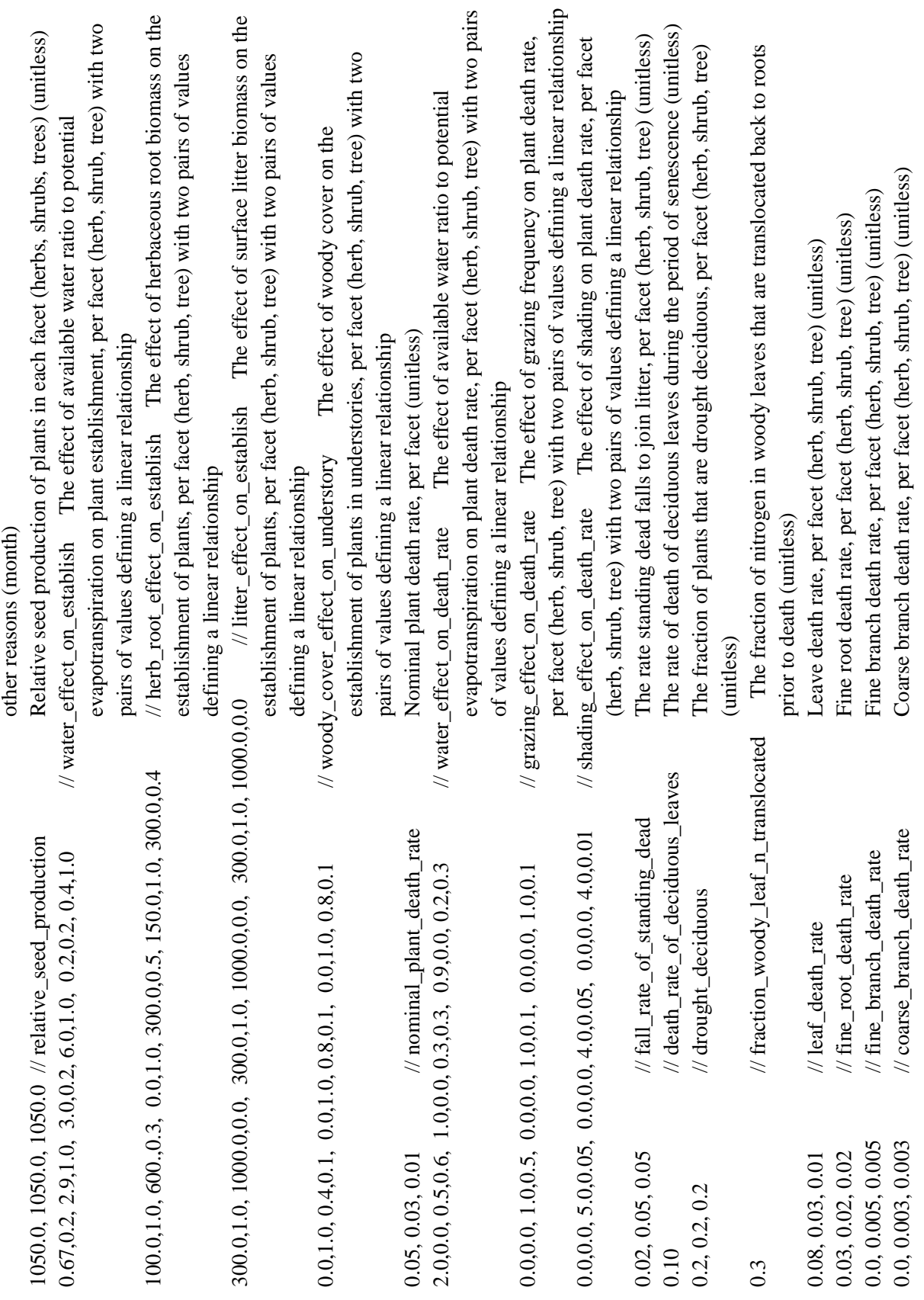

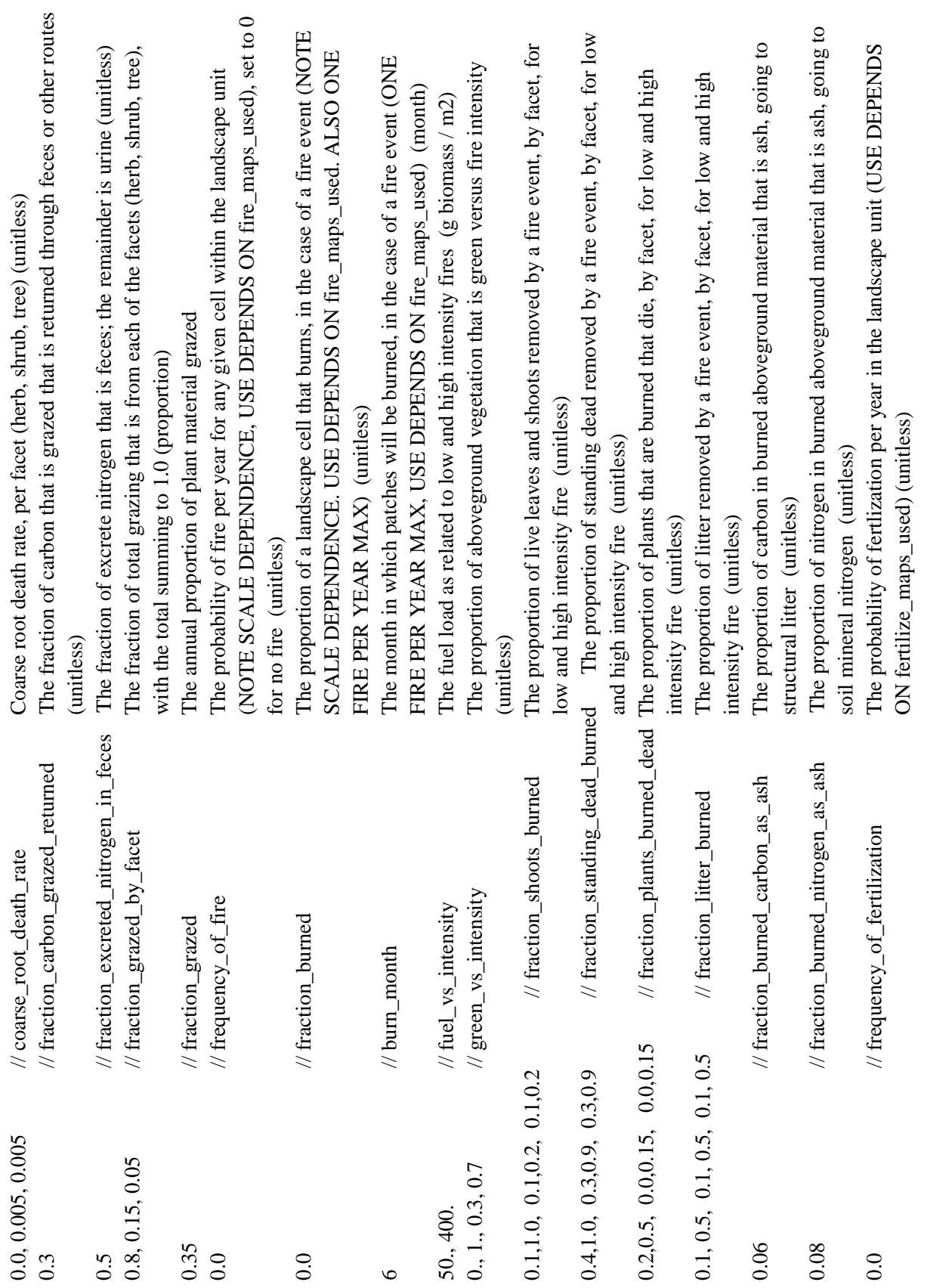

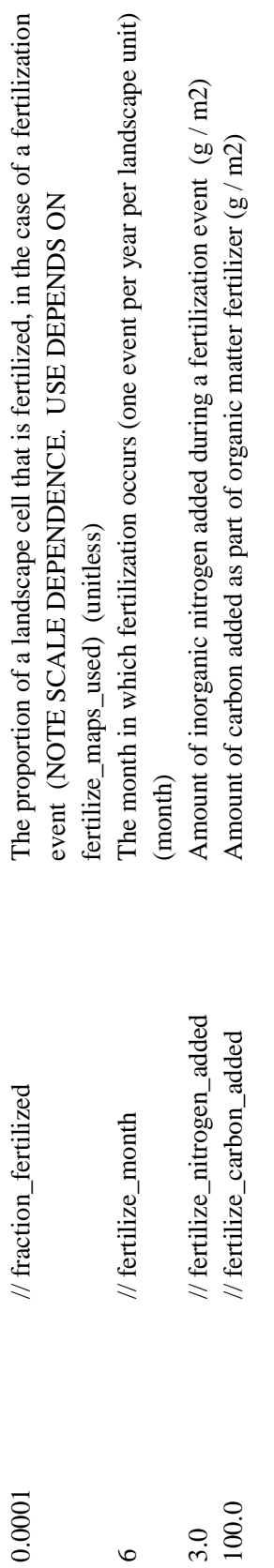

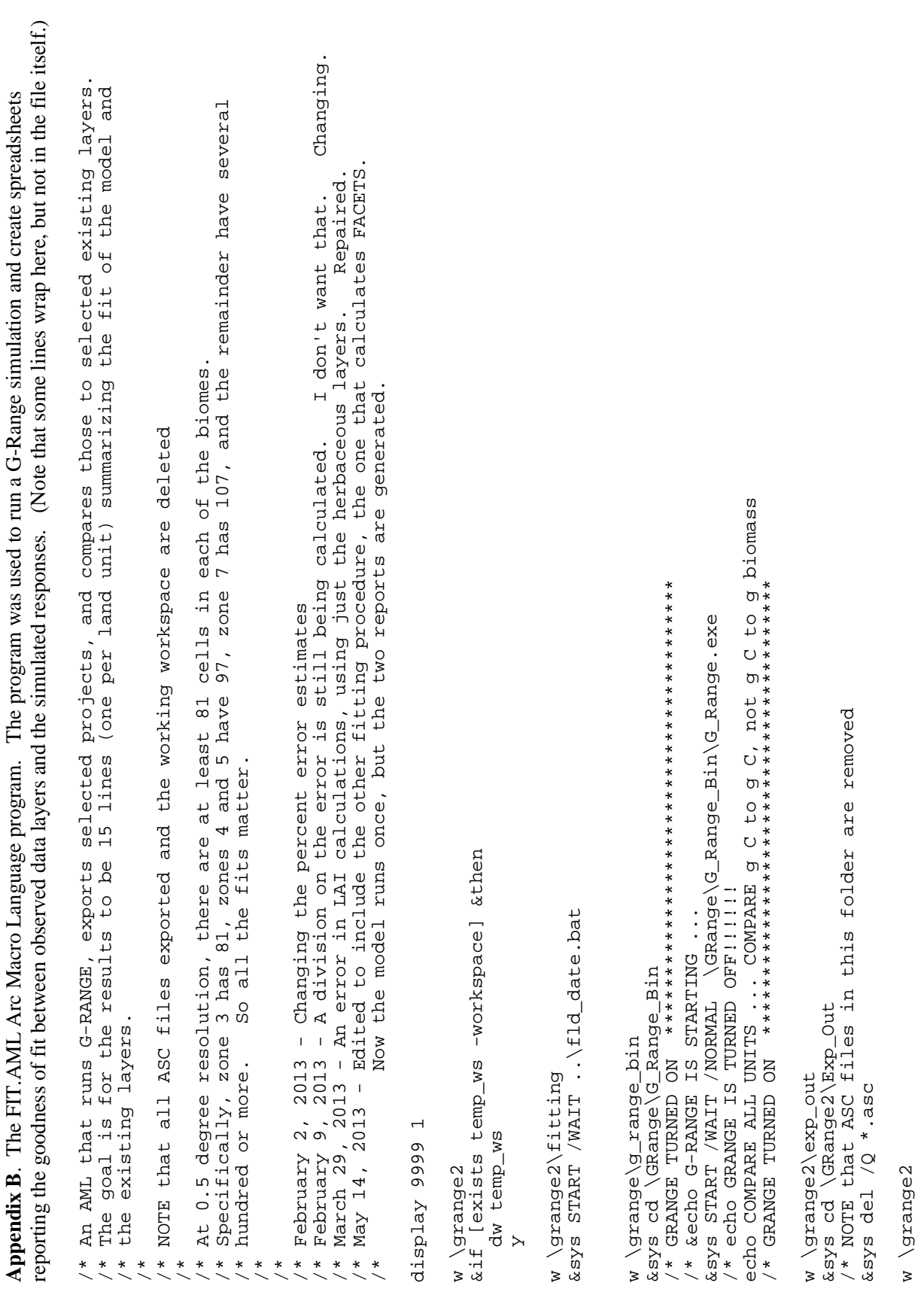

118

w \grange2

```
pet_yr = pet_01b + pet_02b + pet_03b + pet_04b + pet_05b + pet_06b + pet_07b + pet_08b + pet_09b + pet_10b
                                                                                                                                                                                                                                              &sys START /WAIT /NORMAL \GRange2\Exporter\export_file C:\GRange\G_Range\Output pot_evap.gof<br>C:\GRange2\Exp_Out\PET 2004 2006 1
                                                                                   * Comparing potential evapotranspiration (cm/month) against Century PET, which is potential
                                                                                                             evapotranspiration (cm/month), so the comparison should be good.
                                                                                                                                                                                                                                                                                                                                                                                                                                                                       float
                                                                                                                                                                                                                                                                                                                                                                                                                                                                     pet_%mn%
                                                                                                                                                                                                                                                                                                                                                                                                                                                                                                                                                                                                                                                                                                                                                                                                                                                                                                                                                                                                                                                                                                                                                                                                                                      pet_out = zonalmean(\grange2\misc\sage_Op5, tempg99
                                                                                                                                                                                                                                                                                                                                                                                                                                                                                                                                                                                                                                                                             kill pet_$mn$b<br>if (pet_$mn$ > -1) pet_$mn$b = pet_$mn$ ; endif
                                                                                                                                                                                                                                                                                                                                                                                                                                      kill pet_%mn%<br>asciigrid \GRange2\Exp_Out\FET_2006_%mn%_1.asc
                                                                                                                                                                                                                                                                                                                                                 w \Grange2\temp_ws<br>&do mn &list 01 02 03 04 05 06 07 08 09 10 11 12
                                                                                                                                                                                                                                                                                                                                                                                                                                                                                                                                                                                                                 &do mn &list 01 02 03 04 05 06 07 08 09 10 11 12<br>&if [exists pet_%mn%b -grid] &then
                                                        setwindow c:\grange2\misc\rng_sage<br>tempg99 = pet_yr - \grange2\century\grds\pet
                                                                                                                                                                                                                                                                                                                                                                                                          &if [exists pet_%mn% -grid] &then
                                                                                                                                                                                                                                                                                                                                                                                                                                                                                                                                                                                                                                                                                                                                                                                                                                                                                                                                                                                                                                                               &if [exists pet_out -grid] &then
                                                                                                                                                                                                                                                                                                                                                                                                                                                                                                                                                                                                                                                                                                                                                                                                                                                                                                                                                                       kill tempg all<sup>-</sup><br>&if [exists tempg99 -grid] &then
                            * POTENTIAL EVAPOTRANSPIRATION
                                                                                                                                                                                                                                                                                                                                                                                                                                                                                                                                                                                                                                                                                                                                                                                               &if [exists pet_yr -grid] &then
                                                                                                                                                                                                                                                                                                                                                                                                                                                                                                                                                                                                                                                                                                                                                                                                                                                                                                                                               &if [exists tempg -grid] &then
                                                                                                                                                                                                                                 &sys cd \GRange2\Exporter<br>&sys START /WAIT /NORMAL
                                                                                                                                                                                                     W \Grange2\Exporter
                                                                                                                                            * REASONABLY CLOSE
                                                                                                                                                                                                                                                                                                                                                                                                                                                                                                                                                                                                                                                                                                                                                                                                                                                                                                                                                                                                                                   kill tempg99 all
                                                                                                                                                                                                                                                                                                                                                                                                                                                                                                                                                                                                                                                                                                                                                                                                                                                                                                                                                                                                                                                                                           kill pet_out all
                                                                                                                                                                                                                                                                                                                                                                                                                                                                                                                                                                                                                                                                                                                                                                                                                                                                                  pet\_11b + pet\_12bkill pet_yr all
                                                                                                                                                                                                                                                                                                                                                                                                                                                                                                                                                                                                                                                                                                                                                                                                                                                                                                                                                                                                                                                                                                                                                    setcell 0.5
                                                                                                                                                                                                                                                                                                                                                                                                                                                                                                                                                           grid
                                                                                                                                                                                                                                                                                                                                                                                                                                                                                                                                                                                                                                                                                                                                          &end
                                                                                                                                                                                                                                                                                                                                                                                                                                                                                                          ƙend
                                                                                                                    \ddot{\cdot}
```
 $\ddot{}$ 

```
119
```
cw temp\_ws

quit

&type Done with Potential Evapotranspiration w \GRange2

\* PLANT AVAILABLE WATER

\* Comparing water available to plants for growth (cm) ayer ... to plant available soil water in Century<br>\* (pah2o) which is in cm, so the comparison should be good.

The surfaces are quite close, differing by 100% in the means \* This is leading to a very large bias.

But some cells are near 0. Dividing by the near 0 value yields \* (relative to other errors, that is close, plus the "observed"<br>\* surface is for the entire land mass). But some cells are nea: \* massive errors, even though they are close.

w \Grange2\Exporter

&sys cd \GRange2\Exporter<br>&sys START /WAIT /NORMAL \GRange2\Exporter\export\_file C:\GRange\G\_Range\Output water\_available.gof 2006 C:\GRange2\Exp\_Out\H2O 2004

if  $(h20_8 \text{nm}8_81 \text{yr}8 \text{ & } -1)$  h20  $\text{mm}8_81 \text{yr}8 \text{b} = h20_8 \text{mm}8_81 \text{yr}8$  ; endif w \Grange2\temp\_ws<br>&do mn &list 01 02 03 04 05 06 07 08 09 10 11 12 & do mn & list 01 02 03 04 05 06 07 08 09 10 11 12 ...<br>&if [exists h2o\_%mn%\_%lyr%b -grid] &then &if lexists h2o\_\$mn\$\_\$lyr\$ -grid] &then &if lexists h2o\_yr\_z -grid] &then -grid] &then kill h2o\_yr\_y all<br>&if [exists h2o\_yr\_x -grid] &then kill h2o\_%mn%\_%lyr%b &if [exists h2o\_yr\_y &do lyr &list 1 2 3 &do lyr &list 1 2 3 kill h2o\_yr\_z all **&end &end** grid kend ƙend

120

h2o\_yr\_z = h2o\_01\_1b + h2o\_02\_1b + h2o\_03\_1b + h2o\_04\_1b + h2o\_05\_1b + h2o\_06\_1b + h2o\_07\_1b + h2o\_08\_1b + h2o\_yr\_z = h2o\_01\_1b + h2o\_02\_1b + h2o\_03\_1b + h2o\_04\_1b + h2o\_05\_1b + h2o\_06\_1b + h2o\_07\_1b + h2o\_08\_1b<br>h2o\_09\_1b + h2o\_10\_1b + h2o\_11\_1b + h2o\_12\_1b<br>&type Special divisor for Water Availability &sys START /WAIT /NORMAL \GRange2\Exporter\export\_file C:\GRange\G\_Range\Output \GRange2\Exporter\export\_file C:\GRange\G\_Range\Output soil\_surface\_temperature.gof C:\GRange2\Exp\_Out\stemp 2004 2006 1 asciigrid \GRange2\Exp\_Out\stemp\_2006\_%mn%\_1.asc stemp\_%mn% float float /\* Using only layer one here. The others get built, but ignored. soil\_surface\_temperature.gof C:\GRange2\Exp\_Out\stemp 2004 2006 The others get built, but ignored. kill stemp\_\*mn\*<br>asciigrid \GRange2\Exp\_Out\stemp\_2006\_\*mn\*\_1.asc stemp\_\*mn\* h2o\_out = zonalmean(\grange2\misc\sage\_0p5, tempg99 ) a2o\_out = zonalmean(\grange2\misc\sage\_0p5, tempg99 tempg99 = h2o\_yr - \grange2\century\grds\pah2o &do mn &list 01 02 03 04 05 06 07 08 09 10 11 12 setwindow c:\grange2\misc\rng\_sage<br>tempg99 = h2o\_yr - \grange2\century\grds\pah2o w \Grange2\temp\_ws<br>&do mn &list 01 02 03 04 05 06 07 08 09 10 11 12 /\*\*\*\*\*\*\*\*\*\*\*\*\*\*\*\*\*\*\*\*\*\*\*\*\*\*\*\*\*\*\*\*\*\*\*\*\*\*\*\*\*\*\*\*\*\* /\*\*\*\*\*\*\*\*\*\*\*\*\*\*\*\*\*\*\*\*\*\*\*\*\*\*\*\*\*\*\*\*\*\*\*\*\*\*\*\*\*\*\*\*\*\* h2o\_09\_1b + h2o\_10\_1b + h2o\_11\_1b + h2o\_12\_1b &type Special divisor for Water Availability &type Done with Plant Available Water &if [exists stemp\_%mn% -grid] &then &if [exists stemp\_%mn% -grid] &then &type Done with Plant Available Water setwindow c:\grange2\misc\rng\_sage &if [exists tempg99 -grid] &then &if [exists h2o\_out -grid] &then &if [exists h2o\_out -grid] &then &if [exists tempg99 -grid] &then &if [exists h2o\_yr -grid] &then &if [exists tempg -grid] &then &if [exists tempg -grid] &then /\* Using only layer one here. /\* SOIL SURFACE TEMPERATURE \* SOIL SURFACE TEMPERATURE &sys cd \GRange2\Exporter &sys cd \GRange2\Exporter<br>&sys START /WAIT /NORMAL  $h2o_Yr = h2o_Yr_z = / 12.0$  $h2o_Yr = h2o_Yr_z = / 12.0$ w \Grange2\Exporter kill stemp\_%mn% w \Grange2\Exporter kill tempg99 all kill h2o\_out all w \Grange2\temp\_ws kill tempg99 all kill h2o\_out all kill h2o\_yr all kill h2o\_yr all kill tempg all<br>cif kill tempg all setcell 0.5 setcell 0.5 w \GRange2 w \GRange2  $t$ empg99 = quit &end

121

 $k111$   $h20-Yr_2x$  all

kill h2o\_yr\_x all<br>&if [exists h2o\_yr -grid] &then

 $\ddot{}$ 

```
\ddot{}stemp_yr = ( stemp_01b + stemp_02b + stemp_03b + stemp_04b + stemp_05b + stemp_06b + stemp_07b + stemp_08b<br>stemp_09b + stemp_10b + stemp_11b + stemp_12b ) / 12.0
                                                                                                                                                                                                                                                                                                                                                                                                                                                                                                                                                                                                                                                                                                                                                                                                                                                                                                                                                                                                                                \GRange2\Exporter\export_file C:\GRange\G_Range\Output soil_total_carbon.gof
                                                                                                                                                                                                                                                                                                                                                                                                                                                                                                                                                                                                                                                                                                                                                                                                                                                                                                                                                                                                                                                                                                                                                                                                                                float
                                                                                                                                                                                                                                                                                                                                                                                                                                                                                                                                                                                                                                                                                                                                                                                                                                                                                                                                                                                                                                                                                                                                                                                                                              asciigrid \GRange2\Exp_Out\somtc_2006_%mn%_1.asc somtc_%mn%
                                                                                if (stemp_%mn% > -250) stemp_%mn%b = stemp_%mn% ; endif
                                                                                                                                                                                                                                                                                                                                                                                                                                                                                                                                                                                   tempg99 = stemp_yr - \grange2\century\grds\stemp<br>stemp_out = zonalmean(\grange2\misc\sage_0p5, tempg99 )
                                                                                                                                                                                                                                                                                                                                                                                                                                                                                                                                                                                                                                                                                                                                                                                                                                                                                                                                                                                                                                                                                                                   w \Grange2\temp_ws<br>&do mn &list 01 02 03 04 05 06 07 08 09 10 11 12
& do mn & list 01 02 03 04 05 06 07 08 09 10 11 12
                                                                                                                                                                                                                                                                                                                                                                                                                                                                                                                                                                                                                                                                                                                                                                                                                                       &type Done with Soil Surface Temperature
                                                                                                                                                                                                                                                                                                                                                                                                                                                                                                                                                                                                                                                                                                                                                                                                                                                                                                                                                                                                                                                             \overline{a}&if [exists stemp_$mn$b -grid] &then
                                                                                                                                                                                                                                                                                                                                                                                                                                                                                                                                                                                                                                                                                                                                                                                                                                                                                                                                                                                                                                                                                                                                                                        &if [exists somtc_%mn% -grid] &then
                                                                                                                                                                                                                                                                                                                                                                                                                                                                                                                                                                                                                                                                                                                                                                                                                                                                                                                                                                                                                                                           2004 2006
                                                                                                                                                                                                                                                                                                                                                                                                                                            &if lexists stemp_out -grid] &then
                                                                                                                                                                                                                                                                                                                                                                                                                                                                                                                                                          setwindow c:\grange2\misc\rng_sage
                                                                                                                                                                 &if lexists stemp_yr -grid] &then
                                                                                                                                                                                                                                                                                                                                                           kill tempg all<sup>-</sup><br>kif [exists tempg99 -grid] &then
                                                                                                                                                                                                                                                                                                                                   &if [exists tempg -grid] &then
                                                                                                                                                                                                                     /* STEMP_YR is an average
                                                                                                                                                                                                                                                                                                                                                                                                                                                                                                                                                                                                                                                                                                                                                                                                                                                                                                                                                                                                   &sys cd \GRange2\Exporter<br>&sys START /WAIT /NORWAL<br>C:\GRange2\Exp_Out\somtc
                                                     kill stemp_%mn%b
                                                                                                                                                                                                                                                                                                                                                                                                                                                                       kill stemp_out all
                                                                                                                                                                                                                                                                                                                                                                                                                                                                                                                                                                                                                                                                                                                                                                                                                                                                                                                                                                            w \Grange2\Exporter
                                                                                                                                                                                                                                                                                                                                                                                                                                                                                                                                                                                                                                                                                                                                                                                                                                                                                                                                                                                                                                                                                                                                                                                                 kill somtc_%mn%
                                                                                                                                                                                            kill stemp_yr all
                                                                                                                                                                                                                                                                                                                                                                                                                 kill tempg99 all
                                                                                                                                                                                                                                                                                                                                                                                                                                                                                                                             setcell 0.5
                                                                                                                                                                                                                                                                                                                                                                                                                                                                                                                                                                                                                                                                                                                          w \GRange2
                                                                                                                                                                                                                                                                                                                                                                                                                                                                                                                                                                                                                                                                      quit
                                                                                                             &end
                                                                                                                                                                                                                                                                                                                                                                                                                                                                                                                                                                                                                                                                                                                                                                                                                                                                                                                                                                                                                                                                                                                                                                                                                                                               kend
                                                                                                                                                                                                                                                                                                                                                                                                                                                                                                                                                                                                                                                                                                                                                                                                                                                                                                                          *
```

```
\ddot{}Their means
                                                                                                                                                                                                                                   kill somtc_yr all<br>somtc_yr = ( somtc_01b + somtc_02b + somtc_03b + somtc_04b + somtc_05b + somtc_06b + somtc_07b + somtc_08b
                                                                                                                                                                                                                                                                                                                                                                                                                                                                                                                                                                                                                                                                                                                                                                                                                                                                                                                                                                                                                                                                                                                                                                                            * Using a weighted CN ratio from ISRIC data. I compared the topsoil that I got with a graphic from the<br>** web, and the overall patterns agreed. Subsoil CN is 92% correlated, so I will use topsoil. Their me<br>** are similar a
                                                                                                                                                                                                                                                                                                                                                                                                                                                                                                                                                                                                                                                                                                                                                                                                                                                                                                                                                                                                                                                                                              I will use
                                                                                                                                                                                                                                                                                                                                                                                                                                                                                                                                                                                                                                                                                                                                                                                                                                                                                                                                                                                                                                                                                            /* GRANGE produces a BELOW GROUND measure (Layer 2) and a SURFACE measure (Layer 1).<br>/* CN_RAT_0_30 with the SOIL layer (LAYER 2)<br>/* RATIO VERSUS RATIO
                                                                                                     if (somtc_\frac{2}{3}mn\frac{2}{3} > -1) somtc_\frac{2}{3}mn\frac{2}{3} = somtc_\frac{2}{3}mn\frac{2}{3} ; endif
                                                                                                                                                                                                                                                                                                       somtc_09b + somtc_10b + somtc_11b + somtc_12b ) / 12.0
                                                                                                                                                                                                                                                                                                                                                                                                                                                                                                                                                                                                                                                                                                                  somtc_out = zonalmean(\grange2\misc\sage_0p5, tempg99
                                                                                                                                                                                                                                                                                                                                                                                                                                                                                                                                                                                                                                                                                    somtc_yr - \sqrt{grange2}\c{century}\@ifnextchar[{\@model{argmax}}{\def\eqref{eq:optd}}10 11 12
                                                                                                                                                                                                                                                                                                                                                                                                                                                                                                                                                                                                                                                                                                                                                                                                                                                                                                                                                                                                                            & do mn & list 01 02 03 04 05 06 07 08 09
                                &if [exists somtc_$mn$b -grid] &then<br>kill somtc_$mn$b
                                                                                                                                                                                                                                                                                                                                                                                                                                                                                                                                                                                                                                                setwindow c:\grange2\misc\rng_sage
                                                                                                                                                                                                                                                                                                                                                                                                                                                                                                             &if lexists somtc_out -grid] &then
                                                                                                                                                                                                                                                                                                                                                                                                                                                                                                                                                                                                                                                                                                                                                                                                                                                                                    &type Done with Soil Total Carbon
                                                                                                                                                                                                       &if [exists somtc_yr -grid] &then
                                                                                                                                                                                                                                                                                                                                                                                                                                           &if lexists tempg99 -grid] &then
                                                                                                                                                                                                                                                                                                                                                                            &if [exists tempg -grid] &then
                                                                                                                                                                                                                                                                                                                                                                                                                                                                                                                                                                                                                                                                                                                                                                                                                                                                                                                                                                                                                                                                                                                                                                                                                                                                                                                                                                     &sys cd \GRange2\Exporter
                                                                                                                                                                                                                                                                                                                                                                                                                                                                                                                                                kill somtc_out all
                                                                                                                                                                                                                                                                                                                                                                                                                                                                                                                                                                                                                                                                                                                                                                                                                                                                                                                                                                                                                                                                                                                                                                                                                                                                                                                                    w \Grange2\Exporter
                                                                                                                                                                                                                                                                                                                                                                                                                                                                              kill tempg99 all
                                                                                                                                                                                                                                                                                                                                                                                                          kill tempg all
                                                                                                                                                                                                                                                                                                                                                                                                                                                                                                                                                                                                                  setcell 0.5
                                                                                                                                                                                                                                                                                                                                                                                                                                                                                                                                                                                                                                                                                                                                                                                                                                                        w \GRange2
                                                                                                                                                                                                                                                                                                                                                                                                                                                                                                                                                                                                                                                                                      t empg99 =
                                                                                                                                        &end
                                                                                                                                                                                                                                                                                                                                                                                                                                                                                                                                                                                                                                                                                                                                                                                         quit
```
123

grid

\GRange2\Exporter\export\_file C:\GRange\G\_Range\Output carbon\_nitrogen\_ratio.gof

2004 2006 2

&sys START /WAIT /NORMAL<br>C:\GRange2\Exp\_Out\cn\_rat

```
cn\_rat\_yrz = cn\_rat\_01\_2b + cn\_rat\_02\_2b + cn\_rat\_03\_2b + cn\_rat\_04\_2b + cn\_rat\_05\_2b + cn\_rat\_06\_2b +
                                                                                                                                                                                                                                                                                                                                                                                                                                                                                                                                                                                                                                                                                                                                                                                                                                                    \texttt{cn\_rat\_yrz = cn\_rat\_01\_2b + cn\_rat\_02\_2b + cn\_rat\_03\_2b + cn\_rat\_04\_2b + cn\_rat\_05\_2b + cn\_rat\_06\_2b} \\ \texttt{cn\_rat = cn\_rat\_08\_2b + cn\_rat\_09\_2b + cn\_rat\_10\_2b + cn\_rat\_02\_b + cn\_rat\_08\_2b} \\ &do lyr &list 2 /* Just using the second layer 
                                                                       /* Just using the second layer
                                                                                                                                                                                                                                                                                                                                                                                                                                                                                                                                                                                                                                                                                                                                                                                                                                                                                                   cn\_rat\_07\_2b + cn\_rat\_08\_2b + cn\_rat\_09\_2b + cn\_rat\_10\_2b + cn\_rat\_12\_2b + cn\_rat\_12\_2b asciigrid \GRange2\Exp_Out\cn_rat_2006_%mn%_%lyr%.asc cn_rat_%mn%_%lyr% float 
                                                                                                                                                                                float
                                                                                                                                                                                                                                                                                                                                                                                                                                                                                                                                            if (cn_rat_%mn%_%lyr% > -1) cn_rat_%mn%_%lyr%b = cn_rat_%mn%_%lyr% ; endif 
                                                                                                                                                                                                                                                                                                                                                                                                                         &do lyr &list 2<br>&if [exists cn_rat_$mn$_$lyr$b -grid] &then<br>kill cn_rat_$mn$_$lyr$b<br>if (cn_rat_$mn$_$lyr$ > -1) cn_rat_$mn$_$lyr$b = cn_rat_$mn$_$lyr$ ; endif
                                                                                                    &if [exists cn_rat_$mn$_$lyr$ -grid] &then<br>kill cn_rat_$mn$_$lyr$<br>asciigrid \GRange2\Exp_Out\cn_rat_2006_$mn$_$lyr$.asc cn_rat_$mn$_$lyr$<br>&end
                                                                                                                                                                                                                                                                                                                                                                                                                                                                                                                                                                                                                                                                                                                                                                                                                                                                                                                                                                      /* Not summing here, I want the average of all the layers. 
                                                                                                                                                                                                                                                                                                                                                                                                                                                                                                                                                                                                                                                                                                                                                                                                                                                                                                                                                              /* Not summing here, I want the average of all the layers
                                                                                                                                                                                                                                                                                                                                                                                                                                                                                                                                                                                                                                                                                                                                                                                                                                                                                                                                                                                                                                                                                                                                                                                                                                                                                                                                                                                                                                   cn_rat_out = zonalmean(\grange2\misc\sage_0p5, tempg99 ) 
                                                                                                                                                                                                                                                                                                                                                                                                                                                                                                                                                                                                                                                                                                                                                                                                                                                                                                                                                                                                                                                                                                                                                                                                                                                                                                                                                                                       tempg99 = cn\_rat\_yr - \grange2\misc\cn_rat_0_30<br>cn_rat_out = zonalmean(\grange2\misc\cn_rat_0_30
                                                                                                                                                                                                                                                                                                                                                                                                                                                                                                                                                                                                                                                                                                                                                                                                                                                                                                                                                                                                                                                                                                                                                                                                                                                                                                                                                                                                tempgg9 = \text{cn\_rad\_yr} - \text{grad} \frac{1}{2}&do mn &list 01 02 03 04 05 06 07 08 09 10 11 12 
                                                                                                                                                                                                                                                                                                                                                                                                  &do mn &list 01 02 03 04 05 06 07 08 09 10 11 12 
w \Grange2\temp_ws<br>&do mn &list 01 02 03 04 05 06 07 08 09 10 11 12<br>&do lyr &list 2
                                                                                                                                                                                                                                                                                                                                                                                         &do mn &list 01 02 03 04 05 06 07 08 09 10 11 12
                                                                                                                                                                                                                                                                                                                                                                                                                                                                       &if [exists cn_rat_%mn%_%lyr%b -grid] &then 
                                                                                                                &if [exists cn_rat_%mn%_%lyr% -grid] &then 
                                                                                                                                                                                                                                                                                                                                                                                                                                                                                                                                                                                                                                                                                                                                                        &if [exists cn_rat_yrz -grid] &then 
                                                                                                                                                                                                                                                                                                                                                                                                                                                                                                                                                                                                                                                                                                                                                                                                                                                                                                                                                                                                                                                                                                                                                                                                                      &if [exists cn_rat_out -grid] &then 
                                                                                                                                                                                                                                                                                                                                                                                                                                                                                                                                                                                                                                                                                                                                             &if [exists cn_rat_yrz -grid] &then<br>kill cn_rat_yrz all
                                                                                                                                                                                                                                                                                                                                                                                                                                                                                                                                                                                                                                                                                                                                                                                                                                                                                                                                                                                                                                                                                                                                                                                                              &if lexists cn_rat_out -grid] &then
                                                                                                                                                                                                                                                                                                                                                                                                                                                                                                                                                                                                                                                                                    &if [exists cn_rat_yr -grid] &then 
                                                                                                                                                                                                                                                                                                                                                                                                                                                                                                                                                                                                                                                                                                                                                                                                                                                                                                                                                                                                                                                                                                                                                                                                                                                                                                                                                              setwindow c:\grange2\misc\rng_sage
                                                                                                                                                                                                                                                                                                                                                                                                                                                                                                                                                                                                                                                                              &if [exists cn_rat_yr -grid] &then
                                                                                                                                                                                                                                                                                                                                                                                                                                                                                                                                                                                                                                                                                                                                                                                                                                                                                                                                                                                                                                                                                                                                                                                                                                                                                                                                                  setwindow c:\grange2\misc\rng_sage
                                                                                                                                                                                                                                                                                                                                                                                                                                                                                                                                                                                                                                                                                                                                                                                                                                                                                                                                                                                                                                                                                                                                                  &if [exists tempg99 -grid] &then 
                                                                                                                                                                                                                                                                                                                                                                                                                                                                                                                                                                                                                                                                                                                                                                                                                                                                                                                                                                                                                                                                                                                                            &if [exists tempg99 -grid] &then
                                                                                                                                                                                                                                                                                                                                                                                                                                                                                                                                                                                                                                                                                                                                                                                                                                                                                                                                                                                                                                                                             &if [exists tempg -grid] &then 
                                                                                                                                                                                                                                                                                                                                                                                                                                                                                                                                                                                                                                                                                                                                                                                                                                                                                                                                                                                                                                                                  &if [exists tempg -grid] &then<br>kill tempg all
                                                                                                                                                                                                                                                                                                                                                                                                                                                                                                                                                                                                                                                                                                                                                                                                                                                                                                                                                                                                          cn_rat_yr = cn_rat_yrz / 12.
                                                                                                                                                                                                                                                                                                                                                                                                                                                                                                          kill cn_rat_%mn%_%lyr%b 
                                                                                                                                                                                                                                                                                                                                                                                                                                                                                                                                                                                                                                                                                                                                                                                                                                                                                                                                                                                                cn_rat_yr = cn_rat_yrz / 12.
                                                                                                                                                  k_111 cn_rat_\frac{1}{2} \frac{1}{2} \frac{1}{2} \frac{1}{2} \frac{1}{2} \frac{2}{3} kill cn_rat_yrz all 
                                                                                                                                                                                                                                                                                                                                                                                                                                                                                                                                                                                                                                                                                                                                                                                                                                                                                                                                                                                                                                                                                                                                                                                                                                                         kill cn_rat_out all 
                                                                                                                                                                                                                                                                                                                                                                                                                                                                                                                                                                                                                                                                                                                                                                                                                                                                                                                                                                                                                                                                                                                                                                                                                                              kill cn_rat_out all
                                                                                                                                                                                                                                                                                                                                                                                                                                                                                                                                                                                                                                                                                                                      kill cn_rat_yr all
                                                                                                                                                                                                                                                                                                                                                                                                                                                                                                                                                                                                                                                                                                              kill cn_rat_yr all
       w \Grange2\temp_ws<br>c-1-
                                                                                                                                                                                                                                                                                                                                                                                                                                                                                                                                                                                                                                                                                                                                                                                                                                                                                                                                                                                                                                                                                                                                                                                     kill tempg99 all 
                                                                                                                                                                                                                                                                                                                                                                                                                                                                                                                                                                                                                                                                                                                                                                                                                                                                                                                                                                                                                                                                                                                                                                            kill tempg99 all
                                                                                                                                                                                                                                                                                                                                                                                                                                     &do lyr &list 2 
                                                                                                                                                                                                                                                                                                                                                                                                                                                                                                                                                                                                                                                                                                                                                                                                                                                                                                                                                                                                                                                                                                               kill tempg all<br>cif (suit)
                                                                                                                                                                                                                                                                                                                                                                                                                                                                                                                                                                                                                                                                                                                                                                                                                                                                                                                                                                                                                                                                                                                                                                                                                                                                                                                              setcell 0.5
                                                                                                                                                                                                                                                                                                                                                                                                                                                                                                                                                                                                                                                                                                                                                                                                                                                                                                                                                                                                                                                                                                                                                                                                                                                                                                                  setcell 0.5
                                                                                                                                                                                                                                                                                                                                                                                                                                                                                                                                                                     &end 
                                                                                                                                                                                                                                                                                                                       grid 
                                                                                                                                                                                                                                                                                                                                                                                                                                                                                                                                                                                                                                                                                                                                                                                                                                                                                                                                                                                                                                                                                                                                                                                                                                                                                                                                                                                                                                                                                                   quit 
                                                                                                                                                                                                                                                        &end 
                                                                                                                                                                                                                                                                                                                                                                                                                                                                                                                                                                                                               &end
```
 $^{+}$ 

124

w \GRange2 w \GRange2

&type Done with Carbon Nitrogen Ratio for Soil

```
* NOTE that the Century output is g/m2 per month ... no not ANPP, but monthly NPP
                                                                                                                                               asys START /WAIT /NORMAL \GRange2\Exporter\export_file C:\GRange\G_Range\Output
                                                                                                                                                                                                                                                                                                                            float
                                                                                                                                                                                                           w \Grange2\temp_ws<br>&do mn &list 01 02 03 04 05 06 07 08 09 10 11 12<br>&do lyr &list 1 2 3 4 5 6<br>&if [exists tprd_*mn*_*lyr* -grid] &then<br>kill tprd_*mn*_*lyr* -grid] &then<br>asciigrid \GRange2\Exp_Out\tprd_2006_*mn*_*lyr*.asc t
                                                                                                                                                                         \circ2006
                                                                                                                                                                        total_pot_prod_limited_by_n.gof C:\GRange2\Exp_Out\tprd 2004
&if lexists tprd_yrz%lyr% -grid] &then
                                                                                                                                                                                                                                                                                                                                                                                                                                                                                                                                                                                                                                &if lexists tprd_yr -grid] &then
                                                                                                                                                                                                                                                                                                                                                                                                                                                                                                                                                                                                                                                                                                                  kill tprd_yrz%lyr% all
                                                                                                                                                                                                                                                                                                                                                                                                                                                                                                                                                                                                                                                                        &do lyr &list 1 2 3 4 5 6
                   * NET PRIMARY PRODUCTION
                                                                                                                              &sys cd \GRange2\Exporter
                                                                                                     w \Grange2\Exporter
                                                                                                                                                                                                                                                                                                                                                                                                                                                                                                                                                                                                                                                                                                                                                                                    setwindow tprd_01_1
                                                                                                                                                                                                                                                                                                                                                                                                                                                                                                                                                                                                                                                      kill tprd_yr all
                                                                                                                                                                                                                                                                                                                                                                                                                                                                                                                                                                                                                                                                                                                                                                                                                                               tprd_yr_y1 = 0.0<br>
tprd_yr_y2 = 0.0<br>
tprd_yr_y2 = 0.0<br>
tprd_yr_y4 = 0.0<br>
tprd_yr_y4 = 0.0
                                                                                                                                                                                                                                                                                                                                                                                                                                                                                                                                                                                                                                                                                                                                                                                                        setcell tprd_01_1
                                                                                                                                                                                                                                                                                                                                                                                                                                                                                                                                                                    &end
                                                                                                                                                                                                                                                                                                                                                   <u>Gend</u>
                                                                                                                                                                                                                                                                                                                                                                                                               grid
                                                                                                                                                                                                                                                                                                                                                                       kend
                                                                                                                                                                                                                                                                                                                                                                                                                                                                                                                                                                                          gues
                                                                                                                                                                                                                                                                                                                                                                                                                                                                                                                                                                                                                                                                                                                                              kend
```

```
tprd_yr = ( tprd_yr_y1 + tprd_yr_y2 + tprd_yr_y3 + tprd_yr_y4 + tprd_yr_y5 + tprd_yr_y6 ) / 12.0 
                                                                                                                                                                                                                                                                                                                                                                                                                                                                                                              tprd_Yr_Yr_Y6 ) / 12.0
                                                                                                                                                                                                                                                                                                                                                                                                                                                                                                                + 57_7r_y5+
                                                                                                                                                                                                                                                                                                                                                                                                                                                                                                                + + + +tprd_out = zonalmean(\grange2\misc\sage_0p5, tempg99 ) 
                                                                                                                                                                                                                                                                                                                                                                                                                                                                                             /* Summing here, I want the total of all the layers. 
                                                                                                                                                                                                                                                                                                                                                                                                                                                                                                              tprd_Yr_Y3 +tempg99 = tprd_yr - \grange2\century\grds\npp<br>tprd_out = zonalmean(\grange2\misc\sage_0p5, tempg99
                                                                                                                                                                                                                                                                                                                                                                                                                                                                       kend<br>/* Summing here, I want the total of all the layers.
                                                                    &do mn &list 01 02 03 04 05 06 07 08 09 10 11 12 
                                                                  12tempg99 = tprd_yr - \grange2\century\grds\npp 
                                                                                                                                                                                                                                                                                                                                                                                                                                                                                                                                                                                                                                                                                                                                                                                                                                                                                                                                            /********************************************** 
                                                               01 02 03 04 05 06 07 08 09 10 11
                                                                                                                                                                                                                                                                                                                                                                                                                                                                                                                                                                                                                                                                                                                                                                                                                                                                                                                                       tprd_yr_z1 = tprd_yr_y1 + tprd_%mn%_1b 
                                                                                                             tpxd_{Y^2-22} = tprd_{Y^2-22} - tpxd_{max} = 2btpxd_{Yr-23} = tprd_{Yr-13} + tprd_{mm\&5}\tan \frac{3x}{2} tprd_yr_y4 + tprd_%mn%_4b
                                                                                                                                                                            tprd_yr_z5 = tprd_yr_y5 + tprd_%mn%_5b 
                                                                                                                                                                                                tprd_yr_z6 = tprd_yr_y6 + tprd_%mn%_6b 
                                                                                                                                                                                                                                                                                                                                                                                                                                                                                                              tpg_1 = (tpg_1 + tpg_2 - tq_1)&type Done with Net Primary Production 
                                                                                                                                                                                                                                                                                                                                                                                                                                                                                                                                                                                                                                                                                                                                                                                                                                                                         &type Done with Net Primary Production
                                                                                                                                                                                                                                                                                                                                                                                                                                                                                                                                                                                                                                                                                                                              setwindow c:\grange2\misc\rng_sage 
                                                                                                                                                                                                                                                                                                                                                                                                                                                                                                                                                                                                                                                                                                                          setwindow c:\grange2\misc\rng_sage
                                                                                                                                                                                                                                                                                                                                                                                                                                                                                                                                                                                                                                             &if [exists tprd_out -grid] &then 
                                                                                                                                                                                                                                                                                                                                                                                                                                                                                                                                                                                                                                        &if [exists tprd_out -grid] &then<br>kill tprd_out all
                                                                                                                                                                                                                                                                                                                                                                                                     י בדי בסיס<br>1971–1974<br>1975–1975
                                                                                                                                                                                                                                                                                                                                                rename tprd_yr_z1 tprd_yr_y1 
                                                                                                                                                                                                                                                                                                                                                                    rename tprd_yr_z2 tprd_yr_y2 
                                                                                                                                                                                                                                                                                                                                                                                        rename tprd_yr_z3 tprd_yr_y3 
                                                                                                                                                                                                                                                                                                                                                                                                             rename tprd_yr_z4 tprd_yr_y4 
                                                                                                                                                                                                                                                                                                                                                                                                                                  rename tprd_yr_z5 tprd_yr_y5 
                                                                                                                                                                                                                                                                                                                                                                                                                                                      rename tprd_yr_z6 tprd_yr_y6 
                                                                                                                                                                                                                                                                                                                                                                                                                                                                                                                                                                                                    &if [exists tempg99 -grid] &then 
                                                                                                                                                                                                                                                                                                                                                               tprd_yr_y2
                                                                                                                                                                                                                                                                                                                                                                                  tprd_yr_y3
                                                                                                                                                                                                                                                                                                                                                                                                                                                 tprd_yr_y6
                                                                                                                                                                                                                                                                                                                                                                                                                                                                                                                                                                                             &if lexists tempg99 -grid] &then
                                                                                                                                                                                                                                                                                                                                          tprd_yr_y1
                                                                                                                                                                                                                                                                                                                                                                                                                                                                                                                                                           &if [exists tempg -grid] &then 
                                                                                                                                                                                                                                                                                                                                                                                                                                                                                                                                                      &if [exists tempg -grid] &then
                                                                                                                                                                                                                                                                                                                                                                                                                                                                                                                                                                                                                                                                                                                                                                                                                                                                                                                                                                /* EFFECTS ON DECOMPOSITION /* EFFECTS ON DECOMPOSITION
                                                                                                                                                                                                                    kill tprd_yr_y1 all 
                                                                                                                                                                                                                                        kill tprd_yr_y2 all<br>hill trad_yr_y2 all
                                                                                                                                                                                                                                                             kill tprd_yr_y3 all 
                                                                                                                                                                                                                                                                                 kill tprd_yr_y4 all 
                                                                                                                                                                                                                                                                                                      kill tprd_yr_y5 all 
                                                                                                                                                                                                                                                                                                                           kill tprd_yr_y6 all 
                                                                                                                                                                                                                                                                                              kill tprd_yr_y5 all
                                                                                                                                                                                                                                                                                                                   kill tprd_yr_y6 all
                                                                                                                                                                                                                                                                                                                                                                                Expxd_Yr_zzrename tprd_yr_z1
                                                                                                                                                                                                                                                                                                                                                            Expxd_Yx_2tprd_yr_z4
                                                                                                                                                                                                                                                                                                                                                                                                                           rename tprdyr-z5<br>rename tprdyr-z6
                                                                                                                                                                                                                                                                                                                                                                                                                                                                                                                                                                                                                                                                  kill tprd_out all 
                                                                                                                                                                                                                                                                                                                                                                                                                                                                                                                                                                                                                        kill tempg99 all
                                                                                                                                                                                                                                                                                                                                                                                                                                                                                                                                                                                                                     kill tempg99 all
       tprd_Yr_Ys = 0.0tprd_Yr_Yr_Y = 0.0kill tempg all<br>cif (solidated to the
tprd_yr_y5 = 0.0<br>tprd_yr_y5 = 0.0
                                                                                                                                                                                                                                                                                                                                                                                                                                                                                                                                                                          kill tempg all
                                                                  &list
                                                                                                                                                                                                                                                                                                                                                                                                                                                                                                                                                                                                                                                                                                           setcell 0.5
                                                                                                                                                                                                                                                                                                                                                                                                                                                                                                                                                                                                                                                                                                       setcell 0.5
                                                                                                                                                                                                                                                                                                                                                                                                                                                                                                                                                                                                                                                                                                                                                                                                                                                        w \GRange2 
                                                                                                                                                                                                                                                                                                                                                                                                                                                                                                                                                                                                                                                                                                                                                                                                                                                   w \GRange2
                                                                                                                                                                                                                                                                                                                                                                                                           rename
                                                                                                                                                                                                                                                                                                                                                                                        rename
                                                                                                                                                                                                                                                                                                                                                                  rename
                                                                  &do mn
                                                                                                                                                                                                                                                                                                                                                                                                                                                                                                                                                                                                                                                                                                                                                                                                           quit
```

```
126
```

```
&sys START /WAIT /NORMAL \GRange2\Exporter\export_file C:\GRange\G_Range\Output all_effects_on_decomp.gof 
                                                                                                                                              \GRange2\Exporter\export_file C:\GRange\G_Range\Output all_effects_on_decomp.gof
                                                                                                                                                                                                                                                                                                                                                                                                                                                                                                                                                                                                                                                                                                                                                                                                                                                                                                                                                                                                                           decomp_yr = ( decomp_01b + decomp_02b + decomp_03b + decomp_04b + decomp_05b + decomp_06b + decomp_07b + 
                                                                                                                                                                                                                                                                                                                                                                                                                                                                                                                                                                                                                                                                                                                                                                                                                                                                                                                                                                                                                            ^{+}decomp_yr = ( decomp_01b + decomp_02b + decomp_03b + decomp_04b + decomp_05b + decomp_06b + decomp_07b<br>decomp_08b + decomp_09b + decomp_10b + decomp_11b + decomp_12b ) / 12.0
                                              /* The coefficients may not match between CENTURY and G-RANGE. Here I'm using all three components. 
This required division to monthly values.<br>TURY and G-RANGE. Here I'm using all three components.
           /* The comparison is ok. Both are indices. This required division to monthly values. 
                                                                                                                                                                                                                                                                                                                                                                                                          asciigrid \GRange2\Exp_Out\decomp_2006_%mn%_1.asc decomp_%mn% float 
                                                                                                                                                                                                                                                                                                                                                                                                                                                                                                                                                                                                                                                                                                                                                                                                                                                                                                                                                                                                                                                              decomp_08b + decomp_09b + decomp_10b + decomp_11b + decomp_12b ) / 12.0 
                                                                                                                                                                                                                                                                                                                                                                                                       float
                                                                                                                                                                                                                                                                                                                                                                                                 asciigrid \GRange2\Exp_Out\decomp_2006_8mn%_1.asc decomp_8mn%
                                        * The coefficients may not match between CENTURY and G-RANGE.
                                                                                                                                                                                                                                                                                                                                                                                                                                                                                                                                                                                                                                                                                                  if (decomp_%mn% > -1) decomp_%mn%b = decomp_%mn% ; endif 
                                                                                                                                                                                                                                                                                                                                                                                                                                                                                                                                                                                                                                                                                           if (decomp_\text{sum}_{8} > -1) decomp_\text{sum}_{8} = decomp_\text{sum}_{8} ; endif
                                                                                                                                                                                                                                                                                                                                                                                                                                                                                                                                                                                                                                                                                                                                                                                                                                                                                                                                                                                                                                                                                                                                                                                                                                                                                                                                                                                                                                                                                             decomp_out = zonalmean(\grange2\misc\sage_0p5, tempg99 ) 
                                                                                                                                                                                                                                                                                                                                                                                                                                                                                                                                                                                                                                                                                                                                                                                                                                                                                                                                                                                                                                                                                                                                                                                                                                                                                                                                                                                                                                                   tempg99 = decomp_yr - \grange2\century\grds\adefac<br>decomp_out = zonalmean(\grange2\misc\sage_0p5, tempg99
                                                                                                                                                                                                                                                                                                                                                                                                                                                                                                                                                                                                                                                                                                                                                                                                                                                                                                                                                                                                                                                                                                                                                                                                                                                                                                                                                                                                                                                          tempg99 = decomp_yr - \grange2\century\grds\adefac 
                                                                                                                                                                                                                                                                                                  &do mn &list 01 02 03 04 05 06 07 08 09 10 11 12 
                                                                                                                                                                                                                                                                                                                                                                                                                                                                                                                                                                                        &do mn &list 01 02 03 04 05 06 07 08 09 10 11 12 
                                                                                                                                                                                                                                                                                              \frac{1}{2}&do mn &list 01 02 03 04 05 06 07 08 09 10 11 12
                                                                                                                                                                                                                                                      w \Grange2\temp_ws<br>&do mn &list 01 02 03 04 05 06 07 08 09 10 11<br>&if [exists decom_%mn% -grid] &then
        * The comparison is ok. Both are indices.
                                                                                                                                                                                        C:\backslash\texttt{Graange2}\backslash\texttt{Exp\_Out}\backslash\texttt{decomp} 2004 2006 1
                                                                                                                                                                                      \overline{a} &if [exists decomp_%mn%b -grid] &then 
                                                                                                                                                                                                                                                                                                                                                                                                                                                                                                                                                                                                                  &if [exists decomp_%mn%b -grid] &then<br>kill decomp_%mn%b
                                                                                                                                                                                2004 2006 &if [exists decom_%mn% -grid] &then 
                                                                                                                                                                                                                                                                                                                                                                                                                                                                                                                                                                                                                                                                                                                                                                                                                                                                               &if [exists decomp_yr_y -grid] &then 
                                                                                                                                                                                                                                                                                                                                                                                                                                                                                                                                                                                                                                                                                                                                                                                                                                                                      &if [exists \overline{\text{decomp}}_Yr_Y -grid] &then<br>kill decomp_Yr_Y all
                                                                                                                                                                                                                                                                                                                                                                                                                                                                                                                                                                                                                                                                                                                                                                                                                                                                                                                                                                                                                                                                                                                                                                                                                                                                             &if [exists decomp_out -grid] &then 
                                                                                                                                                                                                                                                                                                                                                                                                                                                                                                                                                                                                                                                                                                                                                                                                                                                                                                                                                                                                                                                                                                                                                                                                                                  kill tempg99 all<br>&if [exists decomp_out -grid] &then
                                                                                                                                                                                                                                                                                                                                                                                                                                                                                                                                                                                                                                                                                                                                                                                                         &if [exists decomp_yr -grid] &then 
                                                                                                                                                                                                                                                                                                                                                                                                                                                                                                                                                                                                                                                                                                                                                                                                                                                                                                                                                                                                                                                                                                                                                                                                                                                                                                                                                                                                                       setwindow c:\grange2\misc\rng_sage 
                                                                                                                                                                                                                                                                                                                                                                                                                                                                                                                                                                                                                                                                                                                                                                                                   &if [exists decomp_yr -grid] &then
                                                                                                                                                                                                                                                                                                                                                                                                                                                                                                                                                                                                                                                                                                                                                                                                                                                                                                                                                                                                                                                                                                                                                                                                                                                                                                                                                                                                              setwindow c:\grange2\misc\rng_sage
                                                                                                                                                                                                                                                                                                                                                                                                                                                                                                                                                                                                                                                                                                                                                                                                                                                                                                                                                                                        /* Needs to be a monthly average 
                                                                                                                                                                                                                                                                                                                                                                                                                                                                                                                                                                                                                                                                                                                                                                                                                                                                                                                                                                                                                                                                                                                                                                                                        &if [exists tempg99 -grid] &then 
                                                                                                                                                                                                                                                                                                                                                                                                                                                                                                                                                                                                                                                                                                                                                                                                                                                                                                                                                                                 /* Needs to be a monthly average
                                                                                                                                                                                                                                                                                                                                                                                                                                                                                                                                                                                                                                                                                                                                                                                                                                                                                                                                                                                                                                                                                                                                                                                                  &if [exists tempg99 -grid] &then
                                                                                                                                                                                                                                                                                                                                                                                                                                                                                                                                                                                                                                                                                                                                                                                                                                                                                                                                                                                                                                                                                                                                  &if [exists tempg -grid] &then 
                                                                                                                                                                                                                                                                                                                                                                                                                                                                                                                                                                                                                                                                                                                                                                                                                                                                                                                                                                                                                                                                                                                             &if [exists tempg -grid] &then
                                                                                                                  &sys cd \GRange2\Exporter 
                                                                                                                                                                              c:\GRange2\Exp_Out\decomp
                                                                                                           &sys cd \GRange2\Exporter
                                                                                                                                           & SYS START / WAIT / NORMAL
                                                                                                                                                                                                                                                                                                                                                                                                                                                                                                                                                                                                                                                                                                                                                                                                                                                                                                                  kill decomp_yr_y all 
                                                                                                                                                                                                                                                                                                                                                                                                                                                                                                                                                                                                                                                              kill decomp_%mn%b
                                                                                                                                                                                                                                                                                                                                                                                                                                                                                                                                                                                                                                                                                                                                                                                                                                                                                                                                                                                                                                                                                                                                                                                                                                                                                                                 kill decomp_out all 
                                                                                                                                                                                                                                                                                                                                                                                                                                                                                                                                                                                                                                                                                                                                                                                                                                                                                                                                                                                                                                                                                                                                                                                                                                                                                                        kill decomp_out all
                                                                                                                                                                                                                                                                                                                                                                         kill decomp_%mn% 
                                                                                                                                                                                                                                                                                                                                                                                                                                                                                                                                                                                                                                                                                                                                                                                                                                            kill decomp_yr all
                                                                                                                                                                                                                                                                                                                                                                 kill decomp_%mn%
                                                                                w \Grange2\Exporter 
                                                                                                                                                                                                                                                                                                                                                                                                                                                                                                                                                                                                                                                                                                                                                                                                                                      kill decomp_yr all
                                                                        w \Grange2\Exporter
                                                                                                                                                                                                                                                              w \Grange2\temp_ws
                                                                                                                                                                                                                                                                                                                                                                                                                                                                                                                                                                                                                                                                                                                                                                                                                                                                                                                                                                                                                                                                                                                                                                                                                                           kill tempg99 all
                                                                                                                                                                                                                                                                                                                                                                                                                                                                                                                                                                                                                                                                                                                                                                                                                                                                                                                                                                                                                                                                                                                                                                     kill tempg all<br>cif (solidate)
                                                                                                                                                                                                                                                                                                                                                                                                                                                                                                                                                                                                                                                                                                                                                                                                                                                                                                                                                                                                                                                                                                                                                             kill tempg all
                                                                                                                                                                                                                                                                                                                                                                                                                                                                                                                                                                                                                                                                                                                                                                                                                                                                                                                                                                                                                                                                                                                                                                                                                                                                                                                                                                                       setcell 0.5
                                                                                                                                                                                                                                                                                                                                                                                                                                                                                                                                                                                                                                                                                                                                                                                                                                                                                                                                                                                                                                                                                                                                                                                                                                                                                                                                                                                setcell 0.5
                                                                                                                                                                                                                                                                                                                                                                                                                                                                                                          grid 
                                                                                                                                                                                                                                                                                                                                                                                                                                            &end 
                                                                                                                                                                                                                                                                                                                                                                                                                                                                                                                                                                                                                                                                                                                                &end
```
/\*\*\*\*\*\*\*\*\*\*\*\*\*\*\*\*\*\*\*\*\*\*\*\*\*\*\*\*\*\*\*\*\*\*\*\*\*\*\*\*\*\*\*\*\*\*

127

```
quit
```
&sys START /WAIT /NORMAL \GRange2\Exporter\export\_file C:\GRange\G\_Range\Output coarse\_root\_carbon.gof - 2004<br>\GRange2\Exporter\export\_file C:\GRange\G\_Range\Output coarse\_root\_carbon.gof<br>2004 2006 3 /\* A surface in tons carbon / ha for 2000 (Ruesch et al. 2008). Living biomass above and below ground. \* A surface in tons carbon / ha for 2000 (Ruesch et al. 2008). Living biomass above and below ground. fine\_root\_carbon.gof &sys START /WAIT /NORMAL \GRange2\Exporter\export\_file C:\GRange\G\_Range\Output fine\_root\_carbon.gof asciigrid \GRange2\Exp\_Out\talb\_2006\_%mn%\_%lyr%.asc talb\_%mn%\_%lyr% float float ksys START /WAIT /NORMAL \GRange2\Exporter\export\_file C:\GRange\G\_Range\Output<br>total\_aground\_live\_biomass.gof C:\GRange2\Exp\_Out\talb 2004 2006 3<br>ksys START /WAIT /NORMAL \GRange2\Exporter\export\_file C:\GRange\G\_Range\Ou &sys START /WAIT /NORMAL \GRange2\Exporter\export\_file C:\GRange\G\_Range\Output asciigrid \GRange2\Exp\_Out\frc\_2006\_%mn%\_%lyr%.asc frc\_%mn%\_%lyr% float /\* Coarse roots for herbs will always be 0, but no matter, for simplicity asciigrid \GRange2\Exp\_Out\crc\_2006\_%mn%\_%lyr%.asc crc\_%mn%\_%lyr% float /\* Coarse roots for herbs will always be 0, but no matter, for simplicity<br>&if [exists crc\_\$mn\$\_\$lyr\$ -grid] &then<br>kill crc\_\$mn\$\_\$lyr\$ all<br>asciigrid \GRange2\Exp\_Out\crc\_2006\_\$mn\$\_\$lyr\$.asc crc\_\$mn\$\_\$lyr\$ float float asciigrid \GRange2\Exp\_Out\talb\_2006\_\$mn\$\_8lyr\$.asc talb\_\$mn\$\_8lyr\$ kill frc\_\$mm\$\_\$lyr\$ all<br>asciigrid \GRange2\Exp\_Out\frc\_2006\_\$mn\$\_\$lyr\$.asc frc\_\$mn\$\_\$lyr\$ total\_aground\_live\_biomass.gof C:\GRange2\Exp\_Out\talb 2004 2006 3 /\* Note that aboveground is live biomass, below ground is carbon. where that aboveground is live biomass, below ground is carbon. &do mn &list 01 02 03 04 05 06 07 08 09 10 11 12 &do mn &list 01 02 03 04 05 06 07 08 09 10 11 12 w \Grange2\temp\_ws<br>&do mn &list 01 02 03 04 05 06 07 08 09 10 11 12  $\frac{2}{1}$ /\*\*\*\*\*\*\*\*\*\*\*\*\*\*\*\*\*\*\*\*\*\*\*\*\*\*\*\*\*\*\*\*\*\*\*\*\*\*\*\*\*\*\*\*\*\* /\*\*\*\*\*\*\*\*\*\*\*\*\*\*\*\*\*\*\*\*\*\*\*\*\*\*\*\*\*\*\*\*\*\*\*\*\*\*\*\*\*\*\*\*\*\*  $kif$  [exists talb\_ $\frac{8mn\delta-81\gamma r\delta}{r^2}$  -grid] &then &if [exists talb\_%mn%\_%lyr% -grid] &then<br>kill talb\_%mn%\_%lyr% all /\* Total aboveground live biomass in g/m-2 &if [exists frc\_%mn%\_%lyr% -grid] &then &if [exists crc\_%mn%\_%lyr% -grid] &then &do mn &list 01 02 03 04 05 06 07 08 09 10 11 /\* Total aboveground live biomass in g/m-2 /\* Root carbons in g/m-2<br>&do lyr &list 1 2 3<br>&if [exists frc\_%mn%\_%lyr% -grid] &then &type Done with All Effects on Decomposition C:\GRange2\Exp\_Out\frc 2004 2006 3 C:\GRange2\Exp\_Out\crc 2004 2006 3  $2004$   $2006$  3  $k_{11}$ kill talb\_ $\frac{8mn\%}{2mn}$  $\frac{8}{2}$ yr $\frac{8}{2}$  all  $k111$  frc $\frac{8}{1008}$  $\frac{81}{1058}$  all  $k111$  crc $\frac{8}{1008}$  $\frac{81}{1078}$  all /\* Root carbons in g/m-2 &sys cd \GRange2\Exporter &sys cd \GRange2\Exporter C:\GRange2\Exp\_Out\frc 1<br>&sys START /WAIT /NORMAL C:\GRange2\Exp\_Out\crc  $\&$ do lyr  $\&$ list 1 2 3<br> $\frac{1}{2}$ r  $\frac{1}{2}$  &do lyr &list 1 2 3 &do lyr &list I 2 3 w \Grange2\Exporter w \Grange2\Exporter w \Grange2\temp\_ws<br>can contemp /\* CARBON DENSITY \* CARBON DENSITY /\* Important \* Important &end &end grid &end &end

04

02 03

&do mn &list 01

05 06

 $12$ 

 $\frac{1}{1}$ 

 $\overline{C}$  $\frac{1}{2}$ 

 $\frac{8}{2}$  $\overline{0}$ 

128

w \GRange2

w \GRange2

&type Done with All Effects on Decomposition

```
if (talb_%mn%_%lyr% > -1) talb_%mn%_%lyr%b = talb_%mn%_%lyr% ; endif
                                                                                                                   if (talb_$mn$_$lyr$ > -1) talb_$mn$_$lyr$b = talb_$mn$_$lyr$ ; endif
                                                                                                                                                                                                                                                                                        if (frc_%mn%_%lyr% > -1) frc_%mn%_%lyr%b = frc_%mn%_%lyr% ; endif 
                                                                                                                                                                                                                                                                                                                                                                                                                                                   if (crc_%mn%_%lyr% > -1) crc_%mn%_%lyr%b = crc_%mn%_%lyr% ; endif 
                                                                                                                                                                                             &if [exists frc_$mm$_$lyr$b -grid] &then<br>kill frc_$mm$_$lyr$b<br>if (frc_$mm$_$lyr$ > -1) frc_$mm$_$lyr$b = frc_$mm$_$lyr$ ; endif
                                                                                                                                                                                                                                                                                                                                                          &if [exists crc_$mm$_$lyr$b -grid] &then<br>kill crc_$mm$_$lyr$b<br>if (crc_$mm$_$lyr$ > -1) crc_$mm$_$lyr$b = crc_$mm$_$lyr$ ; endif
                                                                                                                                                                                                                                                                                                                                                                                                                                                                                                                                                                                                                                                                                                                                                                                                                                                                                         &do mn &list 01 02 03 04 05 06 07 08 09 10 11 12 
                                                                                                                                                                                                                                                                                                                                                                                                                                                                                                                                                                                                                                                                                                                                                                                                                                                                          &do mn &list 01 02 03 04 05 06 07 08 09 10 11 12<br>&do lyr &list 1 2 3<br>talb_yr_z = talb_yr_y + talb_$mn$_$lyr$b<br>kill talb_yr_y all<br>rename talb_yr_z talb_yr_y
                                                kif [exists talb_\frac{8}{9}mn\frac{8}{9}_\frac{1}{2}yr\frac{8}{9}b -grid] \frac{6}{9}then
xdo lyr &list 1 2 3<br>&if [exists talb_%mn%_%lyr%b -grid] &then
                                                                                                                                                                                                           &if [exists frc_%mn%_%lyr%b -grid] &then 
                                                                                                                                                                                                                                                                                                                                                                     &if [exists crc_%mn%_%lyr%b -grid] &then 
                                                                                                                                                                                                                                                                                                                                                                                                                                                                                                                                                                                                                                                                                                                                                                                                                                                                                                                                                                       \text{talb}_{y_1} \text{talb}_{y_2} = \text{talb}_{y_1} \text{talb}_{y_2} + \text{talb}_{y_2} \text{tams}_{z_3} \text{tavs} b
                                                                                                                                                                                                                                                                                                                                                                                                                                                                                                                                                                                                                                                                                                                                                                                                                                                                                                                                                                                                                                                                                                                                 frc\_yr\_z = frc\_yr\_y + frc\_3mm\frac{8}{2} - \frac{1}{2}r^2csc\frac{yz}{2} = csc\frac{yz}{2} + crc_smn<sup>8</sup>_81yr8b
                                                                                                                                                                                                                                                                                                                                                                                                                                                                                                                                                                                                                                                                                                                                                                                                                                                                                                                                                                                                                                                                                                                                                                                                                                                                                 \begin{array}{lll} {\rm cyc\_yr\_z}\;=\; {\rm cyc\_yr\_y}\;+\; {\rm cyc\_sum\,s\_s1yrsb} \\ {\rm kil1}\;{\rm cyc\_yr\_y}\;{\rm all}\;\\ {\rm remane}\;{\rm cyc\_yr\_z}\;&{\rm cyc\_yr\_y}\end{array}q_{3}xA_{1}s^{-}g una -2xI + K^{-}xA^{-}DxJ = z^{-}xA^{-}DxJ rename talb_yr_z talb_yr_y 
                                                                                                                                                                                                                                                                                                                                                                                                                                                                                                                                                                                                                                                                                                                                                                                                                                                                                                                                                                                                                                                                                                                                                                                                                                                                                                                                                                                                                                                                                                                                 &if [exists talb_yr -grid] &then 
                                                                                                                                                                                                                                                                                                                                                                                                                                                                                                                                                                                                                                                                                                                                                                                                                                                                                                                                                                                                                                                                                                                                                                                                                                                                                                                                                                                                                                                                                                                  kif [exists talb_yr -grid] &then<br>kill talb_yr all<br>kif [exists frc_yr -grid] &then
                                                                                                                                                                                                                                                                                                                                                                                                                                                                                                                                                                                                                                                                                                                                                                                                                                                                                                                                                                                                                                                                                                                                                                                                                                                                                                                                                                                                                                                                                                                                                                                                              &if [exists frc_yr -grid] &then 
                                                                                                                                                                                                                                                                                                                                                                                                                                                                                                                                                                                                                                                                                                                                                                                                                                                                                                                                                                                                                                                                                                                                                                                                                                                                                                                                                                                                                                                                                                                                                                                                                                                                                           &if [exists crc_yr -grid] &then 
                                                                                                                                                                                                                                                                                                                                                                                                                                                                                                                                                                                                                                                                                                                                                                                                                                                                                                                                                                                                                                                                                                                                                                                                                                                                                                                                                                                                                                                                                                                                                                                                                                         kill fro_yr all<br>&if [exists cro_yr -grid] &then<br>kill cro_yr all
                                                                                                                                                                                                                                                                                                                                                                                                                                                                                                                                                                                                                                                                                                                                                                                                                                                                                                                                                                                                                                                                                                                                                                                                               rename frc_yr_z frc_yr_y 
                                                                                                                                                                                                                                                                                                                                                                                                                                                                                                                                                                                                                                                                                                                                                                                                                                                                                                                                                                                                                                                                                                                                                                                                                                                                                                                                                                                rename crc_yr_z crc_yr_y 
                                                                                                                                                                                                                                                                                                                                                                                                                                                                                                                                                                                                                                                                                                                                                                                                                                                                                                                                                                                                                                                                                                                                                                                                 rename fro\frac{1}{Y} z fro Yr yr
                                                                                       kill talb_\frac{8 \text{nm}}{3}klyr\frac{8}{3}kill talb_%mn%_%lyr%b
                                                                                                                                                                                                                                                 k_1ill frc_{s} \frac{1}{2} \frac{1}{2} \frac{1}{2} \frac{1}{2} \frac{1}{2} \frac{1}{2} \frac{1}{2} \frac{1}{2} \frac{1}{2} \frac{1}{2} \frac{1}{2} \frac{1}{2} \frac{1}{2} \frac{1}{2} \frac{1}{2} \frac{1}{2} \frac{1}{2} \frac{1}{2} \frac{1}{2} \frac{1}{2} \frac kill crc_%mn%_%lyr%b 
                                                                                                                                                                                                                                                                                                                                                                                                                                                                                                                                                                                                                                                                                                                                                                                                                                                                                                                                                                                                             kill talbyr\_y all
          \&do lyr \&list 1 2 3<br>\frac{1}{2} \frac{1}{4} \frac{1}{4} \frac{1}{4} \frac{1}{4} \frac{1}{4} \frac{1}{4} \frac{1}{4} \frac{1}{4}kill frcYr\_y all
                                                                                                                                                                                                                                                                                                                                                                                                                                                                                                                                                                                                                                                                                                                                                                                                                                                                                                                                                                                                                                                                                                                                                                                                                                                                                                                                 kill csc\_yr\_y all
                                                                                                                                                                                                                                                                                                                                                                                                                                                                                                                                                                                                                                                                                                                                                                                                                                                                                                                                \&do lyr \&list 1 2 3
                                                                                                                                                                                                                                                                                                                                                                                                                                                                                                                                                                                                                                                                                                                                                                                                                                                                                                                                                                                                                                                                                                                                                          kill fro_yr_y all
                                                                                                                                                                                                                                                                                                                                                                                                                                                                                                                                                                                                           setwindow talb_01_2b
                                                                                                                                                                                                                                                                                                                                                                                                                                                                                                                                                                                                     setwidth\_01_2b<br>setcell talb_01_2b
                                                                                                                                                                                                                                                                                                                                                                                                                                                                                                                                                                                                                                                   setcell talb-01-2b
                                                                                                                                                                                                                                                                                                                                                                                                                                                                                                                                                                                                                                                                                                                                                                                                                                                                                                                                                                                                                                                                                                                                                                                                                                                                                                                                                                                                                                                                                                                                                                        kill talb_yr all
                                                                                                                                                                                                                                                                                                                                                                                                                                                                                                                                                                                                                                                                                                                                                                                                                                                                                                                                                                                                                                                                                                                                                                                                                                                                                                                                                                                                                                                                                                                                                                                                                                                     kill frc_yr all<br>cif i
                                                                                                                                                                                                                                                                                                                                                                                                                                                                                                                                                                                                                                                                                                                                                                                                                                                                                                                                                                                                                                                                                                                                                                                                                                                                                                                                                                                                                                                                                                                                                                                                                                                                                                                                   kill crc_yr all 
                                                                                                                                                                                                                                                                                                                                                                                                                                                                                                                                                                                                                                                                                                                                \int_0^{\infty} dx \, dx = 0.0\text{t}alb_yr_y = 0.0
                                                                                                                                                                                                                                                                                                                                                                                                                                                                                                                                                                                                                                                                                                                                                                      frc_Vr_V = 0.0c = y_2 - y_1 = 0.0\frac{1}{1}<br>
\frac{1}{1}<br>
\frac{1}{1}<br>
\frac{1}{1}<br>
\frac{1}{1}<br>
\frac{1}{1}<br>
\frac{1}{1}<br>
\frac{1}{1}<br>
\frac{1}{1}<br>
\frac{1}{1}<br>
\frac{1}{1}<br>
\frac{1}{1}<br>
\frac{1}{1}<br>
\frac{1}{1}<br>
\frac{1}{1}<br>
\frac{1}{1}<br>
\frac{1}{1}<br>
\frac{1}{1}<br>
\frac{1}{1}<br>
\frac{1}{1}<br>
                                                                                                                                                                                                                                                                                                                                                                                                                                                                                     &end 
                                                                                                                                                                                                                                                                                                                                                                                                                                                                                                                                                                                                                                                                                                                                                                                                                                                                                                                                                                                                                                                                                                                                                                                                                                                                                                                                                                                                           &end 
                                                                                                                                                                                                                                                                                                                                                                                                                                                                                                                             &end 
                                                                                                                                                                                                                                                                                                                                                                                                                                                                                                                                                                                                                                                                                                                                                                                                                                                                                                                                                                                                                                                                                                                                                                                                                                                                                                                                                                                                                                                    &end
```
/\* Total aboveground live biomass is 12 months, three layers, all summed up. BUT the three layers should BUT the three layers should /\* Total aboveground live biomass is 12 months, three layers, all summed up.

```
/* NOTE: CONVERTING to carbon at this point, using the general conversion used in CENTURY, biomass is 2.5 
                                                                                                                                                                                                                                                                                                                                                                                                                  /* A metric ton is a million grams. A hectare is 10,000 square meters. So 1,000,000 / 10,000 = 1 ton
                                        2.5ton
/* remain summed, so division by 12.<br>/* NOTE: CONVERTING to carbon at this point, using the general conversion used in CENTURY, biomass is
                                                                                                                                                                                                                                                                                                                                                                                                                                                                                                                                                                                                                                                                                                                                                                                                                                                                                                                                                                                                                                                                                                                                                                                                                                                                                                 &sys START /WAIT /NORMAL \GRange2\Exporter\export_file C:\GRange\G_Range\Output leaf_area_index.gof 
                                                                                                                                                                                                                                                                                                                                                                                                               \overline{a}\GRange2\Exporter\export_file C:\GRange\G_Range\Output leaf_area_index.gof
                                                                                                                                                                                                                                                                                                                                                                                                                 \mathbf{u}1,000,000 / 10,000
                                                                                                                                                                                                                                                                                                                                                                                                               S
                                                                                                             /* That could be weighted to use 2.0 for coarse branches, if desirable. 
                                                                                                 /* That could be weighted to use 2.0 for coarse branches, if desirable.<br>talb_yr = ( talb_yr_y / 12.0 ) * 0.4
                                                                                                                                                                                                                                                                                                                                                                                                          /* A metric ton is a million grams. A hectare is 10,000 square meters.<br>/* per hectare = 100 g / m2 ... so multiply by 100 to get g / m2.
                                                                                                                                                                                                                                                                                                                                                                                                                                                  /* per hectare = 100 g / m2 ... so multiply by 100 to get g / m2.
                                                                                                                                                                                                                                                                                                                                                                                                                                                                                                                                                                                                                                                                                                                                                                                                                         tempg99 = tot_c_yr - ( \gammagrange2\gammamisc\gammacarbon_den * 100.0 )
                                                                                                                                                                                                                                                                                                                                                                                                                                                                                                                                                                                                                                                                                                                                                                                                                       \overline{\phantom{0}}tempg99 = tot\_c\_yr - ( \grange2\misc\carbon_den * 100.0<br>totc_out = zonalmean(\grange2\misc\sage_0p5, tempg99)
                                                                                                                                                                                                                                                                                                                                                                                                                                                                                                                                                                                                                                                                                                                                                                                                                                                         totc_out = zonalmean(\grange2\misc\sage_0p5, tempg99 ) 
                                                                                                                                                                                                                                                                                                                                                                                                                                                                                                                                                                                                                                                                                                                                                                                                                                                                                                                                                                                                                                                                                                                                                                                                                                                                                                                                                                                                                                     &do mn &list 01 02 03 04 05 06 07 08 09 10 11 12 
                                                                                                                                                                                                                                                                                                                                                                                                                                                                                                                                                                                                                                                                                                                                                                                                                                                                                                                                                                                                                                                                                                                                                                                                                                                                                                                                                                                                                                \frac{1}{2}/********************************************** 
                                                                                                                                                                                                                                                                                                                                                                                                                                                                                                                                                                                                                                                                                                                                                                                                                                                                                                                                                                                                                                                                                                                                                                                                 /********************************************** 
                                                                                                                                                                                                                                                                                                                                                                                                                                                                                                                                                                                                                                                                                                                                                                                                                                                                                                                                                                                                                                                                                                                                                                                         &if [exists lai_%\frac{1}{2} and & \frac{1}{2} yr \frac{1}{2} -grid] & then
                                                                                                                                                                                                                                                                                                                                                                                                                                                                                                                                                                                                                                                                                                                                                                                                                                                                                                                                                                                                                                                                                                                                                                                                                                                                                                                                                                                  w \Grange2\temp_ws<br>&do mn &list 01 02 03 04 05 06 07 08 09 10 11<br>&do lyr &list 1 2 3<br>&if [exists lai_%mn%_%lyr% -grid] &then<br>Kill lai_%mn%_%lyr% all
                                                                                                                                                                                                              /* Fine and coarse root carbon, so 12 months 
                                                                                                                                                                                                        /* Fine and coarse root carbon, so 12 months
                                                                                                                                                                                                                                                                                                                                                                                                                                                                                                                                                                                                                                                                                                                                                                                                                                                                                                                                                                                                                                                                                                                                                                                                                                                                                                                                  C:\Gamma\Gamma\cong C\Erange2\Exp_Out\lai 2004 2006 3
           \gamma^* remain summed, so division by 12.<br>
\gamma^* remain communities
                                                                                                                                              talb_yr = ( talb_yr_y / 12.0 ) * 0.4
                                                                                                                                                                                                                                                                                                                                                  tot_c_yr = talb_yr + frc_yr + crc_yr 
                                                                                                                                                                                                                                                                                                                                           \text{total} = \text{total} + \text{total} + \text{total} + \text{total}setwindow c:\grange2\misc\rng_sage
                                                                                                                                                                                                                                                                                                                                                                                                                                                                                                                                                                                                                                                                                                                                                                                 setwindow c:\grange2\misc\rng_sage
                                                                                                                                                                                                                                                                                                                                                                                                                                                                                                                                                                                                                                                                                                                                                                                                                                                                                                                                                                                                                                                                                                                                                                                                                                                                                                                         c:\GRange2\Exp_Out\lai 2004 2006
                                                                                                                                                                                                                                                                                                                                                                                                                                                                                                                                                                                                                                                      &if [exists totc_out -grid] &then 
                                                                                                                                                                                                                                                                                                                                                                                                                                                                                                                                                                                                                                              &if [exists totc_out -grid] &then<br>kill totc_out all
                                                                                                                                                                                                                                                                                                                                                                                                                                                                                                                                                                                     &if [exists tempg99 -grid] &then 
                                                                                                                                                                                                                                                                                                                                                                                                                                                                                                                                                                                &if [exists tempg99 -grid] &then
                                                                                                                                                                                                                                                                                                                                                                                                                                                                                                                                                                                                                                                                                                                                                                                                                                                                                                                                                                                                                                                                                                                                                                                                                                                                                                                                                                                                                                                                                                                                       kill lai_%mn%_%lyr% all &if [exists tempg -grid] &then 
                                                                                                                                                                                                                                                                                                                                                                                                                                                                                                                                                                                                                                                                                                                                                                                                                                                                                                                                                                                                                             &type Done with Carbon Density 
                                                                                                                                                                                                                                                                                                                                                                                                                                                                                                            &if [exists tempg -grid] &then
                                                                                                                                                                                                                                                                                                                                                                                                                                                                                                                                                                                                                                                                                                                                                                                                                                                                                                                                                                                                                     &type Done with Carbon Density
                                                                                                                                                                                                                                                                                                                                                                                                                                                                                                                                                                                                                                                                                                                                                                                                                                                                                                                                                                                                                                                                                                                                                                                                                                                                &sys cd \GRange2\Exporter 
                                                                                                                                                                                                                                                                                                                                                                                                                                                                                                                                                                                                                                                                                                                                                                                                                                                                                                                                                                                                                                                                                                                                                                                                                                                          &sys cd \GRange2\Exporter<br>&sys START /WAIT /NORMAL
                                                                                                                                                                                                                                                frac\_yc = frac\_yz - y / 12.0
                                                                                                                                                                                                                                                                                 csc\_yr = csc\_yr\_y / 12.0
                                                                                                                                                                                                                                       \begin{array}{lcl} \text{frac}{} & = & \text{frac}{} & \text{frac}{} & \text{frac}{} \end{array}/* times carbon content 
                                                                   * times carbon content
                                                                                                                                                                                                                                                                                                                                                                                                                                                                                                                                                                                                                                                                                                                                                                                                                                                                                                                                                                                                                                                                                                                                                                                                                                                                                                                                                                                                                                                                     \&do lyr \&list 1 2 3
                                                                                                                                                                                                                                                                                                                                                                                                                                                                                                                                                                                                                                                                                        kill totc_out all 
                                                                                                                                                                                                                                                                                                                                                                                                                                                                                                                                                                                                                                                                                                                                                                                                                                                                                                                                                                                                                                                                                                                                                                                                                                w \Grange2\Exporter 
                                                                                                                                                                                                                                                                                                                                                                                                                                                                                                                                                                                                                                                                                                                                                                                                                                                                                                                                                                                                                                                                                                                                                                                                                         w \Grange2\Exporter
                                                                                                                                                                                                                                                                                                                                                                                                                                                                                                                                                                                                                      kill tempg99 all
                                                                                                                                                                                                                                                                                                                                                                                                                                                                                                                                                                                                                                                                                                                                                                                                                                                                                                                                                                                                                                                                                                                                                                 /* LEAF AREA INDEX 
                                                                                                                                                                                                                                                                                                                                                                                                                                                                                                                                                                                                                                                                                                                                                                                                                                                                                                                                                                                                                                                                                                                                                                                                                                                                                                                                                                                                   w \Grange2\temp_ws<br>can contemp_ws
                                                                                                                                                                                                                                                                                                                                                                                                                                                                                                                                                                                                              kill tempg99 all
                                                                                                                                                                                                                                                                                                                                                                                                                                                                                                                                                                                                                                                                                                                                                                                                                                                                                                                                                                                                                                                                                                                                                           /* LEAF AREA INDEX
                                                                                                                                                                                                                                                                                                                                                                                                                                                                                                                                                     kill tempg all<br>cif
                                                                                                                                                                                                                                                                                                                                                                                                                                                                                                                                               kill tempg all
                                                                                                                                                                                                                                                                                                                                                                                                                                                                                                                                                                                                                                                                                                                                                         setcell 0.5
                                                                                                                                                                                                                                                                                                                                                                                                                                                                                                                                                                                                                                                                                                                                                   setcell 0.5
                                                                                                                                                                                                                                                                                                                                                                                                                                                                                                                                                                                                                                                                                                                                                                                                                                                                                                                                                                                            w \GRange2 
                                                                                                                                                                                                                                                                                                                                                                                                                                                                                                                                                                                                                                                                                                                                                                                                                                                                                                                                                                                     w \GRange2
                                                                                                                                                                                                                                                                                                                                                                                                                                                                                                                                                                                                                                                                                                                                                                                                                  tempg99 =
                                                                                                                                                                                                                                                                                                                                                                                                                                                                                                                                                                                                                                                                                                                                                                                                                                                                                                                   quit
```
130

```
 asciigrid \GRange2\Exp_Out\lai_2006_%mn%_%lyr%.asc lai_%mn%_%lyr% float 
asciigrid \GRange2\Exp_Out\lai_2006_*mn*_*1yr*.asc lai_*mn*_*lyr* float
                                                                                                                                                                                                                                                                                                if (lai_%mn%_%lyr% > -1) lai_%mn%_%lyr%b = lai_%mn%_%lyr% ; endif 
                                                                                                                                                                     /* Averaging all the results, so divide by 36 (3 layers, 12 month) 
                                                                                                                                                                                                                                                                                                                                                                                                                                                                                                                                                                                                                                                                                                                                                                                                                                                * Averaging all the results, so divide by 36 (3 layers, 12 month)
                                                                                                                                                                                                                                                                                                                                                                                                                                                                                                                                                                                                                                                                                                                                                                                                                                                                                                                                                                                                                                                                                                                                                                                                                                     lai_out = zonalmean(\grange2\misc\sage_0p5, tempg99 ) 
                                                                                                                                                                                                                                                                                                                                                                                                                                                                                                                                                                                                                                                                                                                                                                                                                                                                                                                                                                                                                                                                                                                                                                     setwindow c:\grange2\misc\rng_sage<br>tempg99 = lai_yr - \grange2\misc\tot_lai<br>lai_out = zonalmean(\grange2\misc\sage_Op5, tempg99
                                                                                                                                                                                                                                                                                                                                                                                                                                                                                                                                                             &do mn &list 01 02 03 04 05 06 07 08 09 10 11 12 
                                                                                                                                                                                                                                                                                                                                                                                                                                                                                                                                                      & do mn & list 01 02 03 04 05 06 07 08 09 10 11 12<br>& do lyr & list 1 2 3
                                                                                                                                                                              &do mn &list 01 02 03 04 05 06 07 08 09 10 11 12 
                                                                                                                                                                                                                                        &if [exists lai_%mn%_%lyr%b -grid] &then 
                                                                                                                                                                                                                                                                                                                                                                                                                                                                                                                                                                                                                      \tan^2 2r - z = \tan^2 2r - y + \tan^2 8\pi and \tan^2 8\pi and \tan^2 8\pit = \frac{1}{1}ai_{Y}r - \sqrt{9}range2\piinisc\sqrt{1}ot_{-}lai
                                                                                                                                                                                                                                                                                                                                                                                                                                                                                                                                                                                                            \frac{1 \text{ai-} \text{yr-} \text{z}}{\text{ki} \text{li} \text{ l} \text{ai-} \text{yr-} \text{y}} + \frac{1 \text{ai-} \text{sum} \text{ s}}{1 \text{m} \text{ s}} \text{lyr} \text{sb}setwindow c:\grange2\misc\rng_sage
                                                                                                                                                                                                                                                                                                                                                                                                                                                                                                                                                                                                                                                                                                                                                                                                                                                                                                                                                                                                    &if [exists tempg99 -grid] &then 
                                                                                                                                                                                                                                                                                                                                                                                                                                                                                                                                                                                                                                                                                                                                                                                                                                                                                                                                                                                                                                                             &if [exists lai_out -grid] &then 
                                                                                                                                                                                                                                                                                                                                                                                                                                                                                                                                                                                                                                                                                                                                                                                                                                                                                                                                                                                                                                                kif [exists lai_out -grid] &then<br>kill lai_out all
                                                                                                                                                                                                                                                                                                                                                                                                                                                                                                                                                                                                                                                                                                                                                                                                                                                                                                                                                                                              &if lexists tempg99 -grid] &then
                                                                                                                                                                                                                                                                                                                                                                                                                                                                                                                                                                                                                                                                                                                                                                                               &if [exists lai_yr -grid] &then 
                                                                                                                                                                                                                                                                                                                                                                                                                                                                                                                                                                                                                                                                                                                                                                                        &if [exists lai_yr -grid] &then
                                                                                                                                                                                                                                                                                                                                                                                                                                                                                                                                                                                                                                                                               rename lai_yr_z lai_yr_y 
                                                                                                                                                                                                                                                                                                                                                                                                                                                                                                                                                                                                                                                                                                                                                                                                                                                                                                                                            &if [exists tempg -grid] &then 
                                                                                                                                                                                                                                                                                                                                                                                                                                                                                                                                                                                                                                                                                                                                                                                                                                                                                                                                     &if [exists tempg -grid] &then
                                                                                                                                                                                                                                                                                                                                                                                                                                                                                                                                                                                                                                                                         rename lai_yr_z lai_yr_y
                                                                                                                                                                                                                                                                   k_1ill lai\frac{1}{s} \lim_{s \to 0} \frac{1}{s} \lim_{s \to 0} \frac{1}{s}lai_{Y}r = lai_{Y}_{Y} / 36.0
                                                                                                                                                                                                                                                                                                                                                                                                                                                                                                                                                                                                                                                                                                                                                                                                                                                                             \text{Lai}_{YY} = \text{Ia} \cdot \text{Ix}_{Y - Y} / 36.0\&do lyr \&list 1 2 3<br>\frac{1}{2} \frac{1}{2} \frac{1}{2} \frac{1}{2} \frac{1}{2} \frac{1}{2} \frac{1}{2} &do lyr &list 1 2 3 
                                                                                                                                                                                                                                                                                                                                                                                                                                                                                                                                                                                                                                                 kill laiYr\_y all
                                                                                                                                                                                                                                                                                                                                                                                                                setwindow lai_01_1b
                                                                                                                                                                                                                                                                                                                                                                                                       setwindow lai_01_1b<br>setcell lai_01_1b
                                                                                                                                                                                                                                                                                                                                                                                                                                                                                                                                                                                                                                                                                                                                                                                                                                                                                                                                                                                                                                kill tempg99 all
                                                                                                                                                                                                                                                                                                                                                                                                                                                                                                                                                                                                                                                                                                                                                                                                                                                                                                                                                                                                                                                                                          kill lai_out all 
                                                                                                                                                                                                                                                                                                                                                                                                                                                                                                                                                                                                                                                                                                                                                                                                                                                                                                                                                                                                                          kill tempg99 all
                                                                                                                                                                                                                                                                                                                                                                                                                                            setcell lai_01_1b
                                                                                                                                                                                                                                                                                                                                                                                                                                                                                                                                                                                                                                                                                                                                                                                                                            kill lai_yr all 
                                                                                                                                                                                                                                                                                                                                                                                                                                                                                                                                                                                                                                                                                                                                                                                                                    kill lai_yr all
                                                                                                                                                                                                                                                                                                                                                                                                                                                                                                                                                                                                                                                                                                                                                                                                                                                                                                                                                                        kill tempg all<br>cif (suit)
                                                                                                                                                                                                                                                                                                                                                                                                                                                                                                                                                                                                                                                                                                                                                                                                                                                                                                                                                                 kill tempg all
                                                                                                                                                                                                                                                                                                                                                                                                                                                                                                     lai_yr_y = 0.0
                                                                                                                                                                                                                                                                                                                                                                                                                                                                                             1a1_Yr_Y = 0.0setcell 0.5
                                                                                                                                                                                                                                                                                                                                                                                                                                                                                                                                                                                                                                                                                                                                                                                                                                                                                                                                                                                                                                                                                                                                           setcell 0.5
                                                                                                                                                                                                                                                                                                                       &end 
                                 &end 
                                                                                                                                                                                                                                                                                                                                                                                                                                                                                                                                                                                                                                                                                                        &end 
                                                                                                              grid 
                                                                                                                                                                                                                                                                                                                                                                                                                                                                                                                                                                                                                                                                                                                                                                                                                                                                                                                                                                                                                                                                                                                                                                                                                                                                                        quit &end 
                                                                                                                                                                                                                                                                                                                                                     &end 
                                                                                                                                                                                                                                                                                                                                                                                                                                                                                                                                                                                                                                                                                                                                      &end
```
&type Done with Leaf Area Index ktype Done with Leaf Area Index w \GRange2 w \GRange2

/\*\*\*\*\*\*\*\*\*\*\*\*\*\*\*\*\*\*\*\*\*\*\*\*\*\*\*\*\*\*\*\*\*\*\*\*\*\*\*\*\*\*\*\*\*\* 

/\* ANNUAL EVAPOTRANSPIRATION /\* ANNUAL EVAPOTRANSPIRATION

/\*\*\*\*\*\*\*\*\*\*\*\*\*\*\*\*\*\*\*\*\*\*\*\*\*\*\*\*\*\*\*\*\*\*\*\*\*\*\*\*\*\*\*\*\*\* 

/\* Annual evapotranspiration downloaded from Oak Ridge project 10020. 2006 selected and months summed. MM MM \* Annual evapotranspiration downloaded from Oak Ridge project 10020. 2006 selected and months summed. \* per year. G-Range produces CM per year<br>\* A high resolution global map for reference is at: /\* per year. G-Range produces CM per year

/\* A high resolution global map for reference is at:

/\* http://www.arcgis.com/apps/OnePane/main/index.html?appid=48268eba0f414713be00f75ac3289bb4 \* http://www.arcgis.com/apps/OnePane/main/index.html?appid=48268eba0f414713be00f75ac3289bb4

/\* In generally good agreement now. /\* In generally good agreement now.

w \Grange2\Exporter W \Grange2\Exporter

&sys START /WAIT /NORMAL \GRange2\Exporter\export\_file C:\GRange\G\_Range\Output &sys cd \GRange2\Exporter<br>&sys START /WAIT /NORMAL \GRange2\Exporter\export\_file C:\GRange\G\_Range\Output<br>annual\_evapotranspiration.gof C:\GRange2\Exp\_Out\et 2004 2006 1 annual\_evapotranspiration.gof C:\GRange2\Exp\_Out\et 2004 2006 1 &sys cd \GRange2\Exporter

/\* Only the last month is of interest. This is an accumulation variable This is an accumulation variable asciigrid \GRange2\Exp\_Out\et\_2006\_12\_1.asc et\_12 float w \Grange2\temp\_ws<br>&if [exists et\_12 -grid] &then<br>Rill et\_12 all<br>asciigrid \GRange2\Exp\_Out\et\_2006\_12\_1.asc et\_12 float kill et\_yr<br>
/\* ET\_YR is in CM, ET\_ANNUAL is in MM<br>
if (et\_12 > -1) et\_yr = et\_12 \* 10.0 ; endif /\* Only the last month is of interest. &if [exists et\_12 -grid] &then &if [exists et\_yr -grid] &then &if lexists et\_yr -grid] &then w \Grange2\temp\_ws kill et\_12 all kill et\_yr<br>
'\* <del>nm</del> im in grid

setwindow c:\grange2\misc\rng\_sage<br>tempg99 = et\_yr - \grange2\misc\et\_annual<br>et\_out = zonalmean(\grange2\misc\et\_annual if (et\_12 > -1) et\_yr = et\_12 \* 10.0 ; endif setwindow c:\grange2\misc\rng\_sage &if [exists tempg99 -grid] &then &if [exists tempg99 -grid] &then &if [exists et\_out -grid] &then &if [exists et\_out -grid] &then &if [exists tempg -grid] &then &if [exists tempg -grid] &then kill tempg99 all kill tempg99 all kill et\_out all kill tempg all<br>cif (suit) kill et\_out all kill tempg all setcell 0.5 setcell 0.5

/\* ET\_YR is in CM, ET\_ANNUAL is in MM

quit

 $tempgg9 = e t_Yr - \sqrt{grang2\langle miso\langle e t\_annua\rangle}$ 

et\_out = zonalmean(\grange2\misc\sage\_0p5, tempg99 )

w \GRange2 w \GRange2

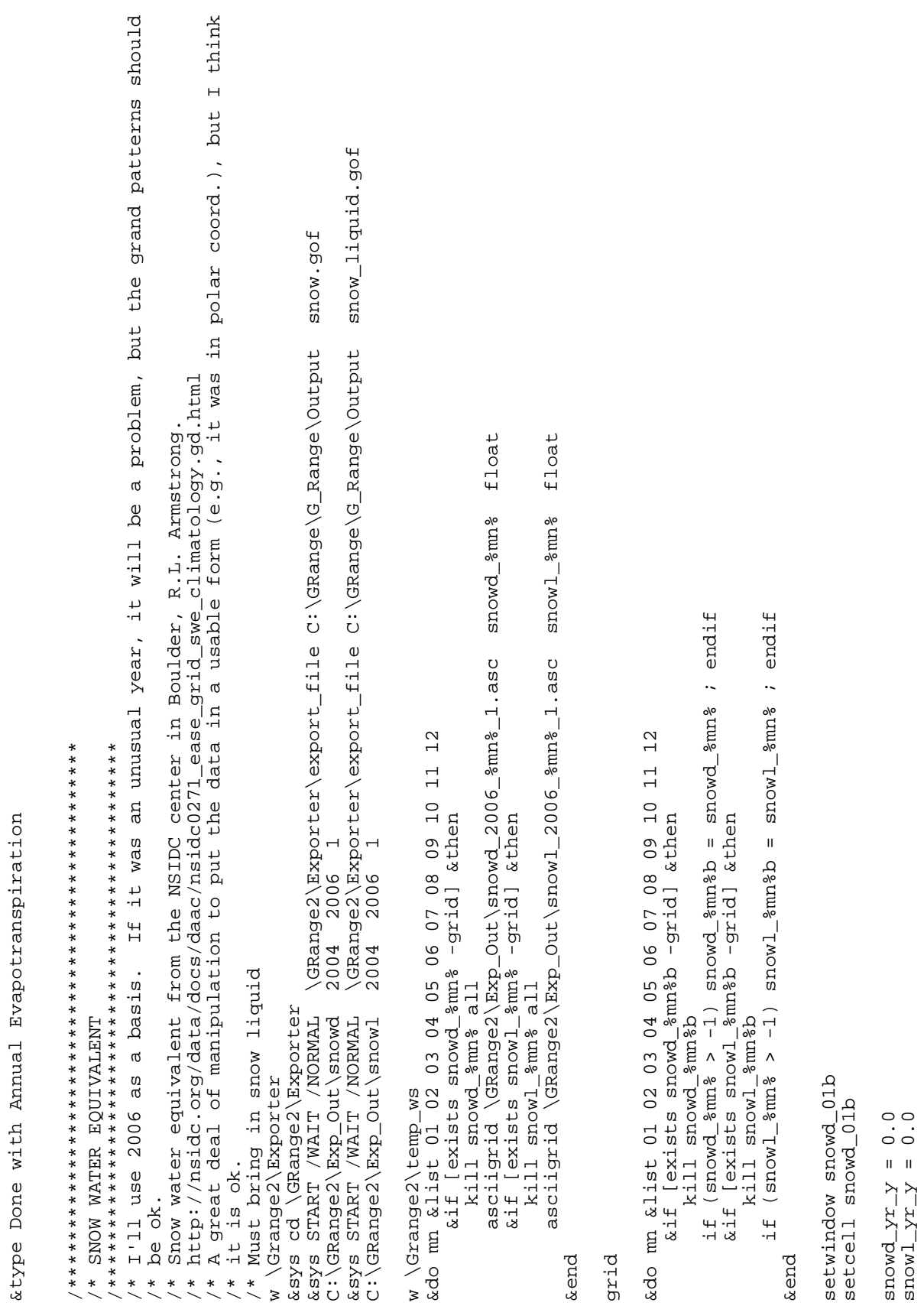

```
tempg99 = ( snowd_yr + snowl_yr ) - \grange2\misc\snow_h2o_eq /* Note the addition of the
                                                                                                                                                                                                                                                                                                                                                                                                                                                                                                                                                                                                                                                                                                                                                                                                               the
                                                                                                                                                                                                                                                                                                                                                                                                                                                                                                                                                                                                                                                                                                                                                                                                            /* Note the addition of
                                                                                                                                                                                                                                                                                                                                                                                                                                                                                                                                                                                                                                                                                                                                                setcell 0.5<br>setwindow c:\grange2\misc\rng_sage<br>tempg99 = (snowd_yr + snowl_yr) - \grange2\misc\snow_h2o_eq<br>two layers, snow (in water equiv.) and liquid in snow<br>snowd_out = zonalmean(\grange2\misc\sage_0p5, tempg99)
                                                                                                                                                                                                                                                                                                                                                                                                                                                                                                                                                                                                                                                                                                                                                                                                                                                                          snowd_out = zonalmean(\grange2\misc\sage_0p5, tempg99 ) 
         /* Summing snow, then taking the average across months 
/* Summing snow, then taking the average across months<br>&do mn &list 01 02 03 04 05 06 07 08 09 10 11 12<br>snowd_yr_z = snowd_yr_y + snowd_*mn%b<br>kill snowd_yr_y all
                                                                                                                                                                                                                                                                                                                                                                                                                                                                                                                                                                                                                                                                                                                                                                                                                                               two layers, snow (in water equiv.) and liquid in snow 
                                     &do mn &list 01 02 03 04 05 06 07 08 09 10 11 12 
                                                                                                                                                                                                                                                                                                                                                                                                                                          /* SNOWD_YR is in CM and SNOW_H2O_EQ is in MM 
                                                                                                                                                                                                                                                                                                                                                                                                     kill snowl_yr all<br>
/* SNOWD_YR is in CM and SNOW_H2O_EQ is in MM<br>
snowd_yr = snowd_yr_y * 10.0<br>
snowl_yr = snowl_yr_y * 10.0
                                                                  snowd_yr_z = snowd_yr_y + snowd_%mn%b
                                                                                                                                                                                 snowl\frac{1 - yz - z}{z - z} = snowl\frac{1 - yz - y}{z - y - z} + snowlews
                                                                                                                                                                      \text{snow1\_yr\_z} = \text{snow1\_yr\_y} + \text{snow1\_3mn\$b}<br>kill \text{snow1\_yr\_y} all
                                                                                                                          rename snowd_yr_z snowd_yr_y 
                                                                                                                                                                                                                                         rename snowl_yr_z snowl_yr_y 
                                                                                                                                                                                                                                                                                                                                                                                                                                                                                                                                                                                                                                                                        &if [exists snowd_out -grid] &then 
                                                                                                                                                                                                                                                                                                                                                                                                                                                                                                                                                                                                                                                                                                                                                                                      setwindow c:\grange2\misc\rng_sage
                                                                                                                                                                                                                                                                                                                                                                                                                                                                                                                                                                                                                                      kill tempg99 all<br>&if [exists snowd_out -grid] &then<br>kill snowd_out all
                                                                                                                   rename snowd_yr_z snowd_yr_y
                                                                                                                                                                                                                                  rename snowl_yr_z snowl_yr_y
                                                                                                                                                                                                                                                                                                                           &if [exists snowd_yr -grid] &then 
                                                                                                                                                                                                                                                                                                                                                                                  &if [exists snowl_yr -grid] &then 
                                                                                                                                                                                                                                                                                                                      &if lexists snowd_yr -grid] &then
                                                                                                                                                                                                                                                                                                                                                                           &if lexists showl_yr -grid] &then
                                                                                                                                                                                                                                                                                                                                                                                                                                                                                                                                                                                                                &if [exists tempg99 -grid] &then 
                                                                                                                                                                                                                                                                                                                                                                                                                                                                                                                                                                            kill tempg all<br>&if [exists tempg99 -grid] &then
                                                                                                                                                                                                                                                                                                                                                                                                                                                                                                                                                         &if [exists tempg -grid] &then 
                                                                                                                                                                                                                                                                                                                                                                                                                                                                                                                                                  &if lexists tempg -grid] &then
                                                                                                                                                                                                                                                                                                                                                                                                                                                                      snowd_yr = snowd_yr_y * 10.0
                                                                                                                                                                                                                                                                                                                                                                                                                                                                                                  snowl_yr = snowl_yr_y * 10.00
                                                                                                                                                                                                                                                                                                                                                                                                                                                                                                                                                                                                                                                                                                                                                                                                                                                                                                                                                                                                                      &type Done with Snow Depth 
                                                                                                                                                                                                                                                                                                                                                                                                                                                                                                                                                                                                                                                                                                                                                                                                                                                                                                                                                                                                             &type Done with Snow Depth
                                                                                             kill snowd_yr_y all 
                                                                                                                                                                                                            kill snow1_Yr_Y all
                                                                                                                                                                                                                                                                                                                                                                                                                                                                                                                                                                                                                                                                                                                                                                                                                                                                                                                                                                                                                                                                                                                                                                 &sys del /Q Result.txt 
                                                                                                                                                                                                                                                                                                                                                                                                                                                                                                                                                                                                                                                                                                                                                                                                                                                                                                                                                                                                                                                                                                                                                          &sys del /Q Result.txt
                                                                                                                                                                                                                                                                                                                                                                                                                                                                                                                                                                                                                                                                                                                                                                                                                                                                                                                                                                                                                                                                                                         &fullscreen &nopaging 
                                                                                                                                                                                                                                                                                                                                                                                                                                                                                                                                                                                                                                                                                                                                                                                                                                                                                                                                                                                                                                                                                                   &fullscreen &nopaging
                                                                                                                                                                                                                                                                                                                                                                                                                                                                                                                                                                                                                                                                                                     kill snowd_out all 
                                                                                                                                                                                                                                                                                                                                                      kill snowd_yr all
                                                                                                                                                                                                                                                                                                                                                                                                              kill snowl_yr all<br>
'* snowl_yr all
                                                                                                                                                                                                                                                                                                                                                                                                                                                                                                                                                                                                                                                                                                                                                                                                                                                                                                                                                                                                                                                                                                                                                                                                                         &sys del /Q Avg.txt 
                                                                                                                                                                                                                                                                                                                                               kill snowd_yr all
                                                                                                                                                                                                                                                                                                                                                                                                                                                                                                                                                                                                                                            kill tempg99 all<br>cif fill
                                                                                                                                                                                                                                                                                                                                                                                                                                                                                                                                                                                                                                                                                                                                                                                                                                                                                                                                                                                                                                                                             w \GRange2\temp_ws
                                                                                                                                                                                                                                                                                                                                                                                                                                                                                                                                                                                                                                                                                                                                                                                                                                                                                                                                                                                                                                                                                                                                                                                                                    &sys del /Q Avg.txt
                                                                                                                                                                                                                                                                                                                                                                                                                                                                                                                                                                                                                                                                                                                                                                                                                                                                                                                                                                                                                                                                       w \GRange2\temp_ws
                                                                                                                                                                                                                                                                                                                                                                                                                                                                                                                                                                                     kill tempg all<br>cif i
                                                                                                                                                                                                                                                                                                                                                                                                                                                                                                                                                                                                                                                                                                                                                            setcell 0.5
                                                                                                                                                                                                                                                                                                                                                                                                                                                                                                                                                                                                                                                                                                                                                                                                                                                                                                                                                                                         w \GRange2 
                                                                                                                                                                                                                                                                                                                                                                                                                                                                                                                                                                                                                                                                                                                                                                                                                                                                                                                                                                                 w \GRange2
                                                                                                                                                                                                                                                                                                                                                                                                                                                                                                                                                                                                                                                                                                                                                                                                                                                                                                                              quit 
                                                                                                                                                                                                                                                                &end
```
grid

Divide results ... the following uses a SAGE layer that has been trimmed to the current rangeland cells atype Note: Values are being multipled by 1000 to avoid truncation of values to integers. &if [ exists cn\_rat1000 -grid ] &then &if [ exists decomp1000 -grid ] &then 1 & then exists snowd1000 -qrid ] &then &if [ exists somtc1000 -grid ] &then &if [ exists tprd1000 -grid ] &then<br>kill tprd1000 all &if [ exists totc1000 -grid ] &then exists lai1000 -grid ] &then &if [ exists pet1000 -grid ] &then setwindow c:\grange2\misc\rng\_sage &if [ exists h2o1000 -grid ] &then &if [ exists et1000 -grid ] &then exists stemp1000 -grid kill cn\_rat1000 all kill decomp1000 all kill snowd1000 all kill somtc1000 all kill stemp1000 all kill totc1000 all kill h2o1000 all kill lai1000 all kill pet1000 all kill et1000 all setcell 0.5 by  $1000$ . /\* NOTE &if [ &if I &if I

zonalmean(\grange2\misc\rng\_sage, cn\_rat\_out \* 1000. zonalmean(\grange2\misc\rng\_sage, snowd\_out \* 1000. zonalmean(\grange2\misc\rng\_sage, decomp\_out \* 1000  $et_out * 1000.$ )  $\text{totc\_out}$  \* 1000.  $h20_$  out  $* 1000$ .  $l$ ai<sup>-</sup>out \* 1000.<br>
pet\_out \* 1000. zonalmean(\grange2\misc\rng\_sage, zonalmean(\grange2\misc\rng\_sage, zonalmean(\grange2\misc\rng\_sage, zonalmean(\grange2\misc\rng\_sage, zonalmean(\grange2\misc\rng\_sage, = combine ( \grange2\misc\rng\_sage, int( decomp1000 = combine ( \grange2\misc\rng\_sage, int( \grange2\misc\rng\_sage, int(<br>\grange2\misc\rng\_sage, int(  $int($  $int($ int( \grange2\misc\rng\_sage, int( \grange2\misc\rng\_sage,<br>\grange2\misc\rng\_sage, ses\_prange2\misc\rng\_sage, combine combine combine combine combine combine  $\mathbf{u}$  $\mathbf{u}$  $\mathbf{u}$  $\mathbf{u}$  $\overline{\mathbf{u}}$  $\overline{\mathbf{u}}$  $cn$   $r$ at $1000$ snowd1000 totc1000 1201000 1ai1000 pet1000 et1000

somtc1000 = combine ( \grange2\misc\rng\_sage, int( zonalmean(\grange2\misc\rng\_sage, somtc\_out \* 1000. ) ) stemp1000 = combine ( \grange2\misc\rng\_sage, int( zonalmean(\grange2\misc\rng\_sage, stemp\_out \* 1000. ) ) lai\_obs = combine ( \grange2\misc\rng\_sage, int( zonalmean(\grange2\misc\rng\_sage, \grange2\misc\tot\_lai tprd1000 = combine ( \grange2\misc\rng\_sage, int( zonalmean(\grange2\misc\rng\_sage, tprd\_out \* 1000. ) ) = combine ( \grange2\misc\rng\_sage, int ( zonalmean \grange2\misc\rng\_sage, \grange2\misc\tot\_lai zonalmean(\grange2\misc\rng\_sage, somtc\_out \* 1000. ) \grange2\misc\carbon\_den \* 100. \* 1000. ) ) ) ) /\* Special multipler to convert t C /ha to g/m2 zonalmean(\grange2\misc\rng\_sage, tprd\_out \* 1000. ) /\* Special multipler to convert t C /ha to g/m2 zonalmean(\grange2\misc\rng\_sage, stemp\_out \* 1000. /\* NOTE ... the following uses a SAGE layer that has been trimmed to the current rangeland cells /\* NOTE ... the following uses a SAGE layer that has been trimmed to the current rangeland cells<br>cn\_rat\_obs = combine ( \grange2\misc\rng\_sage, int( zonalmean(\grange2\misc\rng\_sage,<br>\grange2\misc\cn\_rat\_0\_30 \* 1000. ) ) cn\_rat\_obs = combine ( \grange2\misc\rng\_sage, int( zonalmean(\grange2\misc\rng\_sage, decomp\_obs = combine ( \grange2\misc\rng\_sage, int( zonalmean(\grange2\misc\rng\_sage, et\_obs = combine ( \grange2\misc\rng\_sage, int( zonalmean(\grange2\misc\rng\_sage, totc\_obs = combine ( \grange2\misc\rng\_sage, int( zonalmean(\grange2\misc\rng\_sage, h2o\_obs = combine ( \grange2\misc\rng\_sage, int( zonalmean(\grange2\misc\rng\_sage, pet\_obs = combine ( \grange2\misc\rng\_sage, int( zonalmean(\grange2\misc\rng\_sage, .5-cons (noting)<br>otc\_obs = combine ( \grange2\misc\rng\_sage, int( zonalmean(\grange2\misc\rng\_sage,<br>grange2\misc\carbon\_den \* 100. \* 1000. ) ) lacturation and the compine ( \grange2\misc\rmiser\misc\rmiser\) and int ( zonalmean(\grange2\misc\rmg\_sage, et\_obs = combine ( \grange2\misc\rng\_sage, int( zonalmean(\grange2\misc\rng\_sage,<br>grange2\century\grds\pet \* 1000. ) ) = combine ( \grange2\misc\rng\_sage, int( = combine ( \grange2\misc\rng\_sage, int( = combine ( \grange2\misc\rng\_sage, int( \grange2\century\grds\adefac \* 1000. ) ) ) grange2\century\grds\adefac \* 1000. ) )  $)$  $\gamma$ grange2 $\setminus$ century $\setminus$ grds $\setminus$ pah2o \* 1000. ) ) ) \grange2\misc\cn\_rat\_0\_30 \* 1000. ) ) ) &if [ exists cn\_rat\_obs -grid ] &then &if [ exists decomp\_obs -grid ] &then  $\gamma$ grange2 $\langle$ misc $\langle$ et\_annual \* 1000. ) ) ) &if [ exists cn\_rat\_obs -grid ] &then<br>kill cn\_rat\_obs all &if [ exists decomp\_obs -grid ] &then &if [ exists snowd\_obs -grid ] &then &if [ exists somtc\_obs -grid ] &then &if [ exists stemp\_obs -grid ] &then .crange2\century\grds\pah2o \* 1000. exists stemp\_obs -grid ] &then &if [ exists snowd\_obs -grid ] &then &if [ exists somtc\_obs -grid ] &then &if [ exists totc\_obs -grid ] &then &if [ exists tprd\_obs -grid ] &then kill stemp\_obs all<br>&if [ exists tprd\_obs -grid ] &then<br>kill tprd\_obs all &if [ exists totc\_obs -grid ] &then &if [ exists h2o\_obs -grid ] &then &if [ exists lai\_obs -grid ] &then &if [ exists pet\_obs -grid ] &then &if [ exists h2o\_obs -grid ] &then<br>kill h2o\_obs all &if [ exists lai\_obs -grid ] &then<br>kill lai\_obs all &if [ exists pet\_obs -grid ] &then &if [ exists et\_obs -grid ] &then &if [ exists et\_obs -grid ] &then kill cn\_rat\_obs all kill decomp\_obs all kill decomp\_obs all kill snowd\_obs all kill somtc\_obs all kill stemp\_obs all kill totc\_obs all kill somtc\_obs all kill tprd\_obs all kill snowd\_obs all kill totc\_obs all kill h2o\_obs all kill lai\_obs all<br>cif kill pet\_obs all kill et\_obs all<br>cif kill pet\_obs all kill et\_obs all  $* 1000. )$  ) ) \* 1000. ) ) ) somtc1000 stemp1000 cotc\_obs tprd1000 ai\_obs  $120$  obs pet\_obs  $et_obs$ &if I

 $\gamma$ grange2 $\chi$ century $\gamma$ grds $\chi$ pet \* 1000. ) )

 $\sim$ 

\* Get the current file name, which is based on a time stamp and correlates with the parameters stored in snowd\_obs = combine ( \grange2\misc\rng\_sage, int( zonalmean(\grange2\misc\rng\_sage, somtc\_obs = combine ( \grange2\misc\rng\_sage, int( zonalmean(\grange2\misc\rng\_sage, stemp\_obs = combine ( \grange2\misc\rng\_sage, int( zonalmean(\grange2\misc\rng\_sage, tprd\_obs = combine ( \grange2\misc\rng\_sage, int( zonalmean(\grange2\misc\rng\_sage, prd\_obs = combine ( \grange2\misc\rng\_sage, int( zonalmean(\grange2\misc\rng\_sage,<br>grange2\century\grds\npp \* 1000. ) ) ) combine ( \grange2\misc\rng\_sage, int ( zonalmean \grange2\misc\rng\_sage, somtc\_obs = combine ( \grange2\misc\rng\_sage, int( zonalmean(\grange2\misc\rng\_sage, stemp\_obs = combine ( \grange2\misc\rng\_sage, int( zonalmean(\grange2\misc\rng\_sage,  $\gamma$ grange2 $\setminus$ century $\setminus$ grds $\setminus$ somtc \* 1000. ) ) )  $\gamma_{\text{grange2}}\backslash$ century $\gamma_{\text{grde3}}\backslash$ stemp \* 1000. ) ) ) grange2\century\grds\somtc \* 1000. ) )  $\sigma$  ange2\century\grds\stemp \* 1000. ) ) =  $\sigma$  $\gamma$ grange2 $\gamma$ misc $\gamma$ snow\_h2o\_eq \* 1000. ) )  $\sqrt{grangle}$  (century $\sqrt{grds}$ ) app \* 100. ) ) grange2\misc\snow\_h2o\_eq \*  $1000.$  ) )  $\overline{1}$ snowd obs tprd\_obs quit

/\* Get the current file name, which is based on a time stamp and correlates with the parameters stored in a ιQ /\* This process will permanently associate the name with the output matrix \* This process will permanently associate the name with the output matrix &sv fileunit = [ open ..\Current.txt openstatus -read ] / " IIILS Process will permanently associate the name with<br>&sv fileunit = [ open ..\Current.txt openstatus -read ]<br>&sv line := [ read \$fileunit\$ readstatus ] &sv line := [ read %fileunit% readstatus ] folder of the same n folder of the same n

&sv line = [ unquote %line% ]  $s$ sv line = [ unquote  $s$ line $s$  ]

&sv line = [ trim %line% -both ]<br>&sv closer = [ close %fileunit% ] &sv line = [ trim %line% -both ]

&sv closer = [ close %fileunit% ]

tables

select cn\_rat1000.vat ; unload cn\_rat1000.txt columnar temp.fmt init select decomp1000.vat ; unload decomp1000.txt columnar temp.fmt init select cn\_rat1000.vat ; unload cn\_rat1000.txt columnar temp.fmt init<br>select decomp1000.vat ; unload decomp1000.txt columnar temp.fmt init select snowd1000.vat ; unload snowd1000.txt columnar temp.fmt init select somtc1000.vat ; unload somtc1000.txt columnar temp.fmt init select stemp1000.vat ; unload stemp1000.txt columnar temp.fmt init wirded petrological correlations temple into the state of the state of the state of the state of the state of the state of the state of the state of the state of the state of the state of the state of the state of the stat ; unload stemp1000.txt columnar temp.fmt init select totc1000.vat ; unload totc1000.txt columnar temp.fmt init select tprd1000.vat ; unload tprd1000.txt columnar temp.fmt init tprd1000.vat ; unload tprd1000.txt columnar temp.fmt init totc1000.vat ; unload totc1000.txt columnar temp.fmt init select h2o1000.vat ; unload h2o1000.txt columnar temp.fmt init select lai1000.vat ; unload lai1000.txt columnar temp.fmt init select pet1000.vat ; unload pet1000.txt columnar temp.fmt init h2o1000.vat ; unload h2o1000.txt columnar temp.fmt init<br>lai1000.vat ; unload lai1000.txt columnar temp.fmt init<br>pet1000.vat ; unload pet1000.txt columnar temp.fmt init select et1000.vat ; unload et1000.txt columnar temp.fmt init init et1000.vat ; unload et1000.txt columnar temp.fmt snowd1000.vat somtc1000.vat<br>stemp1000.vat select select select select select select select select select

select cn\_rat\_obs.vat ; unload cn\_rat\_obs.txt columnar temp.fmt init select decomp\_obs.vat ; unload decomp\_obs.txt columnar temp.fmt init cn\_rat\_obs.vat ; unload cn\_rat\_obs.txt columnar temp.fmt init<br>decomp\_obs.vat ; unload decomp\_obs.txt columnar temp.fmt init<br>et\_obs.vat ; unload et\_obs.txt columnar temp.fmt init select snowd\_obs.vat ; unload snowd\_obs.txt columnar temp.fmt init select somtc\_obs.vat ; unload somtc\_obs.txt columnar temp.fmt init select stemp\_obs.vat ; unload stemp\_obs.txt columnar temp.fmt init ; unload snowd\_obs.txt columnar temp.fmt init<br>; unload somtc\_obs.txt columnar temp.fmt init<br>; unload stemp\_obs.txt columnar temp.fmt init select totc\_obs.vat ; unload totc\_obs.txt columnar temp.fmt init select tprd\_obs.vat ; unload tprd\_obs.txt columnar temp.fmt init ; unload tprd\_obs.txt columnar temp.fmt init totc\_obs.vat ; unload totc\_obs.txt columnar temp.fmt init select h2o\_obs.vat ; unload h2o\_obs.txt columnar temp.fmt init select lai\_obs.vat ; unload lai\_obs.txt columnar temp.fmt init select pet\_obs.vat ; unload pet\_obs.txt columnar temp.fmt init h2o\_obs.vat ; unload h2o\_obs.txt columnar temp.fmt init<br>lai\_obs.vat ; unload lai\_obs.txt columnar temp.fmt init<br>pet\_obs.vat ; unload pet\_obs.txt columnar temp.fmt init select et\_obs.vat ; unload et\_obs.txt columnar temp.fmt init somtc\_obs.vat stemp\_obs.vat snowd\_obs.vat tprd\_obs.vat select select select select select select select select select select select

quit

/\* Need a single-line file to save the file name &sys echo %line% > fit.txt

/\* Divider all the results by 1000<br>&sys START /WAIT /NORMAL C:\GRange2\Divisor

```
facet_cover.gof
                                                                                                                                                                                                                                                                                                                                                                                                                                                                                                                                    bare_cover.gof
                                                                                                                           * At this point in the TEMP WS workspace. Now incorporating the FACET materials
                                                                                                                                                                                                                                                                                                                                                                                                                                       &sys cd \GRange2\Exporter<br>&sys START /WAIT /NORMAL \GRange2\Exporter\export_file C:\GRange\G_Range\Output
                                                                                                                                                                                                                                                                                                                                                                                                                                                                                                                  &sys START /WAIT /NORMAL \GRange2\Exporter\export_file C:\GRange\G_Range\Output<br>C:\GRange2\Exp_Out\bare 1957 2006 1
                                                                                                                                                                                                                                                                                                                                                                                                                                                                                                                                                                                                                                                                                                                                                                                         float
                                                                                                                                                                                                                                                                                                                                                                                                                                                                                                                                                                                                                        w \Grange2\temp_ws<br>&do lyr &list 1 2 3<br>&do yr &list 1960 1965 1970 1975 1980 1985 1990 1995 2000 2005<br>&do yr &list 1960 1965 1970 1975 1980 1985 1990 1995 2000 2005<br>&if [exists fac_$yr$_$lyr$ -grid] &then<br>hill fac_$yr$_$ly
                                                                                                                                                                                                                                                                                                                                                                                                                                                                                                                                                                                                                                                                                                                                                                                                                                                                                                                                                                                                            float
                                                                                                                                                                                                                                                                                                                                                                                                                                                                                                                                                                                                                                                                                                                                                                                                                                                                                                           &do yr &list 1960 1965 1970 1975 1980 1985 1990 1995 2000 2005
                                                                                                                                                                                                                                                                                                                                                                                                                                                                                                                                                                                                                                                                                                                                                                                                                                                                                                                                       &if [exists bare_$yr$_1 -grid] &then<br>&if [exists bare_$yr$_1 -grid] &then<br>asciigrid \GRange2\Exp_Out\bare_$yr$_01_1.asc bare_$yr$_1
&sys copy Results.txt C:\GRange2\fitting\%line%\Result.txt
                                                                                                                                                                                                                                                                                                                                               C:\GRange2\Exp_Out\fac 1957 2006 3<br>&sys START /WAIT /NORWAL \GRange2\Exp
                                                                                             ***************************
                                                              ****************************
                                                                                                                                                                                     *****************************
                                                                                                                                                                                                                                                                                                                                                                                                       w \Grange2\Exporter
                                                                                                                                                                                                                                                                                    * FACET COVER
                                                                                                                                                                                                                                                                                                                                                                                                                                                                                                                                                                                                                                                                                                                                                                                                                         &end
                                                                                                                                                                                                                                                                                                                                                                                                                                                                                                                                                                                                                                                                                                                                                                                                                                                     &end
                                                                                                                                                                                                                                                                                                                                                                                                                                                                                                                                                                                                                                                                                                                                                                                                                                                                                                                                                                                                                                             &end
                                                                                                                                                                                                                                                                                                                                                                                                                                                                                                                                                                                                                                                                                                                                                                                                                                                                                                                                                                                                                                                                                                   grid
```
 $\infty$  $\mathbf{\Omega}$ 

&do lyr &list 1

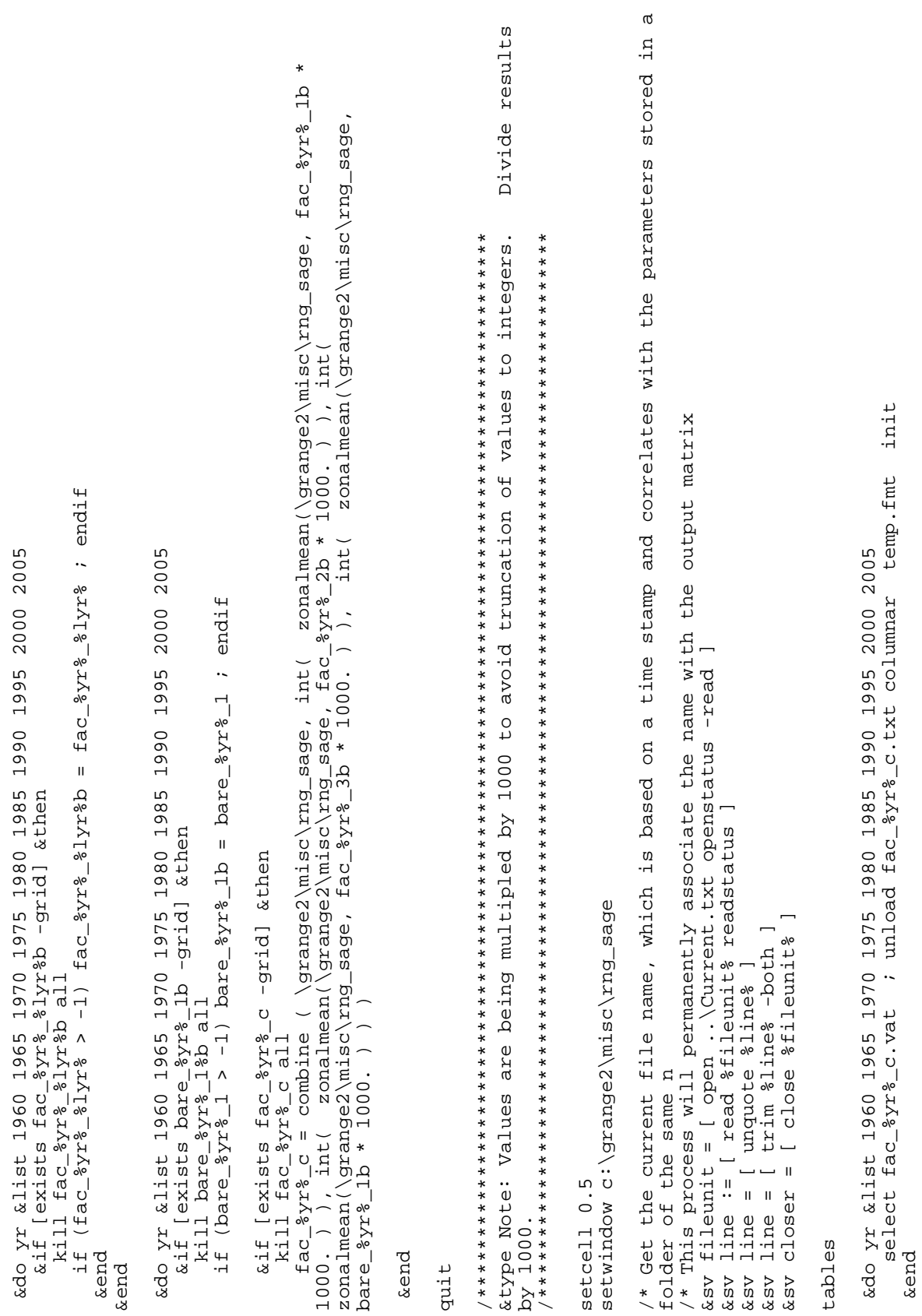

quit

&sys START /WAIT /NORMAL C:\GRange2\DivisorFacet /\* Divider all the results by 1000<br>&sys START /WAIT /NORMAL C:\GRange2\DivisorFacet /\* Divider all the results by 1000

&sys copy Results.txt C:\GRange2\fitting\%line%\Result\_Fac.txt &sys copy Results.txt C:\GRange2\fitting\%line%\Result\_Fac.txt

w \GRange2 w \GRange2

&type Done with Everything for Simulation %line% &type Done with Everything for Simulation %line%